NOAA Technical Memorandum NMFS-SEFSC-543

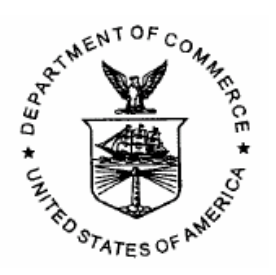

## **DEMOGRAPHIC MONITORING PROTOCOLS FOR THREATENED CARIBBEAN ACROPORA SPP. CORALS**

BY

#### Dana E. Williams, Margaret W. Miller, K. Lindsey Kramer

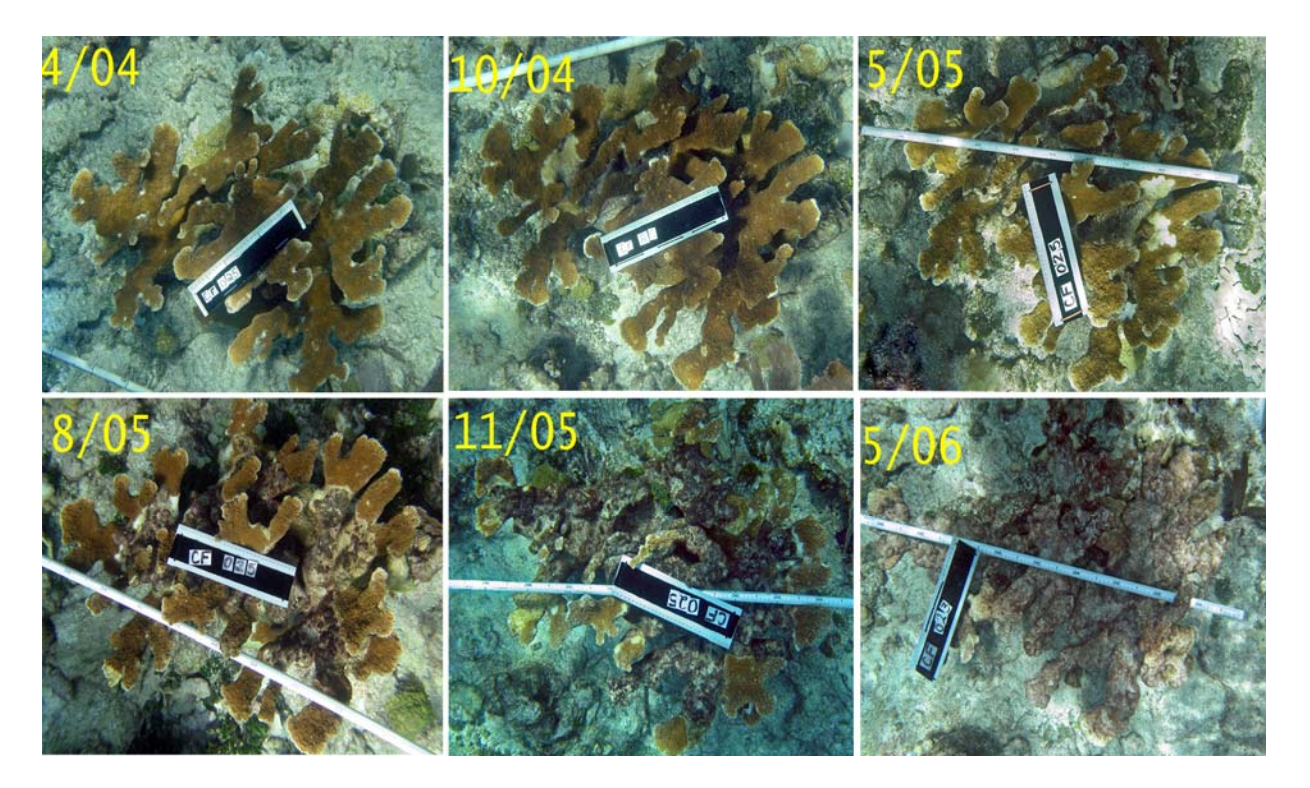

U.S. DEPARTMENT OF COMMERCE National Oceanic and Atmospheric Administration National Marine Fisheries Service Southeast Fisheries Science Center 75 Virginia Beach Drive, Miami, Florida 33149

October 2006

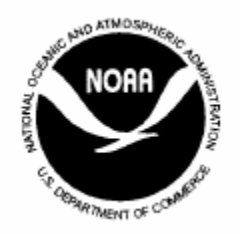

### **DEMOGRAPHIC MONITORING PROTOCOLS FOR THREATENED CARIBBEAN ACROPORA SPP. CORALS**

BY

Dana E. Williams<sup>1,2</sup>, Margaret W. Miller<sup>2</sup>, K. Lindsey Kramer<sup>1,2</sup>

1. Cooperative Inst. of Marine and Atmospheric Science, Univ of Miami, 4600 Rickenbacker Cswy. Miami FL 33149

> 2. NOAA Fisheries, Southeast Fisheries Science Center 75 Virginia Beach Dr. Miami FL 33149

#### U.S. DEPARTMENT OF COMMERCE Carlos M. Gutierrez, Secretary

National Oceanic and Atmospheric Administration Conrad C. Lautenbacher, Jr., Administrator

National Marine Fisheries Service William T. Hogarth, Assistant Administrator for Fisheries

October, 2006

This Technical Memorandum series is used for documentation and timely communication of preliminary results, interim reports, or similar special-purpose information. Although the memoranda are not subject to complete formal review, editorial control, or detailed editing, they are expected to reflect sound professional work.

#### **NOTICE**

The National Marine Fisheries Service (NMFS) does not approve, recommend or endorse any proprietary product or material mentioned in this publication. No reference shall be made to NMFS or to this publication furnished by NMFS, in any advertising or sales promotion which would imply that NMFS approves, recommends or endorses any proprietary product or proprietary materials mentioned herein or which has as its purpose any intent to cause directly or indirectly the advertised product to be used or purchased because of this NMFS publication.

This report should be cited as follows:

*Williams DE, Miller MW, Kramer KL (2006) Demographic Monitoring Protocols for Threatened Caribbean* **Acropora** *spp. Corals. NOAA Technical Memorandum NMFS-SEFSC-543. 112 pp.* 

Author's Addresses:

Dana E. Williams, Southeast Fisheries Science Center, 75 Virginia Beach Dr. Miami FL 33149 [dana.williams@noa.gov](mailto:dana.williams@noa.gov)

Copies may be obtained by writing:

The author or National Technical Information Center 5825 Port Royal Road Springfield, VA 22161 (800) 553-6847 or (703) 605-6000

# <span id="page-3-0"></span>ACKNOWLEDGEMENTS

We have benefited from many colleagues participation and discussion in the development of these protocols. We are especially grateful to Caroline Rogers of USGS‐BRD provided substantial constructive comments based on her experience in both monitoring *Acropora palmata* and writing field protocol. Her comments on an earlier version of this manual provided for great improvement of clarity and de‐ scription. Financial support for development has come from the NOAA Coral Reef Conservation Program, the National Undersea Research Center (UNCW‐NURC), and the NMFS Southeast Regional Office.

# <span id="page-4-0"></span>TABLE OF CONTENTS

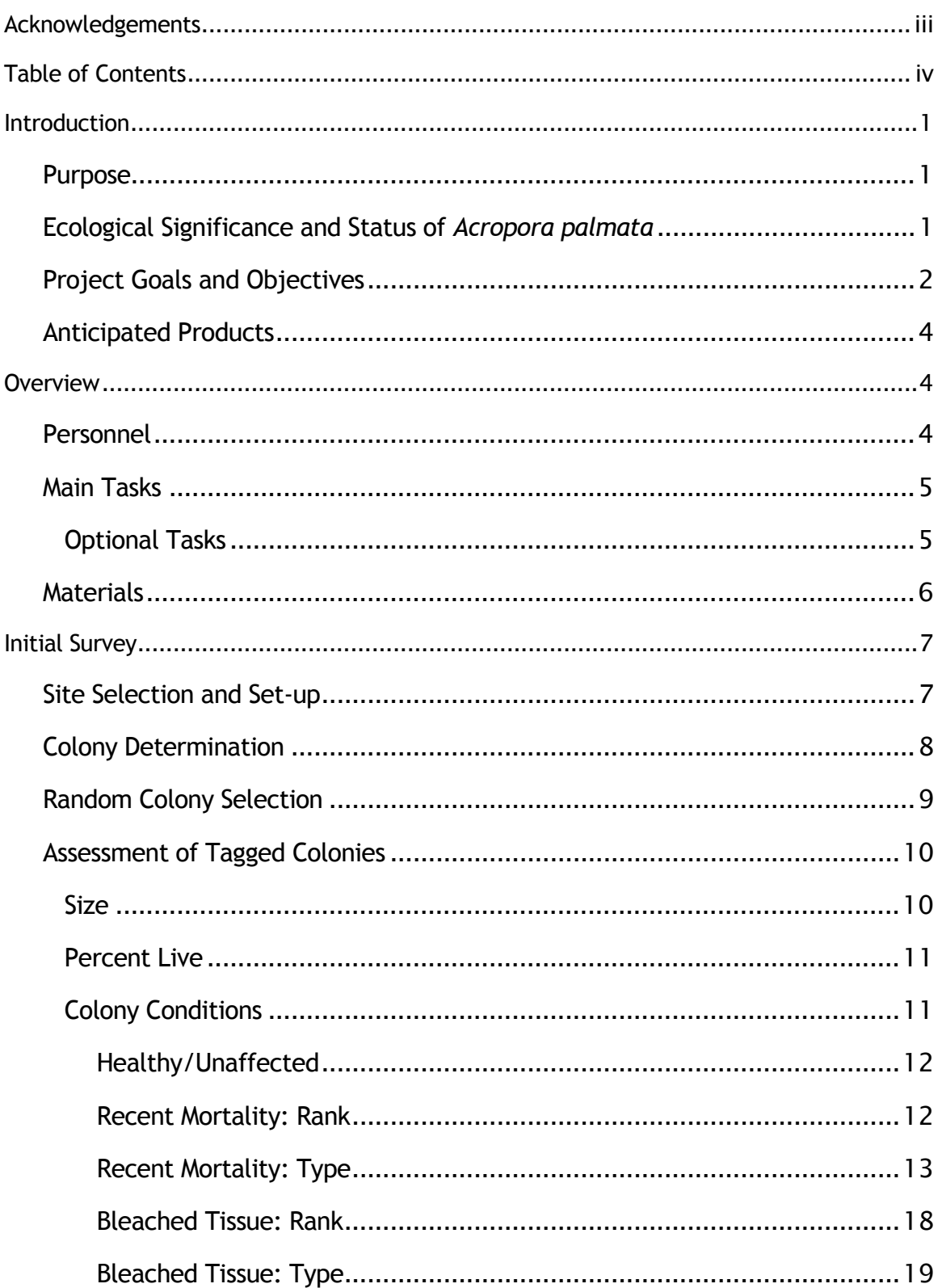

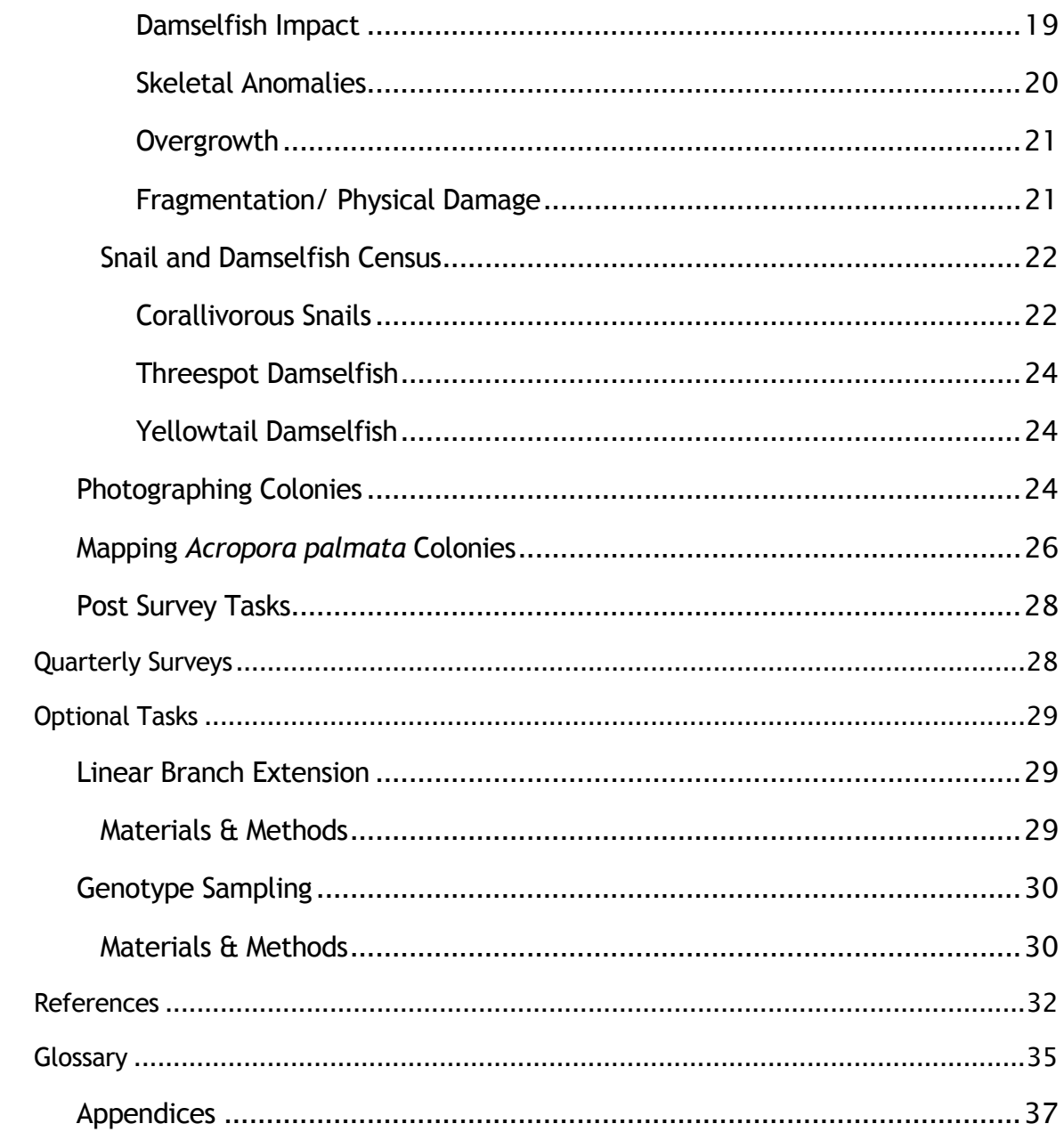

## <span id="page-6-0"></span>INTRODUCTION

### **PURPOSE**

This manual is intended to serve as a basic but evolving platform to involve many partners in collecting comparable data sets focused on Atlantic *Acropora* spp. from a variety of locations throughout the Caribbean. This data will be utilized in the ongoing efforts and responsibilities of NOAA‐Fisheries to assess species' status and promote recovery under the auspices of the US Endangered Species Act. The protocols described in this manual have been developed over a period of five years of focal monitoring of primarily *A. palmata* in the upper Florida Keys by our team. We have also applied these techniques in Tortola, BVI and Curacao. Obviously, every population and site is different, and may require adaptation to the specific monitoring methods presented here.

It should be noted that these techniques have been developed and applied pri‐ marily to *Acropora palmata,* and the remainder of the document is phrased in terms of this species. However, similar types of data are needed for *A. cervicornis* and similar approaches should be appropriate. In our experience, *A. cervicornis* colonies in the upper Florida Keys are much more ephemeral (i.e. they suffer a high rate of complete mortality and complete colony dislocation), and occur at much lower den‐ sity, which makes tracking individual colonies in statistically robust numbers im‐ practical. We hope to encourage partners to apply the protocols described herein to *A. cervicornis* (with appropriate adaptation) in their regions to begin to obtain simi‐ lar data sets for this species.

## **ECOLOGICAL SIGNIFICANCE AND STATUS OF** *ACROPORA PALMATA*

*Acropora palmata* is one of the dominant structural framework builders on Car‐ ibbean coral reefs (Goreau 1959; Shinn 1989). Its branched morphology and ten‐ dency to form dense, thicket‐like, mono‐specific stands naturally provide shelter to a variety of fish (Lirman 1999) and other reef organisms including the long‐spined urchin, *Diadema antillarum* (Weil et al. 1984). Rapid skeletal growth and frequent fragmentation allowed it to dominate the reef crest throughout the Caribbean in the past (Goreau 1959). The reef spurs found on high relief coral reefs in the Florida Keys and throughout the Caribbean were formed in large part by *A. palmata* (Shinn 1989). Because of its ability to create protective habitat, to foster reef biodiversity,

<span id="page-7-0"></span>and to maintain the structural integrity of coral reefs, acroporid corals are consid‐ ered ecologically irreplaceable (Bruckner 2002).

Since the 1970s, acroporid species in the Caribbean have experienced extreme and accelerating declines estimated at 90 to 98% throughout its range (Bruckner 2002). Much of the decline has been attributed to widespread disease impacts (Gladfelter 1982; Aronson and Precht 2001), but the overall loss is thought to have been exacerbated by physical breakage, more frequent and intense bleaching events as well as emerging diseases and anthropogenic effects (Porter et al. 2001).

A multitude of stressors potentially drive *A. palmata* decline including toxic sub‐ stances, sedimentation and eutrophication, overfishing and related trophic shifts, hurricanes and climate change, disease, and possible synergistic effects. Presently, the ultimate cause(s) of acroporid decline and general reef demise are difficult to parse among these various sources because they usually occur together. Monitoring studies cannot provide robust linkages between these causes and their specific ef‐ fects. Instead, more tractable proximal causes of decline, including quantifiable colony conditions such as disease and bleaching, fish and snail predation, sponge overgrowth and physical damage related to storms or direct human interaction will be investigated, as a crucial first step in identifying the relative contributions of spe‐ cific stressors as ultimate causes of decline.

Given the extent and ongoing nature of *Acropora* spp. decline, NOAA‐Fisheries responded to a petition by the Center for Biological Diversity (Plater 2004) and to the evaluation of an expert Biological Review Team (Acropora Biological Review Team 2005) by listing both *A. palmata* and *A. cervicornis* as threatened under the US Endangered Species Act in May 2006 (NMFS 2006). The implications of this listing are still being resolved, but it invokes specific responsibilities for NOAA‐Fisheries to continue to assess the status and orchestrate the recovery of these species throughout their geographic range.

## **PROJECT GOALS AND OBJECTIVES**

There are many studies presently in place to assess the general status and trends of Caribbean coral reefs. *Acropora palmata* is often poorly represented in these stud‐ ies since its natural distribution is along the reef crest while many studies focus sur‐ vey efforts on fore reef areas. Furthermore, these studies typically survey randomly placed transects which are not well suited to *A. palmata*'s presently sparse and highly patchy distribution. As a result, very small numbers of *A. palmata* colonies are counted in general reef monitoring studies. While this accurately depicts the

presently low densities of *Acropora*, it yields very little information on the condition and fate of these remaining colonies. Additionally, the lack of consistency of survey methods greatly hinders the ability to compare the results of surveys between stud‐ ies and, hence, regions.

The demographic (i.e. colony‐based) monitoring approach described here aims to determine the relative importance of the many sources of mortality for popula‐ tions of *A. palmata*. This method relies on tracking the performance of individual colonies [\(Fig.](#page-52-0) 1) to document the threats they face and their fate over time. By track‐ ing the performance of randomly selected 'individual' colonies, the prevalence of a particular threat combined with the subsequent fate or lethality of affected colonies will show the ecological relevance of the various threats. For example, parrotfish bites may be extremely common among an acroporid population, but if effects on a colony are minor, they may be relatively 'unimportant' to the viability of the popu‐ lation. Management and conservation resources can be more effectively applied based on an understanding of the relative impacts of threats on populations. The tracking of individual colonies results in estimates of threat prevalence, threat im‐ pact (i.e. mortality), and change in colony size (growth and fragmentation).

A second aspect of this suggested monitoring approach aims to estimate re‐ cruitment, the establishment of new colonies in a population to (hopefully) offset the mortality from the threats observed. This task is extremely difficult given the dynamic nature of fragments and the likely cryptic habit of small larval settlers. The best approach we have developed involves periodic, fine‐scale observations (i.e. mapping) of permanent study plots in order to detect the appearances of new colonies, including re‐attached fragments and small crusts which may be larval recruits.

The data resulting from these survey techniques aim to address the following specific objectives:

- 1) Assess *A. palmata* density and condition in as many areas as possible throughout its geographic range.
- 2) Monitor sites for changes in abundance (recruitment or death), condi‐ tion, and colony size.
- 3) Evaluate the relative ecological relevance and importance of threats to *A. palmata* including disease, predation, overgrowth, and physical breakage.

## <span id="page-9-0"></span>**ANTICIPATED PRODUCTS**

Survey data will yield basic population data including colony size, percent live tissue cover, recruitment, disease prevalence, predator infestation, sponge overgrowth etc. Since site and plot selection may not be random (i.e., locations known to have *Acropora* spp. colonies), the described monitoring protocol is not intended to yield regional estimates of population abundance. However, changes in abundance due to recruitment and mortality can be rigorously evaluated. The random selection of colonies within the plot will yield information on the prevalence and variability of various threats among the general population. Ultimately, these estimates of demographic parameters such as growth, mortality, and recruitment will be useful in future population modeling efforts aimed to predict population status and recov‐ ery in a rigorous quantitative way.

## **OVERVIEW**

### **PERSONNEL**

This protocol is designed to be conducted by two SCUBA divers. Since *Acropora* typically occurs in very shallow habitats divers should be comfortable wearing SCUBA gear in shallow water and should be experienced in the challenges of work‐ ing in surge conditions. We suggest that in general monitoring sites with less than 2m between the TOP of the colonies and sea surface be avoided due to the likeli‐ hood of damage to the colonies. This general recommendation can be reconsidered based on the local conditions (e.g. very sheltered site or small widely spaced colo‐ nies) and the experience of the divers. Note that very shallow sites may seem ame‐ nable to survey on snorkel, however making comprehensive colony assessments and taking photographs is greatly compromised on snorkel. Additionally, some tasks such as hammering (tags and stake) are impractical to impossible on snorkel.

Field tasks are divided such that those assigned to Diver A are those involving relatively more training and/or subjective assessments that rely upon making consistent observations. Diver B is assigned more supporting tasks and collects quanti‐ tative data that is less dependent on consistent interpretation. The person who assumes the role of Diver A should therefore be the person who is most likely to be consistently available for follow‐up surveys. Where possible the tasks are also dis‐ tributed so that both divers will complete the survey in the same amount of time.

- <span id="page-10-0"></span>1) Locate a site with *Acropora palmata*.
- 2) Select three 7m radius areas with moderately dense *A. palmata* as study plots. If the *A. palmata* patch is of sufficient extent, the loca‐ tion of the plots should be selected randomly. NOTE: Further dis‐ cussion and alternative means of site selection and set‐up are included below.
- 3) Install a stake or other marker at the center of each plot.
- 4) Randomly select and tag 12 *A. palmata* colonies using a list of random polar coordinates (see 'Tagged Colony Selection' field sheet, [Appendix](#page-43-0) A). DIVER B.
- 5) Survey tagged colonies within each plot using the 'Initial Colony Survey' field sheet [\(Appendix](#page-43-0) A). DIVER A.
- 6) Photograph each colony from several angles, always including top‐ down view, with scale to document colony condition and help iden‐ tify the colony in future surveys. DIVER A (DIVER B can assist with locating colonies and placing scale).
- 7) Carefully examine the entire plot to record the location of ALL *A. palmata* (including small crusts and attached fragments) within each plot using the 'Annual Plot Map'  $(\underline{Appendix A})$  field sheet to enable detection of new recruits in future surveys.
- 8) Take a GPS waypoint over the center stake at each plot.
- 9) Download and rename image files.
- 10) Enter field data into the database after each survey.
- 11) Conduct quarterly surveys to assess condition and photograph the tagged colonies (Steps 5‐7 and 10 above).
- 12) Annually map all colonies in each study plot (Step 8 above).

## Optional Tasks

- 1) Branch linear extension (growth) measurement.
- 2) Tissue sampling for genotype analyses.

## <span id="page-11-0"></span>**MATERIALS**

Suggested materials for conducting surveys (**[Appendix B](#page-49-0)**):

- 1) Metal stakes (e.g. steel rebar ¼" (1.2cm) diam, ~14" (45cm) length)
- 2) Sledge hammer (2.5 lb (1.2 kg))
- 3) Aluminum numbered tags (1¼" (3 cm) diam)
- 4) Cable ties (to fit through 7/64" (0.28cm) hole in tag)
- 5) Nails, (approx  $2 \frac{1}{4}$ " (5.7cm) length, 1/8" (0.3 cm) diam shank,  $3/8$ " (1 cm) diam head)
- 6) Transect line (10m length) with brass clip
- 7) Dive compass
- 8) GPS with waterproof case
- 9) PVC meter stick (marked 5cm)
- 10) Pencils (mechanical pencils work well)
- 11)Rubber bands/string for securing pencils & paper to clipboard
- 12) Aluminum clipboards
- 13) Dura Copy Underwater paper [http://www.riteintherain.com](http://www.riteintherain.com/)
- 14) Photocopier or laser printer (for printing field datasheets)
- 15) Underwater digital camera (>5 Mpixels & wide angle is best)
- 16) Two memory cards  $(≥512 MB)$
- 17) Two camera batteries
- 18) Photo board (see **[Appendix](#page-50-0) C**)
- 19) Field datasheet template files (work‐ sheet name italicized; see  $\Delta$ *ppendix*  $\underline{A}$  $\underline{A}$  $\underline{A}$ :
	- a) Initial Survey.xls
		- i) Initial Colony Survey Diver A
		- ii) Tag Colony Selection Diver B
	- b) Quarterly Survey.xls
		- i) Qtr Colony Cond Diver A
		- ii) Qtr Sn/Fish Census Diver B
	- c) Annual plot map.xls
		- i) Annual Plot Map Diver A
		- ii) Annual Plot Map Diver B

## <span id="page-12-0"></span>INITIAL SURVEY

## **SITE SELECTION AND SET-UP**

The spatial layout of *Acropora palmata* varies between reef zones and regions in the Caribbean (e.g., fore‐reef spur‐and‐groove typical of Florida Keys versus fring‐ ing *A. palmata* zone along St. John USVI). Appropriate methods used to select the sites and study plots will therefore depend on the location. The extremely patchy distribution of surviving populations makes random selection of sites at the re‐ gional level impractical; any reef site in which *A. palmata* is found should be consid‐ ered for observation. Ideally, each surveyed reef site should include at least three randomly-placed, 7m radius permanent survey plots  $(Fig. 2)$  $(Fig. 2)$  $(Fig. 2)$ , to provide statistical replication for recruitment assessments. There are various situations that may dic‐ tate a less than‐ideal set‐up. In many areas, an *A. palmata* patch may be too small to accommodate multiple plots or to make random selection of plot location feasible. Any section of reef (7m diameter) with at least 10 *A. palmata* colonies is suitable (*Fig.* [2\)](#page-53-0) but areas of live *A. palmata* 'thicket' should be avoided because the reliable desig‐ nation of individual colonies is problematic ([Fig.](#page-52-0) 1). In the Florida Keys, *A. palmata* is generally in small remnant patches on reef spurs so plots are often centered de‐ liberately in these small patches  $(Fig. 2)$  $(Fig. 2)$  $(Fig. 2)$ . The number of field sites selected should be based on the number that can be feasibly surveyed on a regular quarterly schedule. A single survey plot typically takes up to three hours to initially tag and assess, and may take up to two hours to fully map in (both tasks vary greatly depending on the number of colonies present).

The following list summarizes the properties of a 'suitable plot' location:

- 1) Water depth should be deep enough that divers can maneuver over colonies easily without touching them. Specifically, the top branches should be at least 6 feet (2m) below the sea surface. Note that in these areas even 'minor' tidal fluctuations can greatly affect the workability of a particular area. When choosing sites it is help‐ ful to be aware of the current tidal state.
- 2) Avoid places where the colonies are growing in a thicket since ʹdemographicʹ monitoring is necessarily dependent on being able to distinguish individual colonies.
- 3) Counting the number of colonies that are in a 7m radius area should result in the same number  $(+/- 1)$  if counted repeatedly. This becomes more difficult when colonies are larger, more closely spaced,

or have poorly differentiated boundaries (discussed in detail be‐ low).

<span id="page-13-0"></span>To re‐iterate, the center of plot should be located randomly if feasible. Other‐ wise, after identifying a suitable plot location a metal stake should be centrally placed using a sledge hammer. Care should be taken to minimize disturbance by placing the stake in a spot that is not covered by live coral or sponge and has ade‐ quate surrounding working space.

After placing the center stake, the number of colonies within 7 meters of the stake should be carefully counted by both divers. This count should include all colonies of any size or shape, except loose fragments (NOTE: loose fragments are not considered in the designation of colonies for ongoing observation, but they are counted in the plot-level assessments of recruitment). If there are only 10-12 colonies within the plot, all colonies can be automatically selected and tagged. How‐ ever, this short-cut should be used only after observers have confirmed that only 10-12 colonies exist within the plot. Keep in mind that oftentimes additional small or remnant colonies are discovered during a careful search of the plot. For any plot with more than 12 colonies, the colonies selected for tagging must be chosen randomly (discussed below).

## **COLONY DETERMINATION**

*Acropora palmata*, like other coral species, can often grow in unique orientations with variable morphologies. Colonies can fragment (after which the fragment can become its own colony), fuse with other colonies, and suffer partial mortality which divides a single colony into smaller isolated patches of tissue  $(Fig. 3)$  $(Fig. 3)$  $(Fig. 3)$ . For an excellent discussion of these coral 'colony ambiguities', see Hughes et al. (1980). For these surveys, the following rules should be applied to distinguishing single colo‐ nies:

- 1) Primarily, any continuous live tissue should be considered a single colony  $(Fig. 4a)$  $(Fig. 4a)$ .
- 2) If live tissue is not continuous, the physically separated units of live tissue that are growing on the same underlying colony skeletal structure should be considered the same colony ([Fig.](#page-55-0) 4b).
- 3) If live tissue is not continuous and is located on remnant/dead struc‐ ture that is difficult to clearly differentiate into a solitary skeleton, then patches of tissue within 1 meter of each other should be con-

sidered a single colony. Patches more than 1 meter from surround‐ ing tissue should be considered a separate colony  $(Fig. 4)$  $(Fig. 4)$  $(Fig. 4)$ .

- <span id="page-14-0"></span>4) If living tissue is subdivided by a seam [\(Fig.](#page-54-0) 3) then the tissue on either side of the seam is be considered separate colonies. The seam must be present wherever the two portions of tissue meet (i.e. if there are seamless junctions between the two patches, then they are physiologically continuous and the seam should be disregarded.
- 5) If the center (based on top view) of the colony is outside of the 7m plot radius, it should not be included.

These rules are not meant to strictly define colonies based their genotype (genet) or on their physiological connection (ramet). We have found strict adherence to ei‐ ther definition to be impractical in the field. Furthermore, the above 'rules' will not solve all ambiguities that are encountered in the field; they are merely guidelines to help the surveyor be consistent between sites and surveys. Even if these guidelines are followed when setting up the study plots, the originally defined colony often changes, and the criteria used to designate the boundaries will no longer fit that col‐ ony. For example a large colony that is mostly covered with live tissue may suffer substantial partial mortality such that the only 2 small remnant patches remaining would be considered separate colonies by the criteria above. Since we are consider‐ ing the original colony as our 'individual' it is important to continue to assess the colony as it was originally defined.

## **RANDOM COLONY SELECTION**

The initial colony selection and tagging process involves two divers, referred to from here as 'Diver A' & 'Diver B'. At this stage, Diver B is responsible for selecting colonies and physically placing aluminum tags into the substrate, and should carry the field sheet 'Tagged Colony Selection' ([Fig.](#page-56-0) 5, [Appendix](#page-43-0) A), which lists randomly generated coordinates (compass heading and distance from stake) to be used for se‐ lecting colonies. If only 10‐12 *A. palmata* colonies are present in the plot, all should be tagged. If more than 12 colonies exist in the plot, 'Diver B' should randomly se‐ lect colonies by following each 'random coordinate' listed on the field sheet ('Deg' = compass heading (0-355 $\degree$ ), 'Dist' = distance from the central plot stake (1-7m)). If the center of a colony lies within 0.5 m of the first random coordinate, it should be se‐ lected and tagged. If there is no colony at the first random coordinate, 'Diver B' should proceed to the second random coordinate. Repeat this procedure until 12 colonies have been selected.

<span id="page-15-0"></span>Each selected colony is tagged on adjacent substrate [\(Fig.](#page-57-0) 6). Different kinds of tags can be used; we use 3cm diameter, numbered, aluminum tags nailed into adja‐ cent bare substrate, (or if necessary, by cable‐tying it to an adjacent solid structure) because they are relatively inconspicuous (which is important to our permitting authorities and draws less attention of other visitors). More apparent tags, such as cat‐ tle ear tags can also be used. The tag should be placed close enough to the colony to clearly indicate the colony to which it refers, but also far enough away to prevent future overgrowth by the colony. Tags should be placed consistently on the side of the colony between the stake and the colony for ease of relocation. If this is not pos‐ sible, the location can be noted on Diver B's field sheet. Tags should never be attached directly to live tissue as they can be rapidly overgrown or irritate the surrounding tissue. Additionally, tags should not be nailed to an already dead por‐ tion of the colony because hammering can cause distal portions of the colony to break. The tag numbers should be recorded along with the actual coordinates (heading and distance from stake) for each colony on Diver B's field sheet.

Once a colony is tagged by 'Diver B', 'Diver A' should assess of the condition of tagged colonies using the field sheet 'Initial Colony Condition' ( $\underline{Fig. 7}$ , [Appendix](#page-43-0) A). The maximum length, width and height of each colony should be recorded by 'Diver A' (described below), along with an estimate of % live tissue, and the pres‐ ence of damselfish chimneys, bleaching, recent mortality, branch breakages, preda‐ tory snails and damselfish. A detailed description of each of these assessment categories can be found in the section 'Assessment of Tagged Colonies' below.

After selecting and marking colonies, be sure to record a GPS waypoint for the center stake of each selected plot. It is useful to have an abbreviation for the site and number for the plot, for example the  $2<sup>nd</sup>$  plot at 'French Reef' might be 'FR2,' and this should be recorded on the data sheet along with the date and any other notes that may assist subsequent surveys.

## **ASSESSMENT OF TAGGED COLONIES**

### Size

On the field sheets, 'Initial Colony Survey' ( $Fig. 7$  $Fig. 7$  $Fig. 7$ ) the observer will measure</u> colony length ('L'), width ('W'), and height ('H') in centimeters. To ensure that measurements are straight, its best to use a solid measuring stick or measuring tape attached to a length of PVC pipe (or other 'measuring stick'). Length is a measure of the maximum colony diameter, and width is the dimension perpendicular to length  $(Fig. 8)$  $(Fig. 8)$  $(Fig. 8)$ . Height should be measured as the maximum height of the colony from the

<span id="page-16-0"></span>base to top. These measurements may include dead portions of the colony, particu‐ larly at the base. Importantly, height should be measured along the direction of growth which is typically perpendicular to the substrate (pay close attention to the angle of the substrate  $(Fig. 8)$  $(Fig. 8)$ ). Regardless of the orientation of the colony, the length and width should be measured in the same plane and the height measurement should be perpendicular to that plane. It can be difficult to be consistent with the measurement of colony height since parts of a colony may differ dramatically in height. Keep in mind that this measurement is taken to estimate how much tissue is present (when used in conjunction with the % live estimate described below) so it is more useful to measure the height of most of the colony rather than measuring the colony height at a single taller branch. Even when the height is measured carefully, small differences in where it is measured can lead to misleading differences in measurements between surveys. Taking pictures from the sides of the colony will allow these measurements to be roughly verified by documenting whether major changes occurred in the colony height/structure since the previous survey.

### Percent Live

The percentage of the measured colony that is covered with live tissue, '% live' should be estimated for each tagged colony. A colony with a score of 100% live  $(Fig. 9)$  $(Fig. 9)$  $(Fig. 9)$  would have live tissue covering the entire surface of the skeleton that was included when length, width, and height was measured (*[Fig.](#page-61-0) 9*, *Fig. 10*). It is important to look at the undersides of branches and all sides of a colony when making this estimate  $(Fig. 9, Fig. 10)$  $(Fig. 9, Fig. 10)$  $(Fig. 9, Fig. 10)$  $(Fig. 9, Fig. 10)$ . Remember that bleached regions of the colony are still living and thus should be included in estimates of % live.

### Colony Conditions

The following sections describe several observed conditions (most are detrimental) that affect *A. palmata* colonies including: 'recent mortality', 'bleaching', 'damsel‐ fish impact', 'skeletal anomalies' and 'overgrowth'. Each condition is recorded as present or absent on each tagged colony. A rank estimate of severity is also scored for 'recent mortality', 'bleaching' and 'damselfish impact'; the rank should be scaled to the live area of the colony. The following scale applies to all ranked conditions:

- 0: Absent
- 1: Present, very sparse occurrence  $(5\%)$
- 2: Moderate colony coverage (10‐25%)
- 3: High coverage, condition affecting 30‐55% of the colony live area
- 4: Catastrophic extent, 60‐85% of the colony's live area affected
- 5: Entire colony (≥90%) affected

### <span id="page-17-0"></span>Healthy/Unaffected

#### What does it look like?

A healthy colony is defined by tissue color and a lack of other detrimental con‐ ditions (recent mortality, bleaching, etc.). Healthy *Acropora* tissue ([Fig.](#page-62-0) 11) varies in color from tan to a light orange to deep orange‐brown. The intensity of the color may vary with depth and season, but a fair range of color can be considered 'within normal limits' ([www.coralwatch.org](http://www.coralwatch.org/) uses a color chart to characterize coral health, healthy *Acropora palmata* typically corresponds to E5‐E6 or D4‐D6 on their chart). It is important to note that tissue around the growing edges of a colony is normally white (lacking zooxanthellae) but is not considered bleached or dead.

#### How is it scored?

Healthy colonies are designated on the field sheet only by the absence of all other tissue conditions. A colony may have less than 100% live tissue coverage but may still be considered 'healthy' (i.e. have no noted conditions) as long as all of the remaining tissue is normal (or within normal limits) and the dead portions are not recently dead (see below).

#### Recent Mortality: Rank

#### What does it look like?

When *Acropora* tissue dies it sloughs away, exposing clean white skeleton (*Fig.*) 12). Freshly exposed skeleton is bright white with clearly visible, sharp corallite structure (*[Fig.](#page-61-0) 11b*). Bare skeleton is gradually colonized by a thin turf of algae (approximately 1 week after tissue dies) and will eventually (6‐8 weeks) appear similar to the surrounding substrate in terms of algal colonization. During this time, the corallite structure gradually erodes ([Fig.](#page-64-0) 13).

Dead portions of a colony are distinguished as either 'recent mortality' or 'long dead'. Recent mortality includes areas of exposed skeleton that have little or no al‐ gal colonization and sharply defined corallite structure. These areas appear bright white or have a light brown/green tinge once filamentous algae are present. Based on past field observations, areas described here as 'recent mortality' have died within 4 to 6 weeks. Long dead areas have heavier algal colonization including fleshier types of algae and/or calcareous coralline algae (CCA). Additionally, the corallite structure gradually erodes so that long dead areas may appear completely smooth or only slightly bumpy. There is no definitive line where an area of dead skeleton is classified as recent or long dead  $(Fig. 12)$  $(Fig. 12)$ , and these processes vary with season and location.

#### How is it scored?

<span id="page-18-0"></span>The extent of recent mortality should be qualitatively **[ranked](#page-18-0)** on a scale from 0-5 (below) for each tagged colony regardless of the cause. The ranking is based on the amount (area) of the colony affected relative to the amount of living tissue on the colony [\(Figs](#page-65-0) 14-18). A 20cm lesion on a 30cm colony would get a much higher rank than the same size lesion on a 100cm colony.

- 0: Not present
- 1: Present, very sparse occurrence (≤5%)
- 2: Moderate colony coverage (10‐25%)
- 3: High coverage, condition affecting 30‐55% of the colony live area
- 4: Catastrophic extent, 60‐85% of the colony's live area affected
- 5: Entire colony (≥90%) affected.

### Recent Mortality: Type

The suspected cause(s) of the recent mortality ranked in the previous step is assigned a 'type' code(s) which is recorded on the field sheet  $(Eig. 7)$ . The following codes should be used to indicate the likely source(s) of the recent mortality that was ranked (each described further below):

> WPx = white pox disease WBD = white band disease RTL = rapid tissue loss FS = snail feeding scar PFB = parrotfish bites CB= ciliate band CL= *Cliona* lesion  $FP = fish$  poop Unkn = unknown cause

In cases where there are multiple sources of recent mortality the rank should re‐ flect the sum of all types of recent mortality. Where possible, each type should be recorded as primary, secondary etc. based on its relative impact to the live portion of the colony. For example a colony with large areas of rapid tissue loss (RTL) and a small feeding scar that is ranked a '3' for total recent mortality and the 'RTL' code would be recorded in the '1°' column and the 'FS' code in the '2°' column ( $\underline{Fig. 7}$ ).

The causes of recent mortality that have been identified here are actually quite diverse including disease, predation, parasitism and incidental causes. The purpose of distinguishing these is to identify the influence that each has on the survivorship

of *Acropora* colonies. The following section describes each type of recent mortality but it is important to realize that many of the characteristic signs can be very difficult to distinguish. This is particularly true of the three types that are considered to be diseases. For this reason some studies have grouped them as 'acroporid white disease' (Porter et al. 2001). While this is a conservative and valid approach, we suggest attempting to distinguish the gross manifestations into more specific dis‐ ease types since they can easily be grouped later, if necessary. It is important to real‐ ize that rigorous 'diagnosis' requires identifying the pathogen which can NOT be done visually in the field. As a result, distinguishing these three 'white diseases' is restricted to the pattern and rate of tissue loss ([Fig.](#page-70-0) 19). Tissue loss can be band-like, patchy or irregular and sloughy. It is easiest to interpret disease signs when it is ac‐ tively progressing [\(Fig.](#page-70-0) 19), but even if the progression has halted (recrudesced) and there is light algal colonization it is possible to roughly detect a pattern and the rate of progression.

#### White Band Disease (Type Code: WBD)

Early reports of White‐band disease (WBD) described its appearance on *A. pal‐ mata* as "a sharp line of advance where the distally located zooxanthella-bearing coral tissue is cleanly and completely removed from the skeleton, leaving a sharp white zone about 1 cm wide that grades proximally into algal successional stages" (e.g. [Fig.](#page-71-0) 20; (Gladfelter 1982)). Reported rates of advance on *Acropora palmata* aver‐ age 5.5 mm  $d<sup>-1</sup>$  (Gladfelter 1982). In addition to the relatively uniform band-like pattern, it also progresses in a relatively uniform manner, often radiating up multiple branches at the same time [\(Fig.](#page-71-0) 20). Very close inspection of the tissue at the 'white band' often has a rough or ragged appearance as the tissue sloughs off of the skele‐ ton at the 'active disease' front. However, from a more distant perspective, the band typically appears very uniform.

In Florida and parts of the Caribbean, it is common to see WBD only on the un‐ dersides of branches, and the disease's progression often stops once it crosses to the upper surface of the branch ((Williams and Miller 2006); [Fig.](#page-72-0) 21).

#### White Pox (Type Code:WPx)

White pox (WPx) produces scattered patches of recent mortality (often called 'lesions') on *A. palmata* colonies. The bacteria *Serratia marcescens* has been identified as the etiological agent of white pox (Patterson et al. 2002). 'Patchy necrosis' has also been used (Bruckner and Bruckner 1997; Rodriguez‐Martinez et al. 2001; Weil et al. 2002) to describe lesions that are indistinguishable from those characterized as white pox. Here we will use the term white pox (WPx) to describe multifocal, irregular patches of recently exposed skeleton (*Fig. 22*). Patches (lesions) are typically 10-20 cm across (pers. obs.) but the size can vary, and they can remove up to 12  $\text{cm}^2$ (mean 2.5 cm<sup>2</sup>) of live tissue per day (Patterson et al. 2002). Unlike WBD, this disease does not progress at a steady rate, rather, lesions seem to form rapidly then stall (pers. obs.). Once a lesion stalls and the skeleton is colonized by turf algae the tissue margin looses its ragged appearance and no longer appears to be 'actively' progressing. Stalled lesions may become active again but often they begin to heal ([Fig.](#page-74-0) 23) (Lirman 2000). Lesions are also reported to coalesce into larger lesions (Rodriguez‐Martinez et al. 2001).

#### Rapid Tissue Loss (Type Code: RTL)

*Acropora* colonies are also observed with large areas of recent mortality indicating that tissue loss occurred very rapidly, much faster and in a pattern not consis‐ tent with the accepted descriptions of either WBD or  $WPx$  ( $Fig. 24$ ). It could be that our present descriptions of these diseases are not adequate to describe the full range of disease signs manifested, or it is possible that additional diseases affect *Acropora*. Since this can not be determined in the field, an additional condition named 'rapid tissue loss' (RTL) is used to describe colonies with large areas of recent mortality ([Fig.](#page-76-0) 24, Fig. 25). These areas range from band-like to lesion-like and with a highly ragged tissue margin.

#### Corallivorous Snail Feeding Scars (Type Code: FS)

The short coral snail, *Coralliophila abbreviata* is a common predator on *Acropora* spp. and can consume more than 3 cm2 /day (Miller 2001). It has a white, ridged shell that is usually overgrown with algae  $(Fig. 26)$  $(Fig. 26)$  $(Fig. 26)$  making it difficult to recognize (see also 'Snail & Damselfish Census' section). It resides on *A. palmata* colonies for extended periods, and is most often found in small groups (3 to 6 snails) adjacent to live tissue (*[Fig.](#page-77-0) 26*), but may wander to other portions of the colony when 'resting' (not feeding;  $Fig. 26$  $Fig. 26$ ).

Feeding scars vary in size from a few square centimeters to 100 cm<sup>2</sup> depending on the size and number of snails feeding in that area. The shape of a feeding scar is highly variable, but often has a scalloped margin and is almost always found along the tissue margin of a colony grading into a 'long dead' portion of the colony. Snails typically begin feeding at the base of a colony and leave behind a path ([Fig.](#page-78-0) 27) of dead skeleton that can be obvious on larger colonies.

Feeding scars can be distinguished from disease associated recent mortality first and foremost by the presence of snails (see section 'multiple types' for exceptions). Additionally, while the overall shape of the scar may be irregular, the actual margin of live tissue is typically relatively clean compared to 'active disease' areas. Snails

are only rarely observed feeding in an area surrounded by live tissue [\(Fig.](#page-79-0) 28), thus while it is conceivable that they could produce a WPx type lesion, it is unlikely that they would produce several lesions on one colony and then disappear from the col‐ ony.

However, feeding scars are often found on the undersides of branches and can appear similar to WBD  $(Fig. 28)$  $(Fig. 28)$  $(Fig. 28)$ . In these cases, presence of the band of recent mortality on multiple branches is more consistent with WBD. If thorough searching of the colony does not reveal any snails and the recent mortality is otherwise consistent with WBD then it should be categorized as WBD.

Rapid tissue loss has been observed to coincide with snail feeding activity, when snails are present this can only be presumed if the area of recent mortality is significantly larger than can be explained by the number of snails present, or if the margin is highly irregular and 'ragged'. If the observer is in doubt and snails are present and no other disease lesions are present on the remainder of the colony, then the recent mortality should be presumed to be a feeding scar.

#### Parrotfish Bites (Type Code: PFB)

Parrotfish typically feed by scraping reef substrate for the endolithic algae and sponges. However scattered scrape marks ([Fig.](#page-80-0) 29) are not uncommon on live *A. palmata*. They are distinctive from other types of recent mortality by the absence of corallites and chiseled appearance of the skeleton  $(Fig. 29)$  $(Fig. 29)$  $(Fig. 29)$ . Stoplight parrotfish (*Sparisoma viride*), are known to form loose feeding aggregations and repeatedly scrape a cluster of coral heads over days to weeks leaving scars up to 200cm<sup>2</sup> on *Montastraea annularis* (Frydl et al. 1979). This 'focused biting' behavior (Humann and DeLoach 2002a; Bruckner et al. 2003) is poorly documented in *A. palmata* but clearly occurs sporadically (*Fig. 30*). This natural but destructive feeding habit removes live tissue and abrades the skeleton, occasionally affecting large continuous portions of a colony, typically along the entire margin of large branches.

Parrotfish bites should only be recorded if they affect the colony's live tissue, when they occur on long dead portions of the colony they do not need to be recorded. Additionally, a colony may bear marks that resemble parrotfish bites from a distance; however on closer inspection the corallites and polyps/tissue are intact, and the marks are simply bleached  $(Fig. 31)$  $(Fig. 31)$  $(Fig. 31)$ . This is likely to be a stage of recovery from parrotfish bites (pers. obs.) but further documentation is needed. Regardless of the explanation, these bleached areas are not recent mortality and thus should not be included in the rank; instead, they should be included as bleached tissue (dis‐ cussed below).

#### Ciliate Band (Type Code: CB)

A dark greenish-black band associated with areas of recent mortality [\(Fig.](#page-83-0) 32) has recently been identified as infestation by the ciliate *Halofolliculina* sp. (Croquer et al. 2006). It is uncertain whether or not the ciliates are responsible for the recent mortality or if they are opportunistic colonizers of already compromised tissue; regardless, they are included here as a 'type' of recent mortality. Based on observa‐ tions in Florida, when ciliates are present, they are generally the secondary type of recent mortality  $(Fig. 33)$  $(Fig. 33)$ , as they are often observed associated with other disease signs, feeding scars and *Cliona* lesions (discussed below). While it is altogether pos‐ sible that they alone could cause tissue mortality, they should only be considered primary if they are present in all instances (i.e. lesions) of disease on that colony.

#### *Cliona* Lesions (Type Code: CL)

*Cliona laticavicola* is an orange excavating sponge found commonly in reef sub‐ strate. It does not form a thallus, but exists only inside substrates. It is visible only where its ostia burrow to the surface  $(Fig. 34)$  or in freshly fragmented substrates. *Cliona laticavicola* can grow aggressively around *A. palmata*'s live tissue margin and appear to drive tissue retreat. In cases where *C. laticavicola* is associated with a le‐ sion (recent mortality), it should be included in the ranking, and noted as type 'CL'. *Cliona* present on the long dead portions of the colony or in healing lesions should not be assessed as recent mortality.

*Cliona langae*, a brown encrusting sponge, can overgrow live *A. palmata* tissue. Although it apparently kills *A. palmata*, it is included in the 'overgrowth' section since it is not usually associated with exposed skeleton.

#### Fish Poop Lesions (Type Code: FP)

The flat palmate structure of *A. palmata* branches allows fish fecal material [\(Fig.](#page-86-0)  $35$ ; fish poop!) to settle and remain on the branches, particularly in calm weather. In many cases the material will smother the tissue underneath and result in a lesion ((Weil et al. 2002; Williams and Miller 2006)). *Acropora palmata* colonies are com‐ monly seen with a few scattered small (<10cm) lesions. These can appear similar to WPx lesions, and in fact it has been suggested that they are related (Bruckner 2002). Lesions caused by fish poop are often crescent shaped (Williams and Miller 2006) with small amounts of 'poop' remaining in the lesion. These types of lesions heal rapidly.

While fish poop is common on colonies, it does not always result in a lesion and should only be recorded as a 'type' of 'recent mortality' if it is responsible for a notable portion of the recent mortality ranking.

#### Unknown (Type Code: Unkn)

<span id="page-23-0"></span>If recent mortality is present and can not be identified as one of the described types, it should be recorded as unknown with notes as to likely types. In these cases, taking several photographs (both wide angle and close‐up; see section 'Pho‐ tographs' below) will allow it to be re-evaluated later. When categorized as 'unknown' the surveyor should note on the field sheet any additional information that may help evaluate it later. It is particularly important to note whether the tissue is bleached or if it is gone (i.e. recent mortality), while this can be difficult to deter‐ mine in the field it is even harder to determine from a photograph (white areas do not photograph well). In many cases, photographs taken at the next survey will show whether the area was dead or just bleached.

#### **Others**

The types of recent mortality that have been assigned codes are those that are recognized in our surveys. If recent mortality is repeatedly encountered that does not fit the descriptions above or the surveyor can be reasonably confident of the source (i.e. it is 'known' but not one of the above) it should of course be noted and, if it is relatively common, it should be assigned a type code. The type code will make data collection and processing more efficient but resist the temptation to name everything! Types of recent mortality should be distinguishable in the field based on differences in appearance or circumstances (e.g. presence or absence of predators).

#### Bleached Tissue: Rank

#### What does it look like?

Acroporid tissue changes color from healthy to pale to completely translucent bleached tissue when zooxanthellae are expelled  $(Fig. 36)$  $(Fig. 36)$ . Totally bleached portions of colonies are bright white and from a distance look similar to very recent mortal‐ ity. However, on close inspection polyps are visible and the sharp corallite structure of the skeleton is obscured by the translucent tissue. Bleaching may affect whole colonies in extreme situations, but more commonly, only part of the colony is bleached ([Fig.](#page-88-0) 37). Furthermore, the affected tissue itself may be less than completely bleached, resulting in pale tissue.

Tissue bleaching occurs for a variety of reasons including thermal stress, changes in light, tissue trauma or other acute stresses. Mass bleaching events are an extreme example of acute bleaching. Apart from these events, whole colonies are rarely fully bleached. Partially bleached colonies typically recover before the next survey (3 months). In contrast, there are colonies with discrete patches of bleached <span id="page-24-0"></span>tissue that persist for long periods (years). These patches are most often triangular or wedge shaped and found around the base of the colony  $(Fig. 38)$  $(Fig. 38)$ . Since there are no published descriptions of these patches we will refer to them as 'Wedgies'. Al‐ though they seem completely benign, their cause is uncertain and by noting their occurrence, we can document any detrimental effects and perhaps eventually at‐ tribute causes.

#### How is it scored?

Bleaching is **[ranked](#page-18-0)** on a scale from 0 to 5 (see scale in 'recent mortality' section above) on the <u>field sheet</u>. Pale tissue is treated here as a less severe form of bleaching. The ranking should reflect both the area of bleached/pale tissue and the degree to which it is bleached relative to the amount of live tissue on the colony. As with the recent mortality rank, a small patch of bleached tissue would get a lower rank on a large colony than would the same sized patch on a smaller colony.

#### Bleached Tissue: Type

Codes are used to describe the nature of colony bleaching:

Bl= bleached (intact, colorless live tissue) W= "wedgies" (small, wedge-shaped areas of bleached live tissue) R= rings (white ring‐shaped areas of live tissue)

All bleaching should be recorded as the type code 'Bl', regardless of severity with two exceptions. Two specific patterns are coded separately due to their distinctive appearance. First, are the aforementioned 'wedgies'. They are typically small (~10cm max length) and found at the margins of a colony, though they can occur anywhere on the colony. They are observed to persist for long periods (e.g., >2yrs of observation in the Florida Keys), and do not seem to change or adversely affect the colony. They are recorded as 'wedgies' ('W') under bleaching, so that an estimate of their prevalence and distribution can be documented. Second, rings ('R') of bleached tissue [\(Fig.](#page-90-0) 39) are sporadically observed on colonies. These are thought to result from yellowtail damselfish bites (Bruckner et al. 2003). The bleached tissue regains it's normal color within weeks, and frequently new rings will appear on the colony in that time.

### Damselfish Impact

#### What does it look like?

Threespot damselfish (*Stegastes planifrons*, referred to from here simply as 'dam‐ selfish'), can aggressively establish territories ([Fig.](#page-91-0) 40) on large areas of *A. palmata* (Robertson et al. 1981). They are thought to farm algal 'lawns'  $(Fig. 41)$  $(Fig. 41)$  $(Fig. 41)$  within that

<span id="page-25-0"></span>defended territory. Impact on live tissue in a territory ranges from sparse bites that heal into chimney-like structures ([Fig.](#page-91-0) 40), to lawns which result from dense clusters of bites that are rapidly colonized by algae leaving no live tissue on that portion of the colony. Bites initially appear as small (~1cm) spots of bleached or recently dead tissue usually interspersed with chimneys or other signs of damselfish activity. Damselfish nests ([Fig.](#page-93-0) 42) also impact *A. palmata* colonies; they prefer to nest on the undersides of branches or sheltered portions of the colony. Eggs are deposited in the nests year round but seem to be more common in the summer. When eggs are present in the nest, they appear as dark purple‐black masses, but when vacant, these areas of dead skeleton can resemble white‐band diseased areas or healing le‐ sions  $(Fig. 42)$  $(Fig. 42)$  $(Fig. 42)$ . The same nest is used repeatedly, which reduces the impact on live tissue, but when new nests are built live tissue is often cleared to create the nests.

#### How is it scored?

The amount of perceived impact (chimneys, bites, lawns & nests) to the colony should be **[ranked](#page-18-0)** from 0 to 5 ([Fig.](#page-96-0) 43 Fig. 44 Fig. 45) on the <u>field sheet</u>. Since these bites can include both bleached and dead areas that are too small to accurately classify and/or rank as either condition, they are included in the damselfish impact rank. Lawns are difficult to distinguish from other long dead portions of the colony, these should only be included in the rank if the area is surrounded with chimneys or other evident damselfish‐ inflicted damage.

### Skeletal Anomalies

#### What does it look like?

Several types of skeletal/growth anomalies can affect *A. palmata* colonies. While the cause is unknown, tracking them over time will allow us to document their im‐ pact on overall colony performance.

Neoplasia (Np)  $(Fig. 46)$  $(Fig. 46)$  $(Fig. 46)$  are smooth bulbous growths on the colony surface with little or no coloration. Neoplastic regions typically occur along the new growth edge of *A. palmata* colonies. More technical description can be found in (Peters et al. 1986; Bruckner 2003; Gateno et al. 2003). Hyperplasia (Hp) ([Fig.](#page-97-0) 46) is another condition commonly observed and appears as polyp calices that display accelerated and ir‐ regular growth. Affected polyps are large and pronounced and protrude above the colony surface (Bruckner 2003).

Colonies often have area around the margin where the polyps (corallites) are densely spaced and lacking zooxanthellae ( $Fig. 47$ ). The cause of this pattern is un-</u> known but often yellowtail damselfish are closely associated so it is possible that these areas are territory or nesting related. For the purposes of this study, these ar‐

<span id="page-26-0"></span>eas are called dense white polyps (DWP) and are broadly categorized as a skeletal anomaly. Additional cases of irregular corallite structure are also observed and simply classified as 'unknown'. Note that corallite structure can vary somewhat between colonies, but this category is reserved for cases where the skeleton on a portion of a colony is notably different from the remainder of the colony.

#### How is it scored?

Skeletal anomalies are recorded only by the type of anomaly without regard to the severity of the anomaly. Skeletal anomaly types are recorded on the **field sheet** with the following codes:

> Np = neoplasia Hp = hyperplasia DWP = dense white polyps Unkn = unknown

### **Overgrowth**

#### What does it look like?

Competition for space often occurs between sessile organisms, *Acropora* in‐ cluded ([Fig.](#page-100-0) 48, Fig. 49). Its fast growth rate gives it an advantage in many situations, but the competitive interaction probably slows growth at best, but it often results in retreat of the tissue margin. This is especially true with *Cliona langae* [\(Fig.](#page-99-0)  $\frac{48}{10}$ , an encrusting sponge (Weil et al. 2002; Bruckner et al. 2003) that is found in the Greater Antilles portion of the Caribbean. In Florida, overgrowth most often occurs with *Erythropodium caribaeorum* ([Fig.](#page-100-0) 49), *Millepora complanata*, colonial tunicates and macrosponges. Regardless of the competing species, interaction between *Acropora* and a competitor is typically marked by a margin of blanched tissue (pers. obs.).

#### How is it scored?

This sponge and other overgrowing organisms are not typically associated with recent mortality so it is not included as a 'type' of recent mortality. Instead, it is classified as overgrowth and the type of organism should be recorded on the field sheet.

#### Fragmentation/ Physical Damage

The natural life history of acroporid corals relies strongly on fragmentation and the successful reattachment and growth of the fragments (Fong and Lirman 1995). This reproductive strategy has associated costs and benefits; it can foster rapid pro‐ liferation and spatial dominance, but it can also be detrimental. Once broken, loose <span id="page-27-0"></span>fragments may nestle into surrounding reef structures and reattach, or they may be transported to sandy areas where they become abraded or smothered and can not attach. Although asexual reproduction through fragmentation is a natural process, fragments are less likely to be retained in lower density stands (Fong and Lirman 1995; Miller et al. 2002), pers. obs.) typical of present populations.

#### What does it look like?

Branch breaks that occurred recently are fairly obvious, they are bright white, smooth and angular  $(Fig. 50)$  $(Fig. 50)$  $(Fig. 50)$ . These areas are colonized by algae in the same way as recent mortality, but are not included as recent mortality since the tissue did not necessarily die. Older breaks can be difficult to recognize in the field, but can be de‐ tected in the photo series for each colony.

#### How is it scored?

Obvious broken branches on each colony should be counted and recorded on the **field sheet** according to the approximate diameter of the break (it is not important to take precise measurements of each break encountered).

> $sm = small < 5cm$ md = medium 5cm‐10cm  $lg = large 10cm-20cm$  $xlg = extra$ -large >20cm

Extreme disturbance events may 'fragment' entire colonies at the base rather than individual branches. This would be scored as an extra‐large break.

### Snail and Damselfish Census

In addition to characterizing the *A. palmata* colony itself, we also document the associated predators. On each tagged colony, the number of corallivorous snails (*Coralliophila abbreviata* (Fig. 51) and *C. caribbaea*, Threespot damselfish (*Stegastes planifrons*) (Fig. 52), and Yellowtail damselfish (*Microspathodon chrysurus*) (Fig. 53) associated with each colony should be recorded on the **field sheet**.

#### Corallivorous Snails

Several types of snails are commonly found on *A. palmata* colonies, however only two species of *Coralliophila* spp. (Fig. 51) are significant predators of live tissue, and only these are to be counted in surveys. *Coralliophila abbreviata* (yellow opercu‐ lum) is by far the most common species, but occasionally *C. caribbaea* (purple‐brown operculum) is found feeding on *Acropora* colonies. They can be difficult to distin‐

guish without removing them from the colony, so for the purposes of these surveys, both species can be counted and recorded under 'snails' on the datasheet.

Other snails (especially *Thais deltoidea;* [Fig.](#page-102-0) 51) are commonly found on *Acropora* colonies. While the clean shells of these two are very different, both are very well camouflaged by heavy algal encrusted growth on their shells and may be difficult to distinguish while resting on the colony. When removed from the colony they are readily distinguished by the color of their operculum and body: *Coralliophila abbre‐ viata* are bright yellow while *T.deltoidea* are deep purple. However, past observa‐ tions have shown that attempting to replace snails that are removed from a colony for identification often fails. Frequently they are on undersides of branches and can't be replaced, and replacing them in other areas at the very least changes the placement of the feeding scars, but often the snail will wander off of the colony. All of these outcomes will affect the data being collected, so should be avoided among tagged colonies. Thus, surveyors are encouraged to develop a search image by searching for snails on *Acropora* colonies outside of the study plot where they can be removed for closer inspection.

There are other visual ways to distinguish these snails that do not require dis‐ turbing them. Firstly, snails found associated with a feeding scar are most likely *Coralliophila* spp. *Thais deltoidea* does not feed on coral tissue, so is only coinciden‐ tally observed in the vicinity of a feeding scar. However, *C. abbreviata* is occasionally found with no apparent feeding scar, so the inverse is not necessarily true. Secondly, *T. deltoidea* is typically observed alone (or occasionally feeding on another snail) while *C. abbreviata* is typically found in groups of 2 or more (most often 3 to 6). Thirdly, In spite of heavy algal growth it is often possible to see the rounded spires on *T. deltoidea*. *C. abbreviata* does not have this knobby appearance and it is occasionally possible to see the fine ridges through the algal growth.

*Coralliophila* shells that are heavily overgrown by algae can also appear similar to clumps of algae, tunicates or other non‐descript algal encrusted lumps. Wiggling the lumps very gently can reveal if they feel fixed (i.e. skeletal substrate) or 'give' slightly (a snail shell wobbling on an attached foot), or have a more mushy texture such as a tunicate.

Based on thorough visual inspection and touch verification for suspicious algal covered lumps around the margins of live tissue, record the total number of coral‐ livorous snails for each tagged colony.

### <span id="page-29-0"></span>Threespot Damselfish

Threespot damselfish (*Stegastes planifrons;* [Fig.](#page-103-0) 52) are commonly associated with *Acropora spp.* and other corals. They aggressively defend a localized territory on live coral colonies, and can inflict substantial damage to the live tissue in their territories. In addition to assessing the chimneys and other damage associated with their territory (described above), the number of adult ('Ad') and juvenile ('Juv') fish present on a colony are recorded during each survey. When colonies are closely spaced, a single fish may be defending a territory that spans across portions of two separate colonies. Note that in these cases, the one fish should be counted twice (and note that it was the same fish), once for each colony since both colonies are be‐ ing affected. Juveniles can be highly abundant, but do not have the same impact as do the adults. These should be recorded in the separate column labeled 'Juv'.

Other species of damselfish similar in appearance are often associated with *A. palmata.* In particular, dusky, beaugregory and cocoa damselfishes can be common and similar in appearance to threespots (as adults). These types are not included in these surveys because they seem to have only minor impacts on *A. palmata* colonies. For specific distinguishing traits see one of the numerous field guides to reef fishes (Humann and DeLoach 2002b).

### Yellowtail Damselfish

Yellowtail damselfish (*Microspathodon chrysurus;* Fig. 53) are also associated with *Acropora palmata* colonies and frequently overlap with the territory of a threespot, dusky or other damselfish. Adults typically roam over a larger area than the threes‐ pot (often multiple colonies) while juveniles remain in more confined areas. Their effects on the colony are both less dramatic and distinctive. Their bites may produce small (2cm) circular bleached patches ((Bruckner et al. 2003)) and they also occasionally nest around live *Acropora palmata* tissue. The number of adult and juvenile yellowtail roaming over a colony should be recorded at each survey. It can be diffi‐ cult to determine the 'territory' of an adult yellowtail but if an individual appears closely linked to the colony it should be counted.

## **PHOTOGRAPHING COLONIES**

Photographs are used to document survey observations so that future compari‐ sons can be made. The data collected during the survey is needed for quantitative analyses, and could be adequate alone. However, many of the observations in the field are qualitative; taking photographs can allow data to be verified for consis‐ tency, particularly when comparing between observers.

At each survey, all tagged colonies should be digitally photographed from sev‐ eral angles with scale and colony tag number included. Diver A should take the photographs, since it is important to document the conditions noted in the colony condition assessment. At minimum, photographs should be taken from each of these angles:

- 1) Planar (top down) view of the whole colony with scale (meter stick) and tag number (on 'photoboard' see below and **[Appendix](#page-50-0) C**).
- 2) Side view of the whole colony from at least 2 sides, but preferably more for larger colonies).
- 3) Close‐up view of any special conditions affecting the colony (disease lesions, predation feeding scars, etc).

Tips:

- 1) Use a 'photoboard' ([Appendix](#page-50-0) C) to include the colony tag number in the photograph. This board can also serve as scale for smaller (<50cm) colonies. The suggested design is weighted to be stable in surge conditions.
- 2) The scale/photoboard should be placed on top of the colony and level for the planar view photograph. It will only work as accurate scale if it is parallel to the camera lens and colony surface. If placed and removed gently it will not damage the coral. However, it is prefer‐ able to place it on already dead areas, if present.
- 3) In cases where the colony is large and/or too shallow for the planar view to fit in one frame, simply take several overlapping photos from far away as possible. In these cases it is still useful to have an additional view with the entire colony in one frame though it will be taken from an oblique angle.
- 4) If the scale or photoboard obscures important colony details, a second picture can be taken without them.
- 5) The photoboard and scale only need to be in the first few whole col‐ ony photos so long as all photos of that colony are taken consecu‐ tively and the board is placed in the first photo of the next colony.
- 6) If many cases of the same type of condition (e.g., many disease le‐ sions) are present on one colony it is not necessary to photograph each one. Instead, select a few representative shots.
- <span id="page-31-0"></span>7) We have found it to be more efficient to photograph all colonies after the colony assessment data are collected.
- 8) If Diver B has completed all tasks, he/she can assist Diver A by locating and the next colony, placing the scale(s) and preparing the photoboard with the proper colony designation while Diver A completes the close‐up condition photos for the previous colony. This allows the photographer to concentrate on the colony at hand and saves time.

A typical plot with 12 colonies will have approximately 6 photos per colony meaning 72 files per plot, so it is crucial to keep the files organized. At the end of the day, the pictures should be downloaded and renamed using a conventional naming scheme. Our surveys use the following mask: SI###‐1a where SI is a 2 letter site abbreviation and ### is the three digit tag number followed by a dash, the survey number (1 in the above example), and a different serial letter assigned to each image. This task is a lot easier using a 'batch rename' tool available in many image processing software programs, with a standalone shareware program available online. The date and time and other file information will be retained as part of the file information so it is not necessary to include it in the file name.

### **MAPPING** *ACROPORA PALMATA* **COLONIES**

Use the field sheets ['Annual](#page-47-0) Plot Map' to record the coordinates (distance from stake and compass heading) of all *A. palmata* colonies within each plot, including tagged and untagged colonies, very small colonies and attached fragments. Loose fragments that are not mapped should be tallied as they are encountered in the mapping process. Use the <u>[rules](#page-14-0)</u> described in the 'Colony Determination' section to distinguish the individual colonies within the plot. Plot mapping will require at least two divers, and will likely require at least 1 long dive per plot.

Prior to mapping, tag numbers and coordinate information ('distance from stake', 'compass heading from stake') for tagged colonies should be recorded on the field sheets '**Annual Plot Map'**, then confirmed during the mapping process.

During the mapping dive, Diver B should remain over the central stake, and hold the measuring tape in place while Diver A extends the measuring tape to the center of each colony [\(Fig.](#page-105-0) 54). Diver B should read the compass heading from the central stake to the colony and record it on the field sheet or convey it to Diver A using hand signals. IMPORTANT: The compass should be held at least 50cm from the stake to avoid magnetic distortion from the stake. Diver A should assign se‐

quential numbers to each untagged colony, and record the distance from the central stake to the center of each colony, the size (length, width, and height), % live tissue and colony type for each colony on the field sheet 'Annual Plot Map'. This process should be repeated for all *A. palmata* colonies within a plot, including very small colonies and attached fragments. As the diver‐team comes across a tagged colony, the original coordinates (determined during the tagging process) can be quickly confirmed.

Remember that dive compasses are designed to be read through the side win‐ dow, not from the top. If read from the top it will give the opposite heading, AND may not be level, resulting in erroneous headings. MAKE SURE YOU ARE CONSISTENT both in reading your compass through the side window, and in the direction the heading is read (i.e. FROM stake TO colony). The top of Diver A's field sheet has space to record the direction of compass reading to prevent confusion in later surveys.

While assigning 'colony type' for each colony on the data sheet (Diver A), avoid touching the colonies or fragments as the re‐attachment process can be easily inter‐ rupted. Try to assess the nature of each fragment visually only!

On the data sheet, 'type' should be filled in as follows:

- ◆ Branched Colony (BC) 'normal' looking colony with branches; may have some partial mortality.
- ♦ Remnant Colony (RC) ‐ live tissue mostly encrusting, no/few branches.
- ♦ Crustose Colony (CC) ‐ Colony with encrusting tissue and no branches
- ♦ Attached Fragment (AF) ‐ live fragment (usually a branch) with some signs of attachment to the reef. If attachment of a fragment cannot be determined visually, map it and note the uncertainty. It is important not to touch fragments since they may be in the early stages of form‐ ing and attachment.
- ♦ Stable Fragment (SF) ‐ Occasionally large (>75cm) broken portions of colonies are found resting on but not fused with the substrate within the plot. While they may not be attached to the substrate they can be considered 'stable' due to their weight, structure and/or location. These 'fragments' should be counted among the colonies initially chosen for tagging and mapped along with other attached colonies.

<span id="page-33-0"></span>♦ Loose Fragment (LF) ‐ live fragment that is found loose in rubble pile or on reef. These should be tallied during mapping but do not need to be mapped or measured. Note that occasionally loose fragments land on living tissue, these should not be considered separate fragments, but rather part of the colony on which they have landed.

## **POST SURVEY TASKS**

- 1) Download and rename photo files as described above under 'Photographing Colonies'; organize files by colony (i.e., one folder per colony).
- 2) It is worthwhile to compare the previous survey photo of each colony along with the most recent to verify that the colony was correctly identified and that the colony condi‐ tion was accurately recorded.
- 3) Make a contact sheet with one picture of each colony to assist locating colonies on the next survey. Many image processing software programs will do this automatically!
- 4) Transfer colony coordinates to the ['Quarterly](#page-106-0) snail and fish [census'](#page-106-0) field sheet (*[Fig.](#page-106-0) 55*) to be used in the next survey of the plot. This can be after the first survey, prior to printing the sheets or by hand after printing.

# QUARTERLY SURVEYS

Subsequent surveys should ideally occur quarterly (approximately every three months) or sooner in the case of a known disturbance event (e.g. mass bleaching or hurricane). Colony surveys and snail/damselfish census (tasks 5 [and](#page-9-0) 6) are repeated during quarterly surveys. However, both Diver A and B will collect data since Diver B is not occupied with colony selection. Diver A will use the 'Quarterly col-ony condition assessment' field sheet ([Fig.](#page-106-0) 55) to record colony condition observations. Diver B will use the colony coordinates recorded on the '*Quarterly snail and* fish [census'](#page-46-0) field sheet ([Fig.](#page-106-0) 55) to locate the tags. Tags will need to be scraped clean so that the numbers can be read. Diver B will also count the snails and damselfish on each colony, using the ['Quarterly](#page-46-0) snail and fish census' field sheet ([Fig.](#page-106-0) 55) to record the number. If an additional diver is available to participate, it would be desir‐ able for that person to perform branch extension measurements/photos (see [optional](#page-34-0) tasks).

<span id="page-34-0"></span>The small aluminum tags can be difficult to locate (Fig. 56), even after only 3 months. Diver B should be prepared to scrape turf algae or chip CCA from the tags so that they can be read. In case some tags cannot be found, contact sheets made prior the survey can greatly improve the chances of finding the actual colony (*Fig.* [57](#page-108-0)). Furthermore, in cases of ambiguous colony boundaries, these photos can improve the reliability of colony measurements.

# **OPTIONAL TASKS**

## **LINEAR BRANCH EXTENSION**

Colony dimensions and % live tissue provide one measure of how much colonies (or total live area) are changing over time, but these measures are imprecise. We can also measure the rate of branch extension as a different, more precise measure of colony growth. This is also a measurement that has been used in previous published studies of *Acropora palmata* ecology and physiology and so can be com‐ pared to historical (e.g. pre‐die‐off) conditions.

## Materials & Methods

- 1) Small, thin, beaded cable ties, preferably at least two colors (e.g., [http://www.coleparmer.com/catalog/product\\_view.asp?sku=0683050\)](http://www.coleparmer.com/catalog/product_view.asp?sku=0683050)
- 2) Small, cm‐scale ruler
- 3) Digital underwater camera

In the current monitoring study we have marked ~4 branches per colony and will use measurements of branch length at each survey to calculate the average lin‐ ear extension for the colony. A cable‐tie loop is placed tightly around each of these four branches to form a benchmark  $(Fig. 58)$ . The small  $(\sim 5$  in), flexible beaded cable ties are best for this application as they are less obtrusive and the beaded flexible shaft of the tie will nestle amongst the individual corallites and "grip" the branch, whereas heftier cable ties would crush more corallites in order to get a firm fit. More than one cable tie can be linked together if needed. It is important that the cable tie be tight and not move since its location will be used to gauge branch length. Place the cable tie fairly close to the branch tip (1‐2 cm) to improve the resolution of the length measurements. Different colored cable ties should be used for the branches on a colony so that the measurements can be matched up later. If only one or two colors are available a consistent order can be used. For example, we have designated the branch nearest the plot stake as "A", and then working clockwise around

<span id="page-35-0"></span>the colony designated the other three branches "B", "C", and "D". A top down photo is taken of the whole colony to facilitate locating the designated branches on future surveys. The small cable ties are visible in a full colony photo at the initial placement, but may be overgrown by coral tissue on subsequent surveys, so the full colony photo can be used to focus ones' search for the small, loose tail of the cable tie. Note that since the cable tie will likely be completely overgrown within 6‐9 months (Fig. 58), new cable ties will need to be attached to continue monitoring branch growth over time.

At the initial marking and at subsequent surveys, the maximum distance from the cable tie to the branch tip should be recorded. Depending on your capacity (field vs. lab time), this can be done in the field (most effectively using a transparent ruler), or from measuring close‐up digital photos of each branch tip, including an opaque ruler next to the branch in the photo  $(Fig. 58)$ . Linear extension (growth) is calculated as the difference in length between subsequent surveys.

## **GENOTYPE SAMPLING**

*Acropora spp.* are highly clonal organisms. That is, many colonies originate from fragments of parent colonies (i.e. branches break off and re‐attach to the reef to form a new colony) rather than from larvae. Hence, many colonies within a site may be genetically identical. We hope to learn two things from genotyping the monitored colonies; 1) the relationship of the colony genotype to colony characteristics and performance (e.g. growth rate, disease susceptibility), 2) how many genotypes are present in each plot as this gives an indication of the relative success of larval re‐ cruitment in that population.

Note: The tissue sampling described here requires extensive permitting, special shipping considerations, and specialized laboratory analysis. Please contact SEFSC for advice and coordination prior to undertaking genotype tissue sampling.

### Materials & Methods

- 1) Snipping tool (e.g. garden pruners or end‐cut nipper) and/or small chisel (1/4 inch) and hammer
- 2) Labeled small plastic bags (e.g. 60ml size Whirl‐pak®)
- 3) Cryo‐vials 2 ml for sample storage
- 4) Ethanol (non-denatured > 95%) for sample preservation
- 5) Rite‐in‐the‐Rain® paper [\(http://www.riteintherain.com/](http://www.riteintherain.com/gridsheet.html) and search for 'grid sheets') for interior labels in EtOH. (Note that plastic type waterproof paper such as Dura-Copy<sup>®</sup> will dissolve in ethanol!)
- 6) Forceps
- 7) pipette
- 8) Scissors, pencil, labeling tape, and Sharpie® for labeling inside and outside of vial
- 9) Paper towels

The goal is to obtain a very small amount of live *Acropora spp.* tissue with the minimum harm/disturbance to the colony. As little as  $0.5 \text{ cm}^2$  of tissue (a few polyps!) is adequate to extract enough DNA for the analysis. We have found the most precise way to obtain such small samples of *A. palmata* is using an end‐cut nipper (as you would use for snipping off nail heads; [Fig.](#page-110-0) 59) to snip a tiny bit of branch tip  $(Fig. 60)$  $(Fig. 60)$  $(Fig. 60)$ . For colonies that do not have branches,  $1/4$  inch wood-chisel can be used to chip a small piece of tissue/skeleton from the encrusting base. Place this small sam‐ ple in a plastic bag labeled with the colony number. Bags can either be pre‐labeled, or include a small label inside the bag. As soon as possible, the sample should be transferred from the bag into a small cryo‐vial (or larger sample jar if needed), and topped off with ethanol. Forceps can be helpful in handling the small samples in this step. The sample can be further fragmented or crushed if needed to fit into the small vials. Make a label in pencil on the Rite‐in‐the‐Rain paper cut small enough to fit inside the vial. The label should include the colony number, site, and date. The outside of the vial should be labeled with the same information in Sharpie® on la‐ beling tape. It is not sufficient to only label the outside though because the ethanol will dissolve permanent ink marker labels inside the vials are also NECESSARY.

The samples should be kept in a freezer  $(-80^{\circ}C)$  freezer is ideal) if possible, until they are shipped. Again, prior arrangements need to be made for shipping and analysis of these samples.

## REFERENCES

*Acropora* Biological Review Team (2005) Atlantic *Acropora* Status Review Document. Report to National Marine Fisheries Service, Southeast Regional Office.

Aronson RB and Precht WF (2001) White‐band disease and the changing face of Caribbean coral reefs. Hy‐ drobiologia 460:25‐38

Bruckner AW (2003) Field Guide to Western Atlantic Coral Diseases and Other Causes of Coral Mortality. In: E. Corcoran EG (ed). UNEP‐WCMC, Marine and Coastal Programme, Cambridge, UK

Bruckner AW (2002) Proceedings of the Caribbean *Acropora* Workshop potential application of the U.S. Endangered Species Act as a conservation strategy: April 16‐18, 2002, Miami, Florida. NOAA Technical Memorandum, NMFS‐OPR‐24. Silver Spring, MD, 184 pp

Bruckner AW and Bruckner RJ (1997) Outbreak of coral disease in Puerto Rico. Coral Reefs 16:260

Bruckner AW, Corcoran E, Green E, OʹCaroll J (2003) Field guide to western Atlantic coral diseases and other causes of coral mortality. UNEP World Conservation Monitoring Centre; Marine and Coastal Pro‐ gramme, Cambridge, UK

Croquer A, Bastidas C, Lipscomb D, Rodriguez‐Martinez RE, Jordan‐Dahlgren E, Guzman HM (2006) First report of folliculinid cilliates affecting Caribbean scleractinian corals. Coral Reefs 25:187‐191

Fong P and Lirman D (1995) Hurricanes cause population expansion of the branching coral *Acropora pal‐ mata* (Scleractinia): Wound healing and growth patterns of asexual recruits. Marine Ecology 16:317‐335

Frydl P, Phillips RC, McRoy CP (1979) The effect of parrotfish (Scaridae) on coral in Barbados, W.I. Interna‐ tionale Revue der Gesamten Hydrobiologie 64:737‐748

Gateno D, Leon A, Barki Y, Cortes J, Rinkevich B (2003) Skeletal tumor formations in the massive coral Pavona clavus. Marine Ecology Progress Series 258:97‐108

Gladfelter WB (1982) White‐Band Disease in *Acropora palmata*: Implications for the Structure and Growth of Shallow Reefs. Bulletin of Marine Science 32:639‐643

Goreau TF (1959) The ecology of Jamaican coral reefs: I. species composition and zonation. Ecology 40:67‐ 90

Hughes TP, Jackson JBC, Droop MR, Jannasch HW (1980) Do corals lie about their age? Some demo‐ graphic consequences of partial mortality, fission, and fusion. Science 209:713‐715

Humann P and DeLoach N (2002a) Reef Coral Identification: Florida, Caribbean, Bahamas : including ma‐ rine plants. New World Publications, Jacksonville, Fla

Humann P and DeLoach N (2002b) Reef Fish Identification: Florida, Caribbean, Bahamas. New World Publications, Jacksonville, FL

Lirman D (2000) Lesion regeneration in the branching coral *Acropora palmata*: effects of colonization, colony size, lesion size, and lesion shape. Marine Ecology Progress Series 197:209‐215

Lirman D (1999) Reef fish communities associated with *Acropora palmata*: Relationships to benthic attrib‐ utes. Bulletin of Marine Science 65:235‐252

Miller MW (2001) Corallivorous snail removal: evaluation of impact on *Acropora palmata*. Coral Reefs 19:293‐295

Miller MW, Baums IB, Williams DE, Szmant AM (2002) Status of Candidate coral, *Acropora palmata*, and its snail predator in the upper Florida Keys National Marine Sanctuary: 1998-2001. NOAA Technical Memorandum, NMFS‐SEFSC‐479. Miami, FL, 26 pp

NMFS (2006) Endangered and Threatened Species: Final Listing Determinations for Elkhorn Coral and Staghorn Coral. Federal Register 71:26852‐26861

Patterson KL, PorterJW, Ritchie KE, Polson SW, Mueller E, Peters EC, Santavy DL, Smiths GW (2002) The etiology of white pox, a lethal disease of the Caribbean elkhorn coral, *Acropora palmata*. Proceedings of the National Academy of Sciences 99:8725‐8730

Peters EC, Halas JC, McCarty HB (1986) Calicoblastic neoplasms in *Acropora palmata*, with a review of re‐ ports on anomalies of growth and form in corals. Journal of the National Cancer Institute 76:895‐912

Plater B (2004) Petition to list *Acropora palmata* (elkhorn coral), *Acropora cervicornis* (staghorn coral), and *Acropora prolifera* (fused staghorn coral) as endangered species underthe Endangered Species Act Center for Biological Diversity, Oakland, CA. 106pp

Porter JW, Dustan P, Jaap WC, Patterson KL, Kosmynin V, Meier OW, Patterson ME, Parsons M (2001) Patterns of spread of coral disease in the Florida Keys. Hydrobiologia 460:1‐24

Robertson DR, Hoffman SG, Sheldon JM (1981) Availability of space for the territorial Caribbean damselfish *Eupomacentrus planifrons*. Ecology 62:1162‐1169

Rodriguez‐Martinez RE, Banaszak AT, Jordan‐Dahlgren E (2001) Necrotic patches affect *Acropora palmata* (Scleractinia : acroporidae) in the Mexican Caribbean. Diseases of Aquatic Organisms 47:229‐234

Shinn EA (1989) Reefs of Florida and the Dry Tortugas : Miami to Key West, Florida, July 2‐7, 1989. Ameri‐ can Geophysical Union:45 pp.

Team *A*BR (2005) Atlantic *Acropora* Status Review Document. Report to National Marine Fisheries Service, Southeast Regional Office. 152

Weil E, Hernández-Delgado EA, Bruckner AW (2002) Distribution and status of acroporid coral (Scleractinia) populations in Puerto Rico. In: Bruckner AW (ed) Proceedings of the Caribbean *Acropora* Work‐ shop: potential application of the U.S. Endangered Species Act as a conservation strategy: April 16‐18, 2002, Miami, Florida. NOAA Technical Memorandum NMFS‐OPR‐24, Silver Spring, MD, pp 67‐94

Weil E, Losada F, Bone D (1984) Spatial variations in density and size of the echinoid *Diadema antillarum* Philippi on some Venezuelan coral reefs. Bijdragen tot de Dierkunde 54:73‐82

Williams DE and Miller MW (2006) Importance of disease & predation to the growth & survivorship of juvenile *Acropora palmata* & *Acropora cervicornis*: A demographic approach. Proceedings of the 10th Interna‐ tional Coral Reef Symposium 1096‐1104

# GLOSSARY

- **active tissue loss**‐ describes disease lesions that are believed to be actively progressing based on exposed skeleton with no algal colonization and frequently irregular jagged lesion margins
- **attachment point** ‐ tissue and skeletal growth formed when a fragment fuses with the substrate; fragments attaching to the substrate frequently produce several attachment points.
- **base** portion of the colony encrusting the substrate
- **bleached** coral tissue that is lacking zooxanthellae; tissue appears translucent but is intact
- **calcareous coralline algae (CCA)** ‐ light pink to burgundy encrusting algae with a calci‐ fied thallus also known as 'pink pavement'
- **chimney** ‐ growths of *Acropora* spp. tissue resulting from threespot damselfish (*S. plani‐ frons*) bites. Repeated bites during tissue healing result in upward growth of tissue and skeleton which are frequently topped with filamentous algae
- **colony** ‐ operationally defined as an area of continuous tissue OR disconnected patches of tissue found on the same underlying skeletal structure (presumed to be formerly continuous)
- **corallite ‐** cup shaped calcium carbonate structure secreted by and containing a single polyp
- **filamentous algae** ‐– fast‐growing algal forms that quickly colonize 'new' reef surfaces such as newly dead coral skeleton. The intensity of filamentous algal growth can be used to gauge the approximate age or rate of progression of an area of recent mortal‐ ity
- **fragment** broken portions of standing colonies found loose on the surrounding sub– strate. Once the fragment attaches to the substrate it can be considered (here) an 'asexual recruit'

**genet** - the genetic individual resulting from a single planula (zygote); for clonal organisms such as *Acropora,* a genet often includes numerous ramets (asexually produced individuals); determining if colonies belong to the same genet requires genotyping in the lab and can only be guessed based on observations in the field

**healing** – re-growth of healthy tissue over a former lesion or scar

- **isolate** ‐ physiologically continuous patch of tissue regardless of size or shape
- **lesion** area of recently exposed skeleton that is presumed to result from disease
- **margin** ‐ boundary between live tissue and adjacent substrate (including *Acropora* skele‐ ton/dead areas)
- **polyp** single unit of the coral colony contained within a corallite
- **ramet** ‐ products of asexual reproduction by a given ramet genet
- **recent tissue loss** ‐ exposed *Acropora* skeleton with little or no colonization by filamen‐ tous algae and relatively sharp, observable corallite structure
- **recruit** smaller colonies (<20cm) are frequently described in the literature as 'recruits' since they are presumed to have appeared recently; in this study, a recruit is a colony that as appears in the study plot only after the initial survey; includes both fragments that have re-attached to the substrate (asexual recruits) and new colonies that appear from settled planulae (sexual recruits)
- **remnant** describes patch(es) of tissue (isolates) that result from a larger colony that lost substantial tissue leaving only 1 or a few disjointed patches of tissue; typically de‐ scribes patches that have grown new branches since they were isolated
- **snails** ‐ in the context of this protocol, the term 'snails' refers only to those found to prey on *Acropora*, chiefly *Coralliophila abbreviata* but also *Coralliophila caribbaea* where pre‐ sent

# **APPENDICES**

## Diver A: Initial Colony Survey

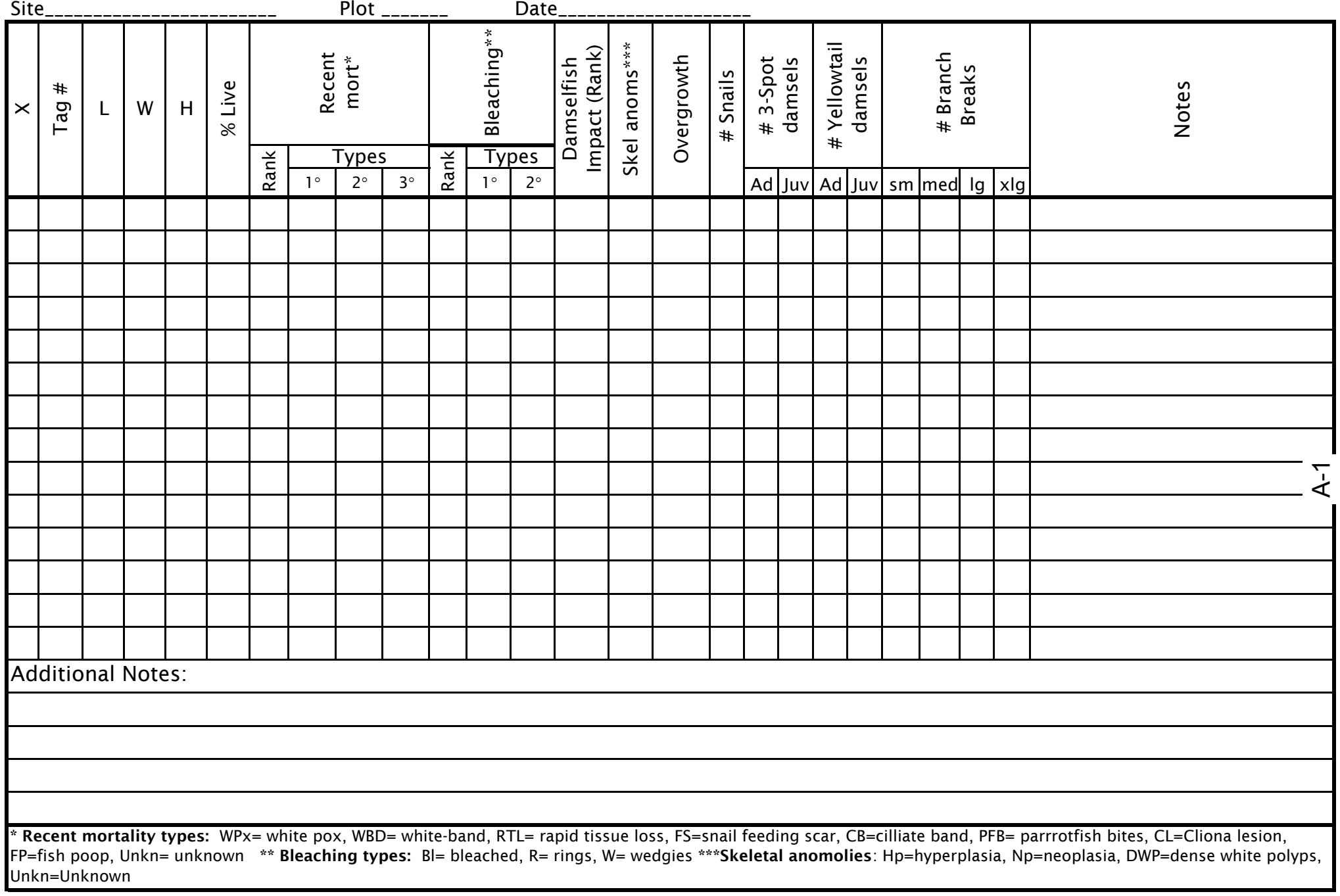

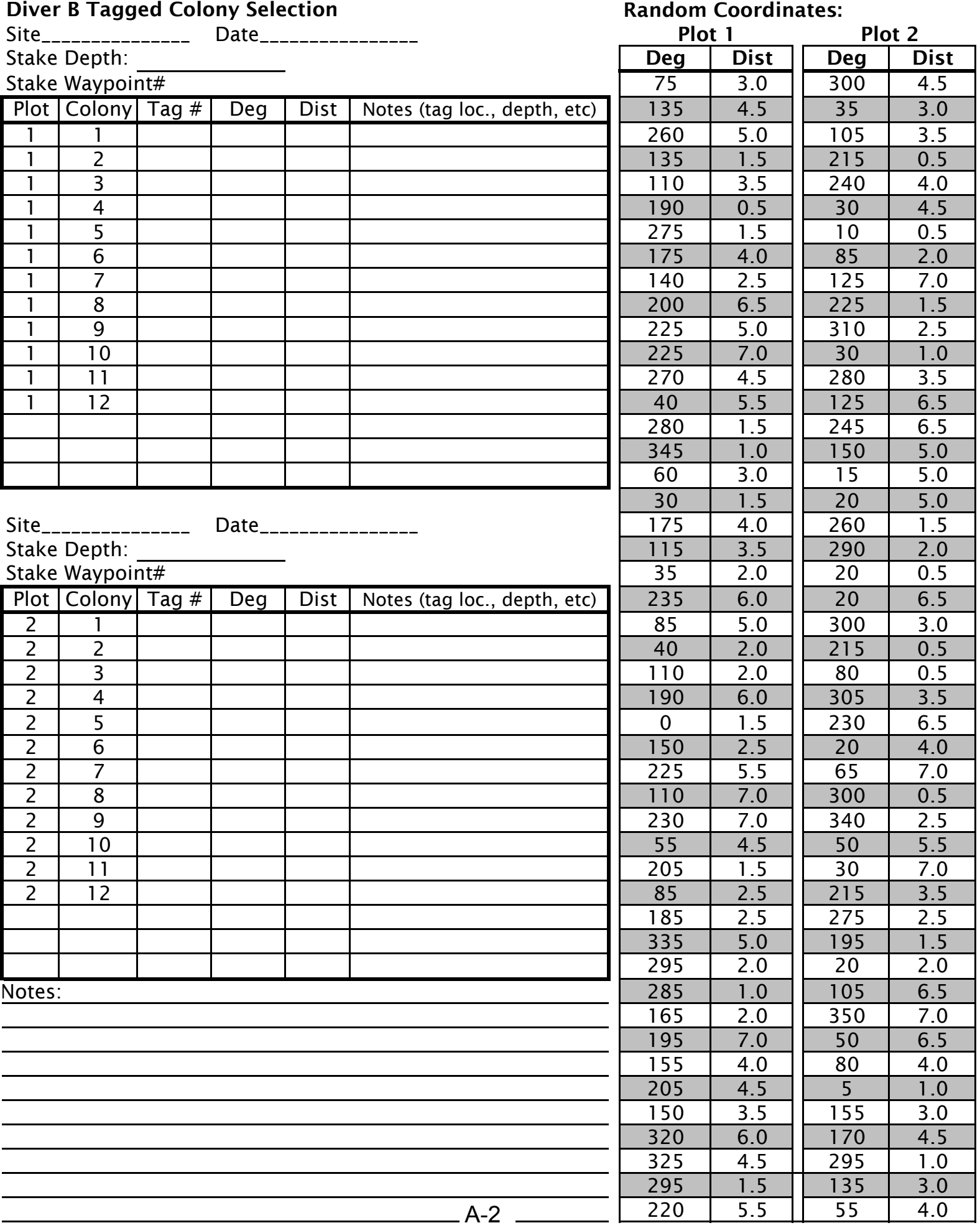

## Site\_\_\_\_\_\_\_\_\_\_\_\_\_\_\_\_\_\_\_\_\_\_\_\_ Plot \_\_\_\_\_\_\_ Date Bleaching\*\* Bleaching\*\* Skel anoms\*\*\* Skel anoms\*\*\* Recent Impact (Rank) mpact (Rank) mort\* Damselfish Damselfish % Live Notes Tag # L | W | H  $\times$ Types Rank Types Rank  $1^{\circ}$  2° 3°  $\frac{12}{1}$  1°  $2^{\circ}$ Date Site\_\_\_\_\_\_\_\_\_\_\_\_\_\_\_\_\_\_\_\_\_\_\_\_ Plot \_\_\_\_\_\_\_ Bleaching\* Bleaching\* Skel anoms\*\*\* Recent Skel anoms\*\*\* Impact (Rank) Impact (Rank) mort\* Damselfish Damselfish \*Tag # % Live Notes L | W H  $\times$ Rank Rank Types Types 1° 2° 3° 1° 2° \* Recent mortality types: WPx= white pox, WBD= white-band, RTL= rapid tissue loss, FS=snail feeding scar, CB=cilliate band, PFB= parrrotfish bites, CL=Cliona lesion, FP=fish poop, Unkn= unknown \*\* Bleaching types: Bl= bleached, R= rings, W= wedgies \*\*\*Skeletal anomolies: Hp=hyperplasia, Np=neoplasia, DWP=dense white polyps, Unkn=Unknown A-3

## Diver A Quarterly Colony Condition Assessment

## Diver B Quarterly Snail and Fish Census

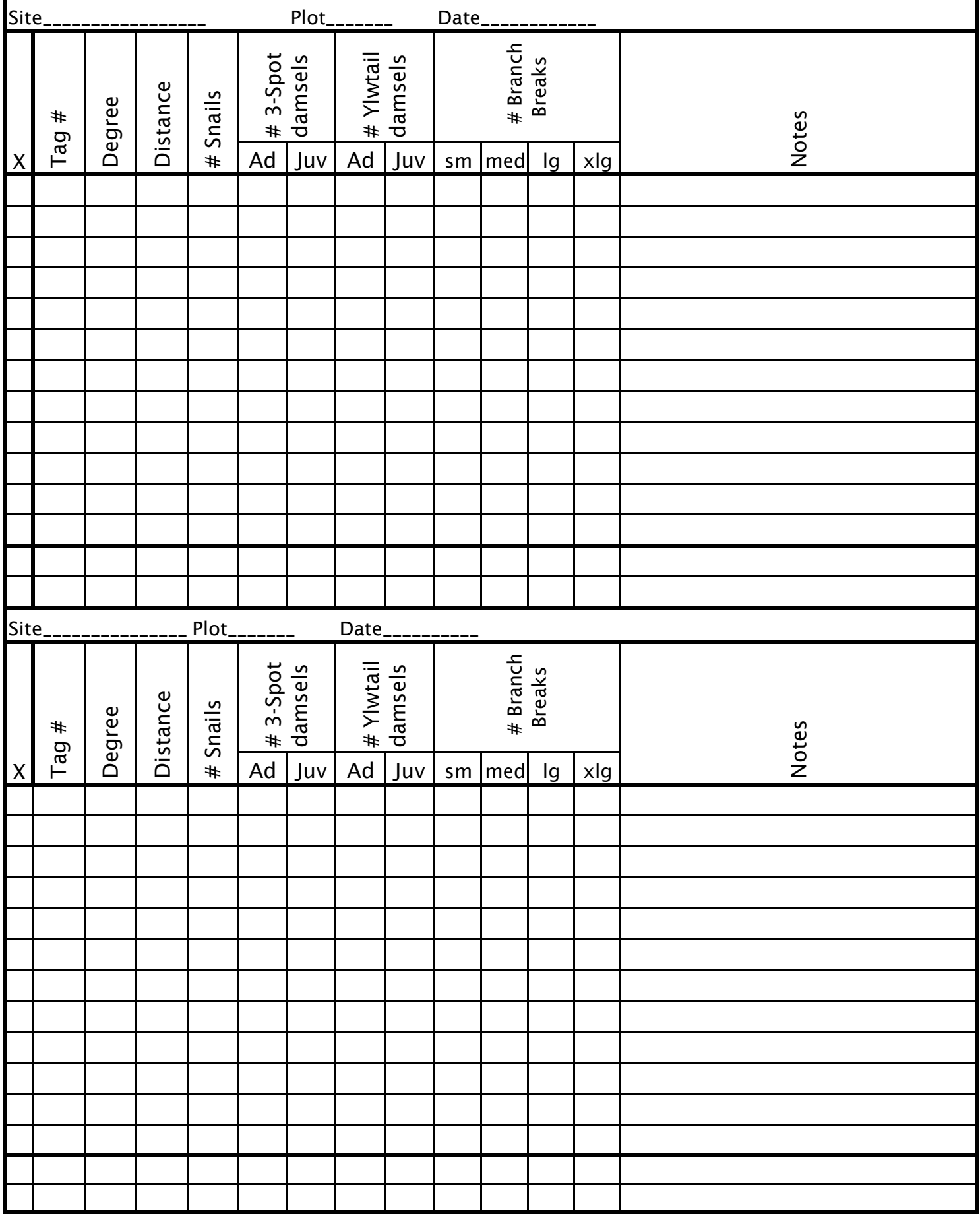

#### Plot\_\_\_\_\_\_\_\_\_\_\_\_\_\_\_\_\_ Date\_\_\_\_\_\_\_\_\_\_\_\_\_\_\_\_\_\_\_\_ Untagged Col #ged Deg Dist L W H  $\left\lfloor \begin{array}{c} \infty \ \infty \end{array} \right\rfloor$   $\left\lfloor \begin{array}{c} \text{Colony} \ \text{Type}^* \end{array} \right\rfloor$   $\left\lfloor \begin{array}{c} \text{Untaged} \ \text{Deg} \end{array} \right\rfloor$   $\left\lfloor \begin{array}{c} \text{D} \ \text{I} \end{array} \right\rfloor$   $\left\lfloor \begin{array}{c} \text{V} \ \text{I} \end{array} \right\rfloor$   $\left\lfloor \begin{array}{c} \text{V} \ \$ X1 X17X2 | | | | | | | | | | X18 X3 | | | | | | | | | | | X19 X4 X20X20 X5 X21 $X21$ X6 X22X7 X23X8 X24X9 X25X10 X26X26 X11 X27X12 X28X13 X29 LF\*\* Tally: X14 X30X30 X15 X31 $X31$ X16 X32Plot\_\_\_\_\_\_\_\_\_\_\_\_\_\_\_\_\_ Date\_\_\_\_\_\_\_\_\_\_\_\_\_\_\_\_\_\_\_\_ **Untagged** Col #ged Deg Dist L W H  $\left\lfloor \begin{array}{c} \infty \ \infty \end{array} \right\rfloor$   $\left\lfloor \begin{array}{c} \text{Colony} \ \text{Type}^* \end{array} \right\rfloor$   $\left\lfloor \begin{array}{c} \text{Untaged} \ \text{Deg} \end{array} \right\rfloor$   $\left\lfloor \begin{array}{c} \text{D} \ \text{I} \end{array} \right\rfloor$   $\left\lfloor \begin{array}{c} \text{V} \ \text{I} \end{array} \right\rfloor$   $\left\lfloor \begin{array}{c} \text{V} \ \$ X1 X17X2 X18X18 X3 | | | | | | | | | | | X19 X19 X4 X20X5 X21X6 X22X7 X23 $X23$ X8 X24X24 X9 X25X10 X26X11 X27X12 X28X28 X13 X29 LF\*\* Tally: X14 X30X15 X31X16 X32measured coordinates: Confirm previously measured coordinates: **A-5**

Transcribe from Diver 2's data sheet after the dive

\*\*BC= Branched Colony, RC=Remnant Crust, AF= Attached Fragment, SF=Stable Fragment LF=Loose Fragment (Count only)

### Annual Plot Map (Diver A: Distance from stake, colony description)

Confirm previously

## Annual Plot Map (Diver B: Compass Heading)

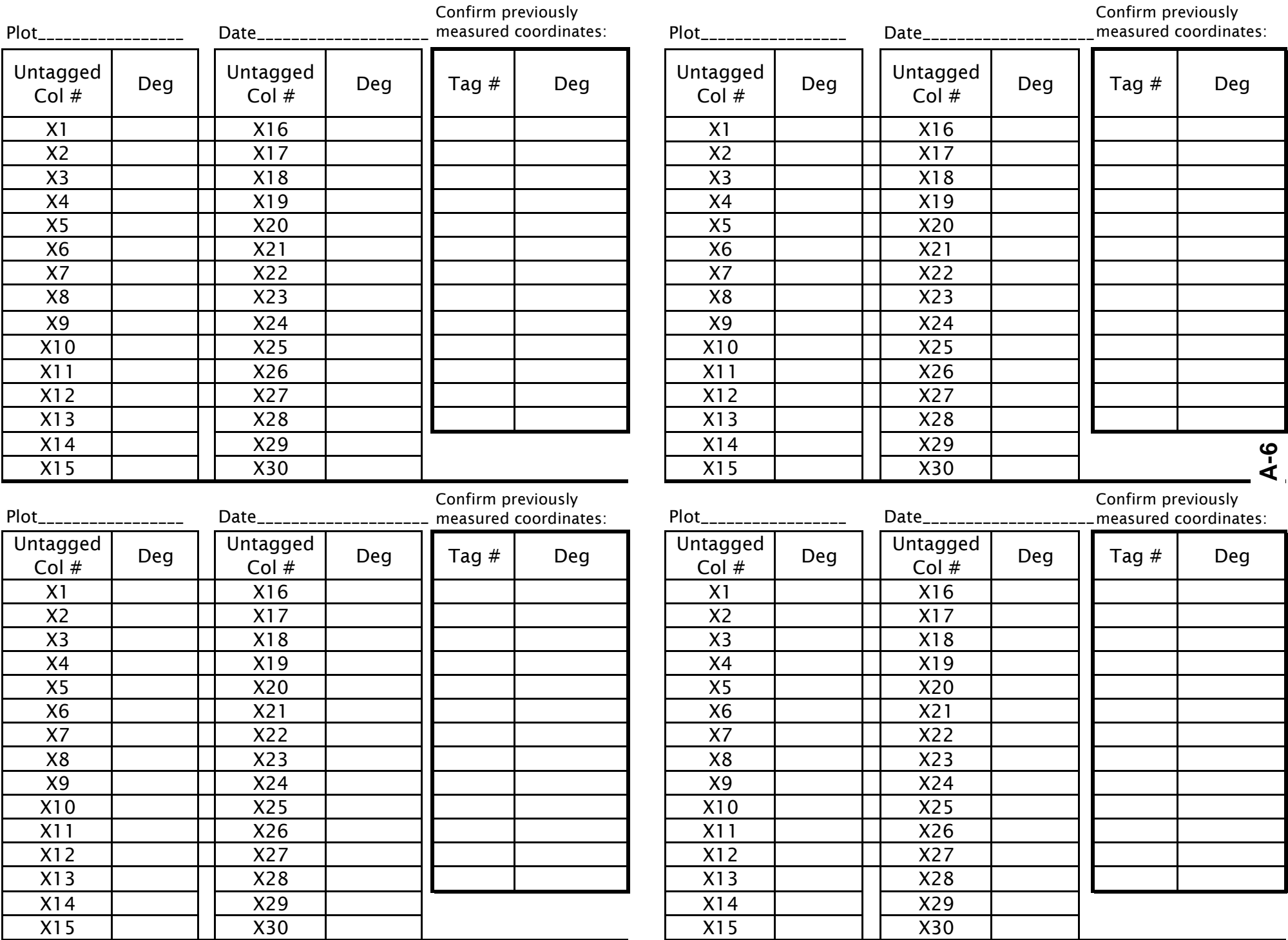

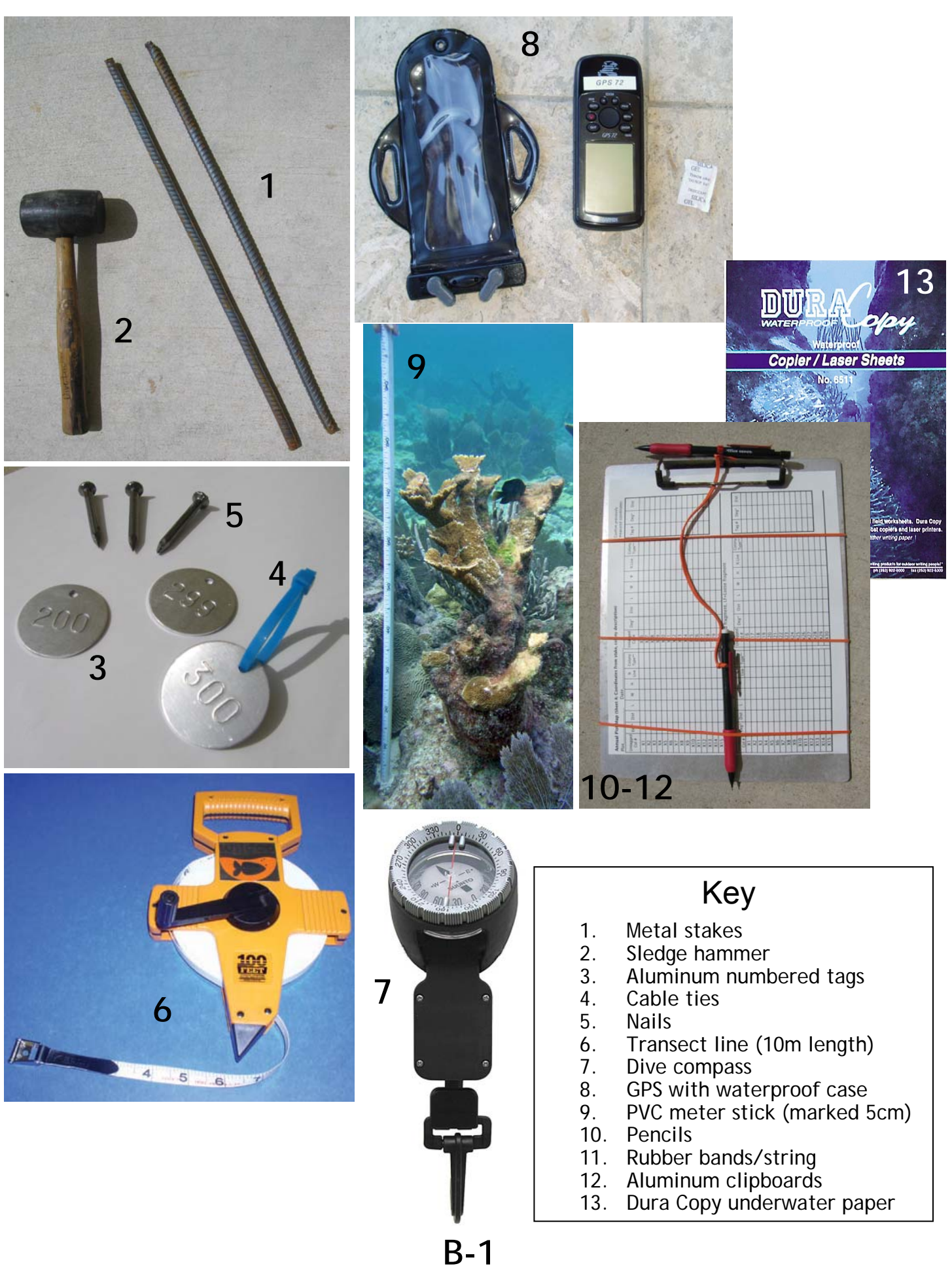

# Photoboard: for scale and labeling in field photos

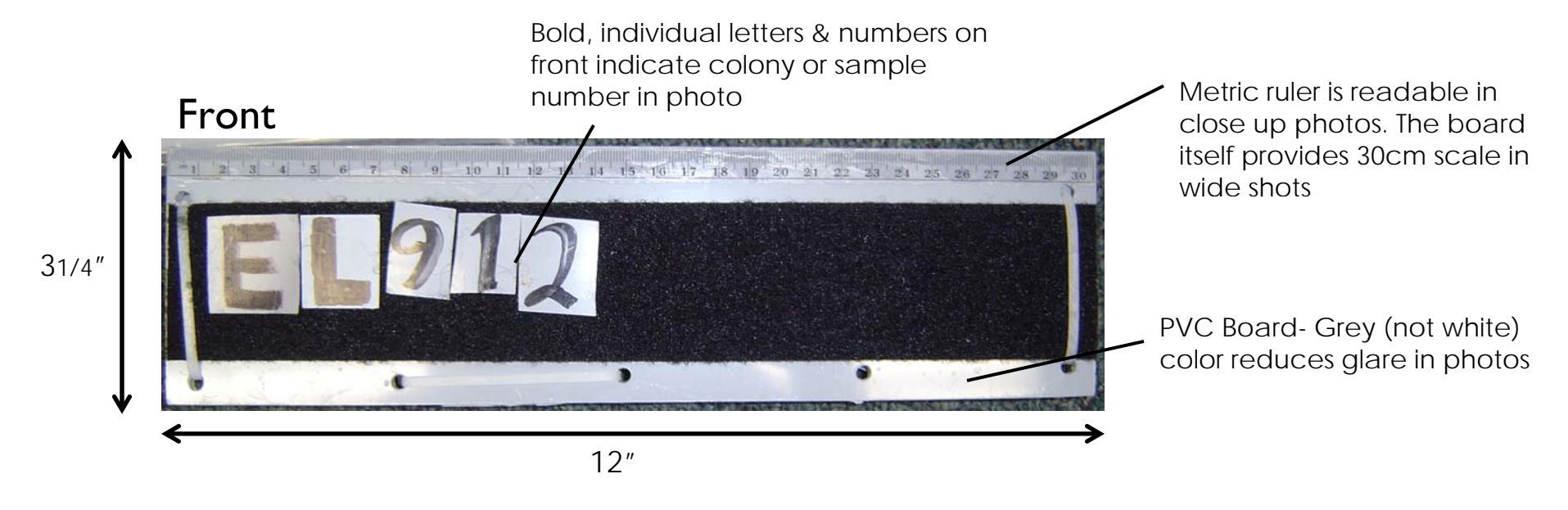

Back

 Small distributed fishing weights eliminate buoyancy and provide balance & stability

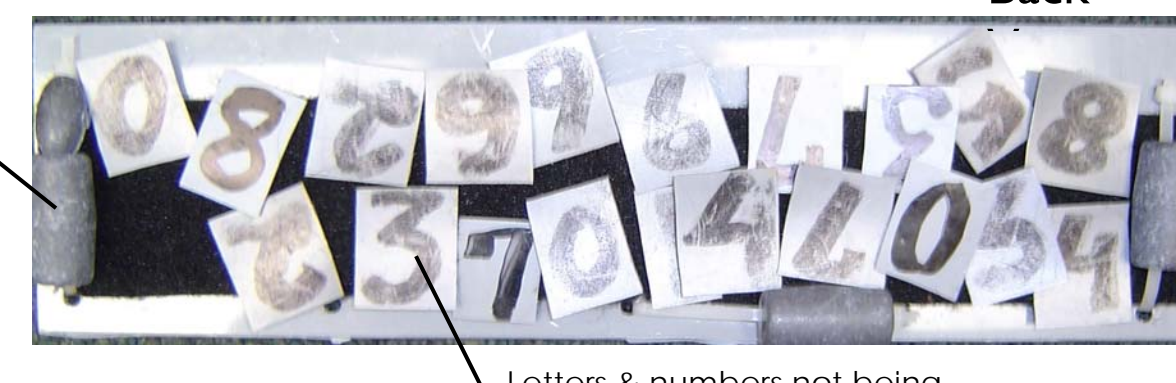

Letters & numbers not being used are stored on the back of the board

Materials:

- 1) Metric Ruler (plastic)
- 2) PVC sheet (0.3mm thick)
- 3) PVC board (2.5mm thick)
- 4) Adhesive Velcro (Heavy Duty)
	- (two 12"x 2" strips)
- 5) Fishing Weights (6 x 1.5oz)
- 6) Super Glue
- 7) Box cutter
- 8) Scissors
- 9) Cable ties
- 10) Sharpie (Wide/Chisel Tip)
- 11) Drill (not shown)

# Instructions:

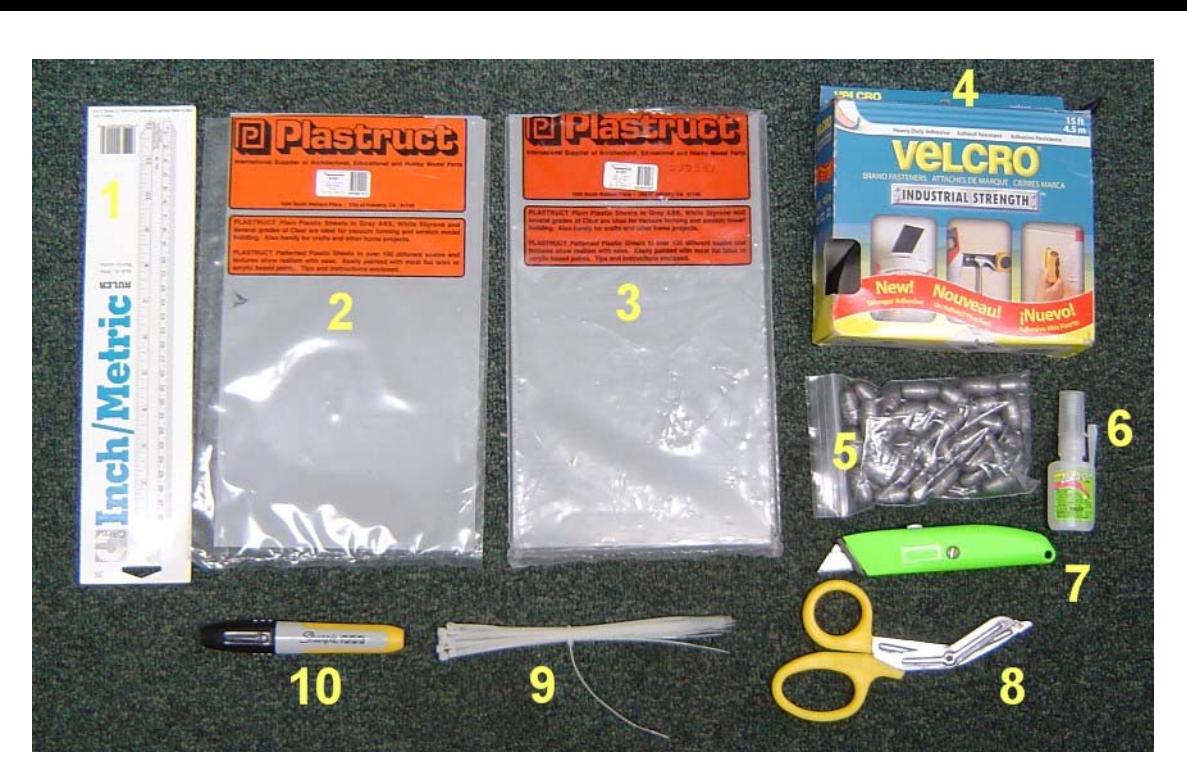

- A. Cut 2.5mm thick PVC to 12" x 3 ¼" using box cutter (score deeply then break)
- B. Glue metric ruler flush with the top edge of the board.
- C. Affix one strip of Velcro to board below the ruler
- D.Affix second strip of Velcro to the back side of the board (centered) IMPORTANT: Both sides of the board must have the same side (hook OR loop) of velcro, the mate to both strips will be used later.
- E. Drill holes 2 on each end and 2 along the bottom edge. Each pair should be ~2 ½" apart.
- F. Attach fishing weights to the board by lacing the cable ties through the holes.
- G.Cut remaining two strips of Velcro in half lengthwise (1" x 12" strips)
- H.Affix Velcro strip just below (<1/8") the top margin of the 0.3mm thick PVC sheet, cut the sheet just below the Velcro. Repeat this with the remaining 3 strips of Velcro.
- I. Use the Sharpie to write the appropriate letters and numbers and cut to the strips into individual letters.
- J. Stick the letters not being used on the Velcro on the back side of the board.

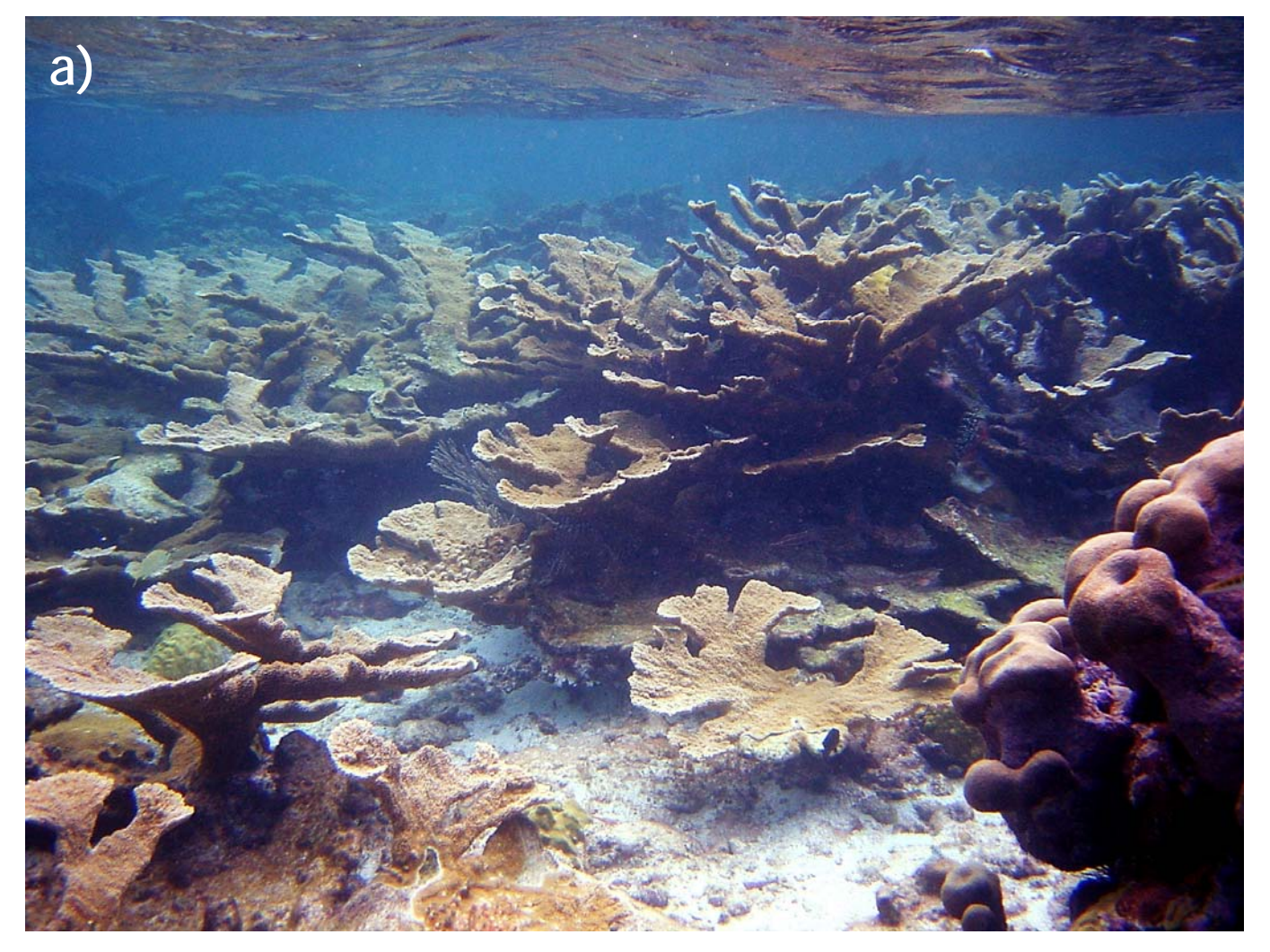

Figure 1. a) While dense monospecific patches or "thickets" are characteristic of *Acropora palmata,* these complex structures are not conducive to the 'demographic' monitoring methods described here. 'Demographic' monitoring tracks the performance of individual colonies (b-c) over time. If colonies are densely spaced in a small area it becomes difficult to discern individuals from their neighboring colonies. There are distinct boundaries separating individual 'colonies' (b-c).

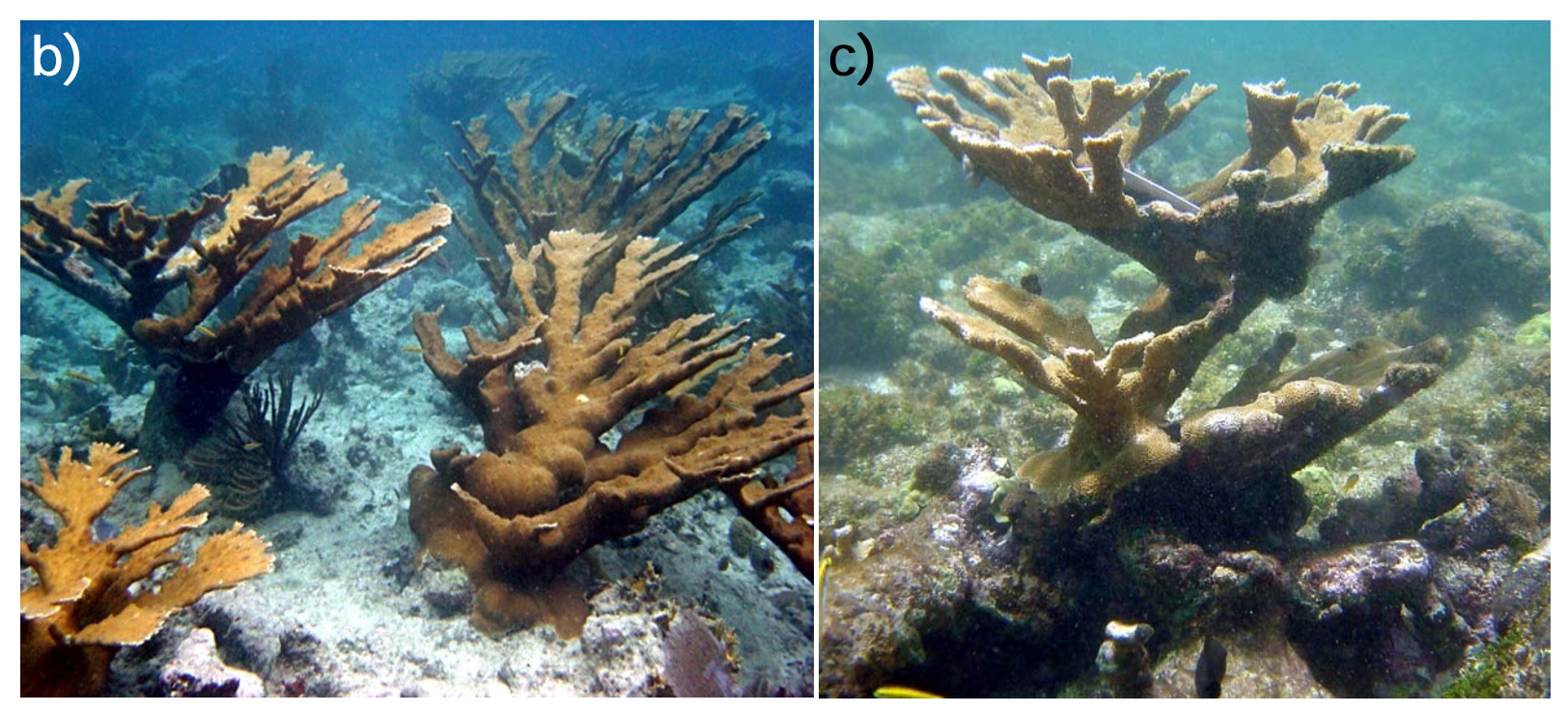

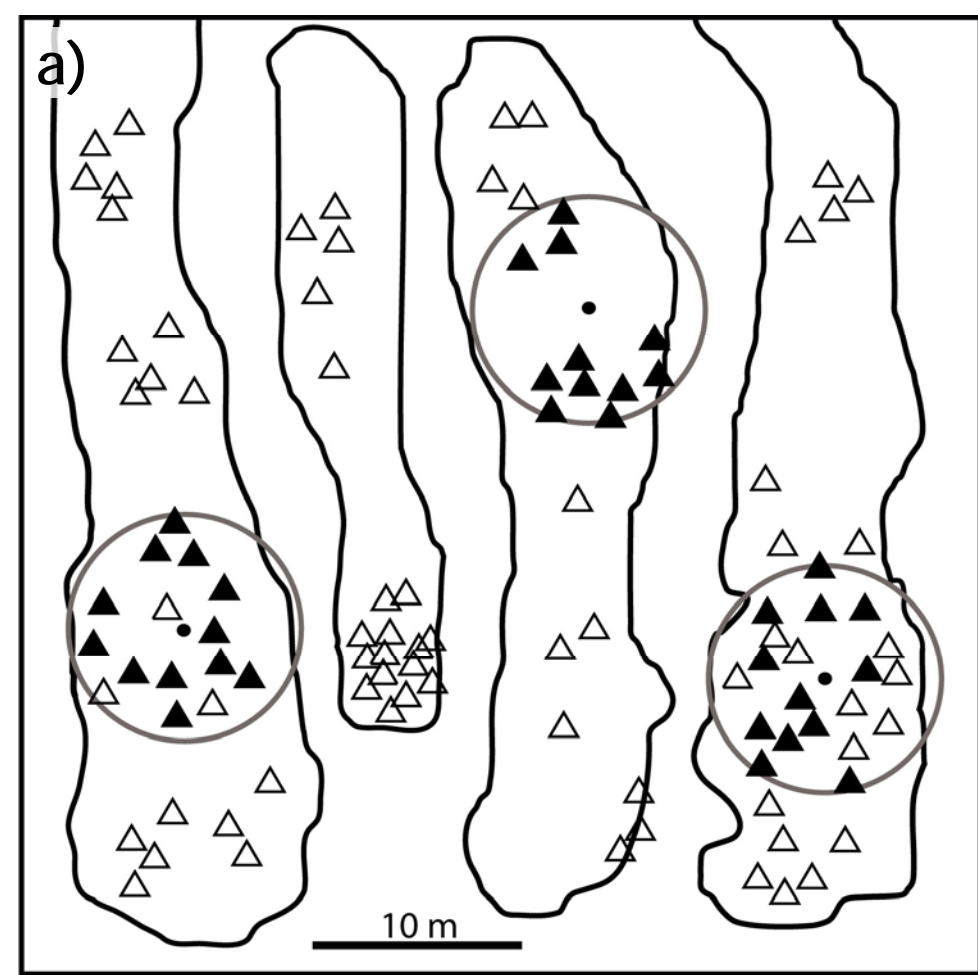

Figure 2. Schematic illustration of plot placement. a) an example based on a spur and groove type reef structure and b) from a fringing type reef. *Acropora palmata* colonies are represented by  $(\Delta)$  and  $(\triangle)$ . Shaded triangles represent those that would be selected for tagging using randomly generated compass bearings and distances from the central plot stake ( $\bullet$ ). There are a total 35 colonies selected within the three plots. Tagged colonies in the plots on the far left and far right in both frames were selected randomly. All colonies in the center plot of both frames were tagged because there are less than 12 colonies within the plot area.

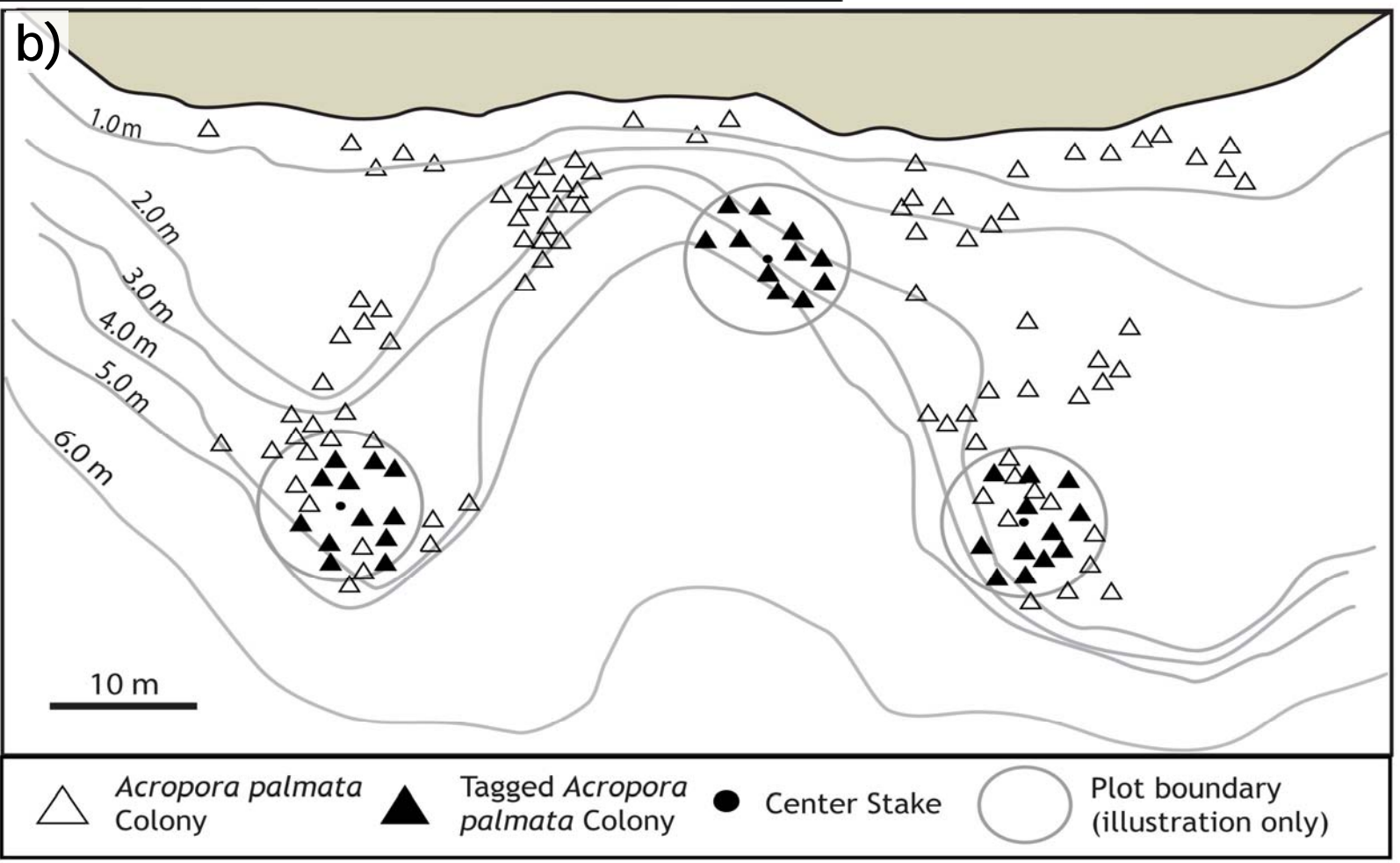

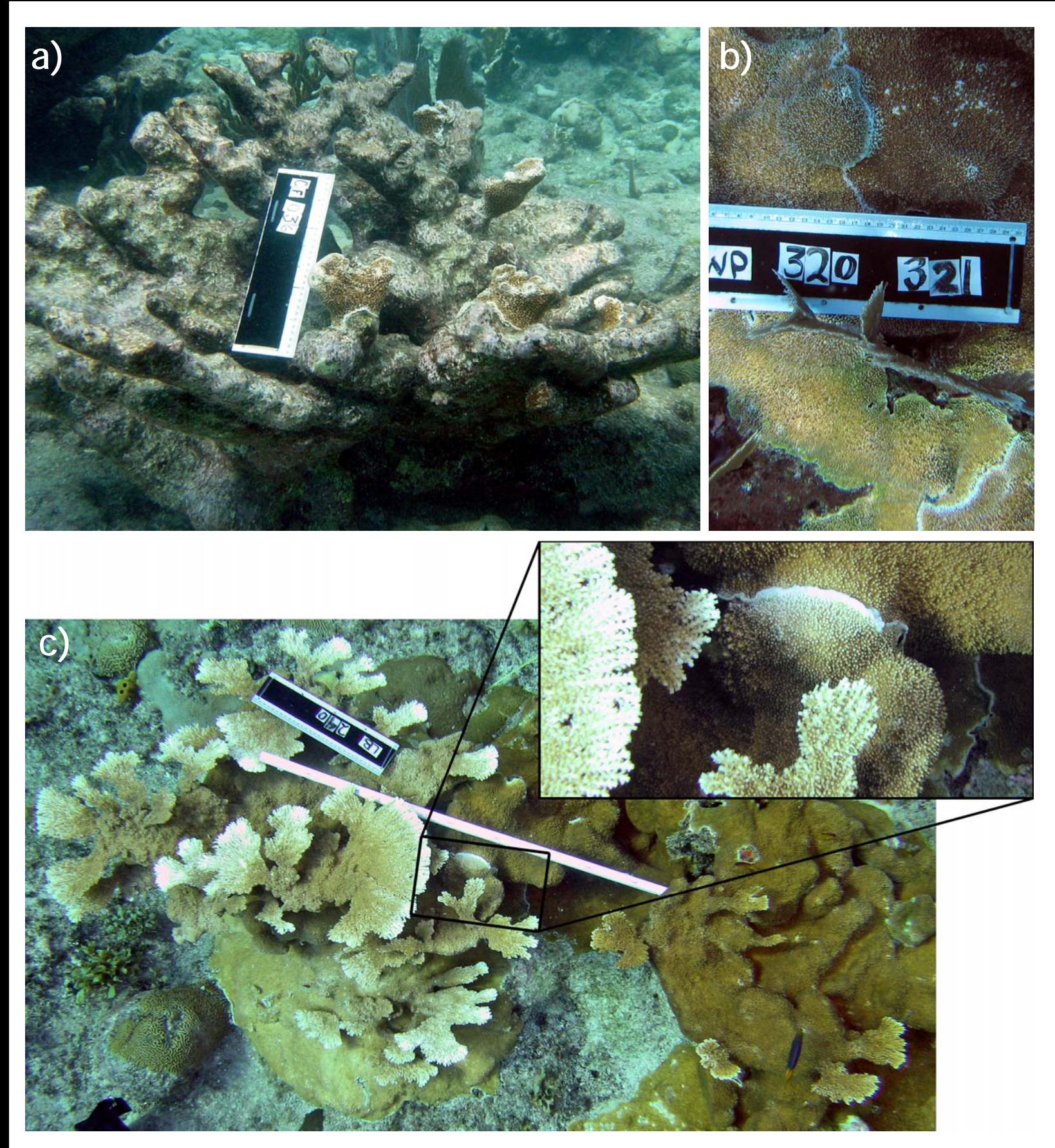

Figure 3. a) Discontinuous patches of live tissue on large colony skeletons (i.e. remnants) pose a challenge in designating individual colonies for monitoring. Tissue occupying the same skeletal structure is generally considered a single colony. b) Although continuous live tissue can only belong to one colony, if the tissue is separated only by a 'seam' then the tissue on either side is considered to belong to two separate colonies. (c) A seam is a junction between live tissue that has not fused, and is therefore not physiologically continuous. Guidelines for consistently designating colony boundaries are discussed further in the text.

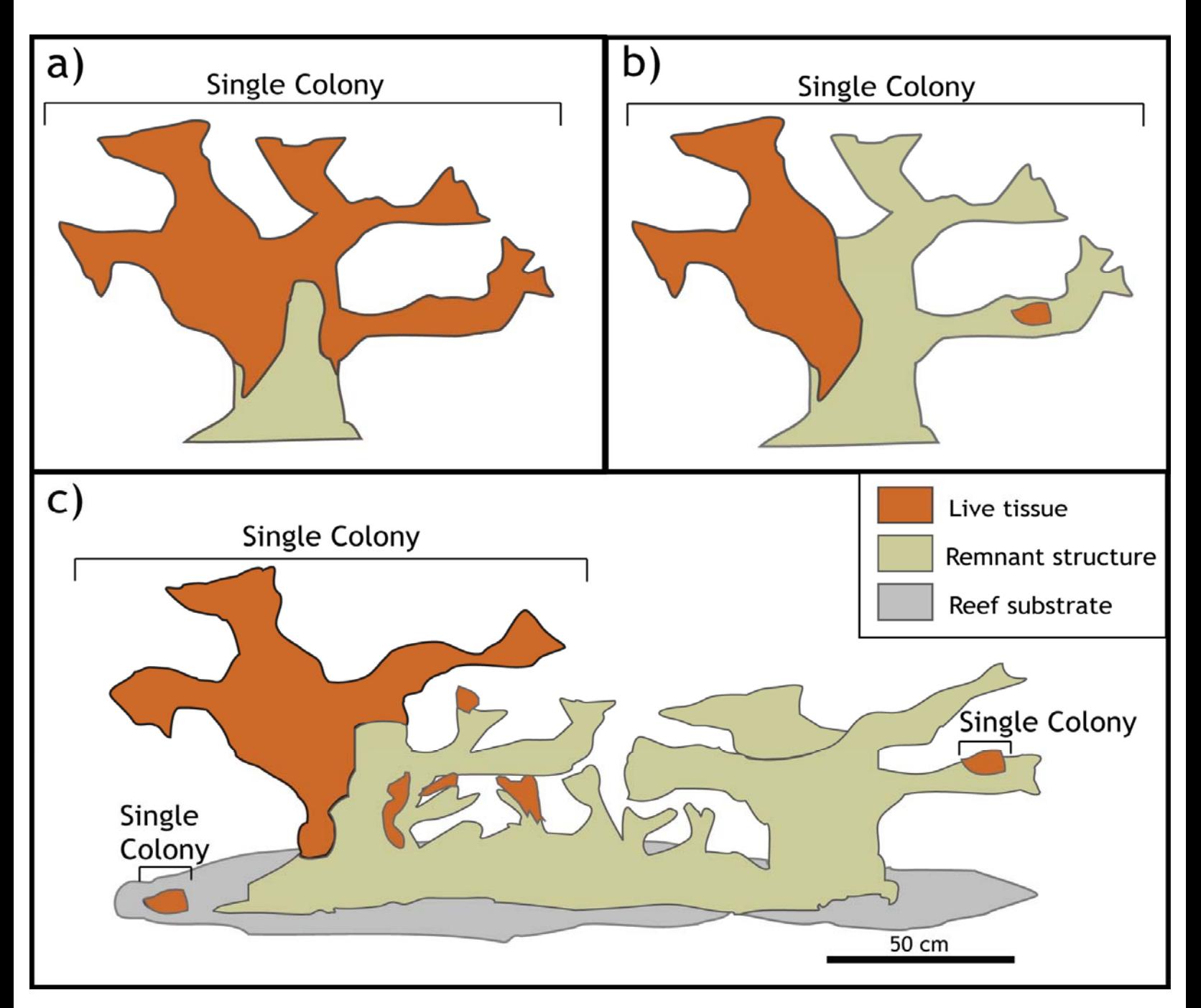

Figure 4. Illustration of three rules used to distinguish colonies. In (a) live tissue is clearly continuous. In (b) live tissue is not physically connected, but the two patches of live tissue are on the same remnant structure, so the two patches should be considered the same colony. In (c), there are three 'colonies' based on the rules outlined in the text. The 5 patches of tissue that are on one colony structure are considered one 'colony'. Some ambiguity exists in determining whether or not the remnant/dead structures and the other tissue patches are connected. While there is no absolute right or wrong, for the purpose of consistency, the other 2 patches are each considered separate colonies: the tissue patch on the right is more than 1 meter from the larger tissue patch on the left, and the small patch of live tissue on the lower left is within one meter of the larger live patch on the left, but is clearly not on the same remnant/dead structure, so should therefore be considered a separate colony.

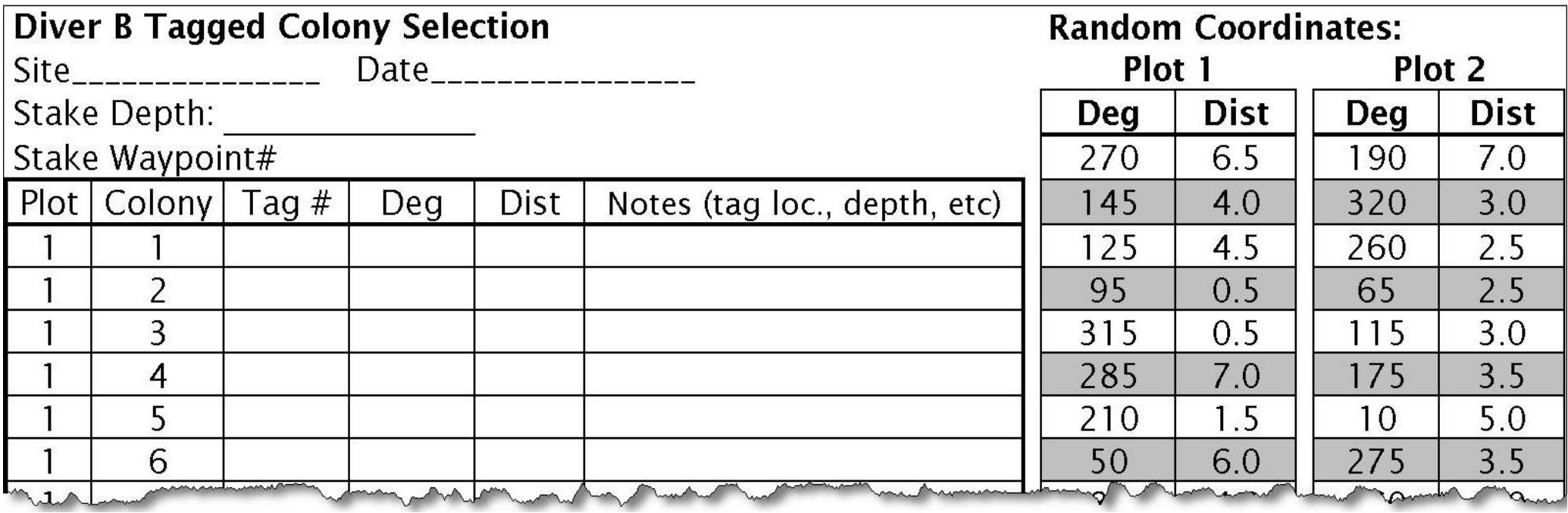

Figure 5. Field sheet used by Diver B to select the colonies to be tagged. On the right are sets of randomly generated coordinates that are followed by Diver B. If the center of a colony is found within 0.5m of this point it should be tagged. The actual distance and degrees of the center of the tagged colony should be recorded with the tag number on the left side of the field sheet.

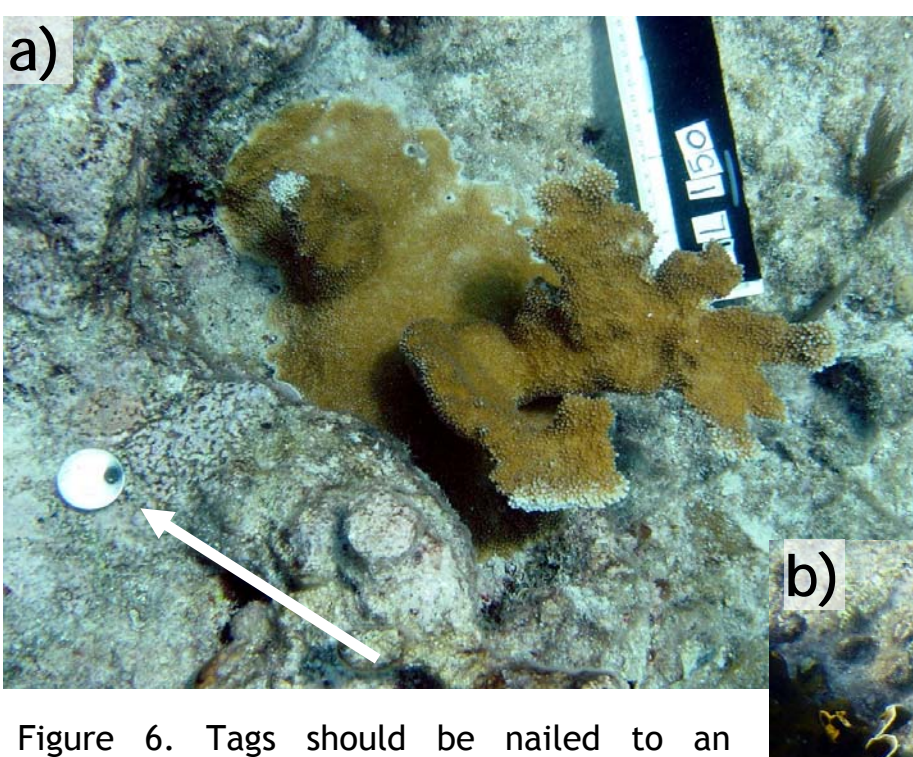

adjacent area of bare substrate, close enough to clearly identify the tagged colony, but far enough to allow for the tissue around the base to grow without covering the tag. Arrow indicates tag. Tags shown in frames a and b are appropriately spaced. The tag in frame c is too close to the base of the colony, 18 months later the tag is being overgrown by the colony and adjacent *Palythoa caribaeorum*.

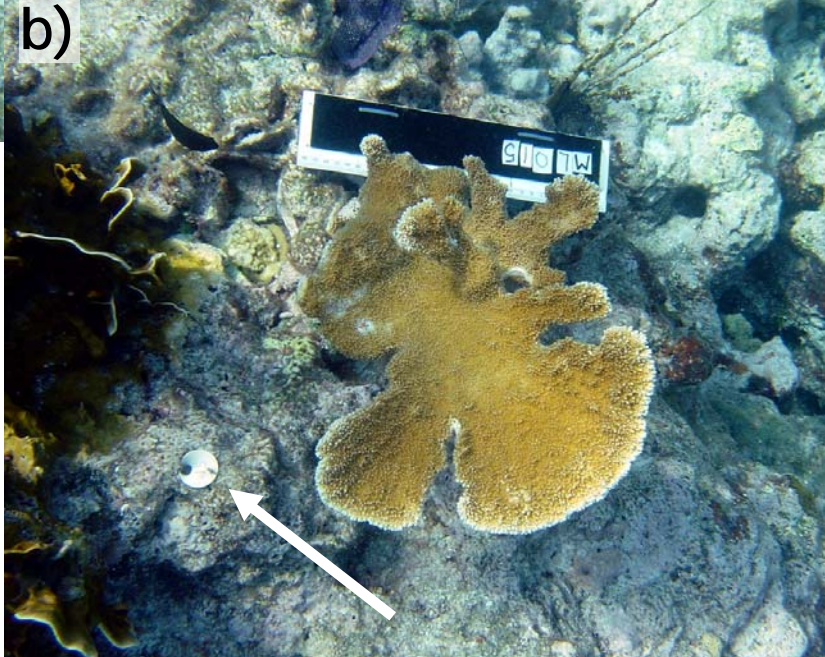

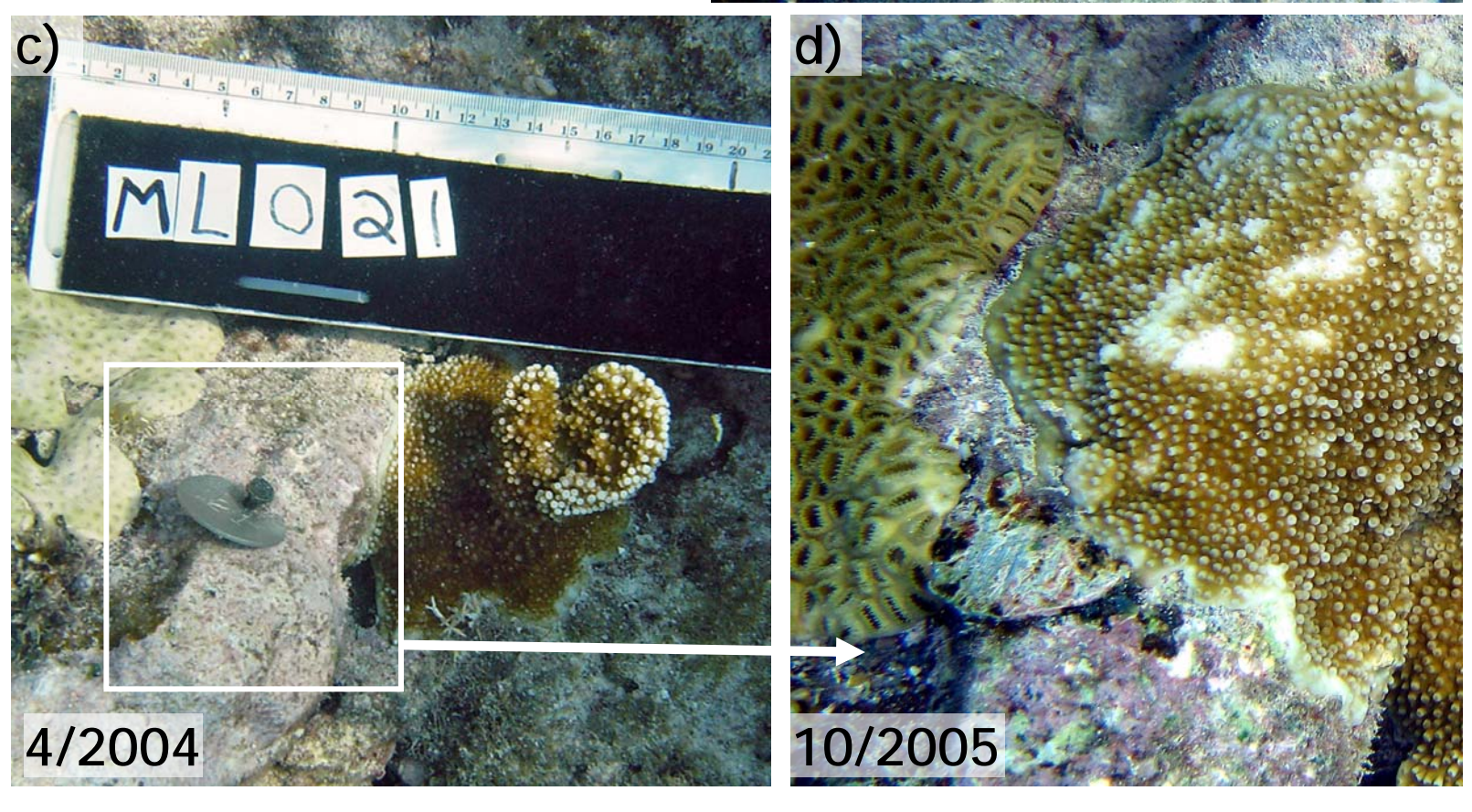

## Diver A: Initial Colony Survey

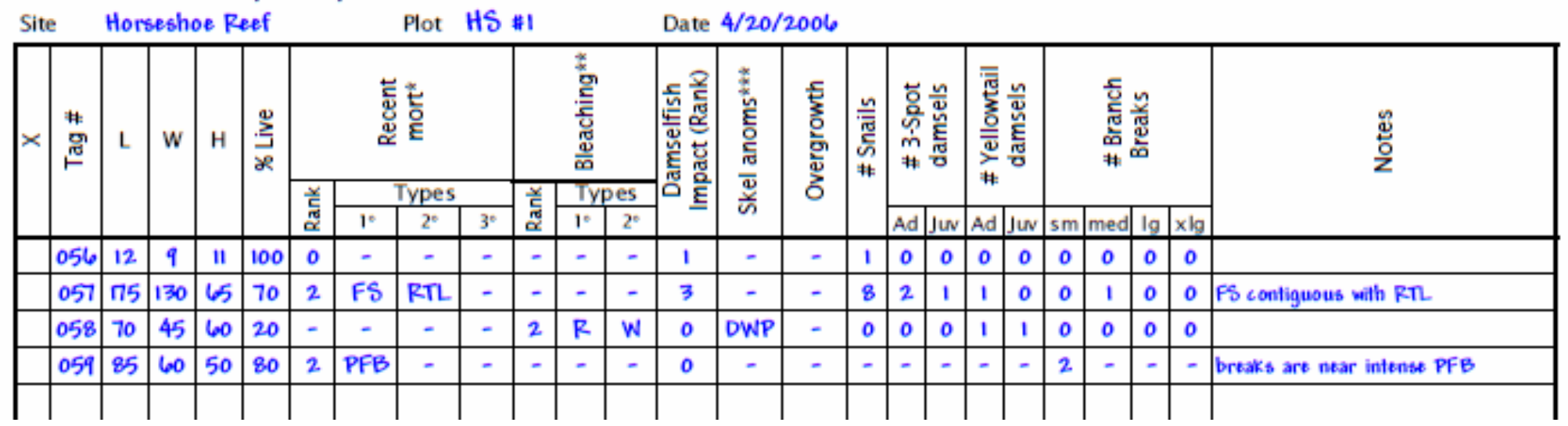

Figure 7. Field sheet used by Diver A to record the initial survey results of tagged colonies to be tagged. The fields are explained in detail in the text. a) Fields have been filled in for 4 colonies at a hypothetical site called Horseshoe Reef. b) Note that the codes for several of the fields are listed at the bottom of the field sheet.

**b) Additional Notes:** Recent mortality types: WPx= white pox, WBD= white-band, RTL= rapid tissue loss, FS=snall feeding scar, CB=cilliate band, PFB= parrrotfish bites, CL=Cliona lesion, FP=fish poop, Unkn= unknown \*\* Bleaching types: Bl= bleached, R= rings, W= wedgies \*\*\*Skeletal anomolies: Hp=hyperplasia, Np=neoplasia, DWP=dense white polyps, Unkn=Unknown  $\vert$ 

**a)**

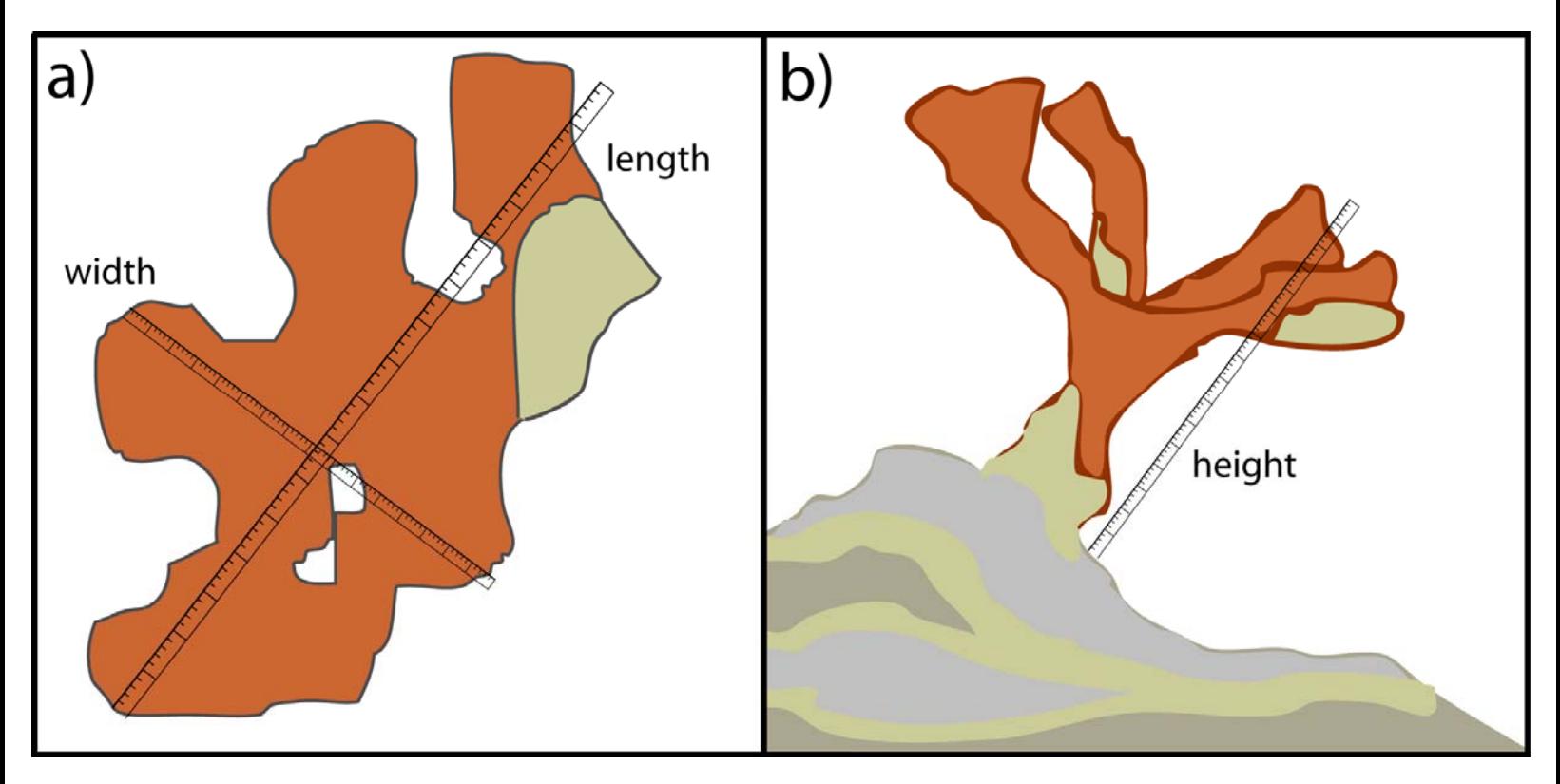

Figure 8. Orientation of colony measurements of a) the maximum length and width, and b) height (perpendicular to the substrate) of a tagged colony.

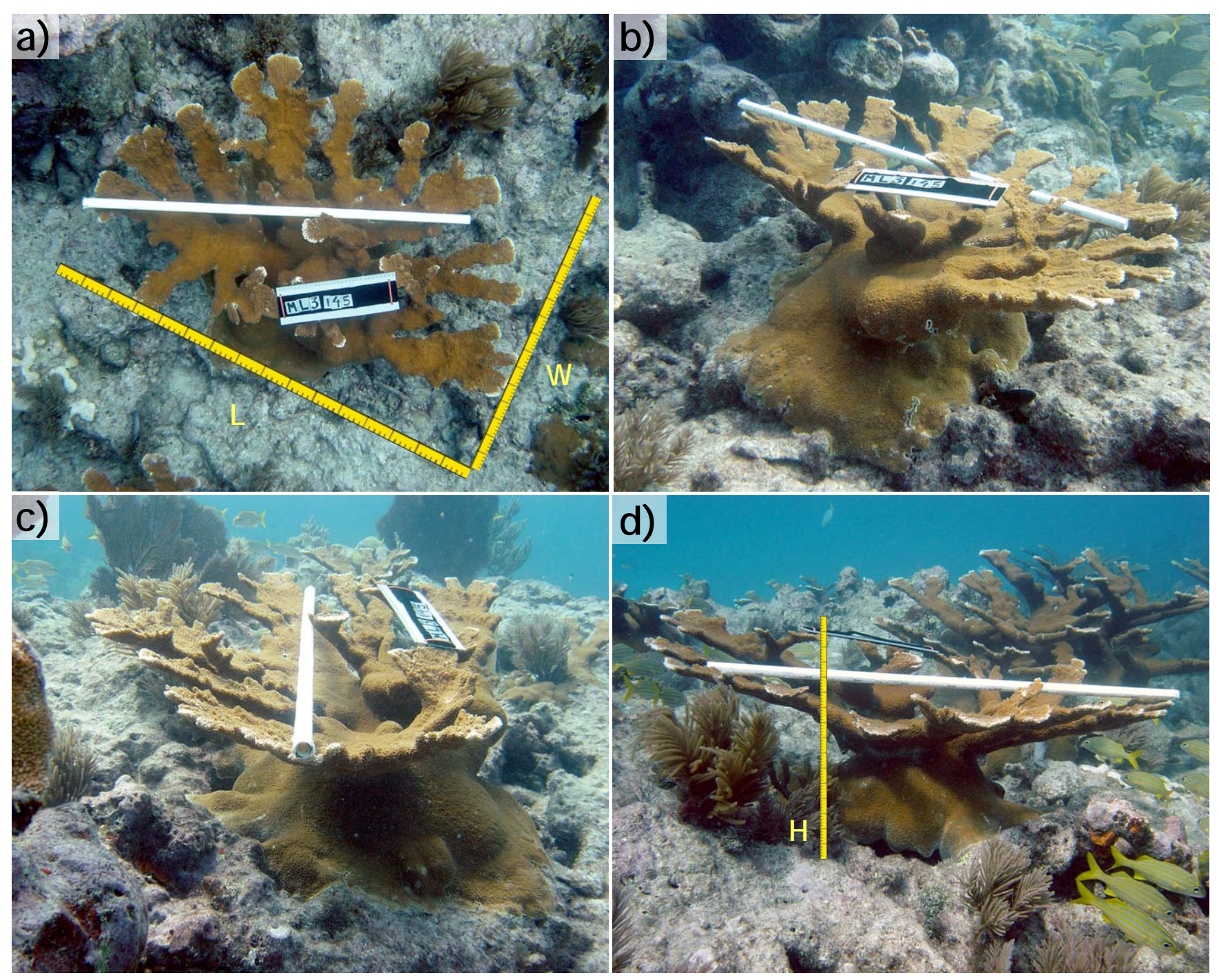

Figure 9. Photos taken of a colony that was assessed as 100% live. All 4 sides (a-d) are shown to emphasize that all portions of the colony that were included in the LxWxH measurement must be considered when estimating the % live. Frames a and d show the orientation of the length (L), width (W) and Height (H) measurements.

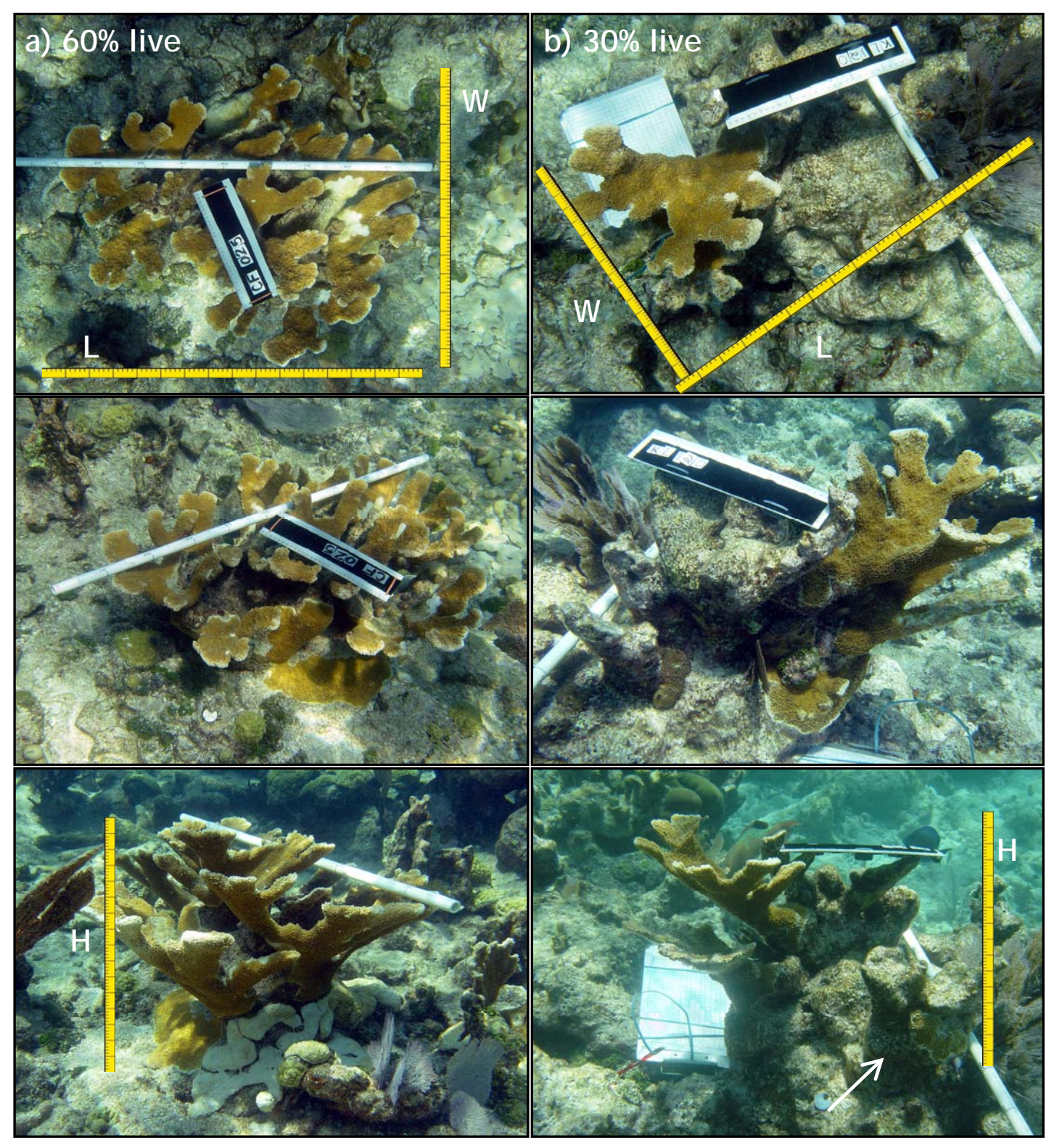

Figure 10. Two colonies shown from various angles to illustrate an example of a colony with an estimated a) 60% cover of live tissue and b) 30% cover of live tissue. The yellow rulers are superimposed to demonstrate how the dimensions (length (L), width (W) and height (H)) were measured when estimating '%live' for that colony. Height is measured from the lowest live point (at arrow in bottom frame) rather than extending to the seafloor. Both ways are valid as long as the % live estimate takes this area into account. The meter stick (white pole) is used to take measurements in the field and to provide scale in plan view (first frame) images. It is difficult to differentiate the colony margins based on the photo two thirds of the colony is dead The colony shown in 10-b making. The white meter stick was placed at the base of the colony to highlight the colony boundary.

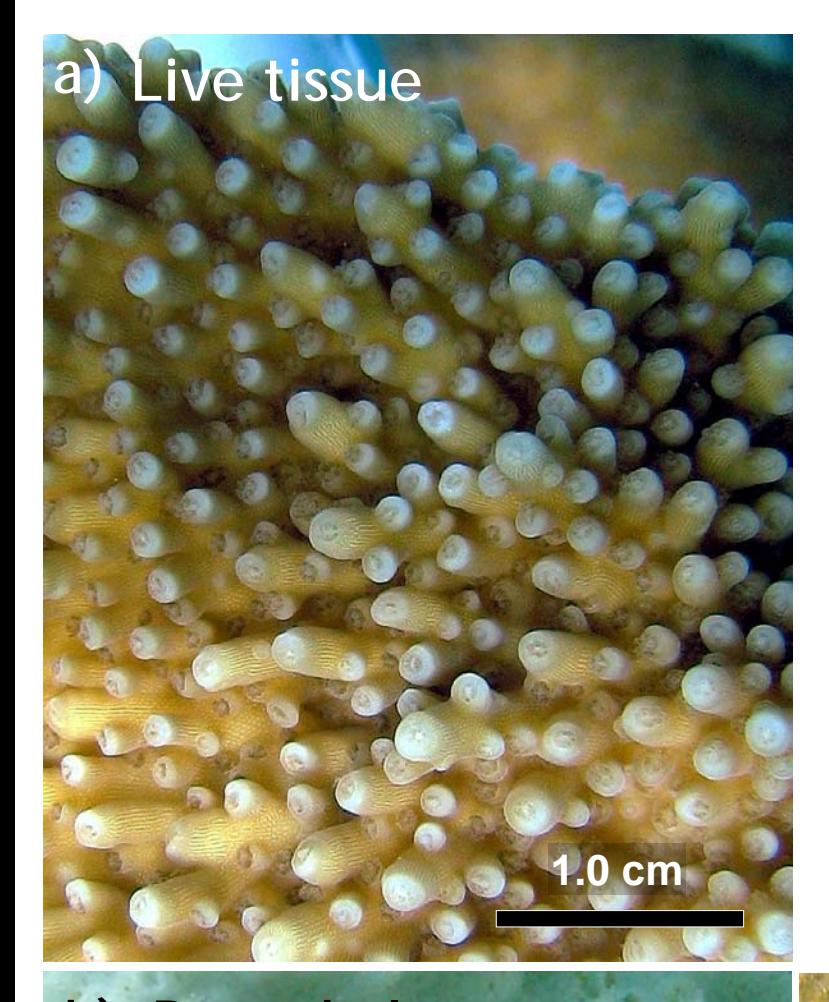

Figure 11. Healthy *Acropora* colonies are golden to orange brown in color (a). The tissue itself is translucent but harbors zooxanthellae which give it color. The calcium carbonate skeleton is bright white beneath the tissue (b). Colonies are comprised of many individual polyps which each secrete a cup shaped corallite. Polyps are withdrawn into the corallites during the day but often the tentacles protrude slightly above the corallite and can be seen upon close inspection. Colony margins, especially branch tips are normally lighter in color where new tissue has grown but has not yet acquired zooxanthellae (c).

> **Lighter color on growing margins**

**Bare skeleton b) c)**

**Corallites**

**1.0 cm 10 cm**

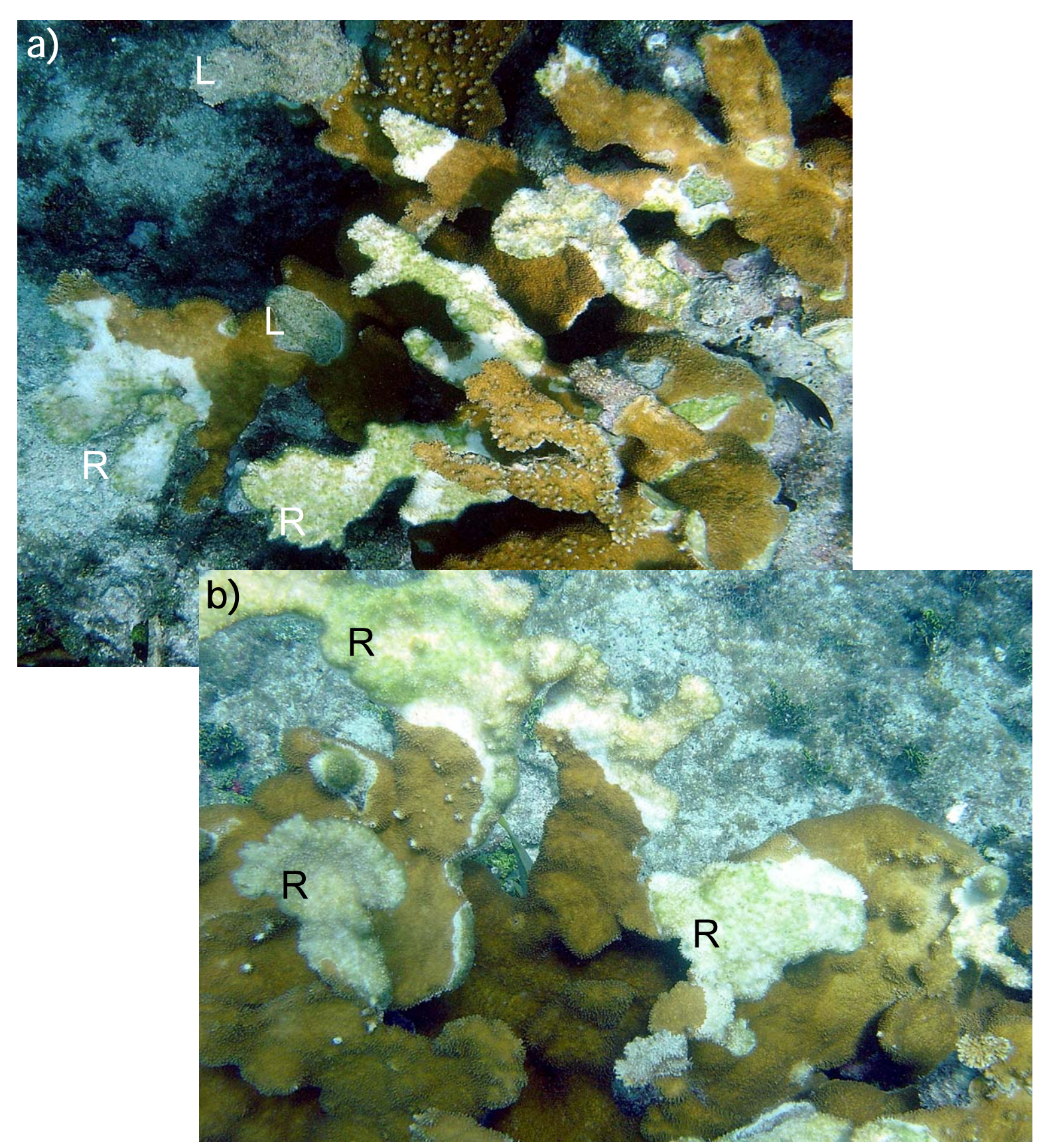

Figure 12. When tissue is lost, bright white skeleton is exposed and gradually undergoes successional colonization by algae. In the first few weeks it is possible to roughly distinguish 'recently dead' areas from 'long dead' areas of a colony based on the relative amounts of algal colonization and skeletal erosion. 'Recently dead' (R) areas have light or no algal colonization and the corallite structures are still sharply defined. 'Long dead' (L) areas have eroded corallites and heavier colonization by filamentous algae and/or fleshy or calcareous algae. In general the longer the skeleton has been exposed the darker it appears but it is helpful to look at the corallites (or lack of) to help distinguish recent and long dead.

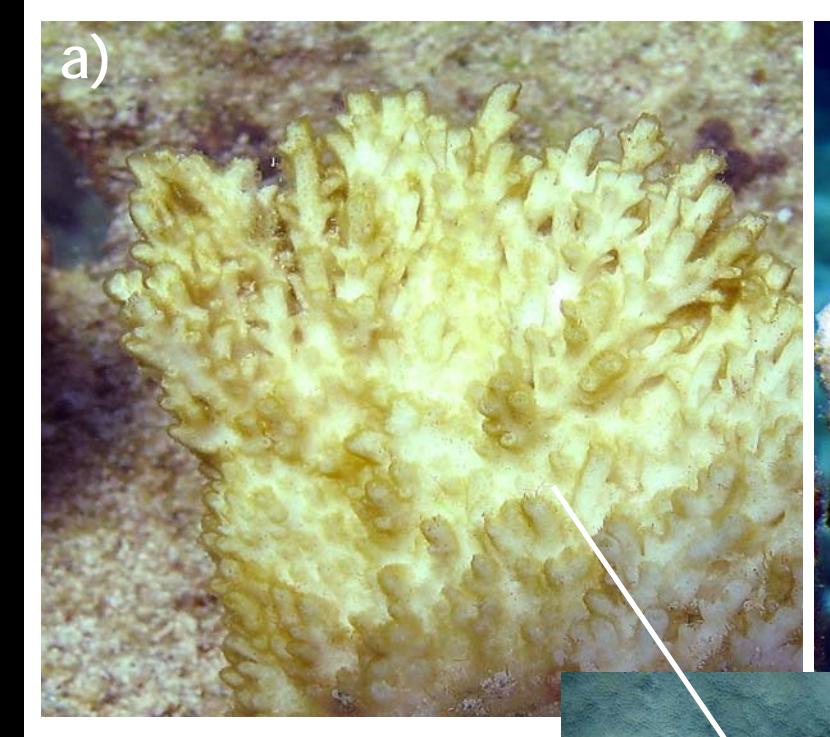

**b)**

Figure 13. Algal successional changes from 'recent dead' (a) to 'long dead' on a single colony branch (b-d in order). Recent (a) and long dead (b) classification is qualitative and can not be precisely delineated. Observers should try to be consistent in their classification and take adequate photos that will permit verification later.

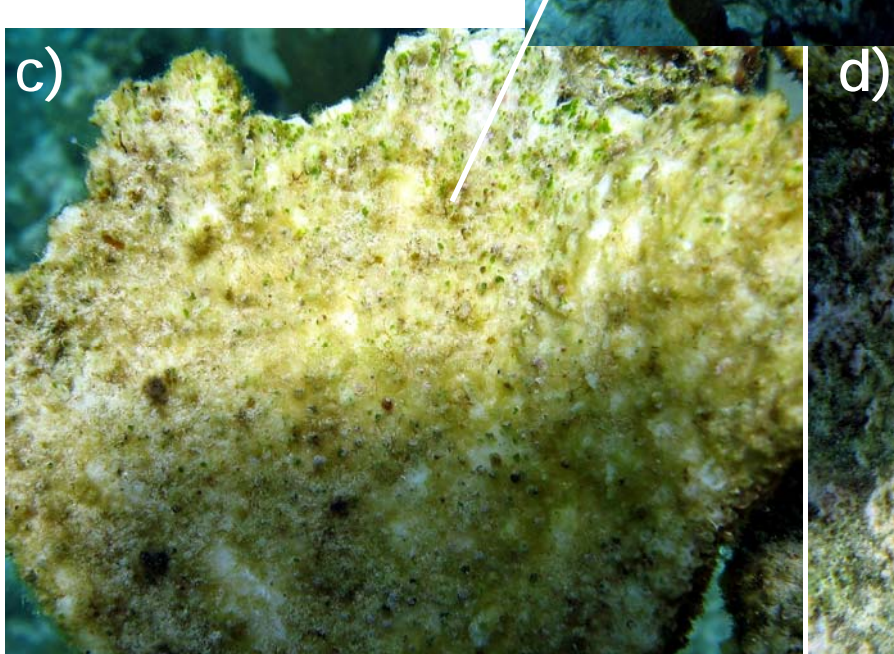

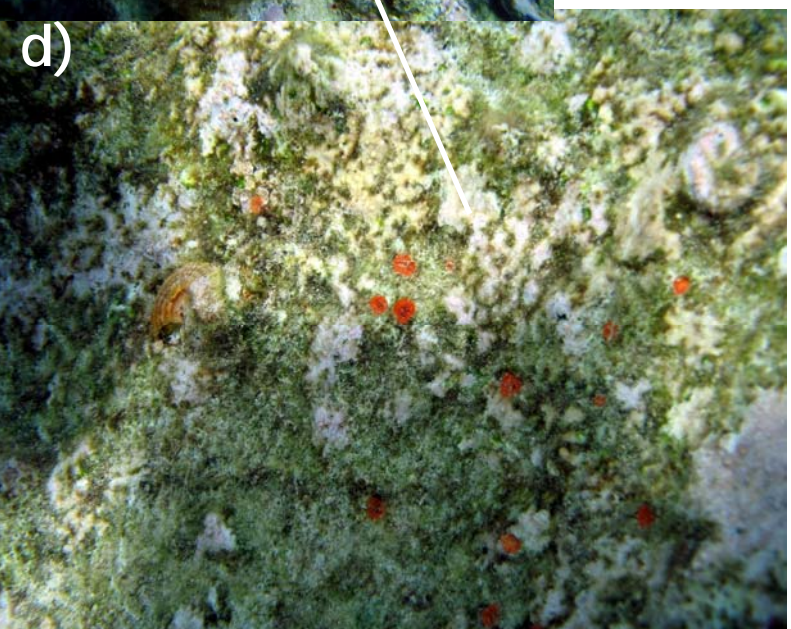

Figure 13

Figure 14. Two examples of colonies with a recent mortality rank= 1. Relative to the size of these colonies, the recent mortality is "present but very sparse" (see text).

**a)**

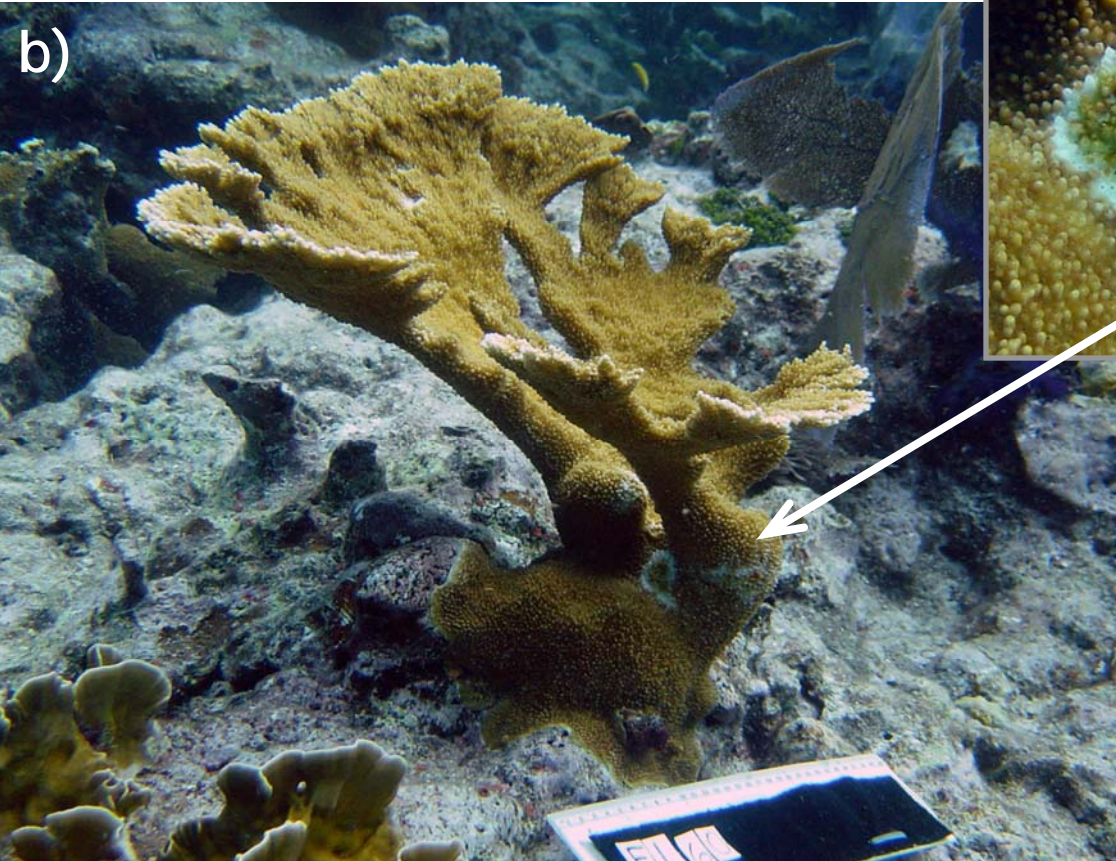

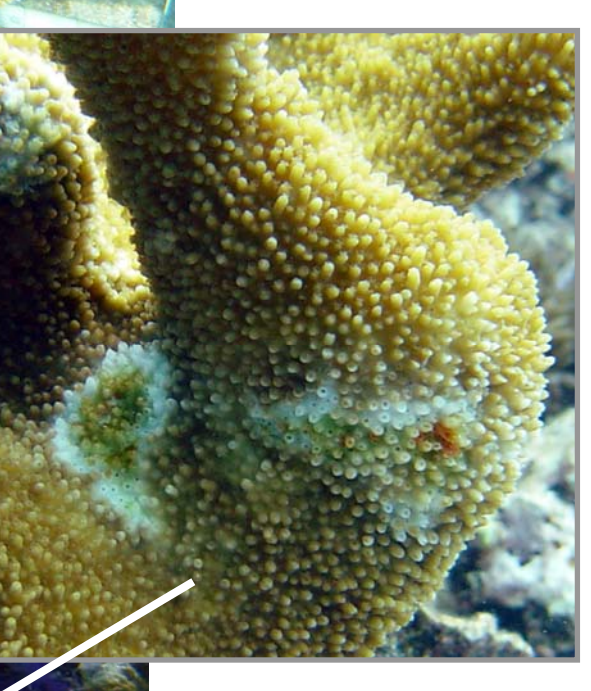

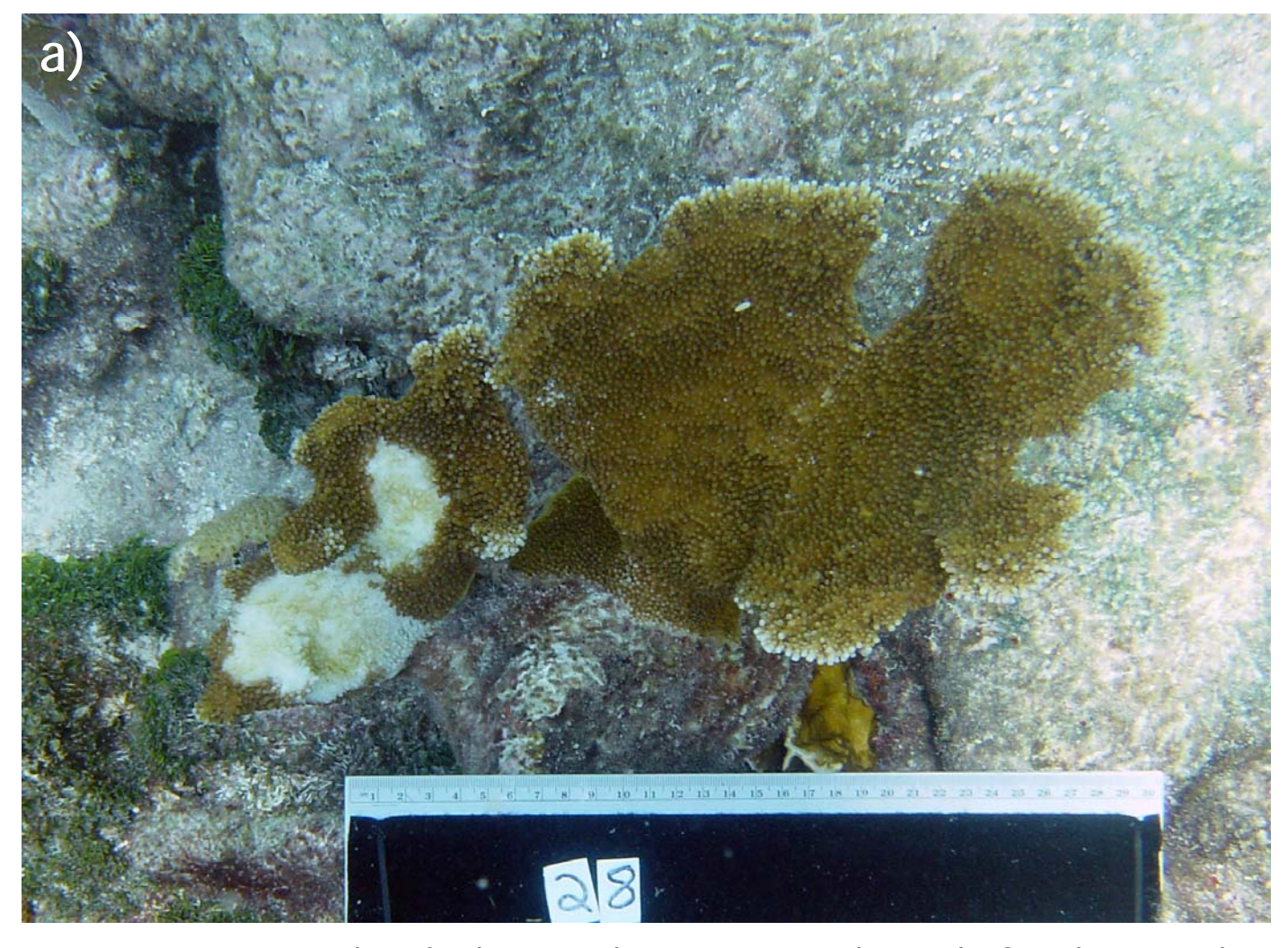

Figure 15. Two examples of colonies with a recent mortality rank= 2. Relative to the size of these colonies the recent mortality is "moderate(10-25%)" (see text).

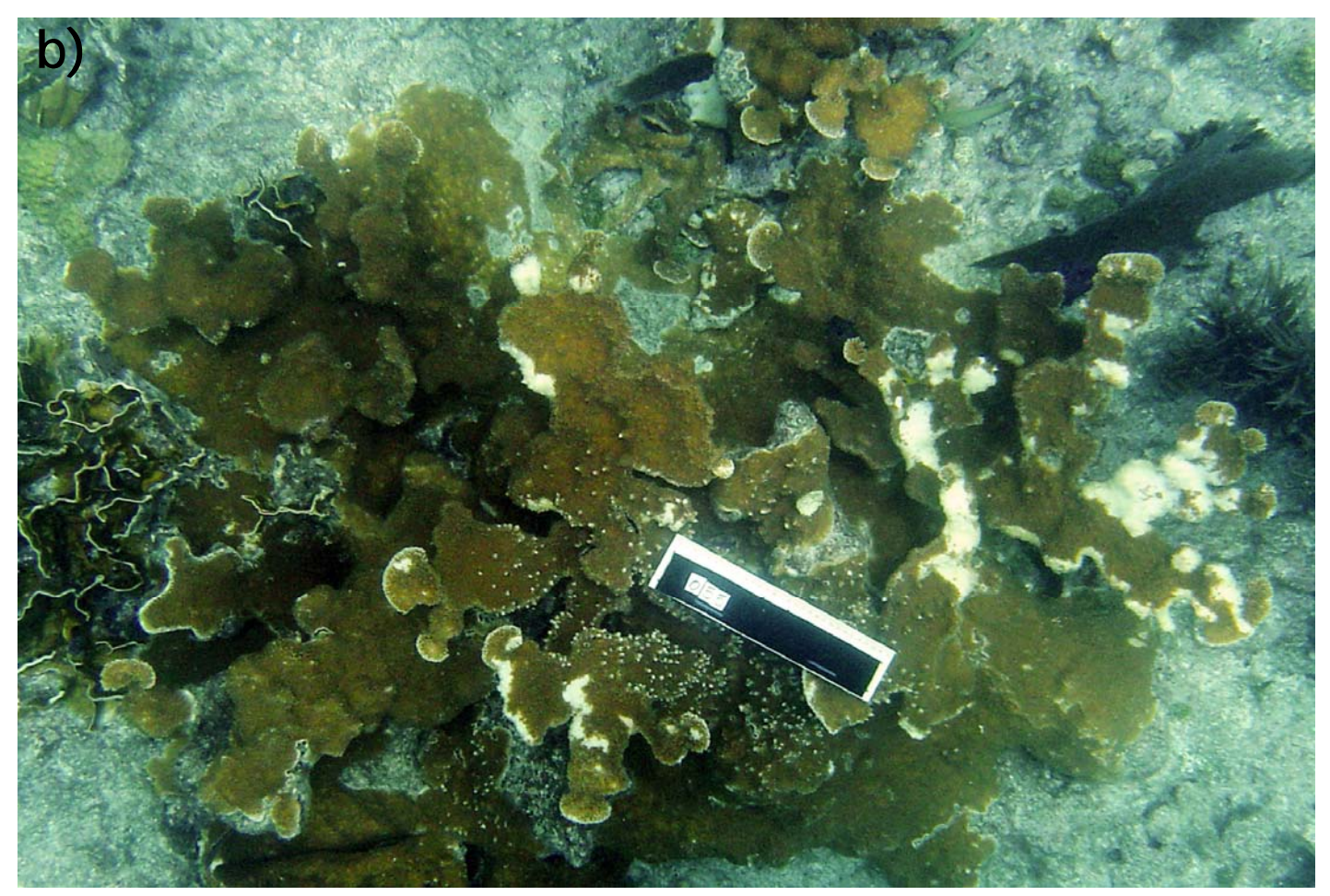

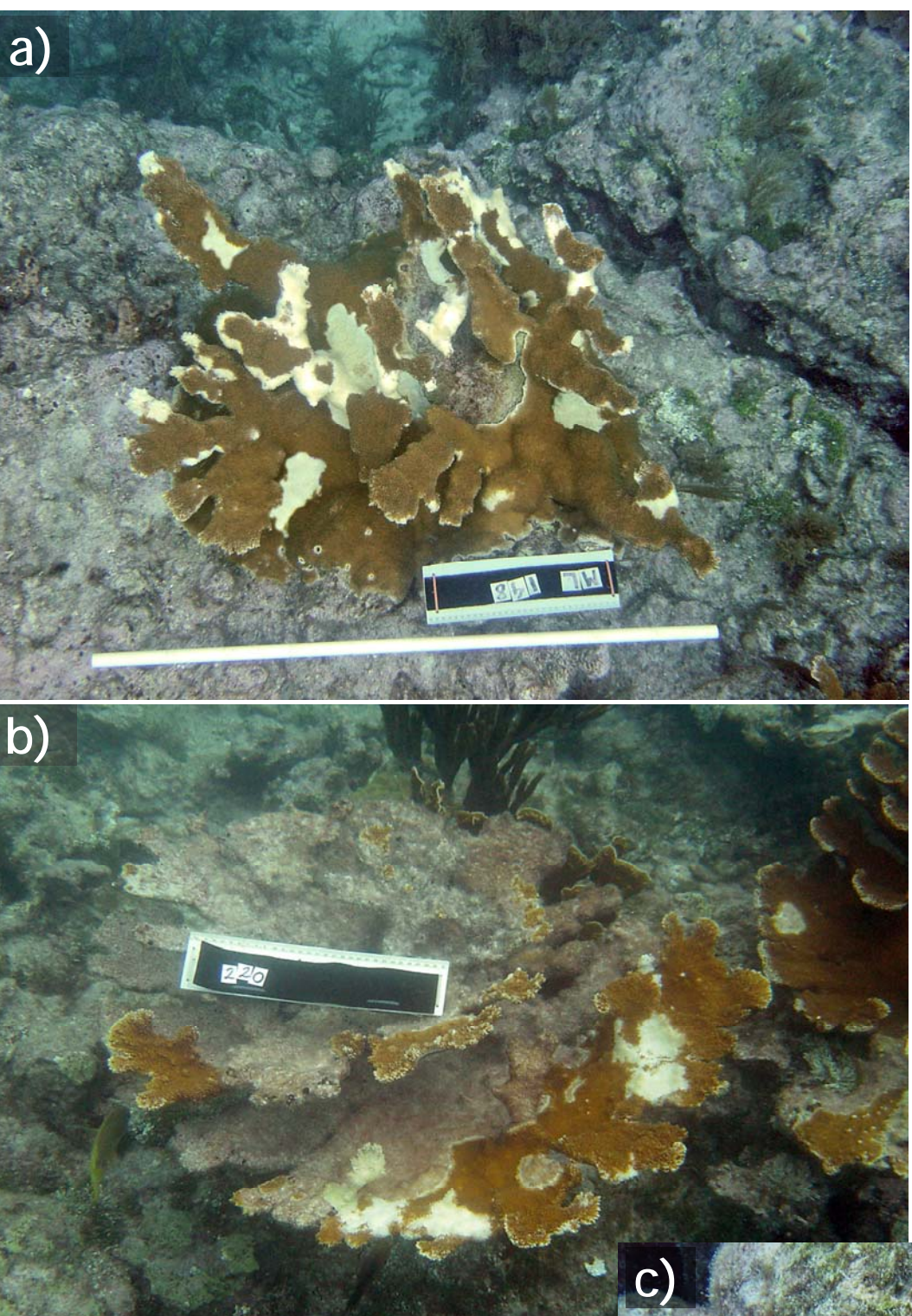

Figure 16. Examples of colonies with a recent mortality rank= 3. Relative to the size of these colonies the recent mortality is "High, affecting 30-55% of the colony live area " (see text).

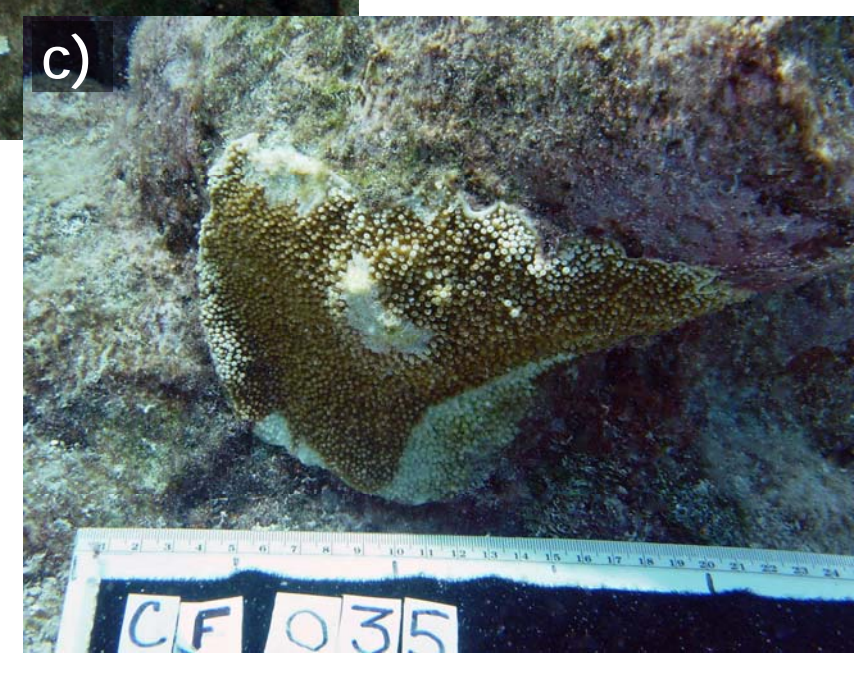

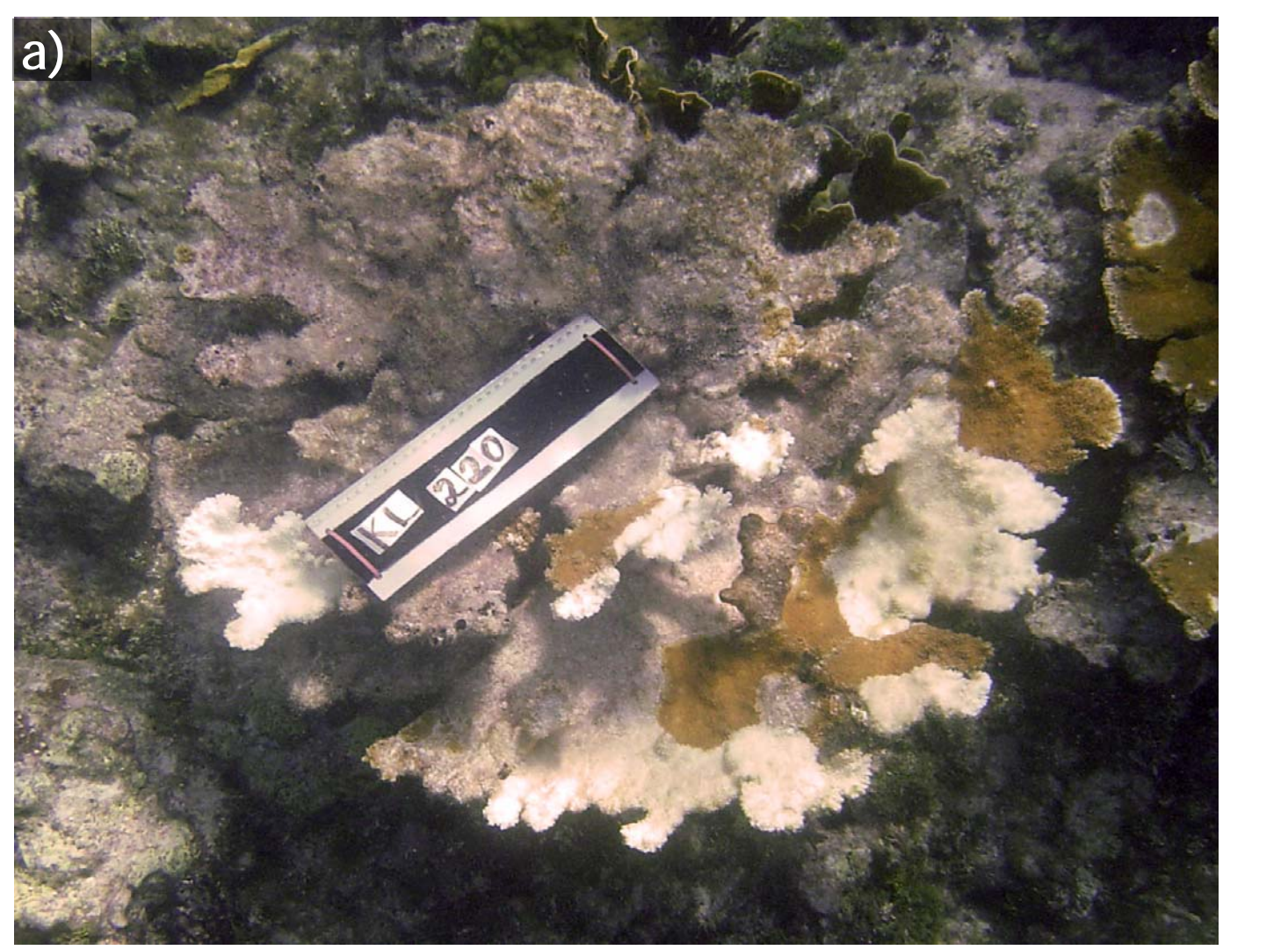

Figure 17. Examples of colonies with a recent mortality rank= 4. Relative to the size of these colonies the recent mortality is "Catastrophic affecting, 60-85% of the colony's live area" (see text).

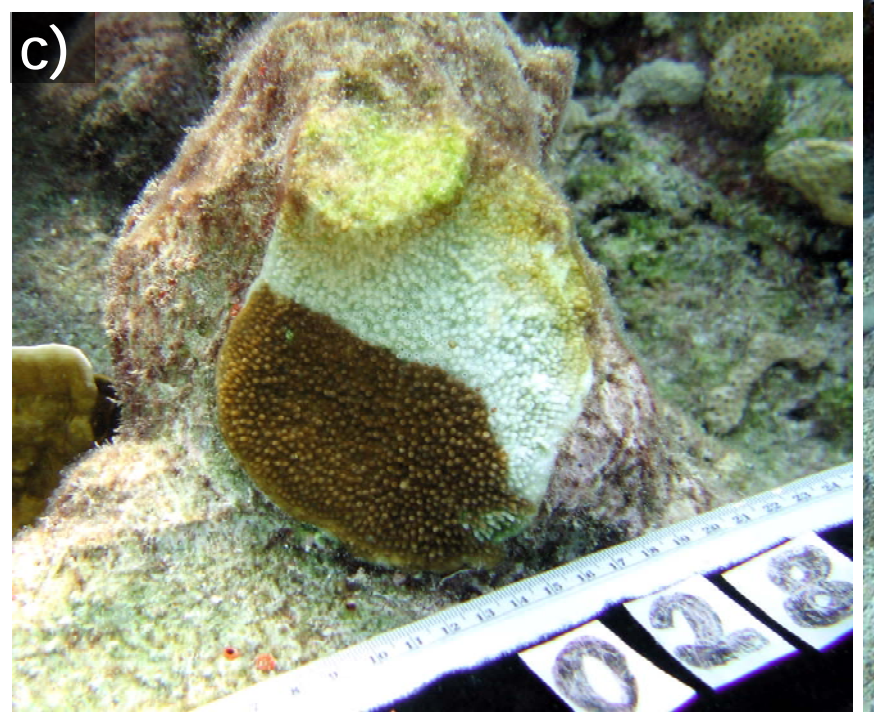

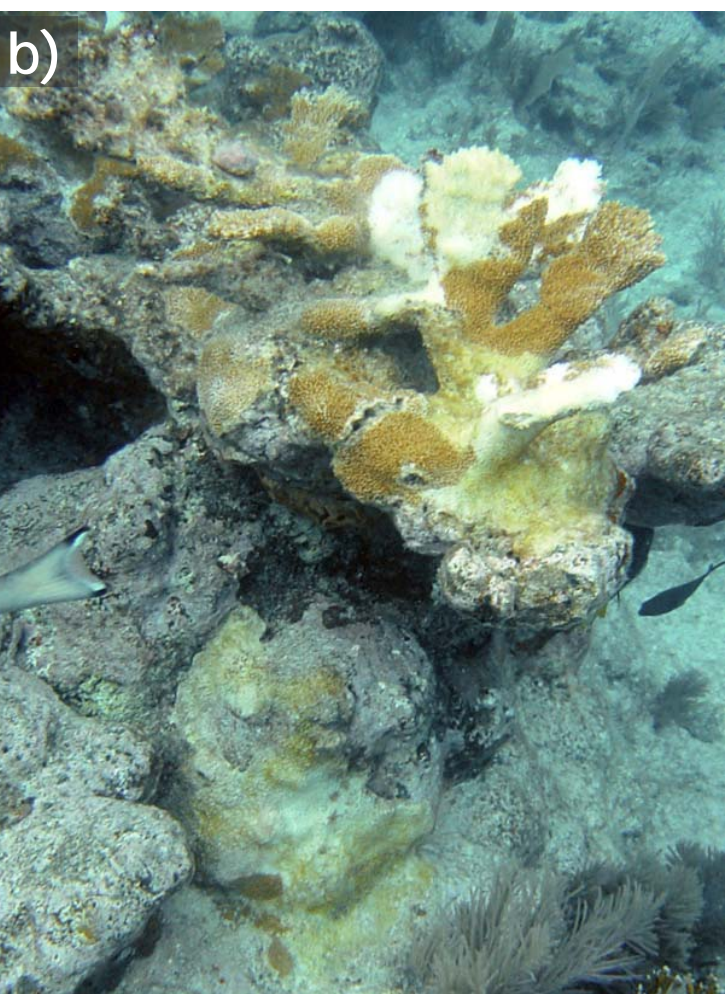

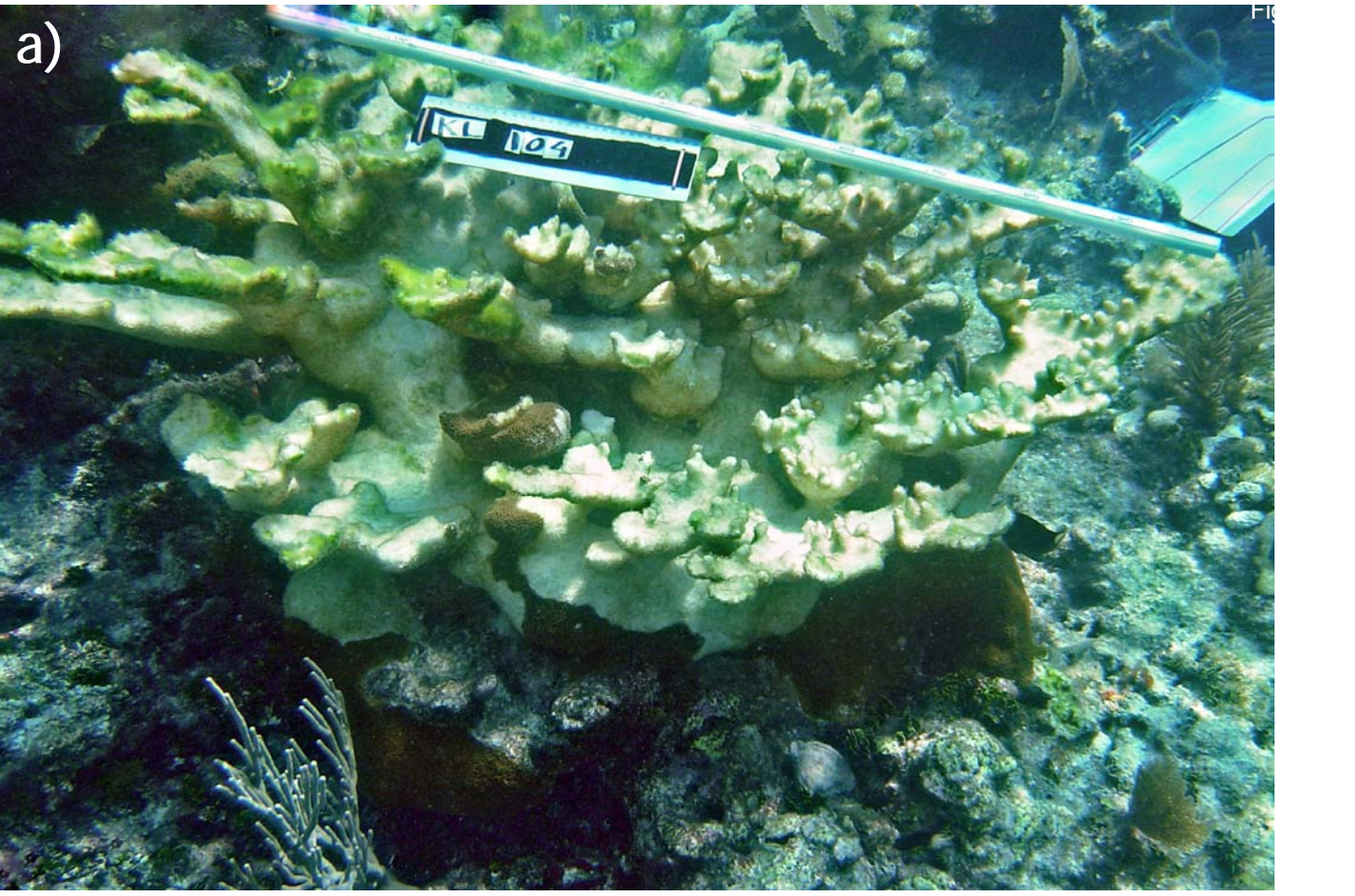

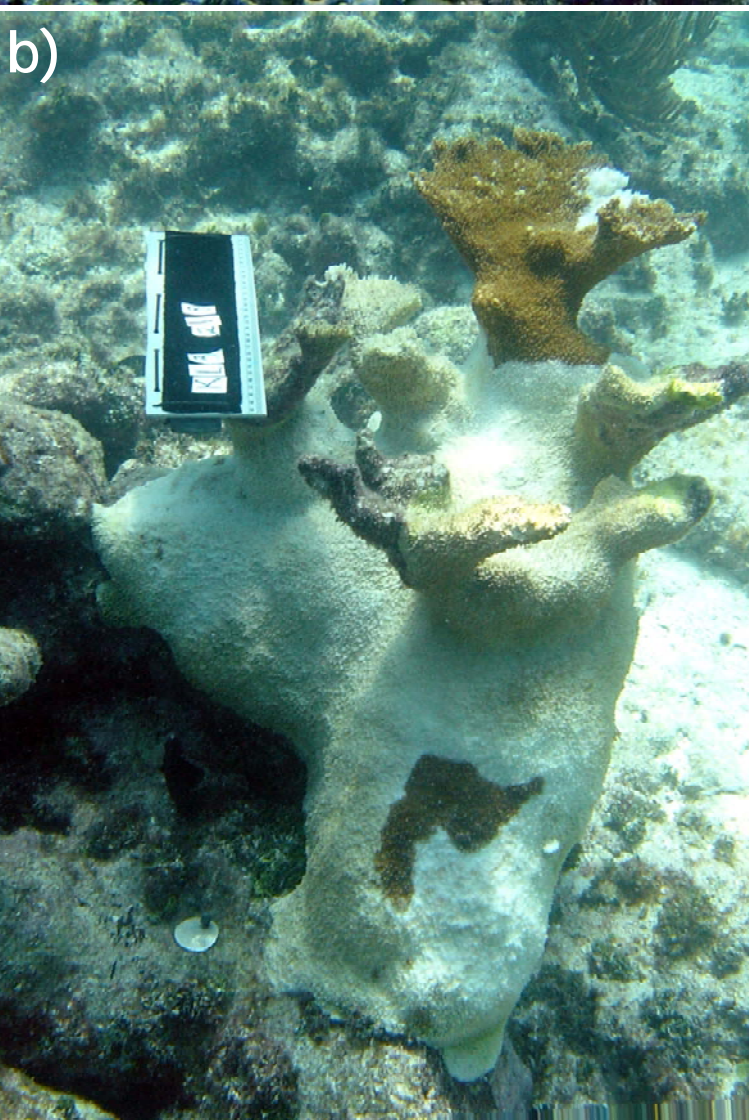

Figure 18. Examples of colonies with a recent mortality rank= 5. Relative to the size of these colonies the recent mortality affects almost the "entire colony >/= 90%" of the colony's live area" (see text). Fortunately, this degree of recent mortality is rarely observed.

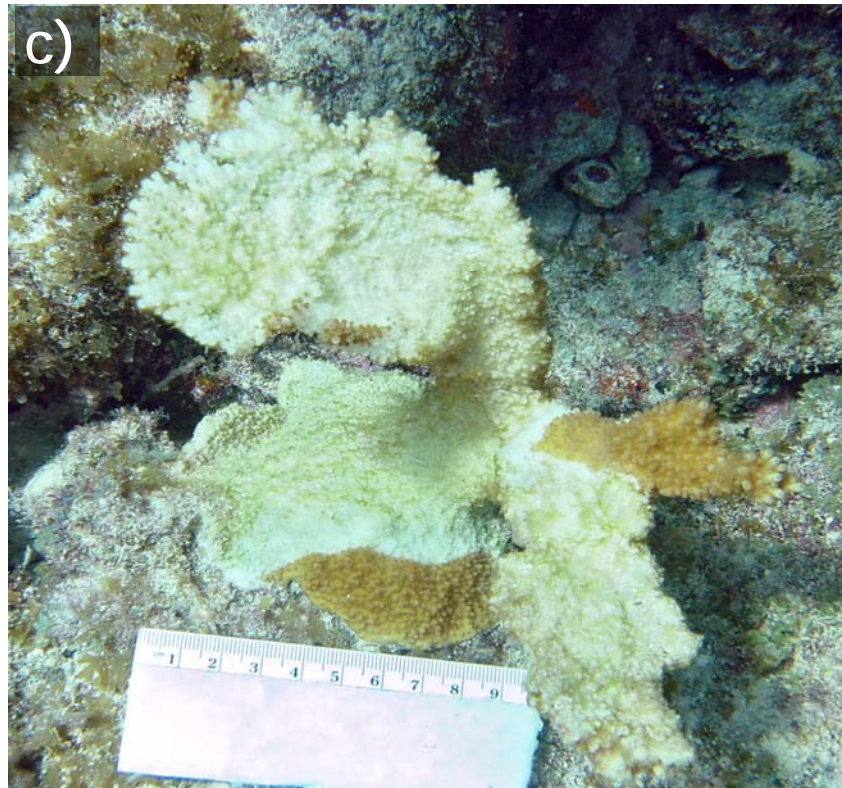

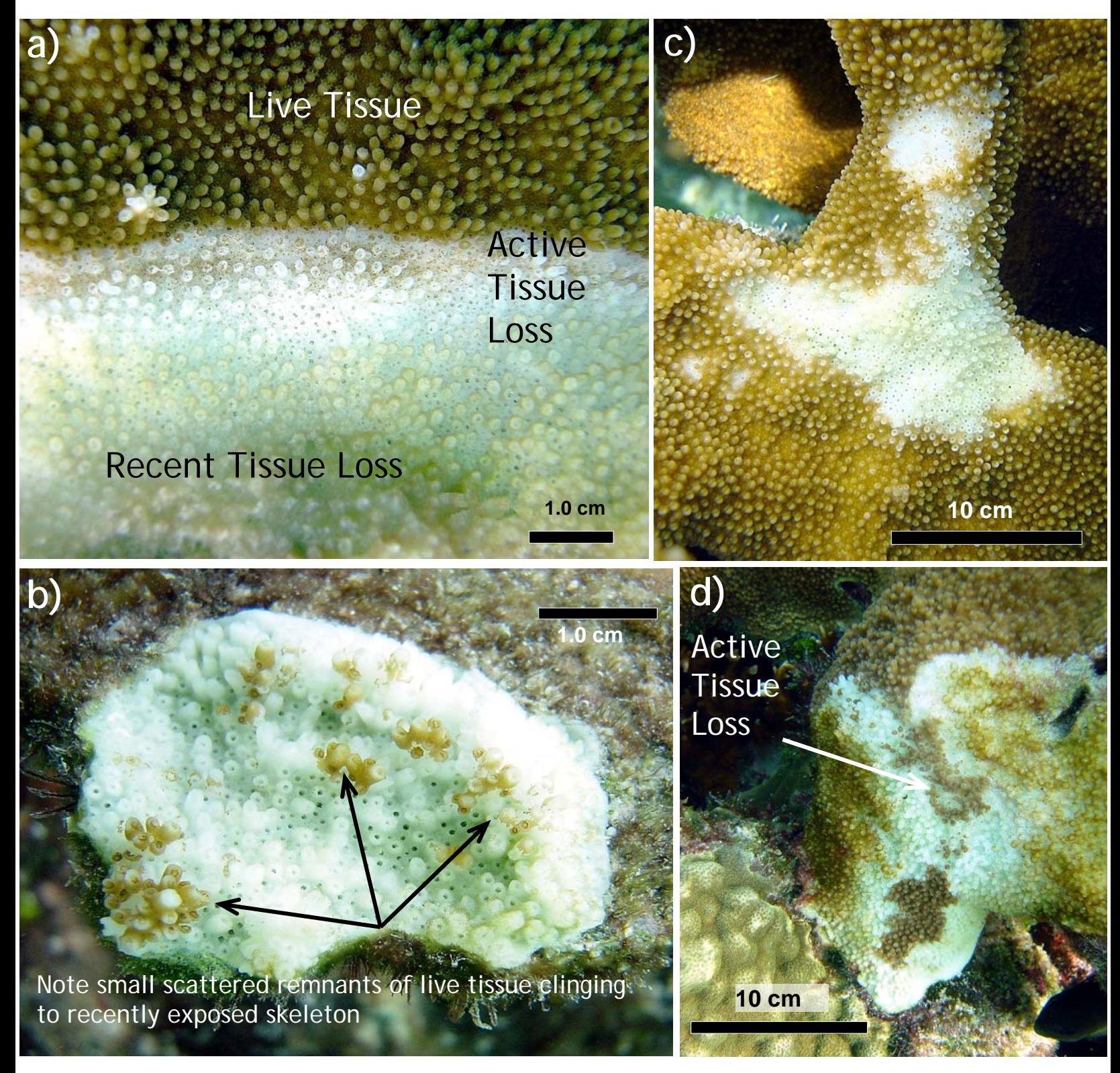

Figure 19. Exposed skeleton that is bright white with NO algal colonization frequently has a jagged margin (a) indicating that tissue loss is actively progressing. The irregular margin results from small pieces of tissue that are still clinging to the skeleton (only seen on close inspection). (b) For the purposes of the colony condition assessment described in this protocol, 'active' tissue loss is not distinguished from 'recent' tissue loss, but recognizing it can help recognize the pattern and rate of tissue loss which aids in assigning it to the appropriate type. a) This band-like pattern of tissue loss is relatively uniform. c) Patchy tissue loss is exposed skeleton that is typically surrounded by live tissue.

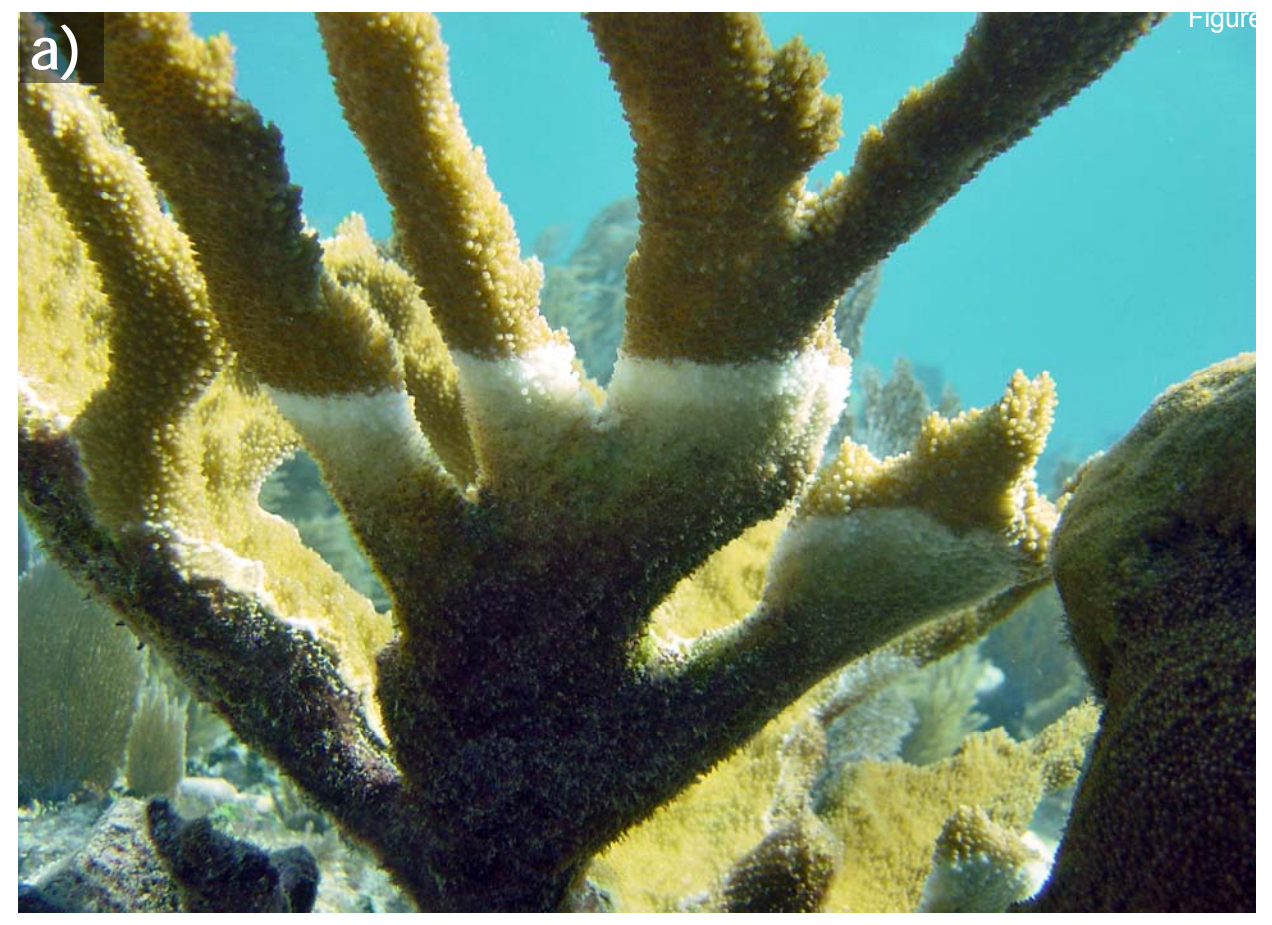

Figure 20. White band disease has a distinctive band of recent mortality. The bright white band of exposed skeleton grades into increasingly algal colonized skeleton indicating that the band is progressing gradually along the branch. Typically the band progresses from the base towards the tips (a), and is often progressing evenly up adjacent branches (a-b).

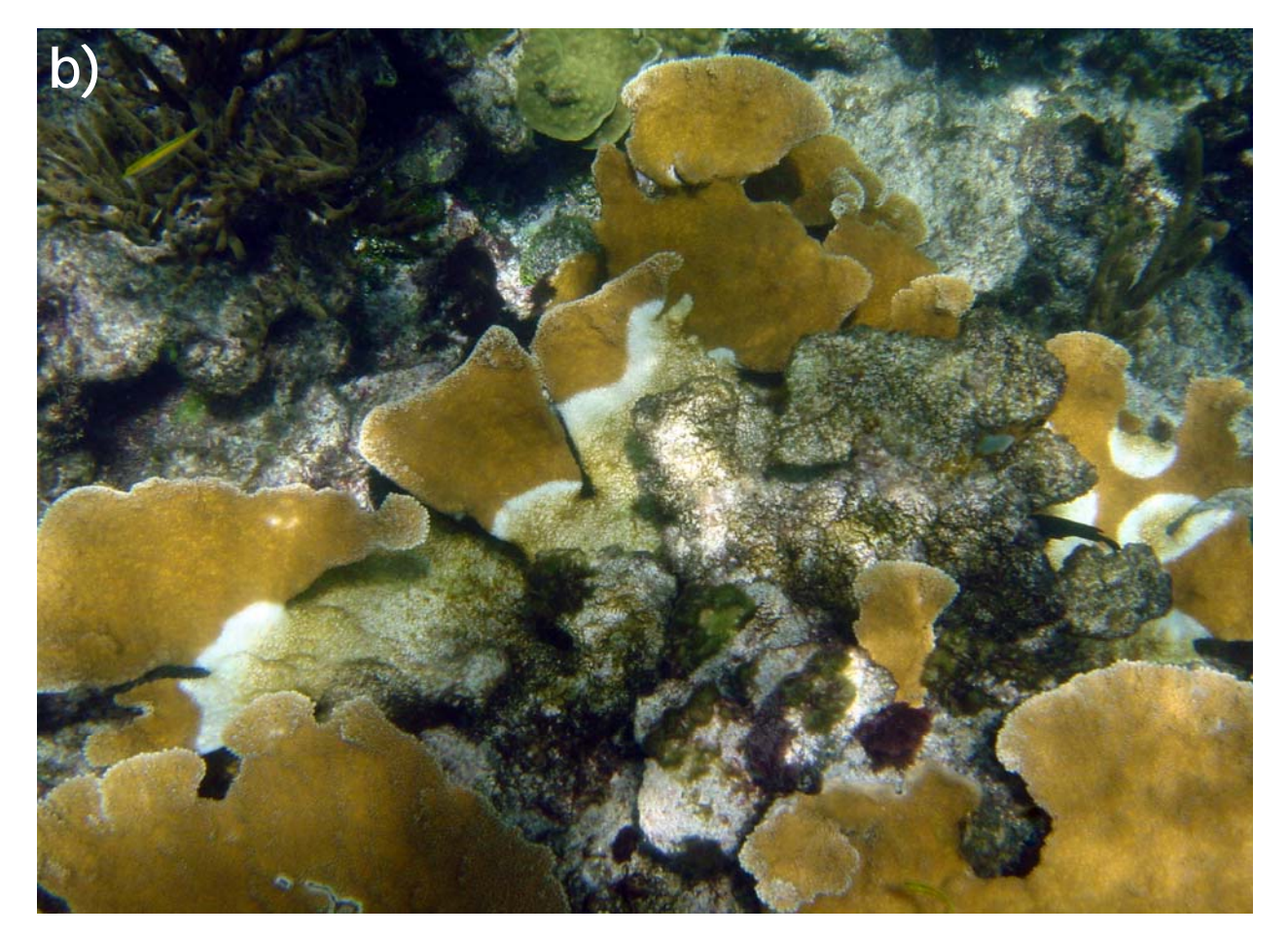
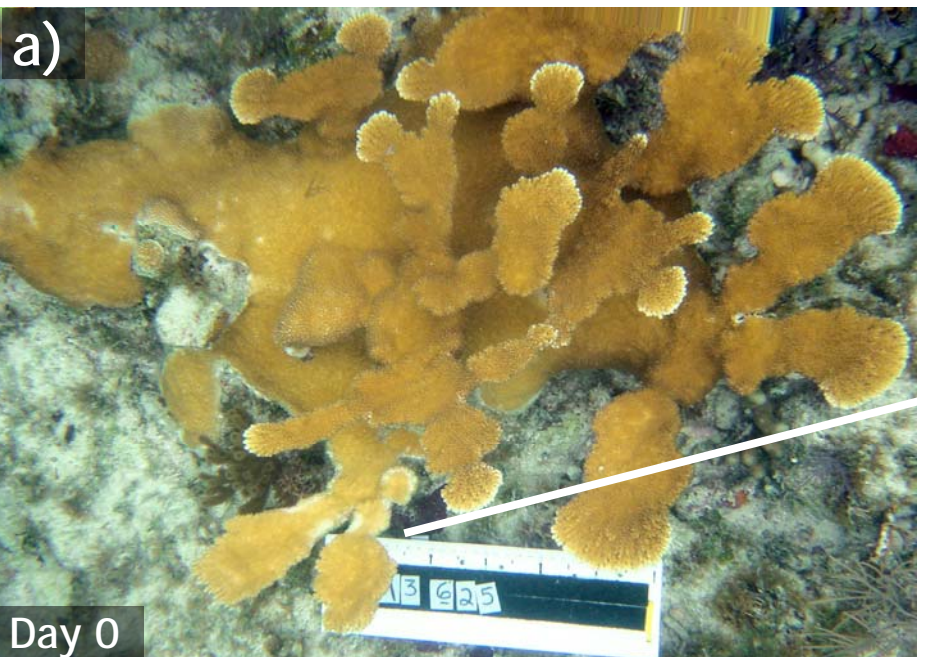

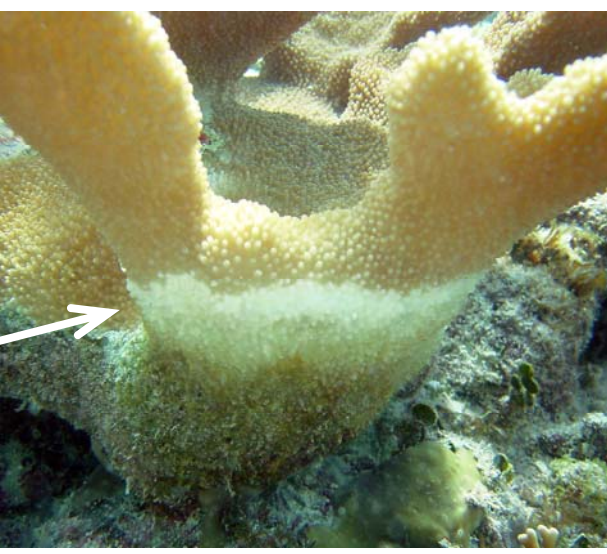

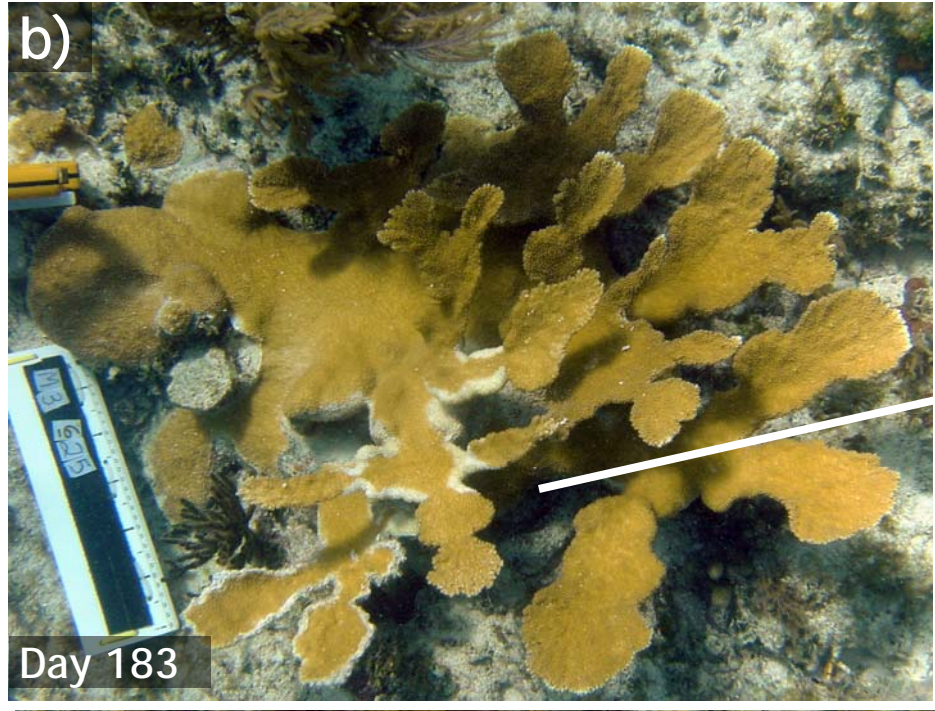

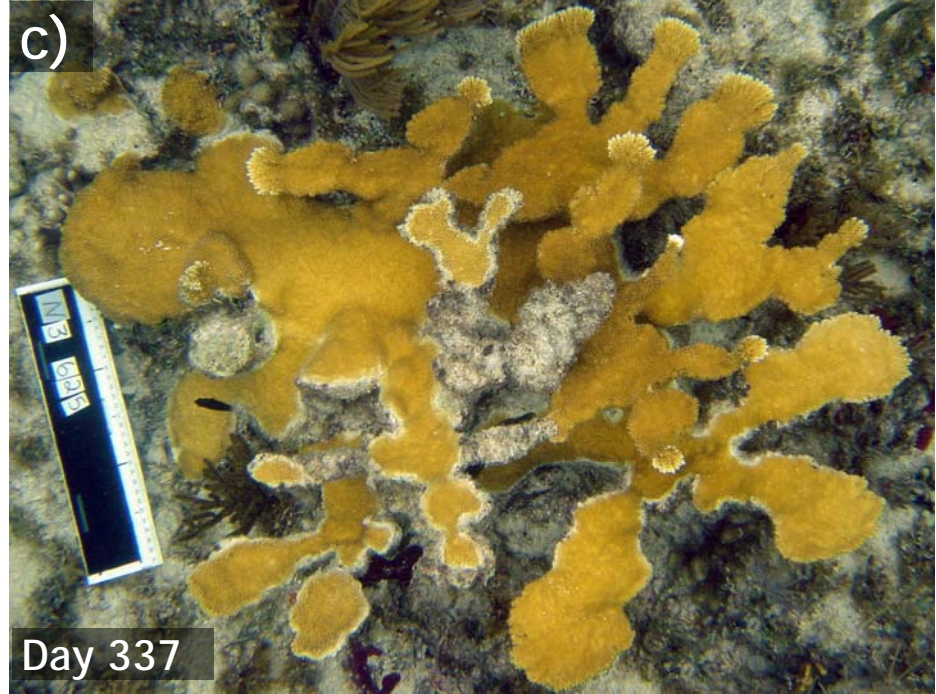

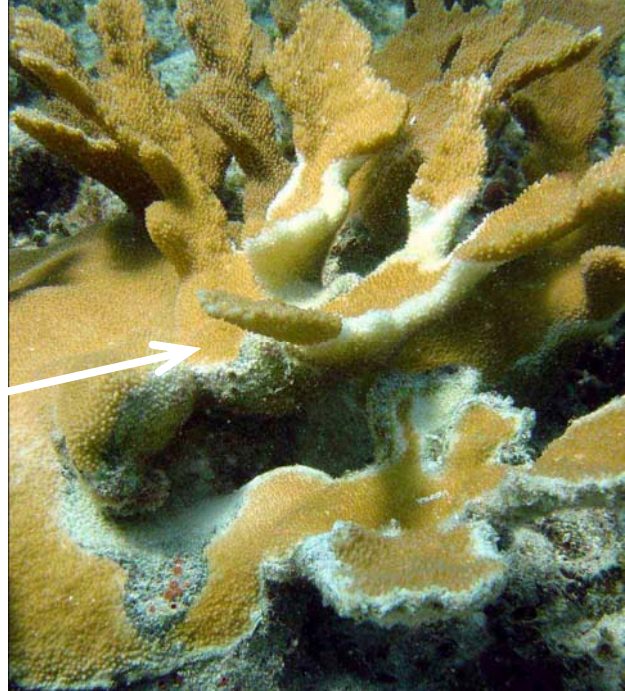

Figure 21. In the Florida Keys, WBD is often observed to advance from the base of the colony along the under side of branches. a-c shows the progression on one colony over nearly a year. The panels on the right are side views of the area at the arrow. The disease front often stalls as it reaches the branch margins, leaving branches with a 'white outline' when viewed from above (Modified from Williams and Miller 2006).

Figure 22. White pox type recent mortality is characterized by multifocal and irregular patches of exposed skeleton or 'lesions' with average rates of tissue loss of 12 cm<sup>2</sup> per day. Lesions can be found on any part of the colony.

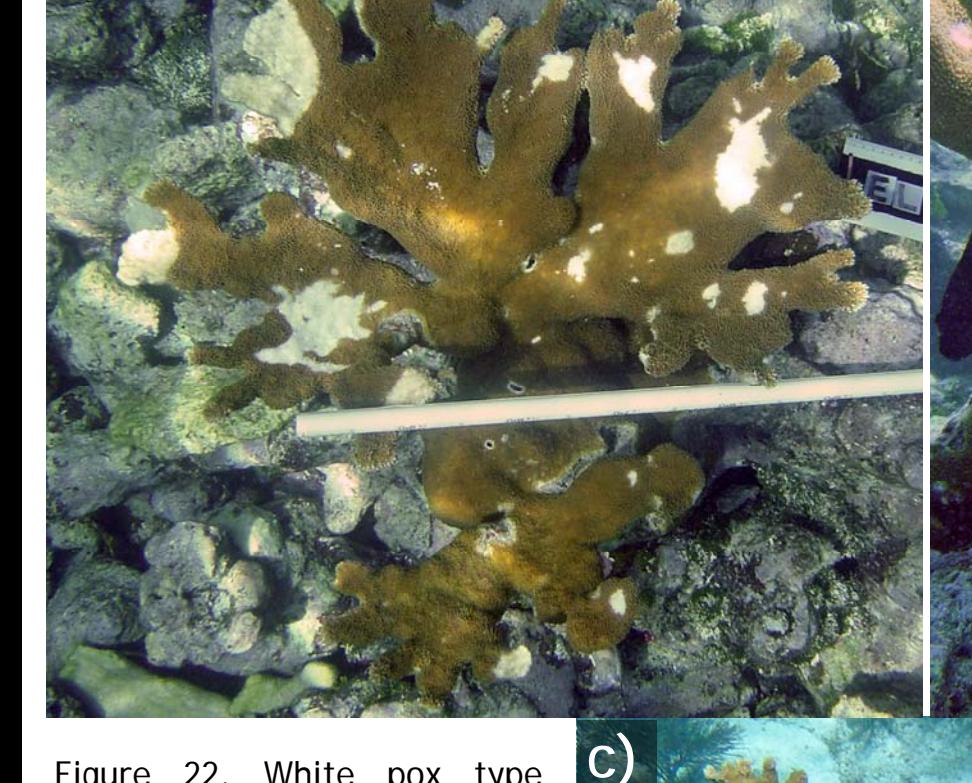

**a) b)**

r igure 22

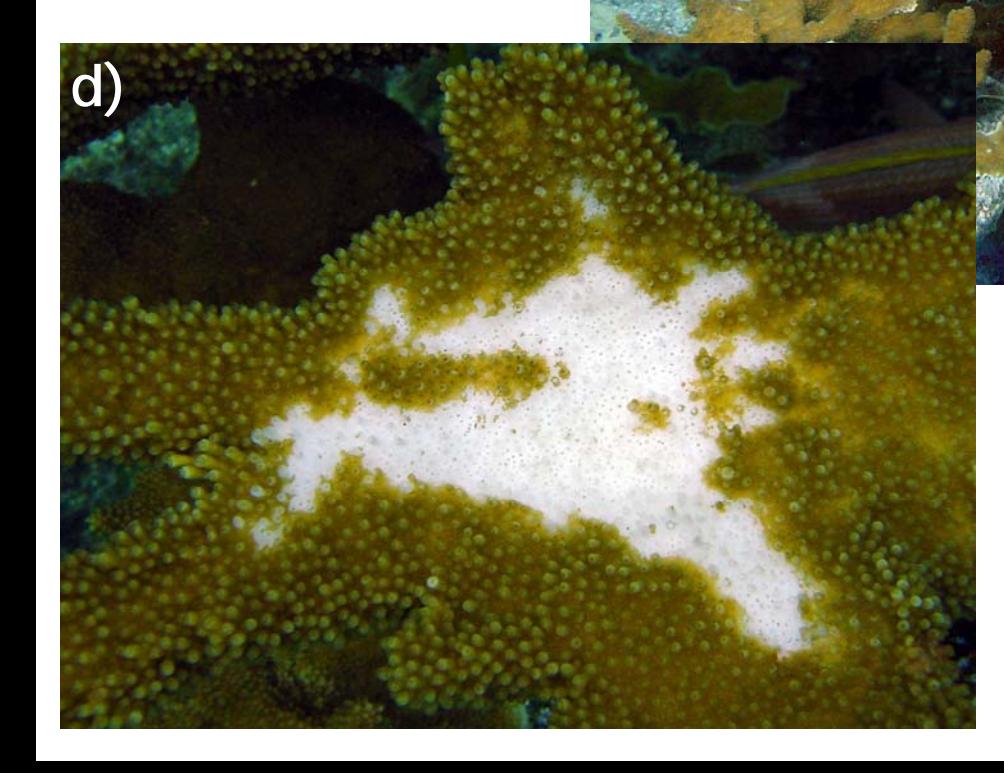

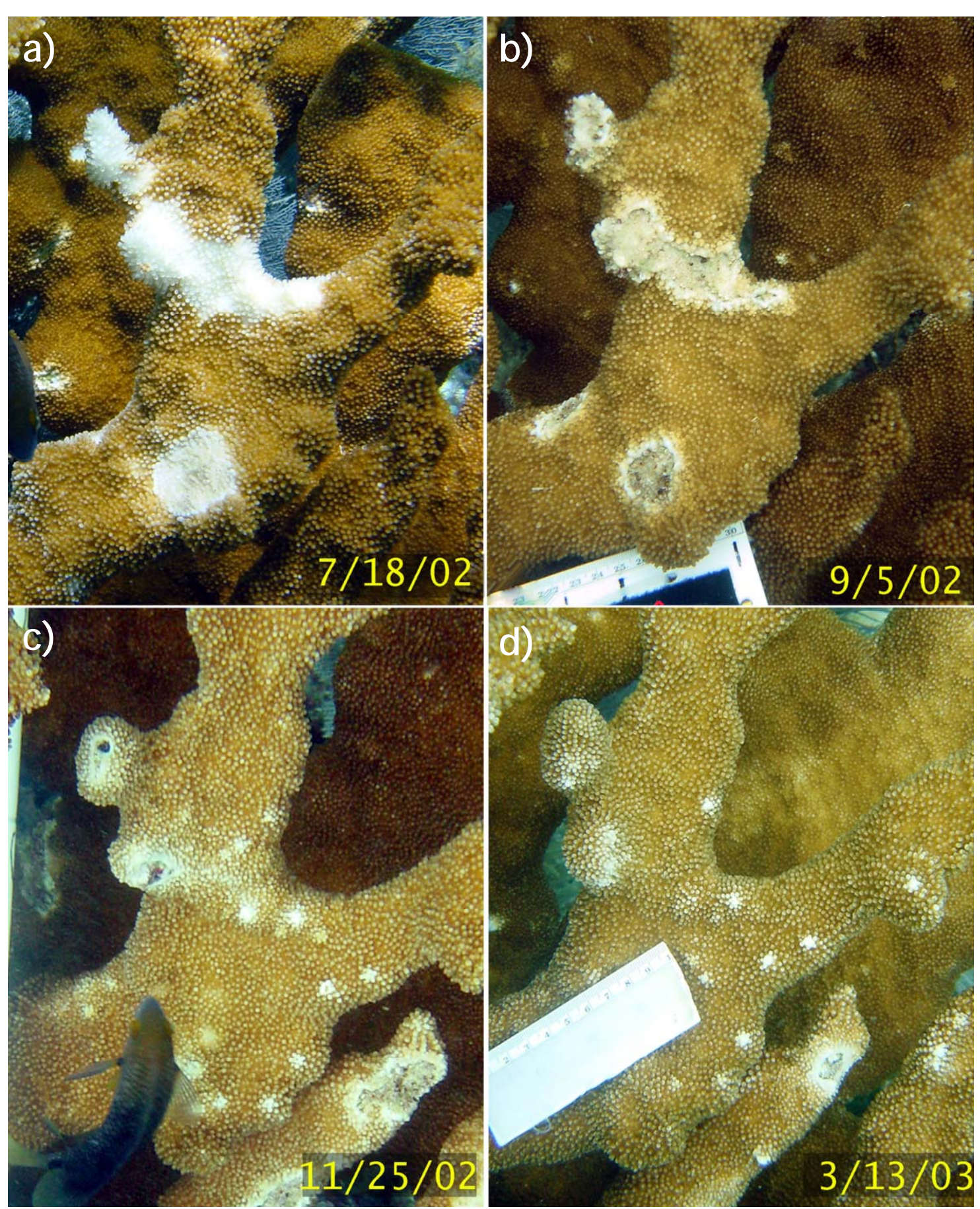

Figure 23. a) Recent mortality classified as white pox (WPx) lesions. b) Lesions are healing, note the white lip around the advancing tissue which is typical of new tissue growth. In frames b-d the original lesions are observed to heal completely. c) Two additional lesions in the bottom right have appeared since the last photo but are also in the process of healing which continues in d; small white spots termed damselfish chimneys also appear, and the threespot damselfish is also visible in frame c.

Figure 24. Rapid tissue loss (RTL) is a general descriptive term used to avoid the use of specific disease 'diagnoses' for cases such as the one illustrated here. These Large irregular lesions do not conform to the characteristic patterns of either white band or white pox types of lesions.

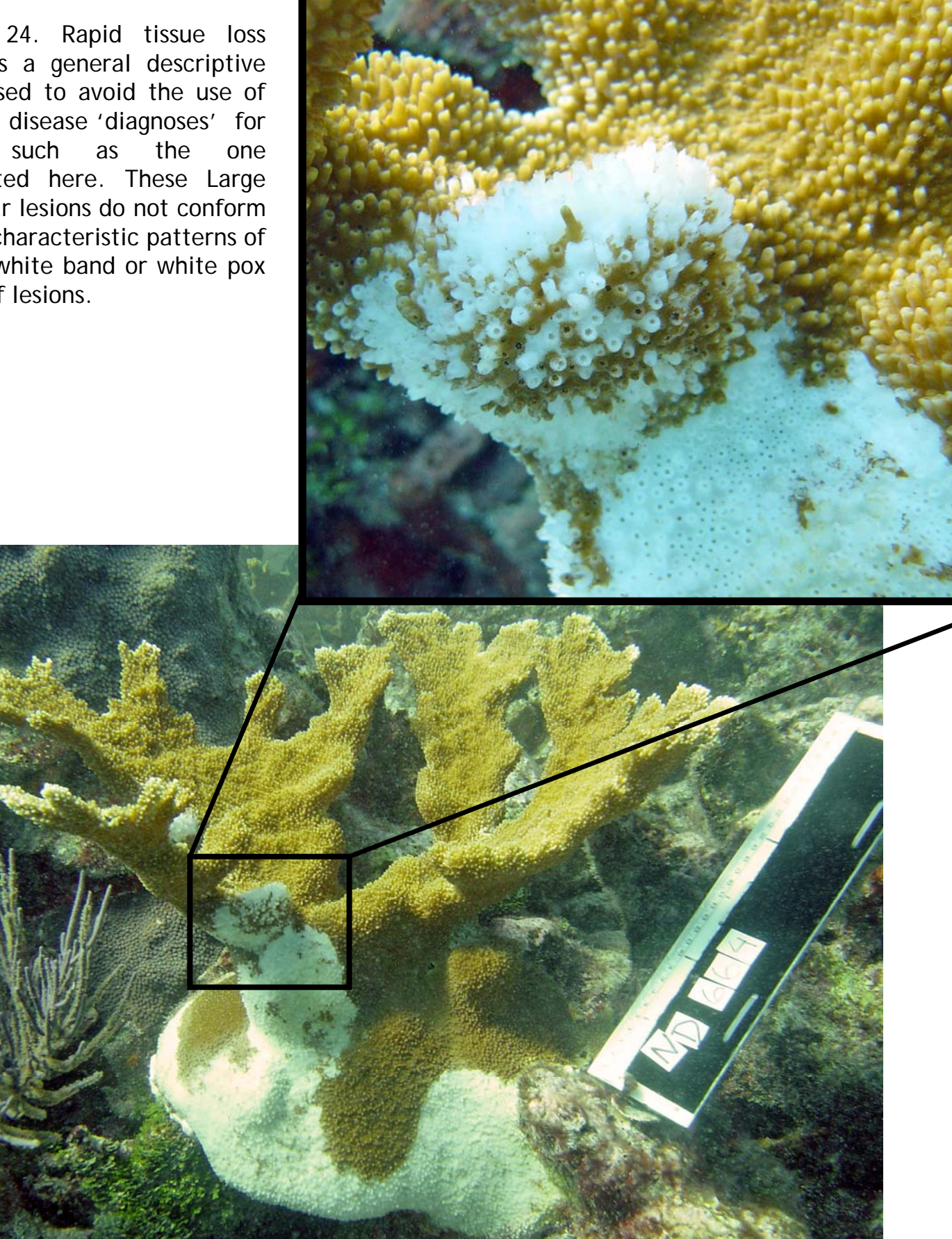

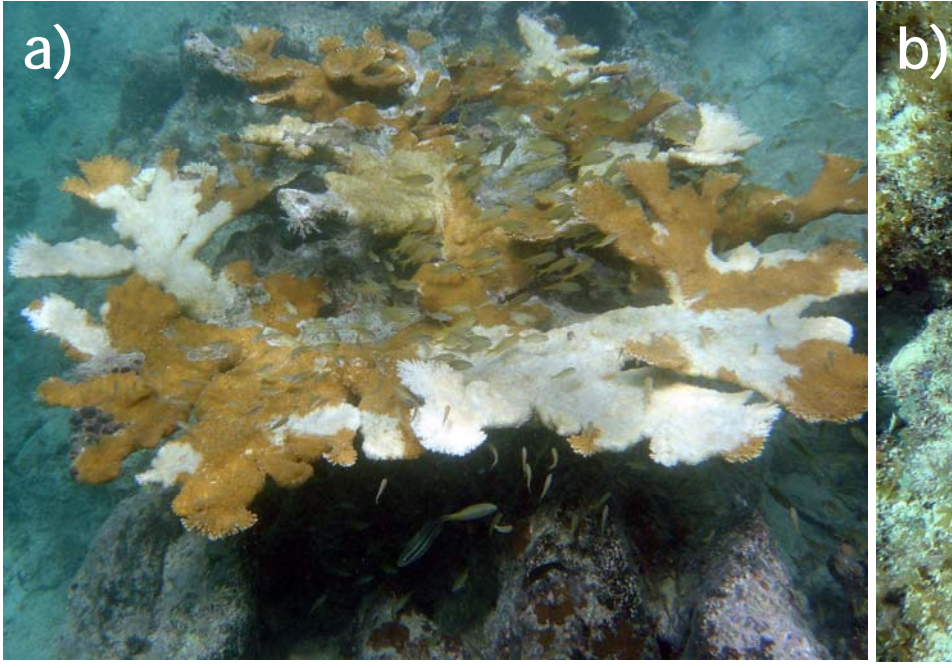

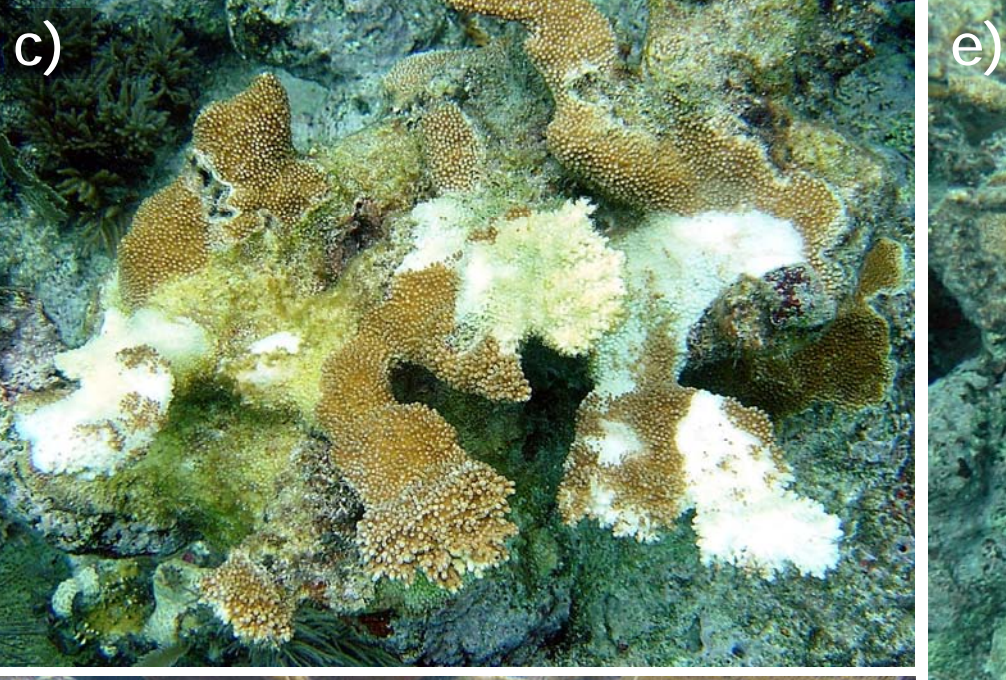

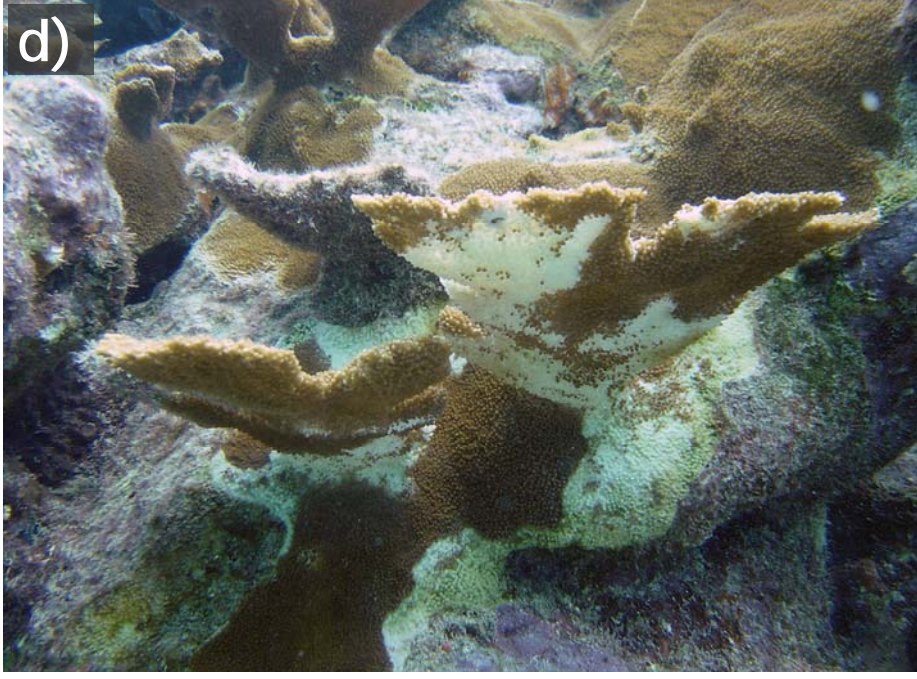

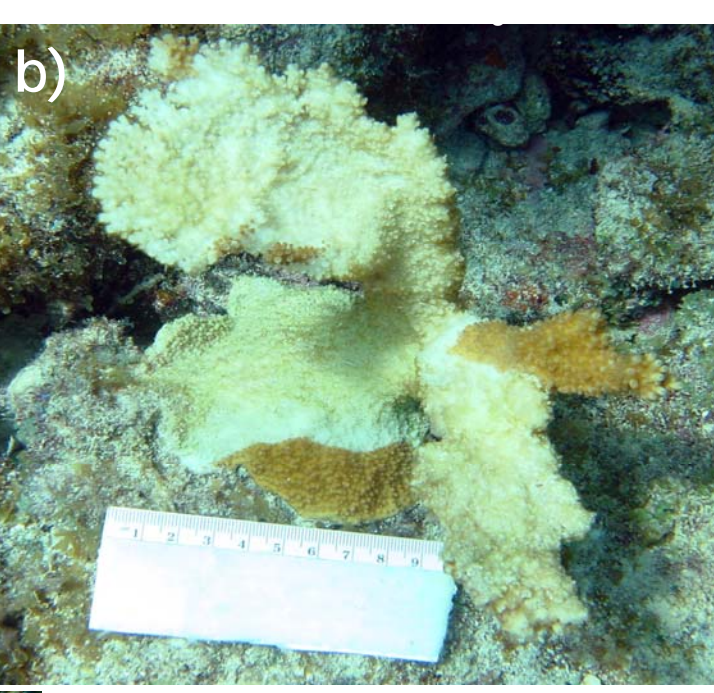

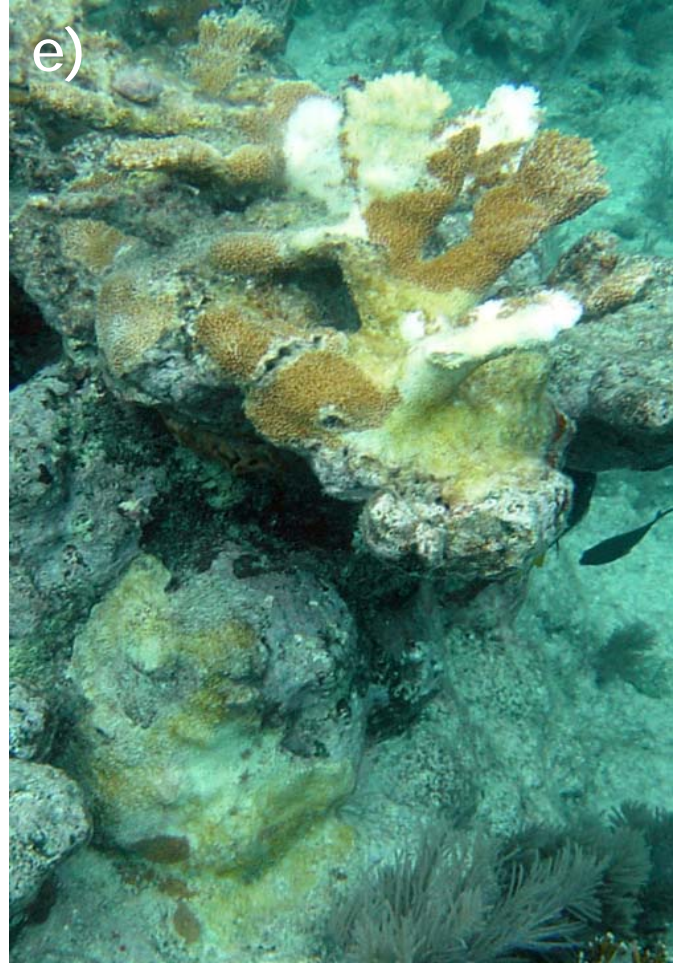

Figure 25. Manifestations of rapid tissue loss (RTL) vary greatly from pox-like multi-focal lesions (a) to band-like progression (b). RTL progresses more rapidly, by definition, than has been documented for white band or wite pox. In most cases the pattern of recent mortality is highly irregular.

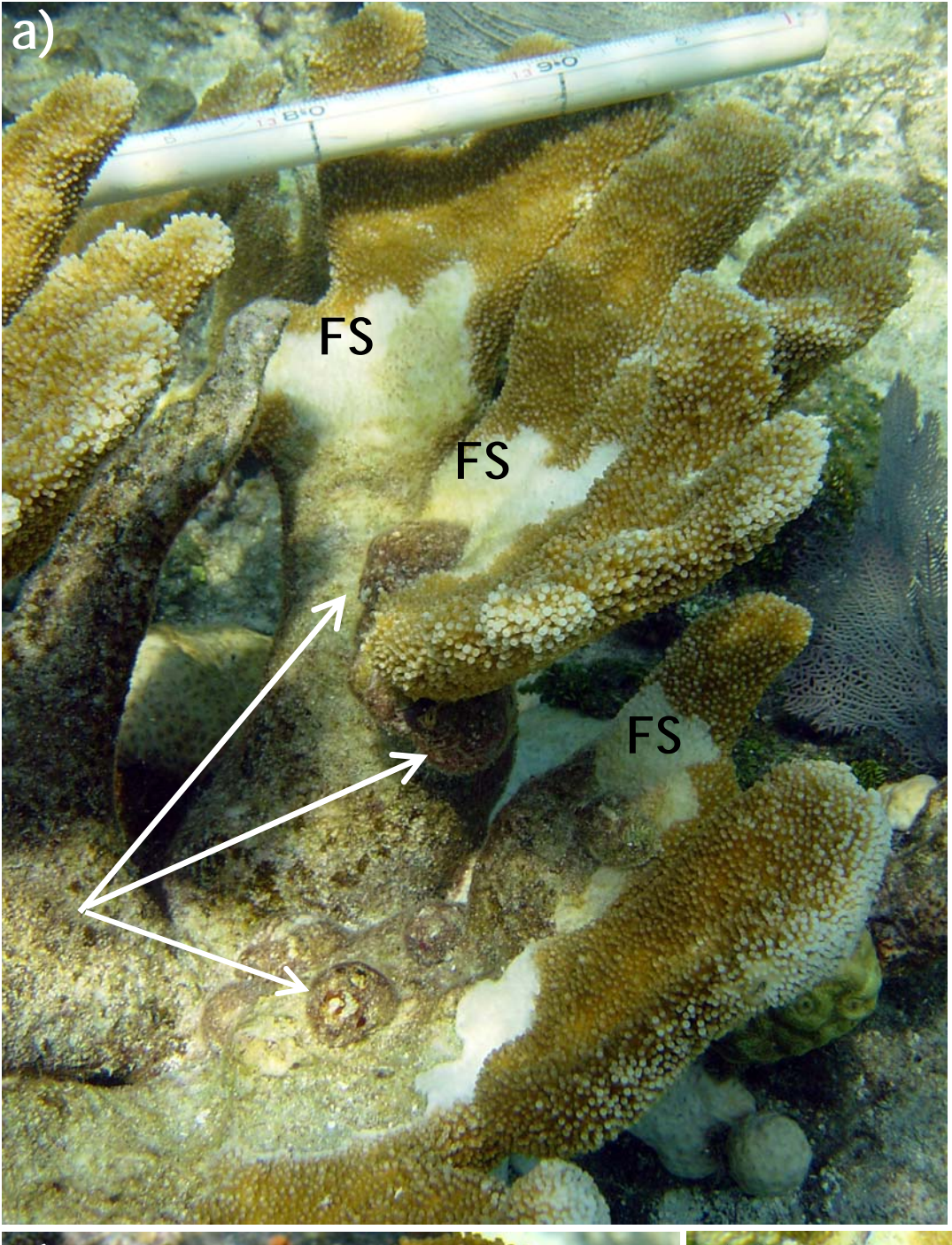

Figure 26. *Coralliophila abbreviata* feeds on *Acropora*  spp. (and other coral) tissue leaving an area of bare skeleton (recent mortality) called a feeding scar (FS). The snails are often found feeding in a group (typically 3-6 snails), resting on dead substrate at the base of colonies or undersides of branches when not actively feeding. Their shell is colonized by algae which makes them very difficult to see, They can remain on a single colony for extended periods of time (months or longer). Tthey are most obvious when they are actively feeding (b), and especially cryptic when they migrate away from the live tissue and are found 'resting' outside of the feeding scar (c). The scalloped pattern at the margin of the feeding scar and live tissue seen in frames a and c is a telltale sign of snail feeding.

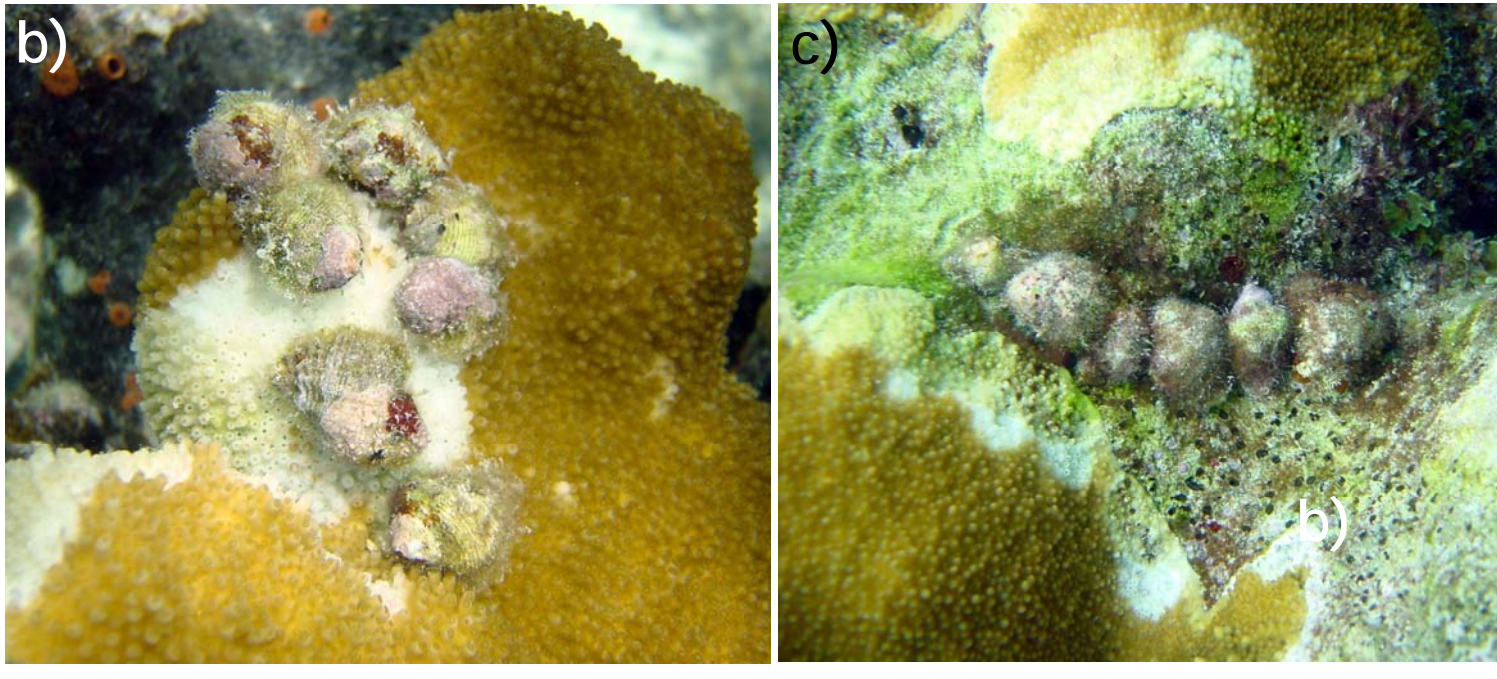

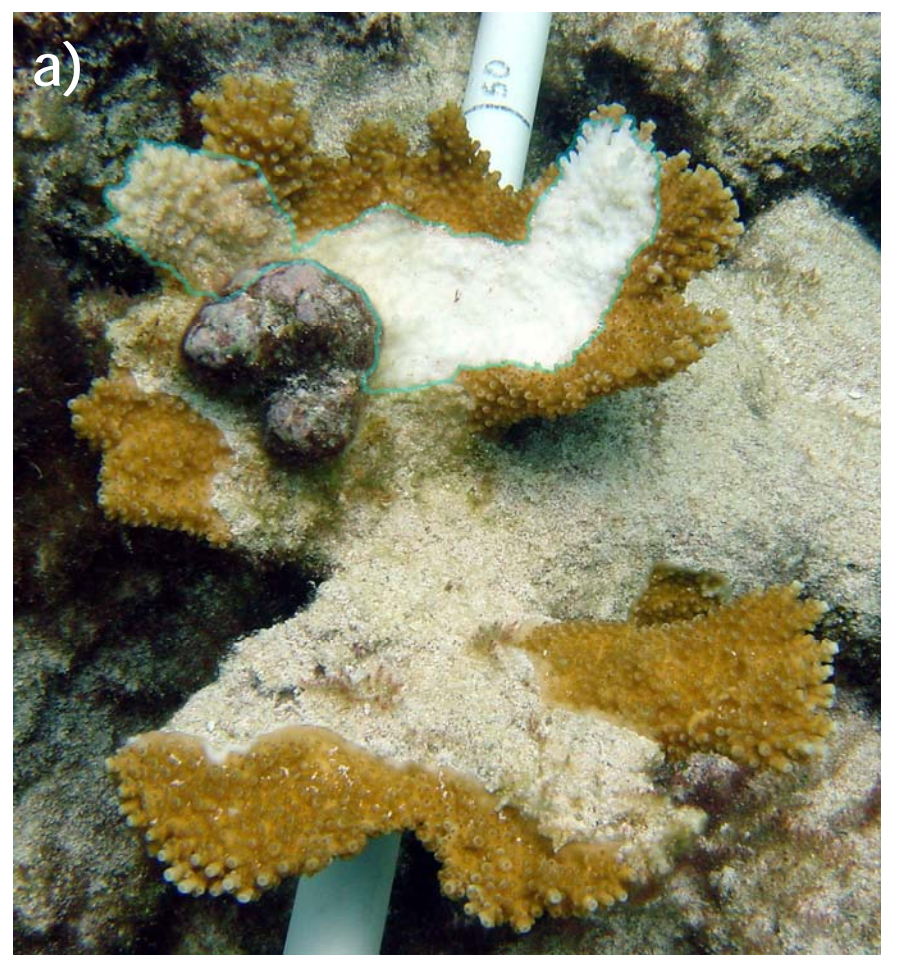

Figure 27. *Coralliophila* predation typically leaves a path or trail of denuded skeleton behind. a) Trail of recent mortality caused by snail feeding (i.e. Feeding scar (FS)), and older dead areas on the branch which may be areas fed on by snails in the past. These snails appear to have encountered the branch tip and turned back a few times in the area shown in this frame. However, only the bright white area (outlined in blue) would be considered recent mortality and assigned FS as type, the rest is speculation! b) Extensive 'snail trails' can be seen on larger colonies, the dotted yellow line shows a probable trail created by snails (at arrows) feeding over the past 6-8 months. abbreviata

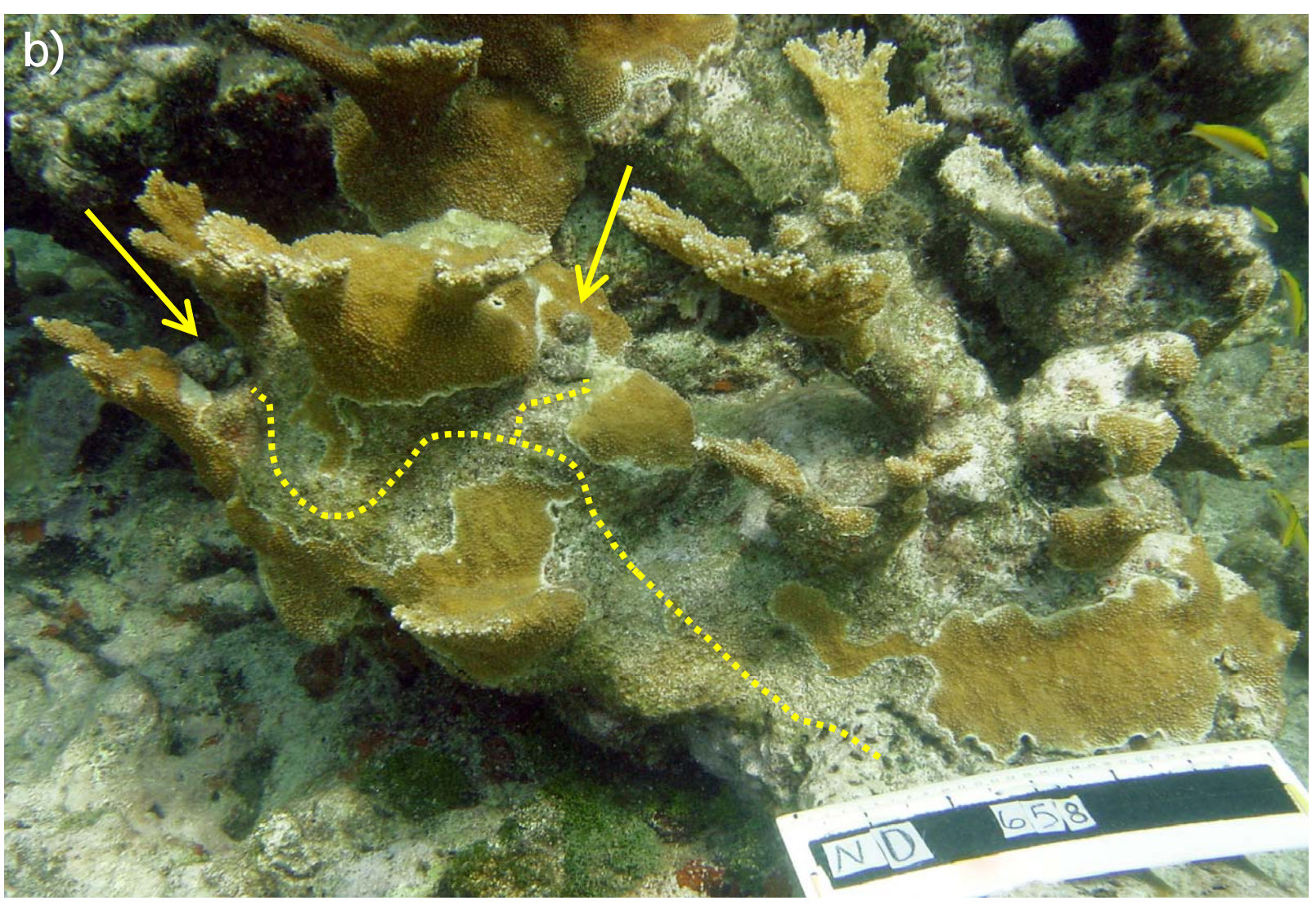

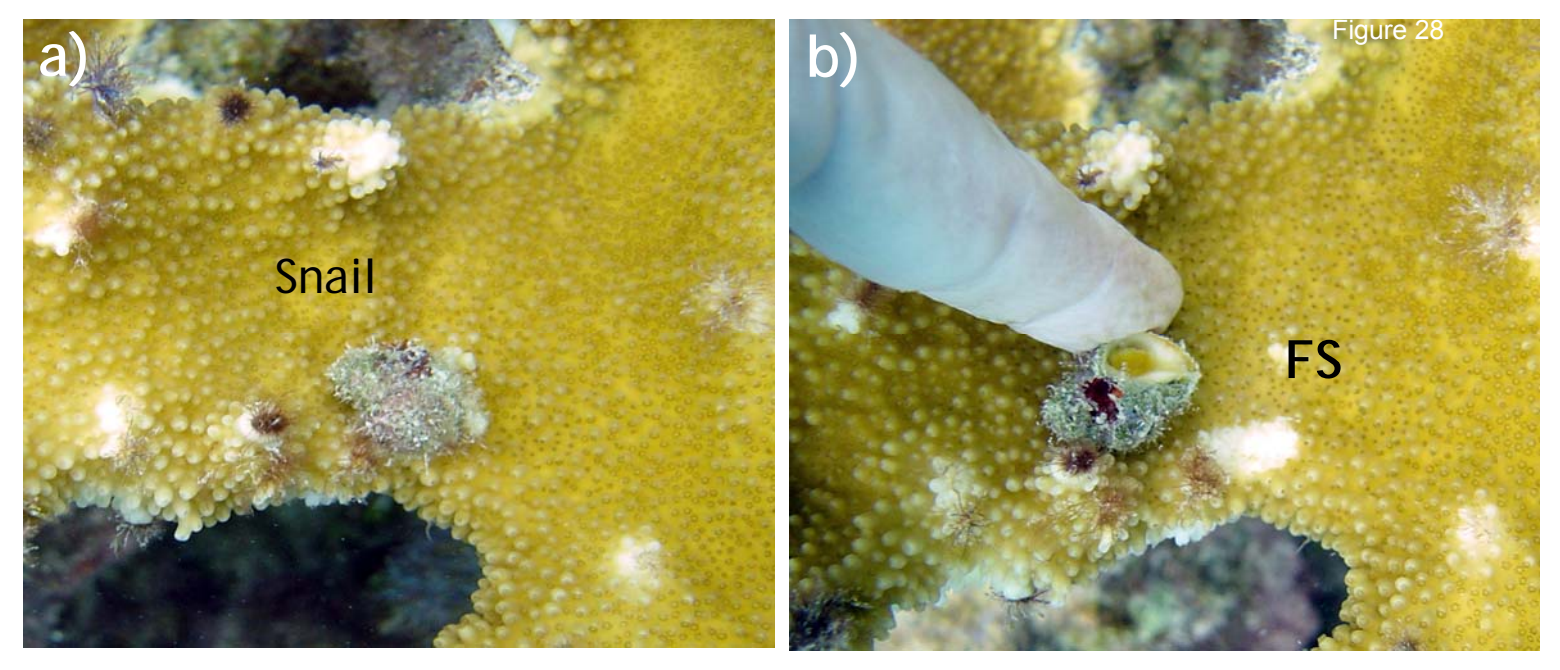

Figure 28. *Coralliophila abbreviata* are only rarely found feeding in an area entirely surrounded by live tissue (a-b). In general, snails should be excluded as the cause of lesions completely surrounded by live tissue (e.g. white pox) unless the snail is observed. Note that the snail was detached (b) for demonstration only- avoid removing snails during surveys. If no feeding scar is visible without detaching the snail assume there is no feeding scar. c) snails (at arrow) commonly feed on the underside of a branch resulting in a band-like FS that might easily be mistaken for white band disease (see text for further details).

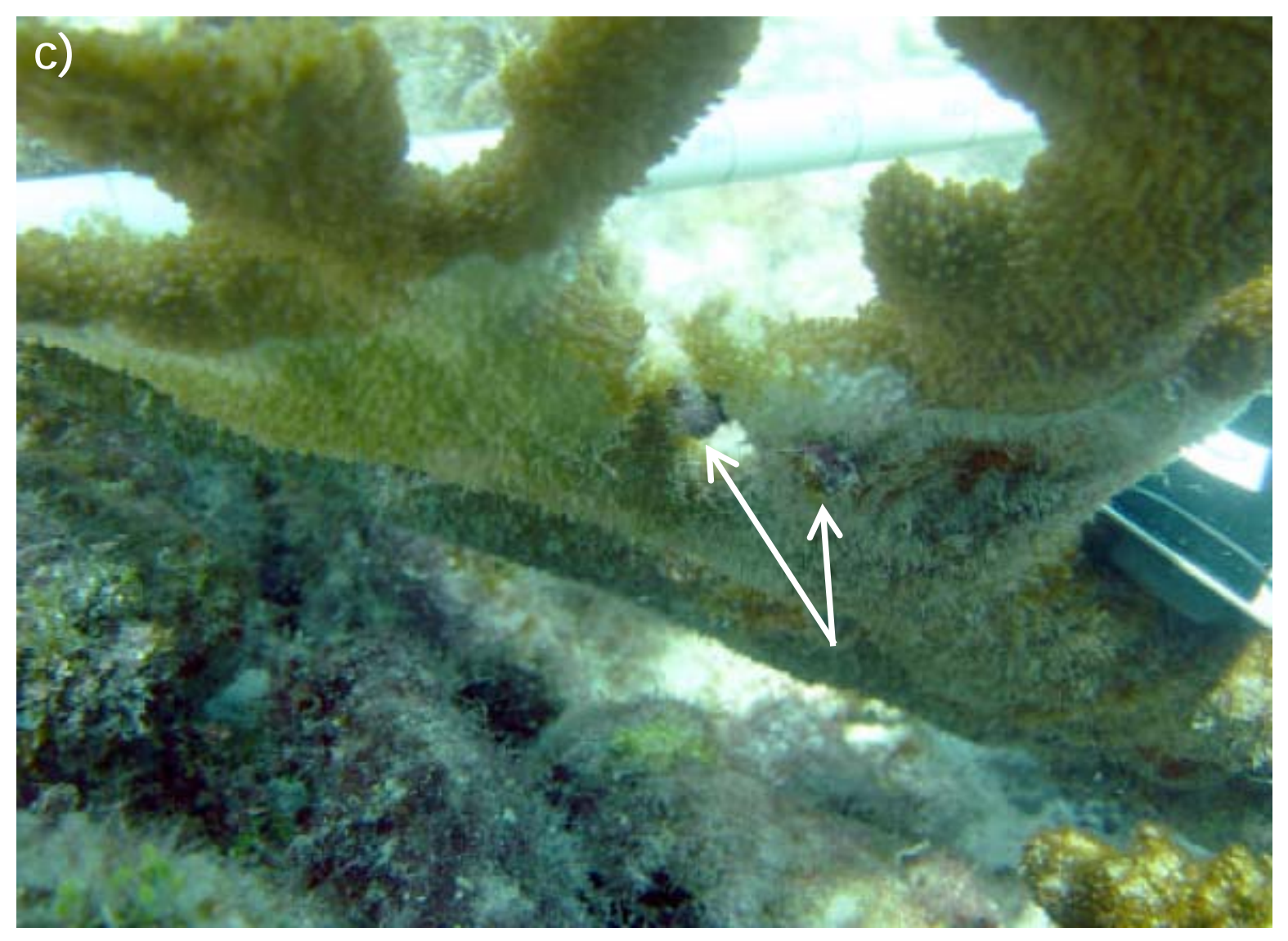

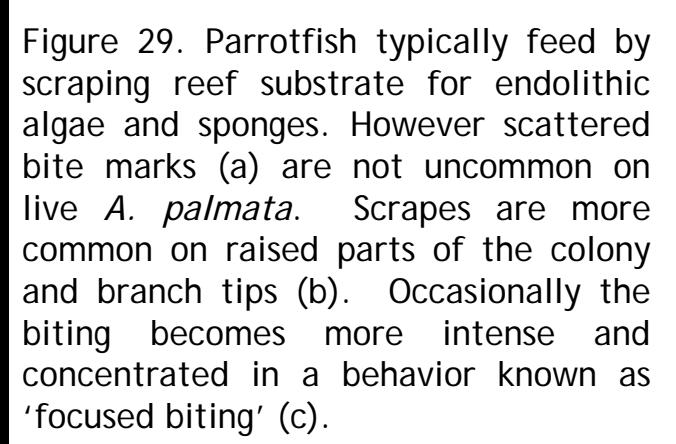

**a)**

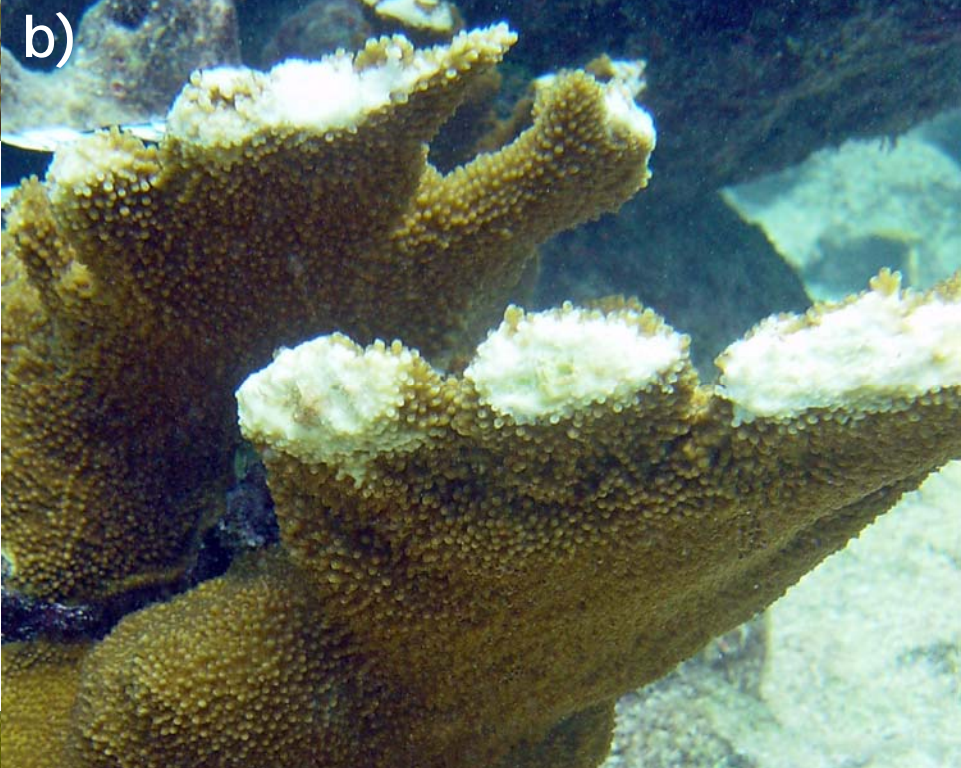

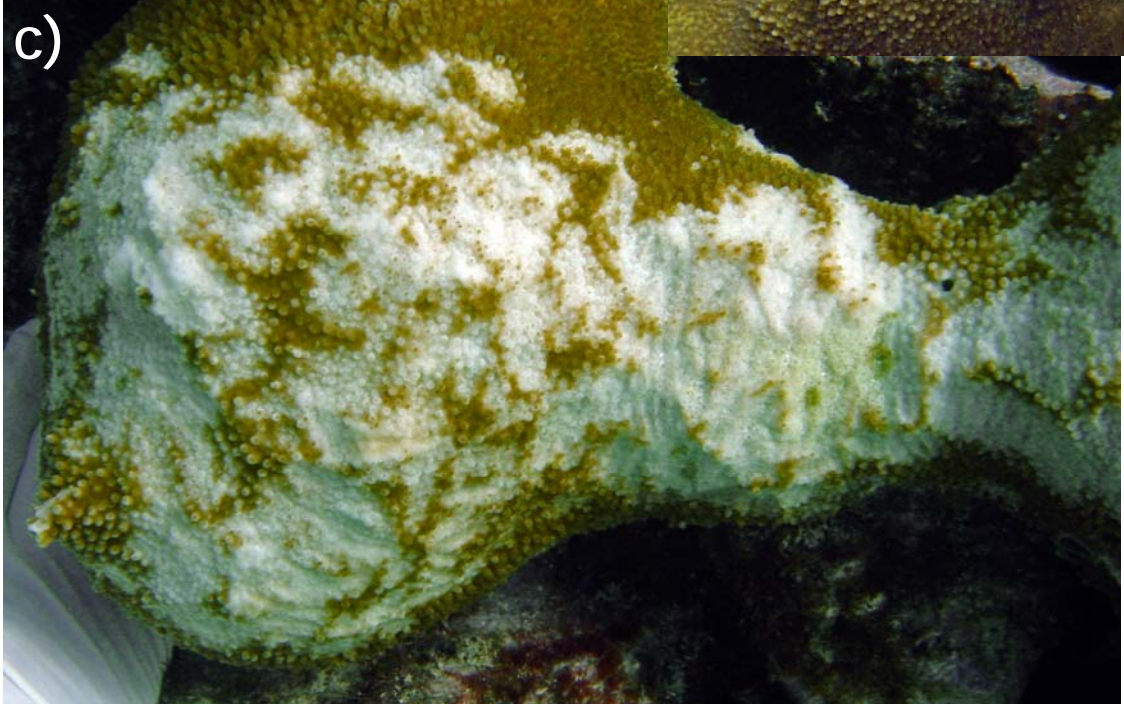

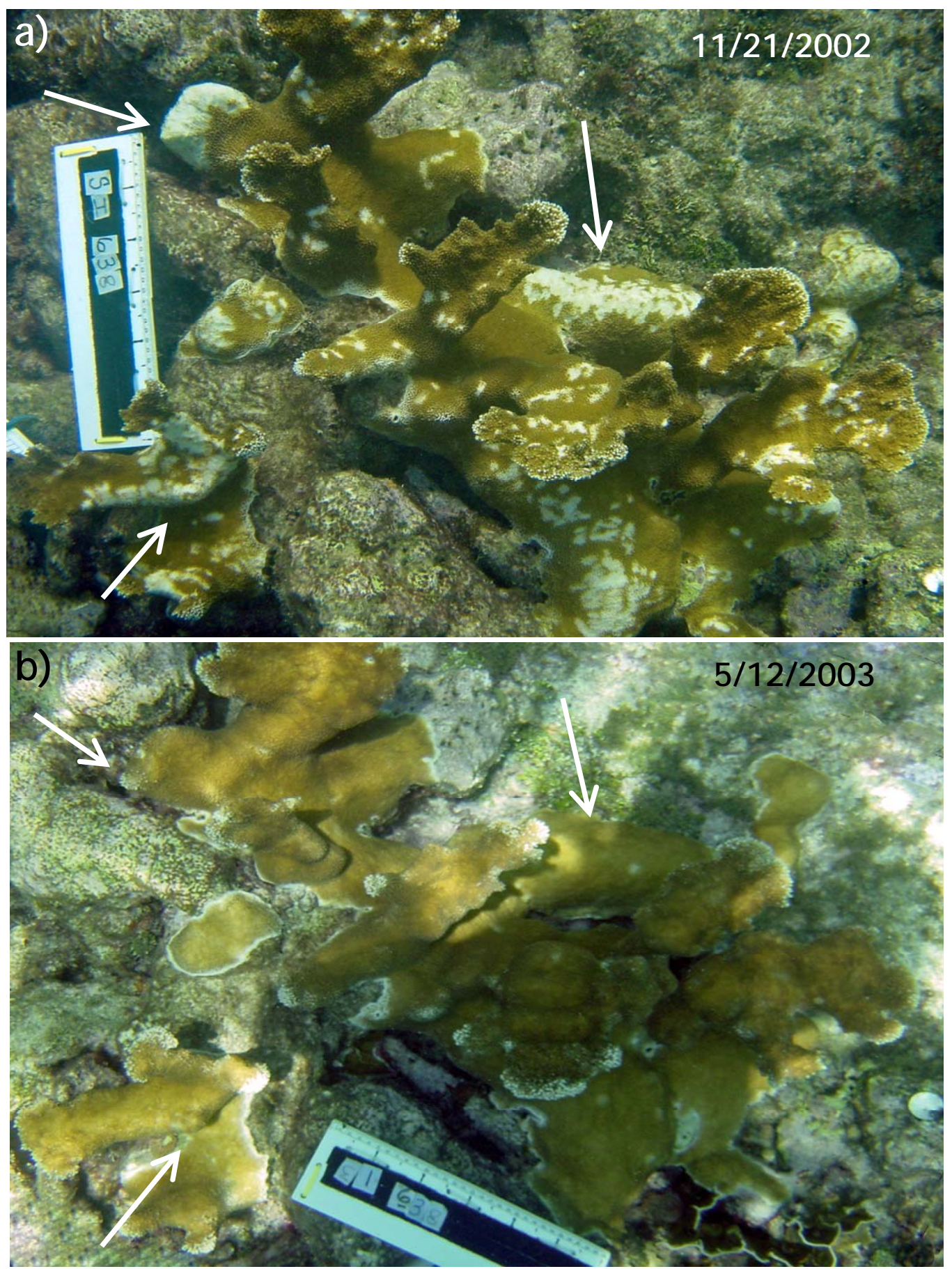

Figure 30. a) Focused biting by Parrotfish (*Sparisoma viride*) can result in substantial areas of tissue loss and skeletal damage. These bites are usually focused on ridges, sides of branches or other protruding portions of a colony (at arrows). b) However, colonies are able to heal rapidly. The pictured colony healed completely in less than 6 months (in fact a new proto branch has formed at the upper left arrow).

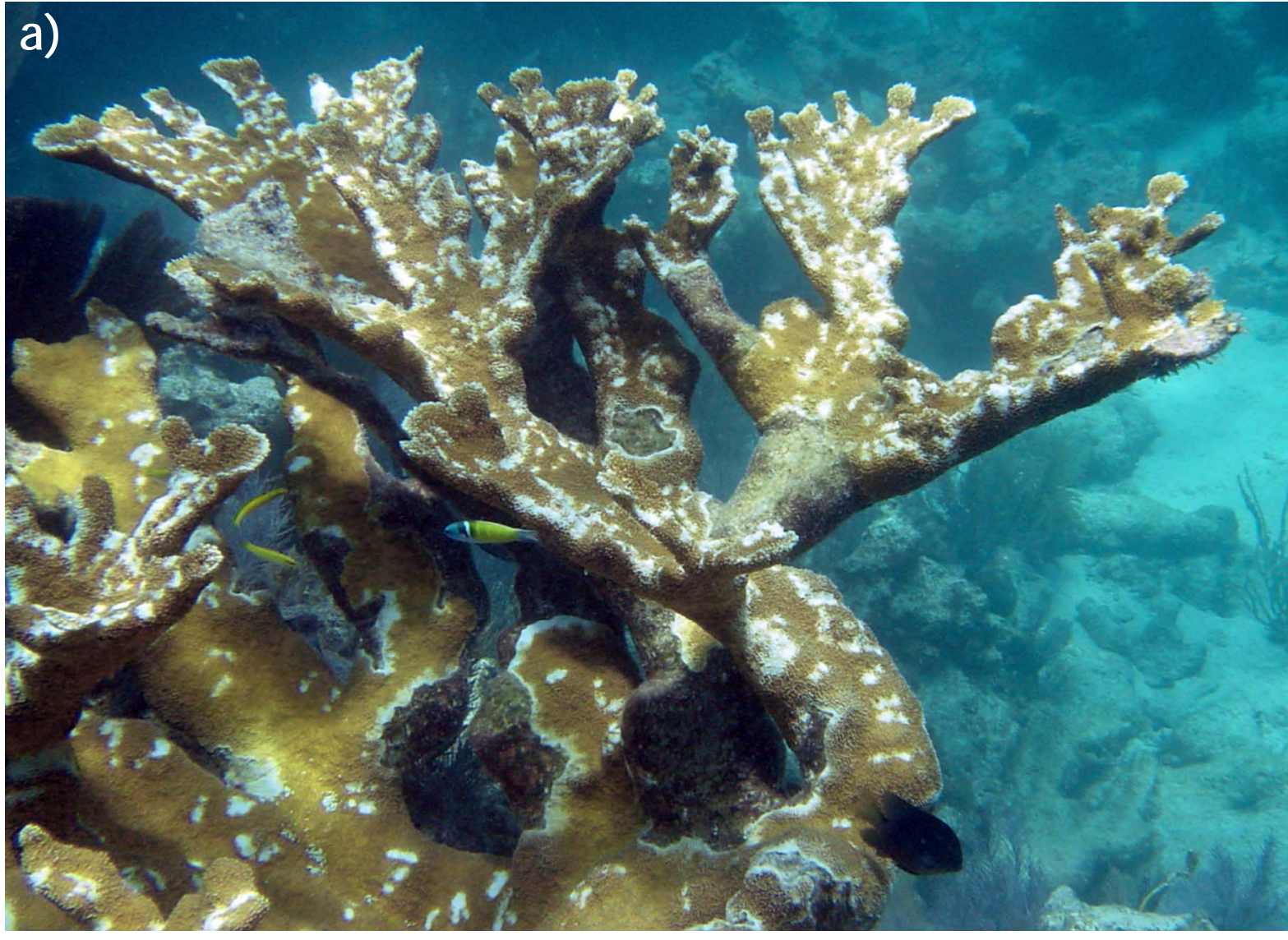

Figure 31. Colonies are occasionally found with the characteristic appearance of focused biting (a). However on closer inspection much of the white portion has intact corallites and bleached polyps (b). Although the bleaching (BL) is most likely associated with parrotfish bites (PFB), only areas lacking tissue and corallites should be recorded as PFB type of recent mortality and included in the RM rank (see text), the other areas should be recorded as bleached tissue (see 'Bleaching' section for details).

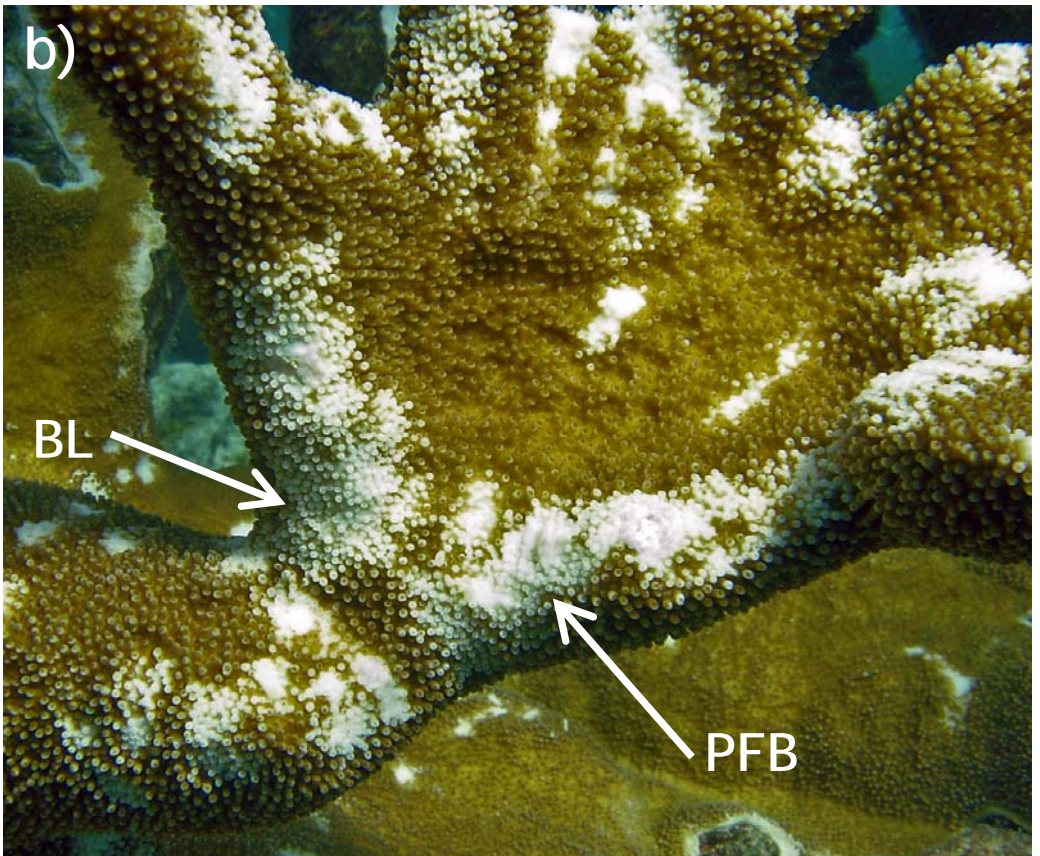

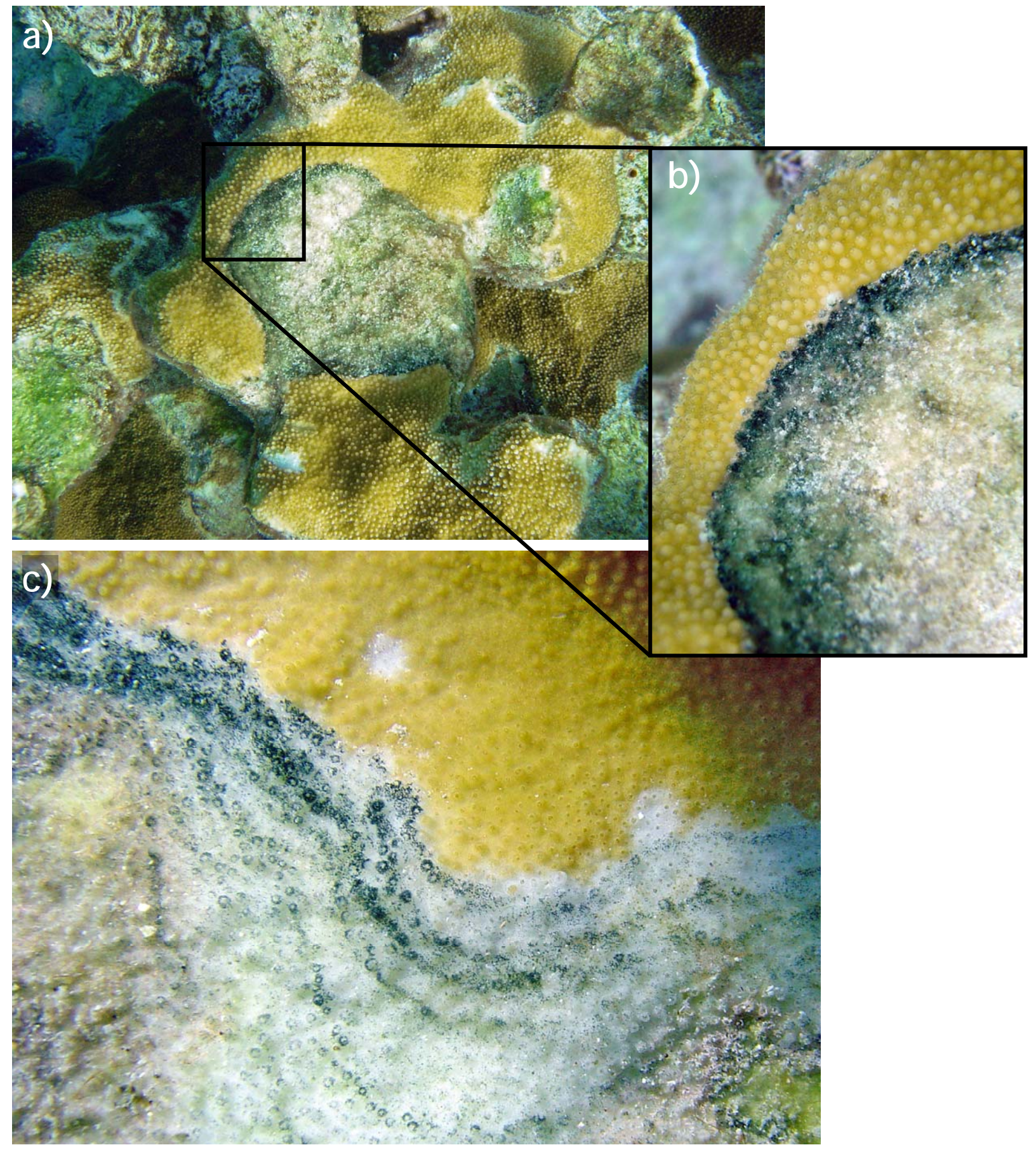

Figure 32. a) A dark greenish black band of ciliates is sometimes seen associated with recent mortality. b) The ciliates vary in density, forming a thick fuzz resembling black band disease in some cases. c) The band appears more sparse in areas of faster tissue retreat.

Figure 33. Ciliate bands are very conspicuous but may cooccur with less distinctive types of recent mortality. a) When a ciliate band occurs with a white band of recent mortality it is impossible to know if the ciliates are the sole cause of the mortality, or if white-band disease (WBD) is the primary cause and ciliates are a secondary infestation or 'cause'. b) Snail feeding scar is the primary type of recent mortality and c) ciliates are secondary.

**c)**

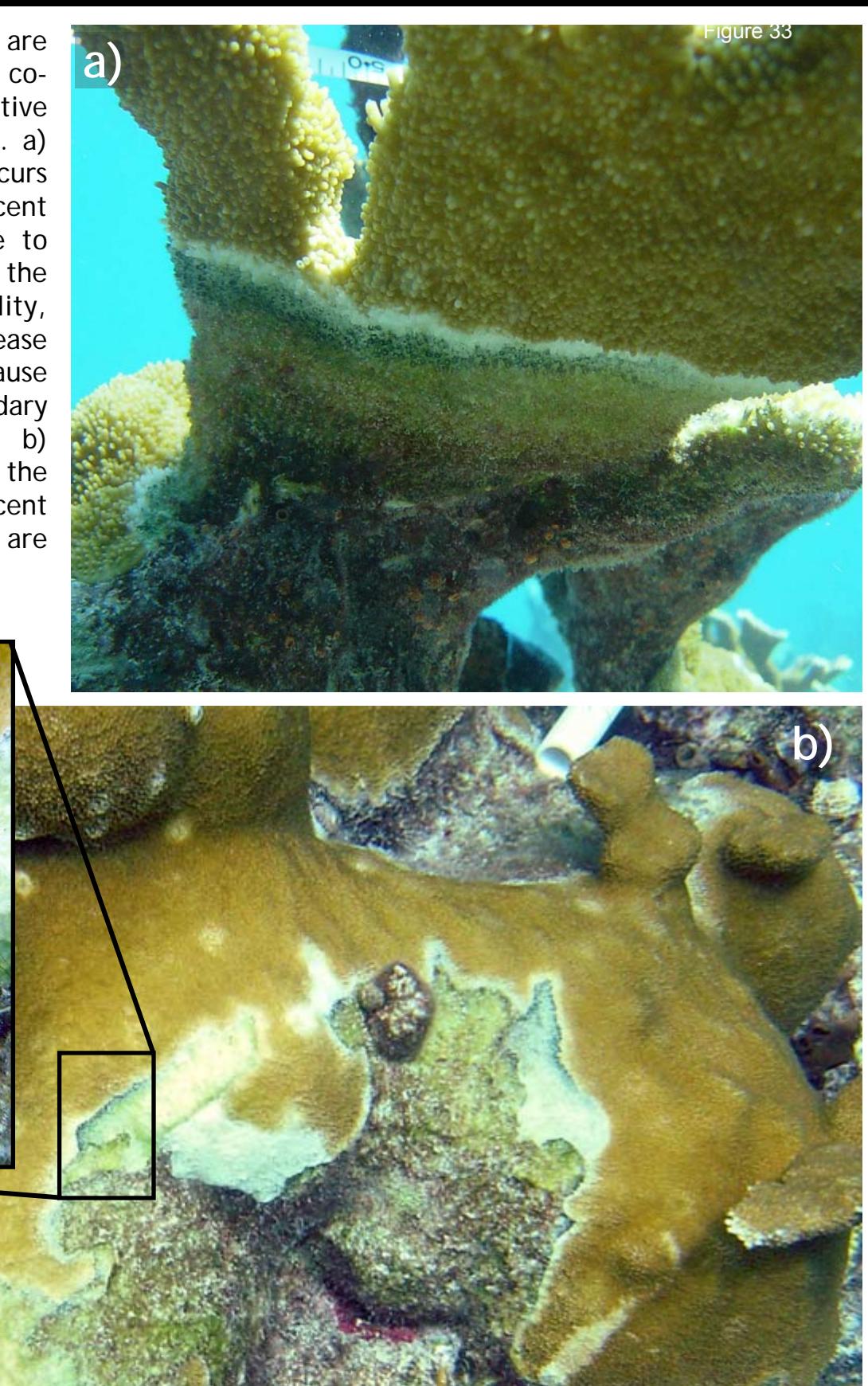

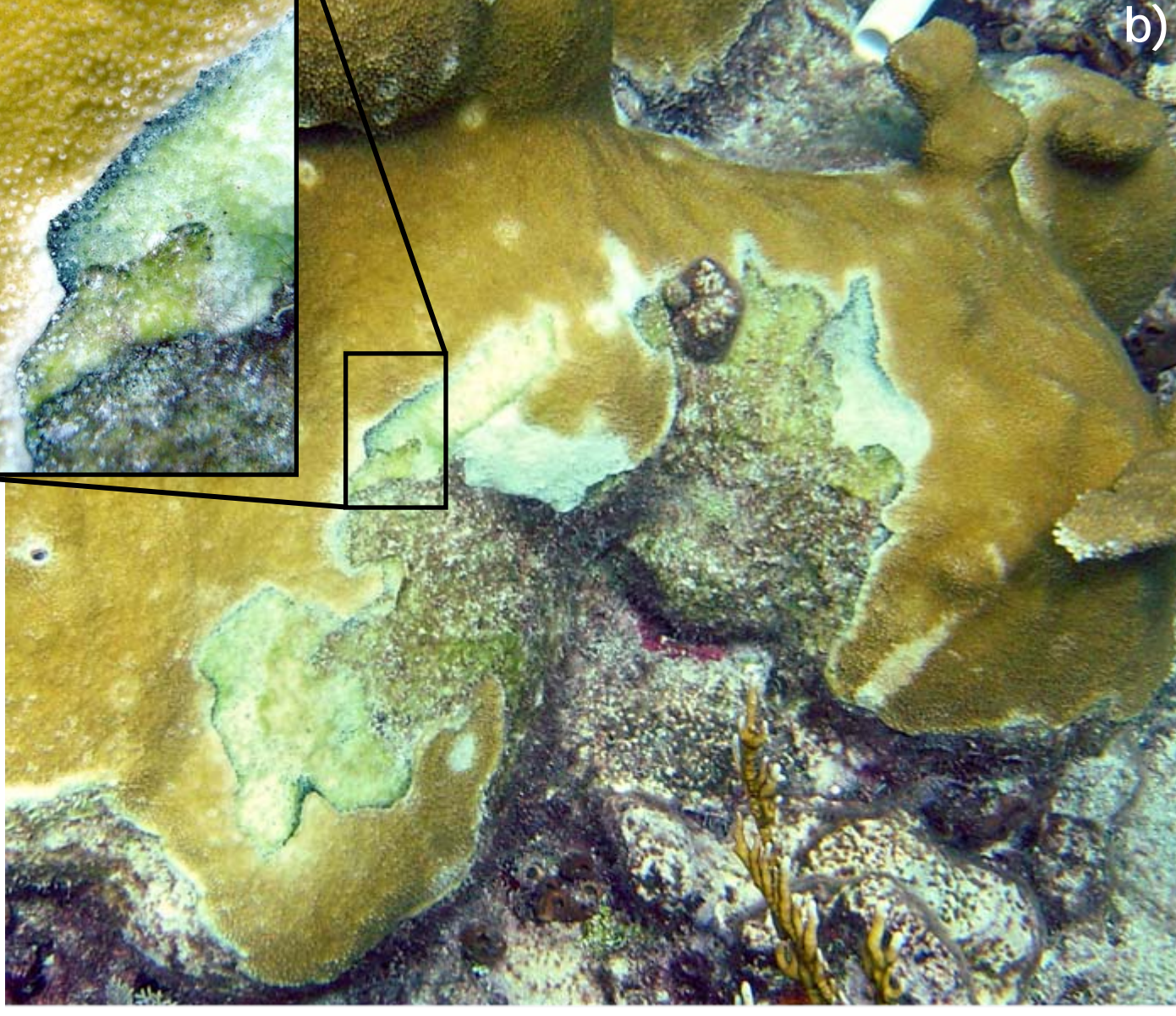

**a)**

**c)**

**b)**

Figure 34. a) *Cliona laticavicola* is Figure 34very common on reef substrates including long dead *A. palmata*  skeleton and is visible only where its ostia protrude (at arrows). b) Ostia can also protrude through live tissue resulting in a lesion. c) This fresh branch break shows a cross section through an excavated branch. The ostia can be seen (at arrows) along with the main body of the sponge.

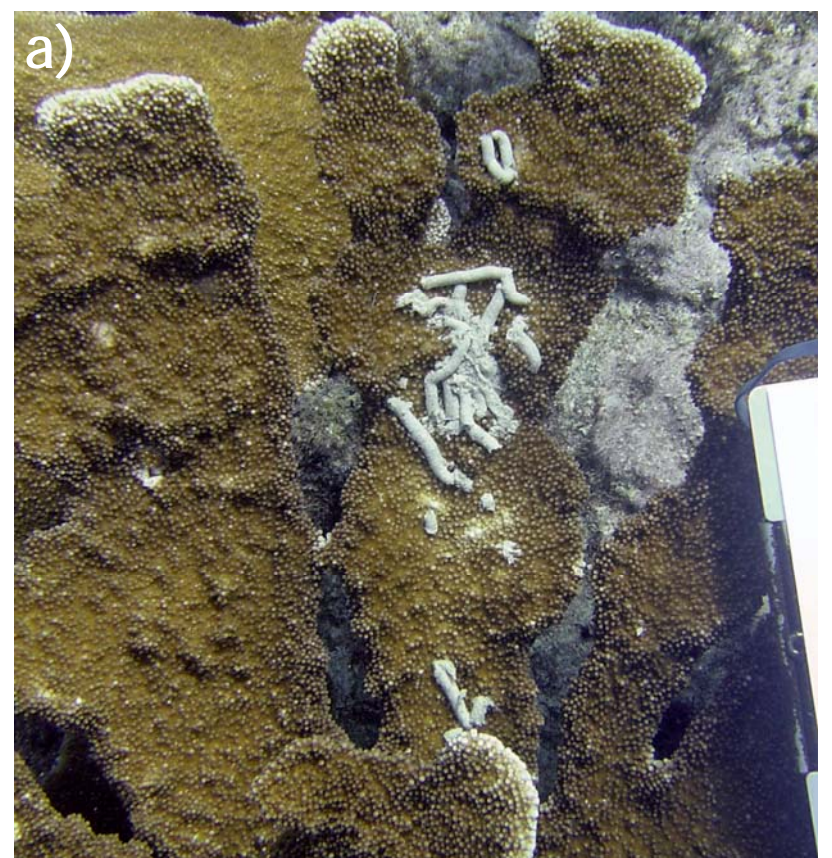

Figure 35. a) When fish fecal material (fish Figure 35poop (FP)) lands on *A. palmata*'s flat branches and remains there, the tissue underneath can get smothered resulting in b) scattered irregular lesions that can resemble a white pox lesions. c) Fish poop lesions are often crescent shaped and may have traces of fish poop among the denuded corallites.

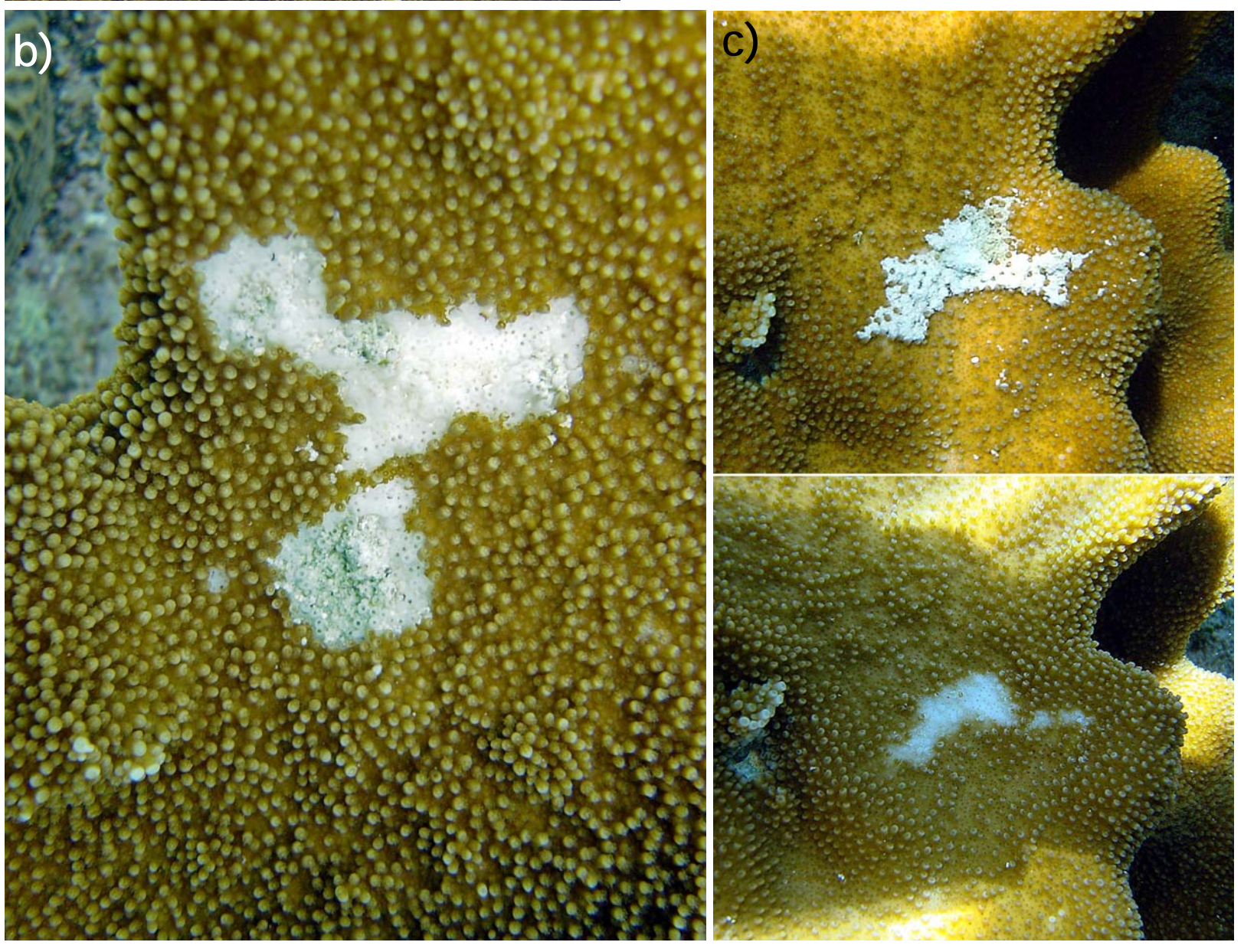

Figure 36. Bleaching occurs when zooxanthellae are expelled from intact coral tissue (a). Bleached tissue is still alive and appears translucent on close inspection (b). Note that polyps are visible both in the normal and bleached tissue (b, at arrow) indicating that the tissue is still alive in this portion of the colony.

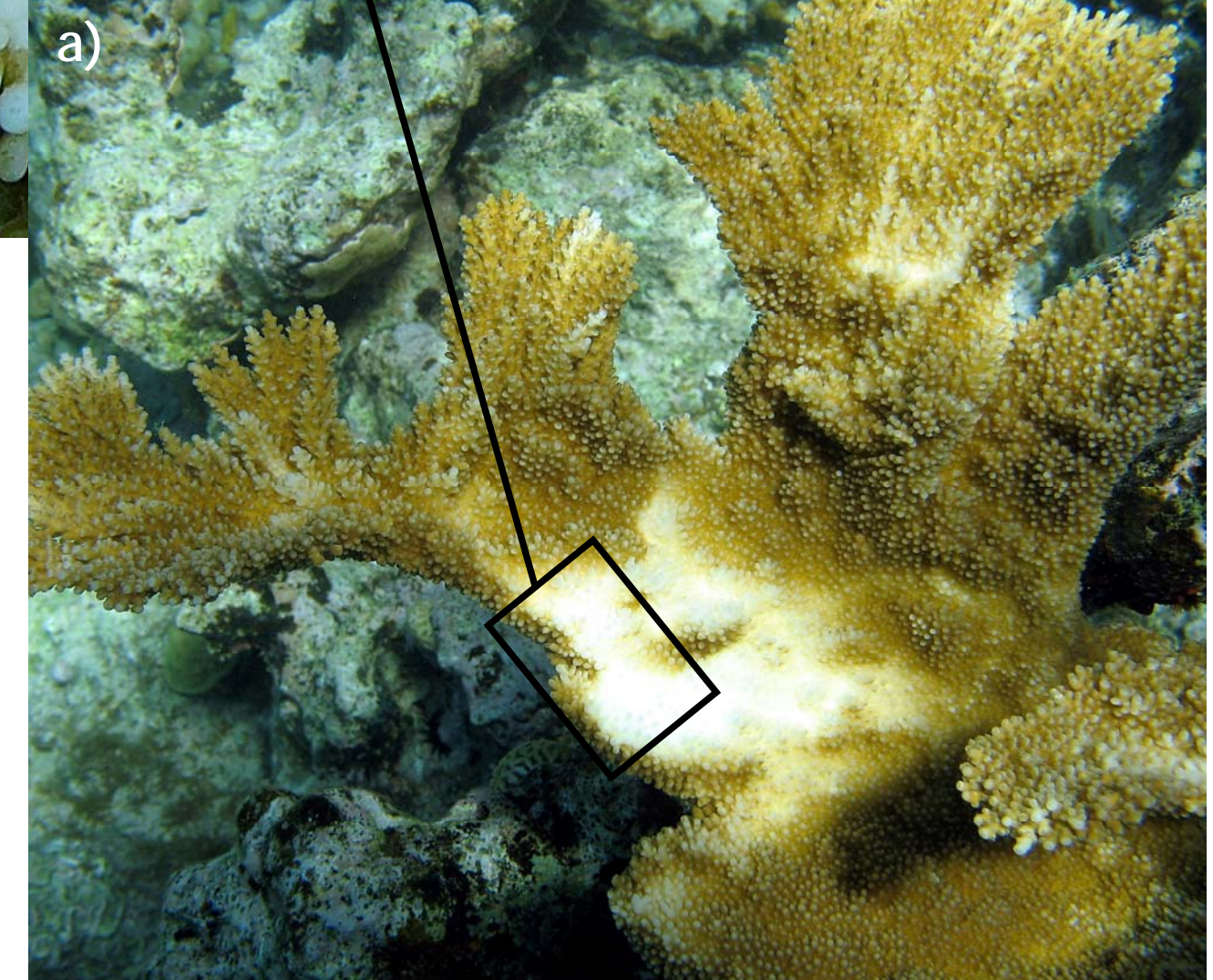

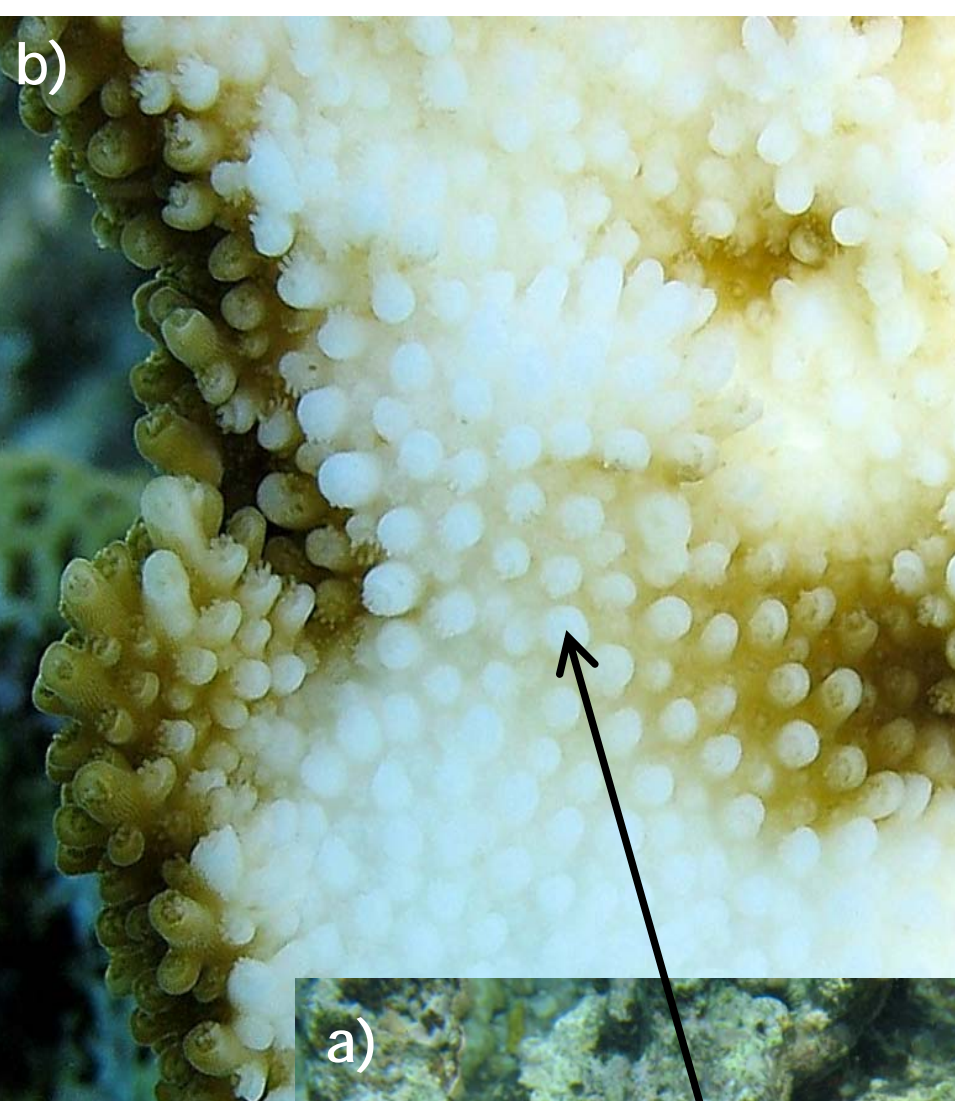

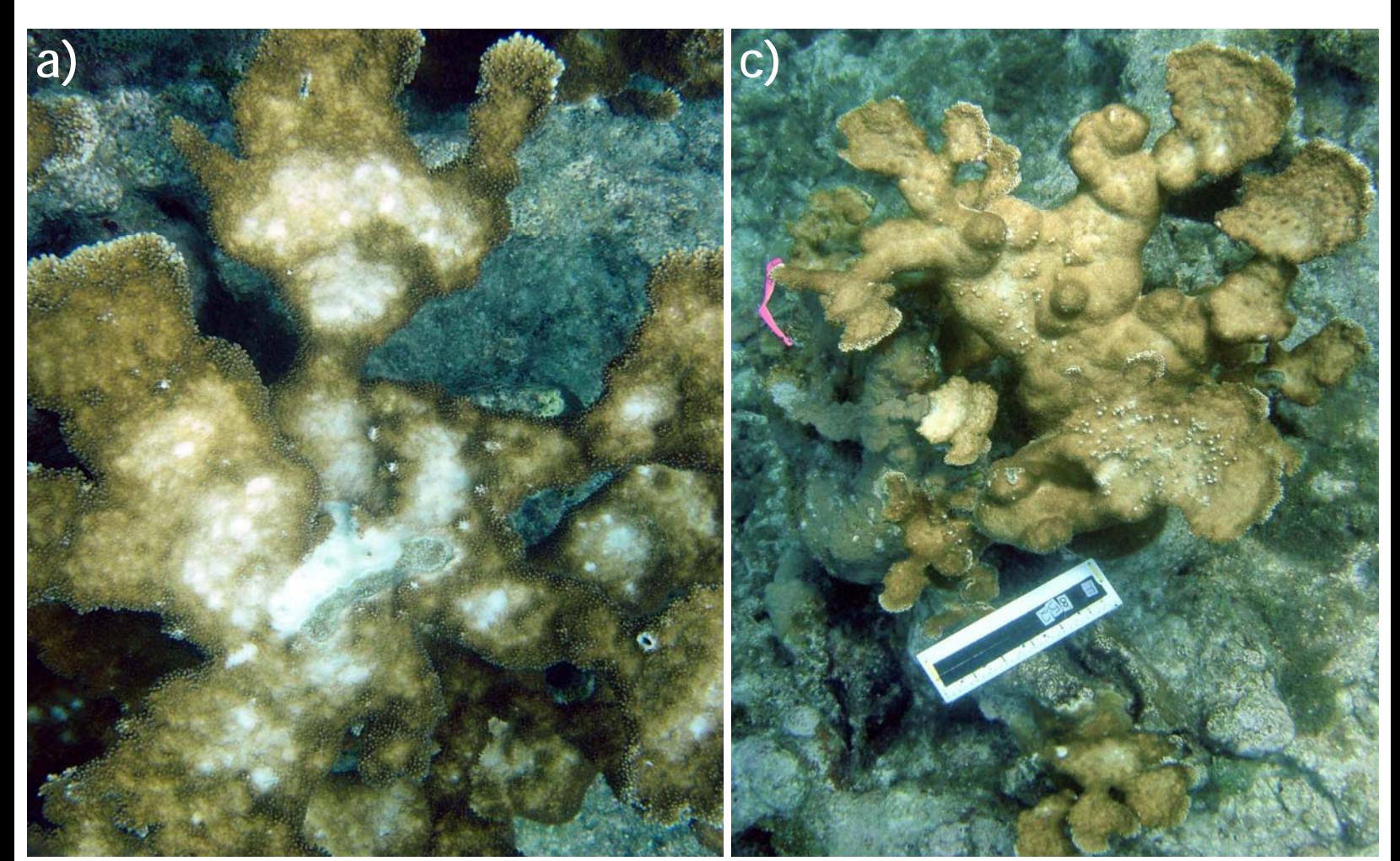

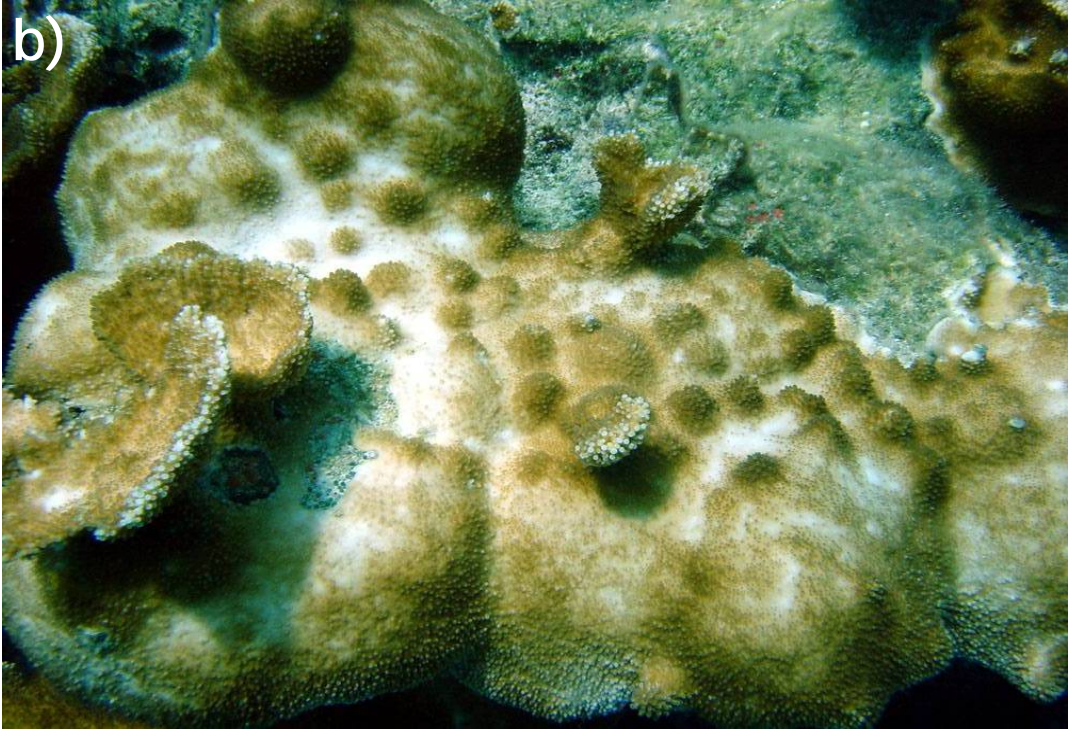

Figure 37. Bleaching may affect whole colonies, but frequently affects only parts of a colony. In this protocol, bleaching includes colonies with partial bleaching (a-b) and uniformly pale colonies (c).

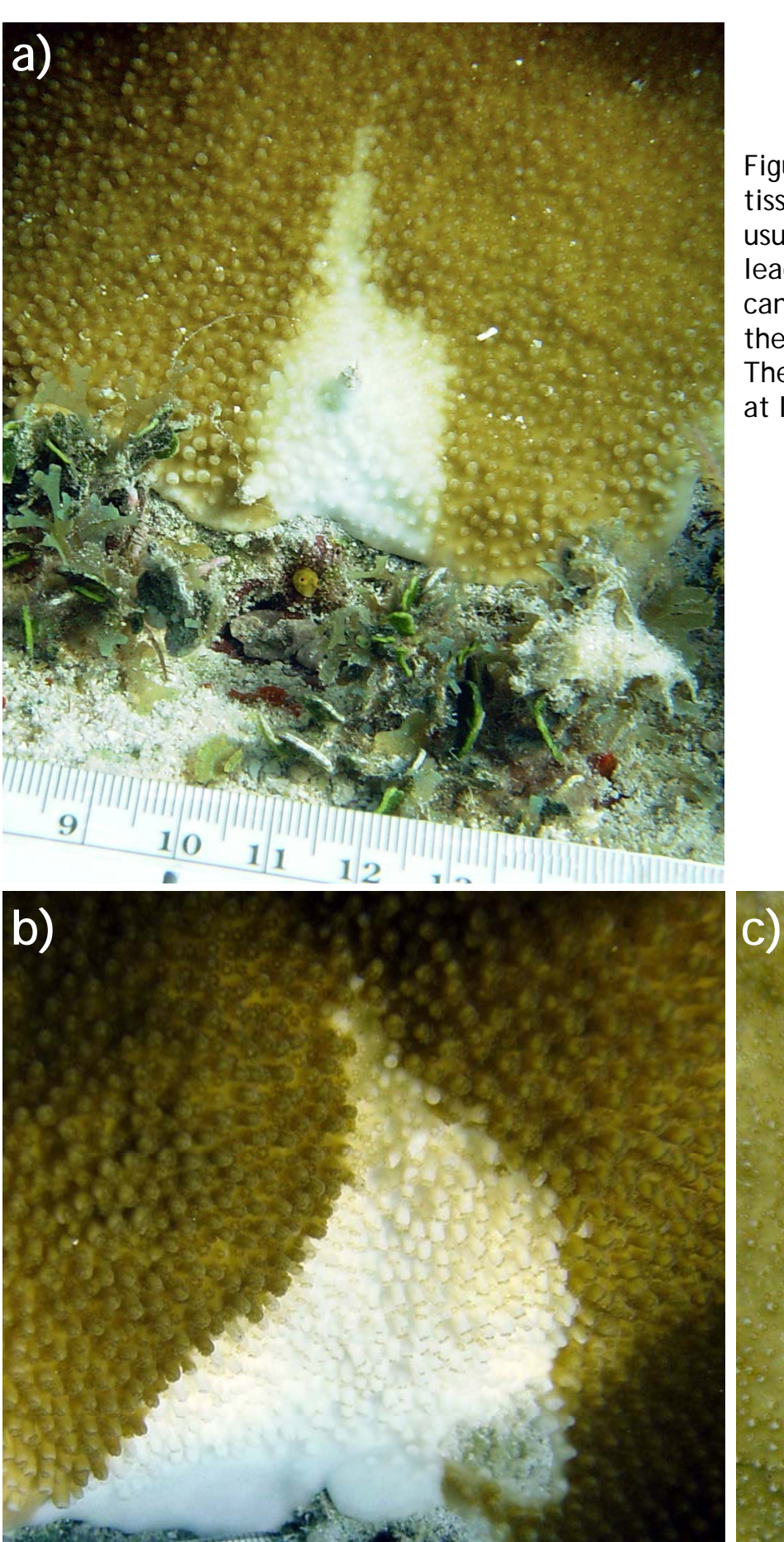

Figure 38. Wedge-shaped area of bleached tissue (known informally as 'Wedgies') are usually found around the base of a colony leading to the tissue margin (a-b), but they can occasionally be found in the interior of the colony surrounded by live tissue (c). These marks persist nearly unchanged for at least several years.

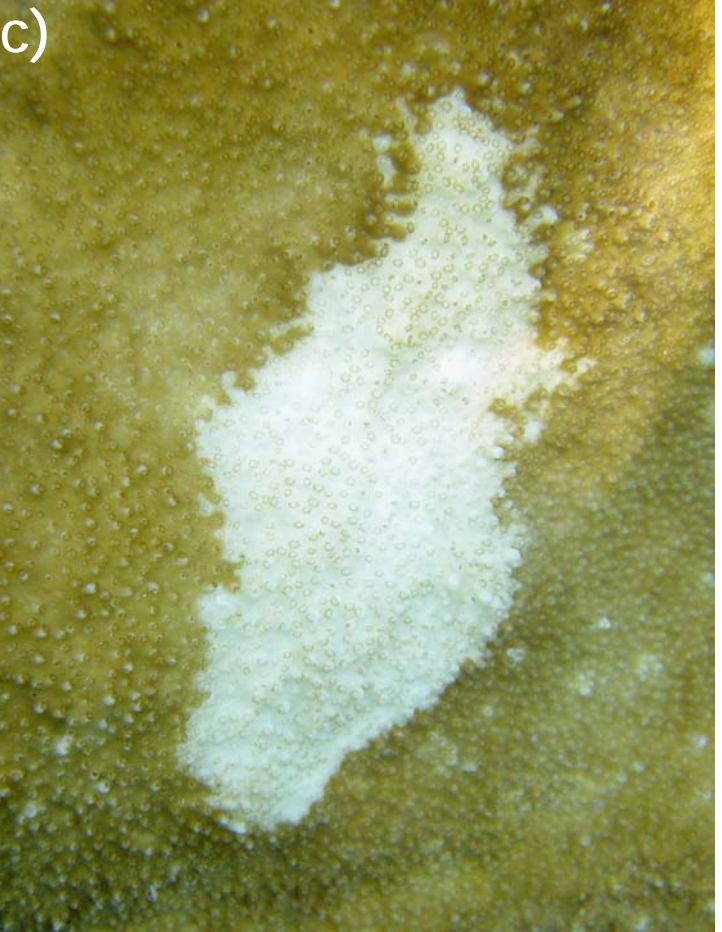

Figure 39. a) Ring-shaped bleached areas are thought to be caused by yellowtail damselfish bites. b) These marks routinely appear and heal on a colony. c) After two weeks, some of the rings present in frame b are still present while others have disappeared and new rings have appeared.

**b) 6/25**

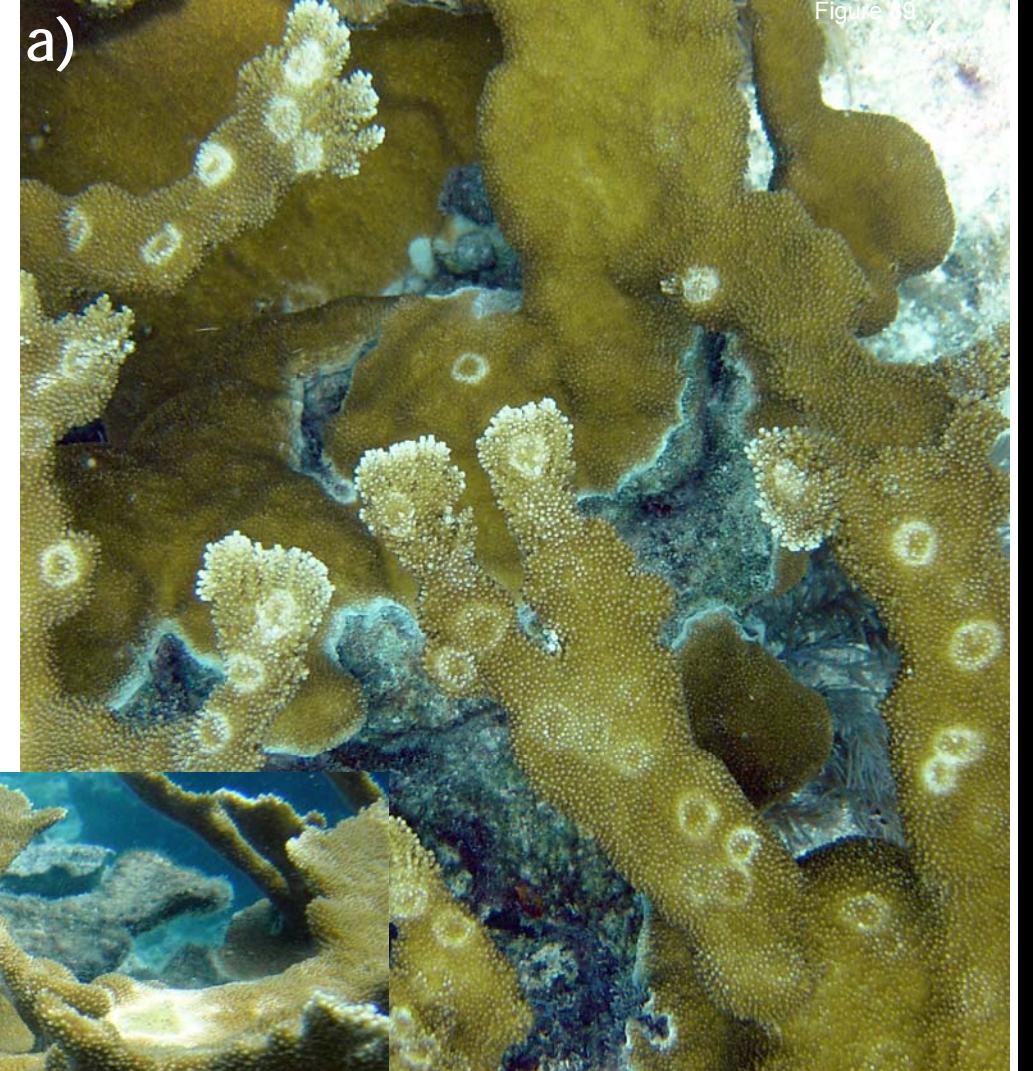

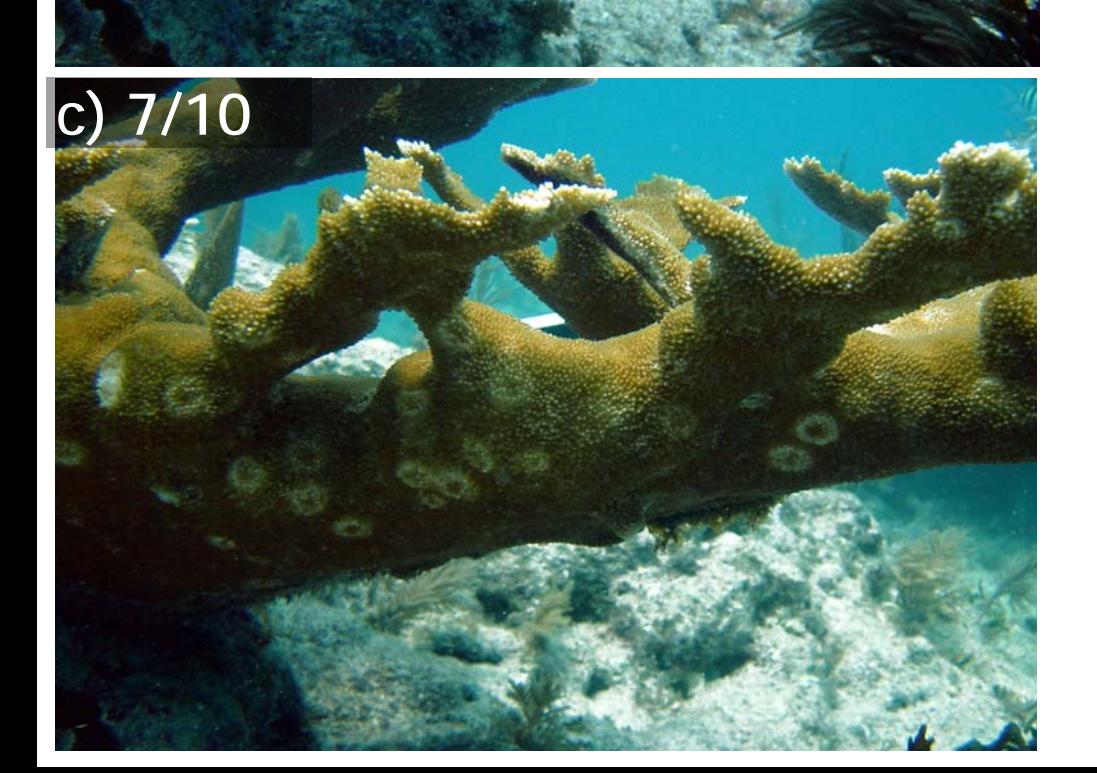

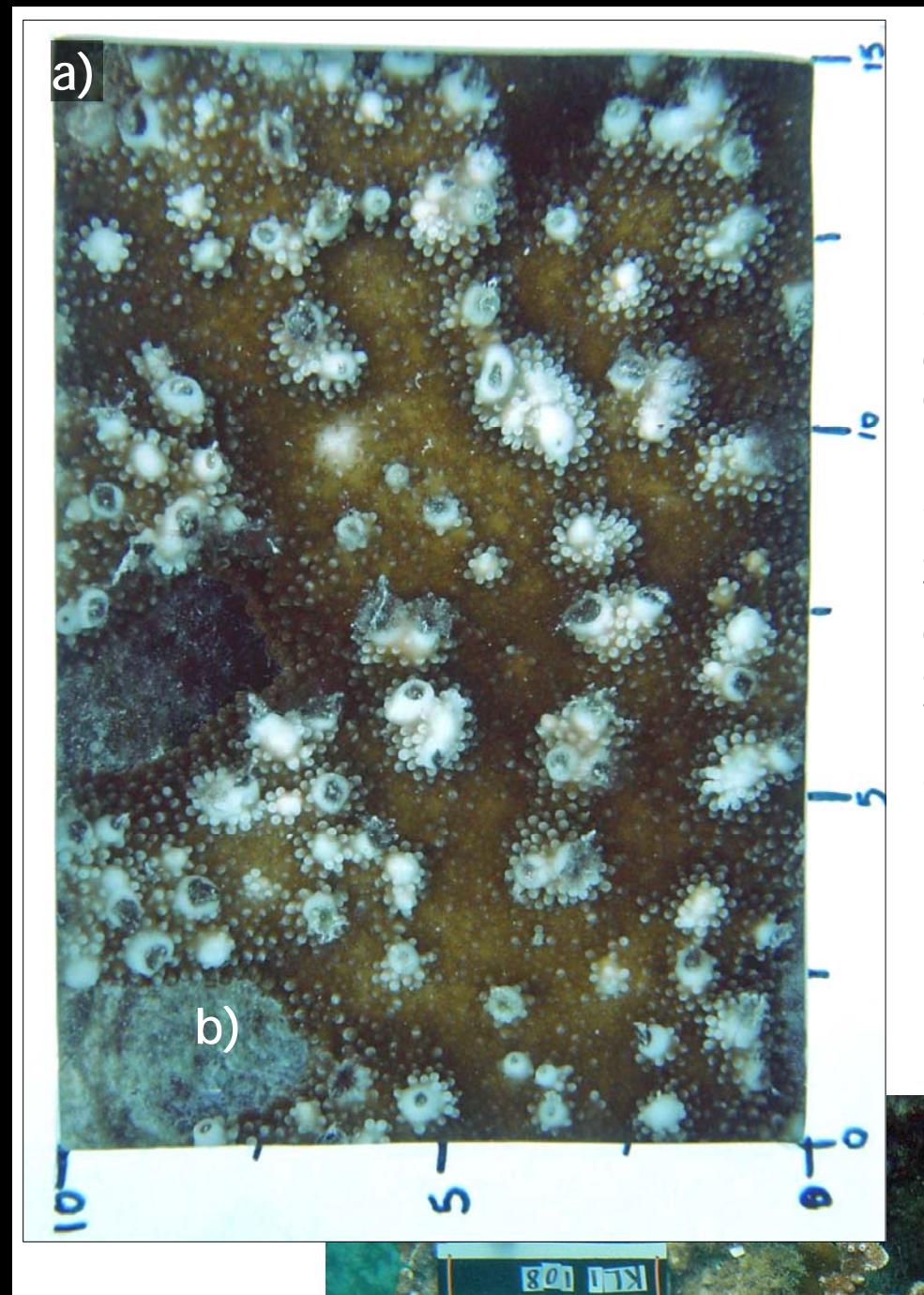

Figure 40. Threespot damselfish maintain territories on *A. palmata*  (b). They repeatedly bite the tissue, clearing space for algal growth. As tissue begins to heal over the bite, it is repeatedly interrupted by more bites. The result is a 'chimney' (a), a small tube-like protuberance, often open at the top and capped with algae. The tissue at the top of the chimney is often white like other areas of new *Acropora* growth. The freshly bitten areas are also white, but are flush with the surrounding tissue.

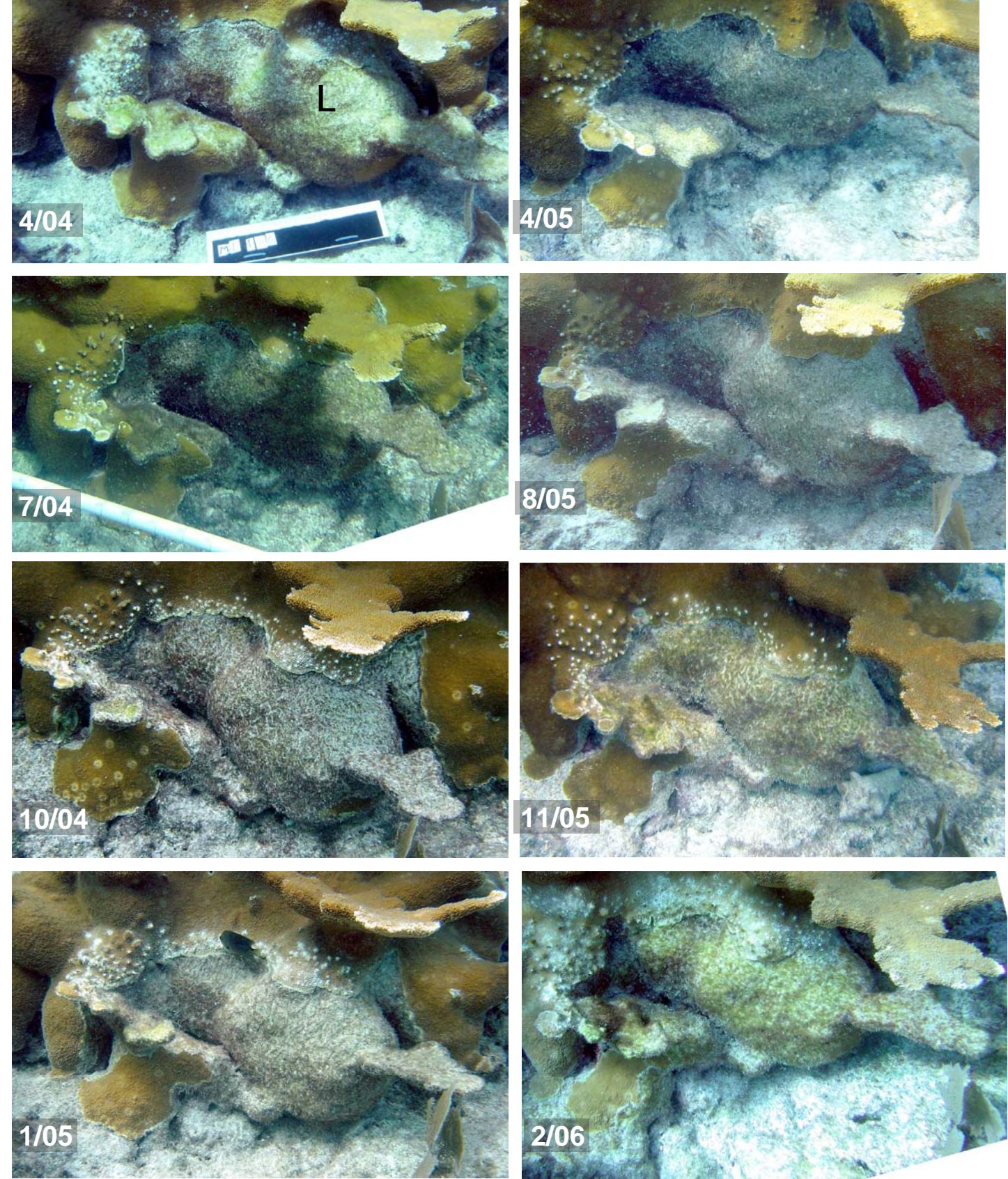

**Figure** 

Figure 41. Time series of a threespot damselfish territory over a two year period. A few chimneys are present around the margins, and though they change in number at each survey, the overall impact on the *Acropora* colony remains fairly constant. The chimneys are surrounding the damselfish's 'lawn' (L) which is an algal turf covered part of the colony. While we can't assume that the fish was the original cause of the tissue loss on this colony, it is preventing regrowth of tissue in that area. Thus, the whole area, lawn and chimneys, should be included when ranking the impact on this colony. Note that the territory shown in this figure is located at the base of a colony which is somewhat unusual.

**a) b)**

**c) d)**

Figure 42. Male threespot damselfish guard eggs laid within their territory. Nests are typically on the underside of a branch and surrounded by live *Acropora* tissue (a-b). A given nest seems to be used repeatedly, frame c and d were taken more than a year apart. When eggs are present the nest will have an grey iridescent cast, often over a very fine deep red filamentous algae turf. The area occupied by a nest should be included in the damselfish impact rank, though it is usually minor compared to the chimney and lawn impacts.

'Empty' nest Nest with eggs

Figure 43. Examples of damselfish impact with rank=1 (a-b) and rank= $2$  (c).

**a)**

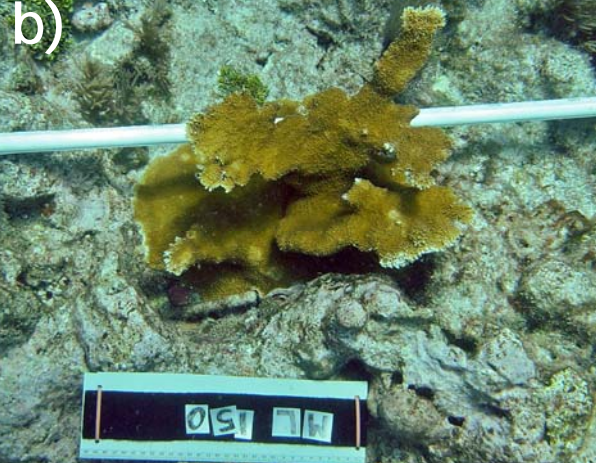

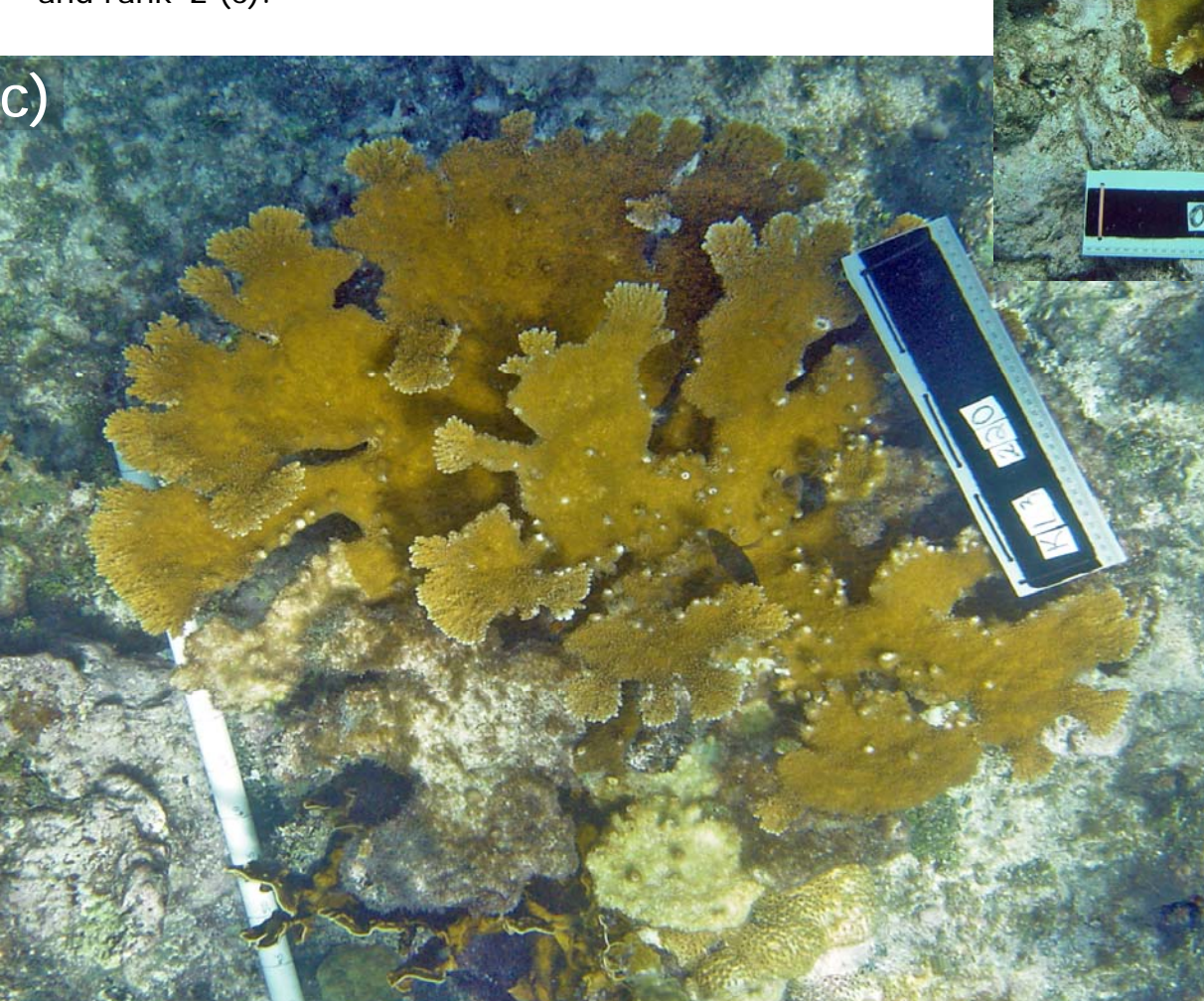

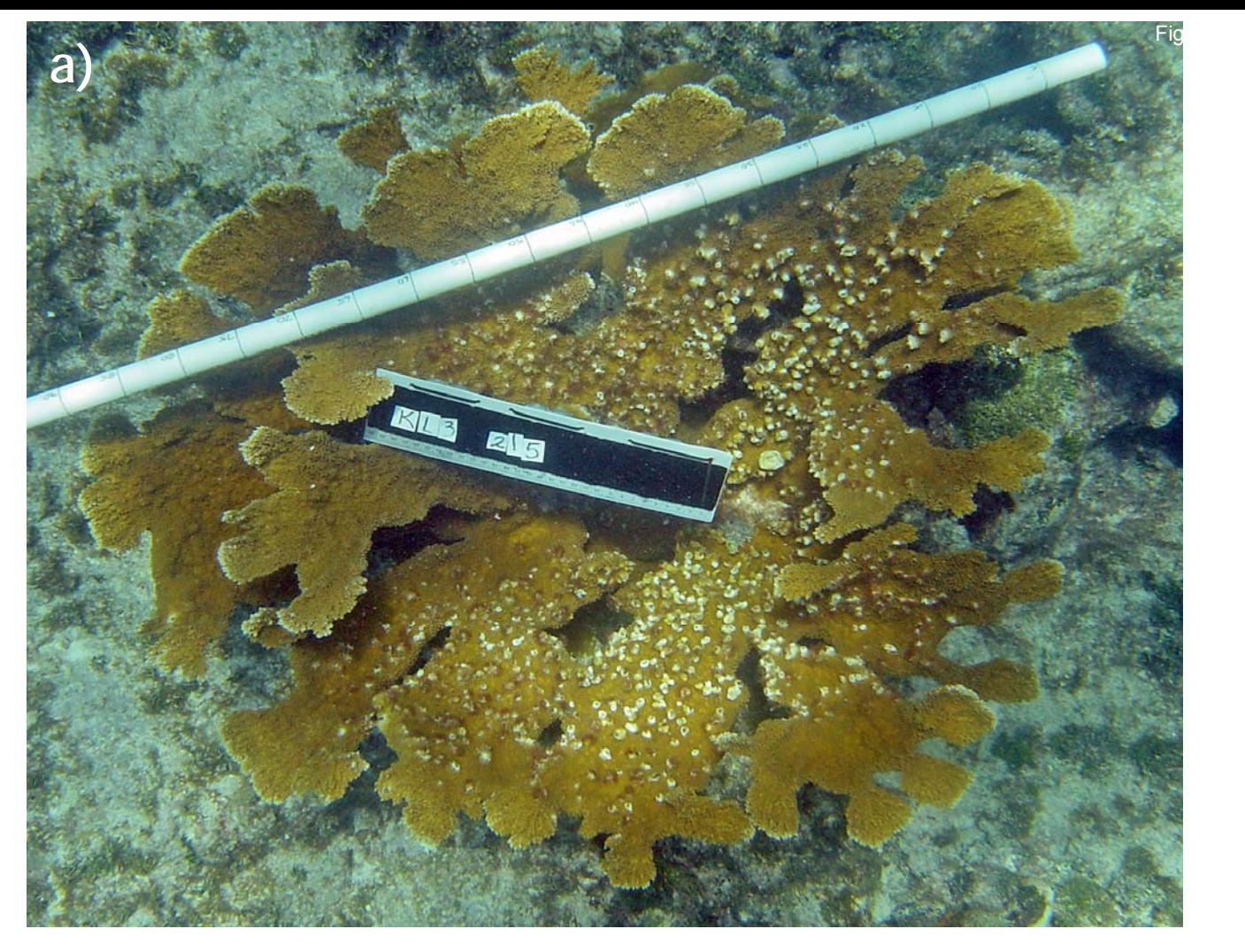

Figure 44. Examples of damselfish impact ranks 3 (a) and 4 (b).

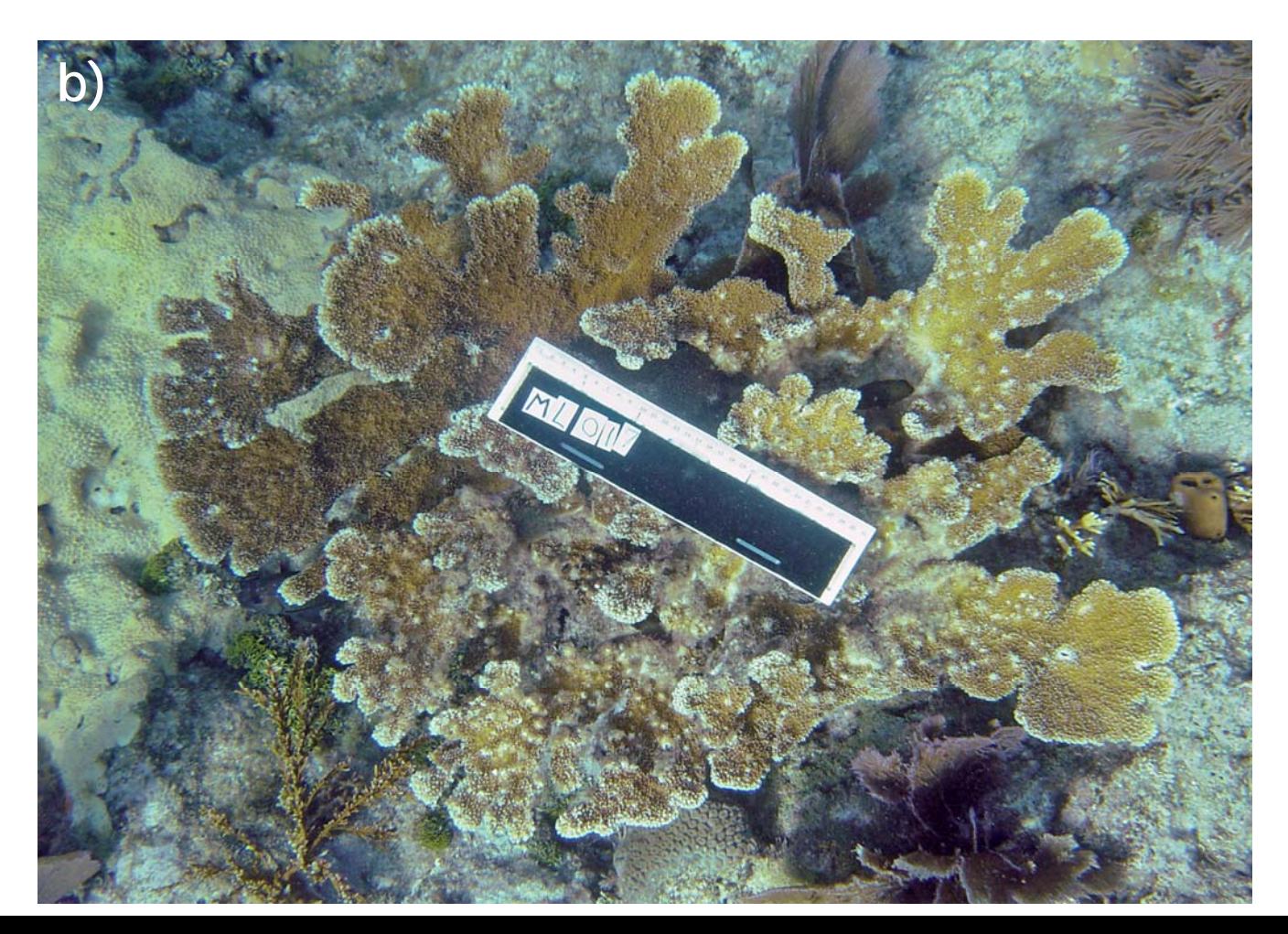

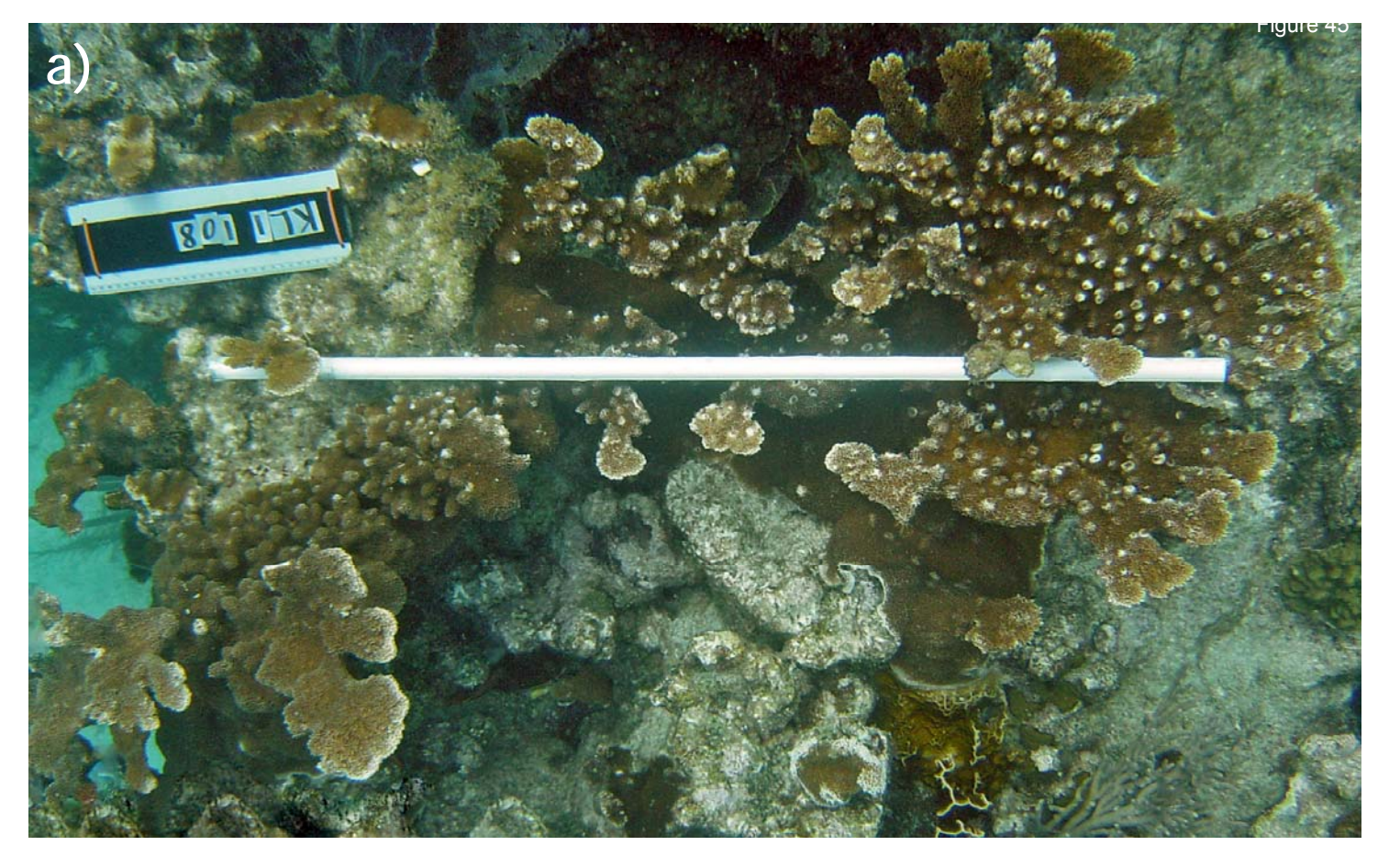

Figure 45. Examples of damselfish impact rank 5.

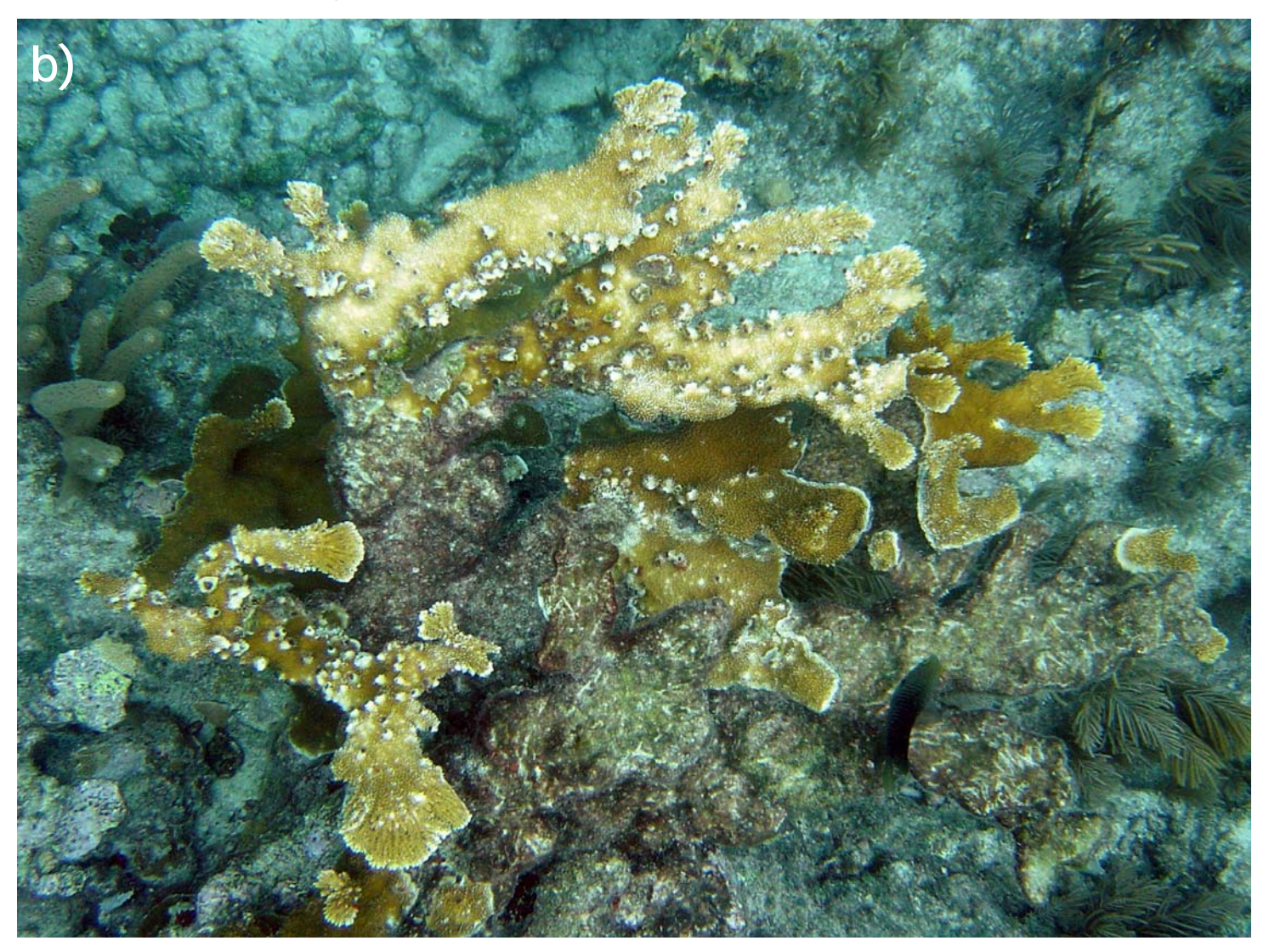

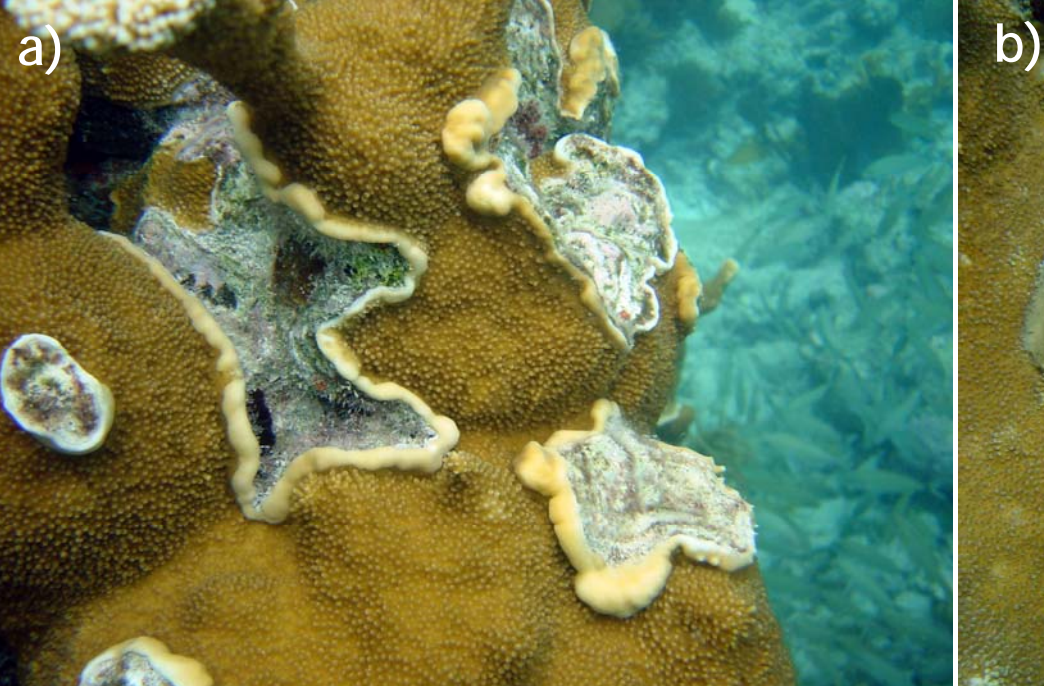

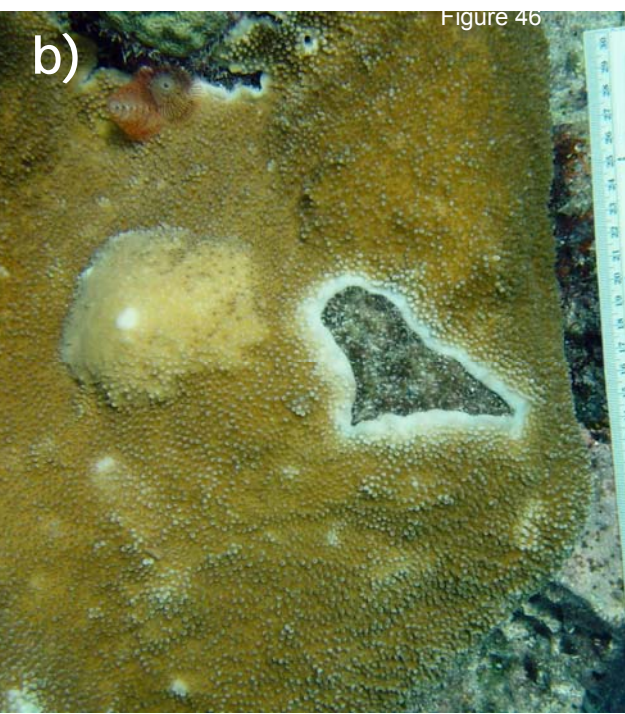

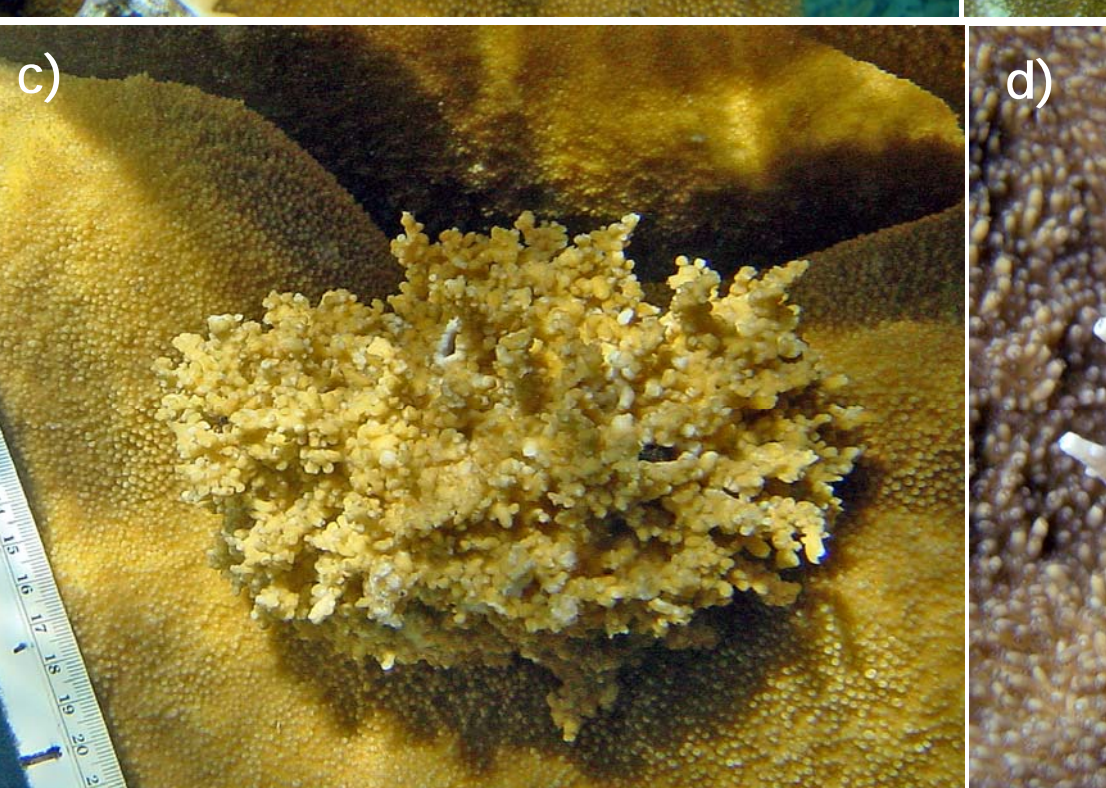

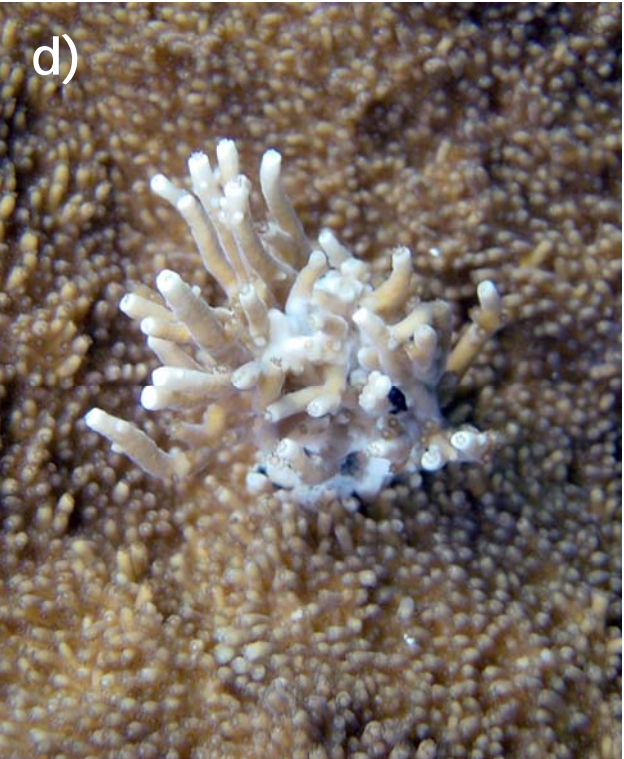

Figure 46. Irregular growth that is relatively smooth and depleted in zooxanthellae is termed neoplastic growth (a-b) and recorded as 'NP' in the skeletal anomaly column of the field sheet. Irregular growth that has zooxanthellae and defined, albeit abnormal, corallites is termed hyperplastic growth and recorded as 'HP' (c-e).

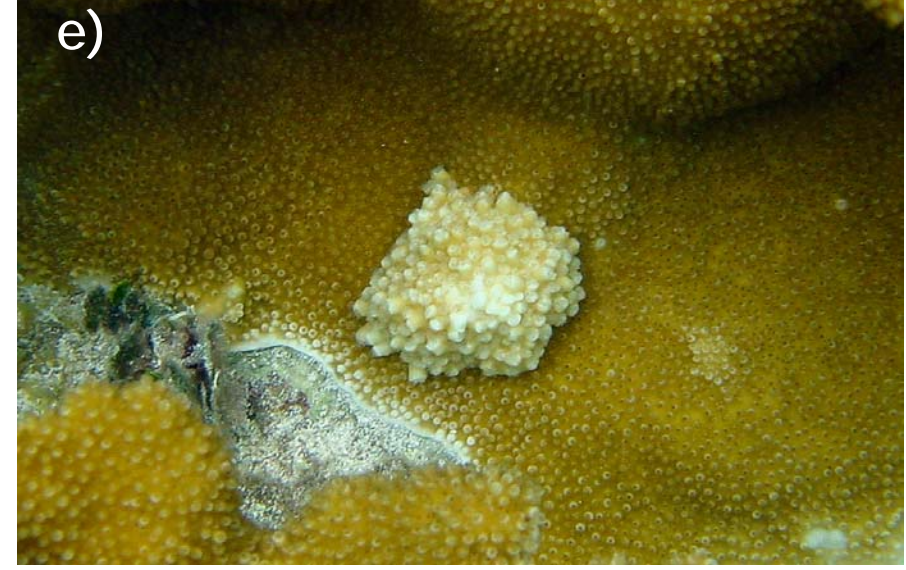

Figure 47. Colonies are occasionally observed with a band of white, densely packed of corallites. There is no recent mortality associated with the bands however it gradually retreats across the colony. These bands are closely associated with yellowtail damselfish (c), and may be the result of repeated nesting activity.

**b)**

**a)**

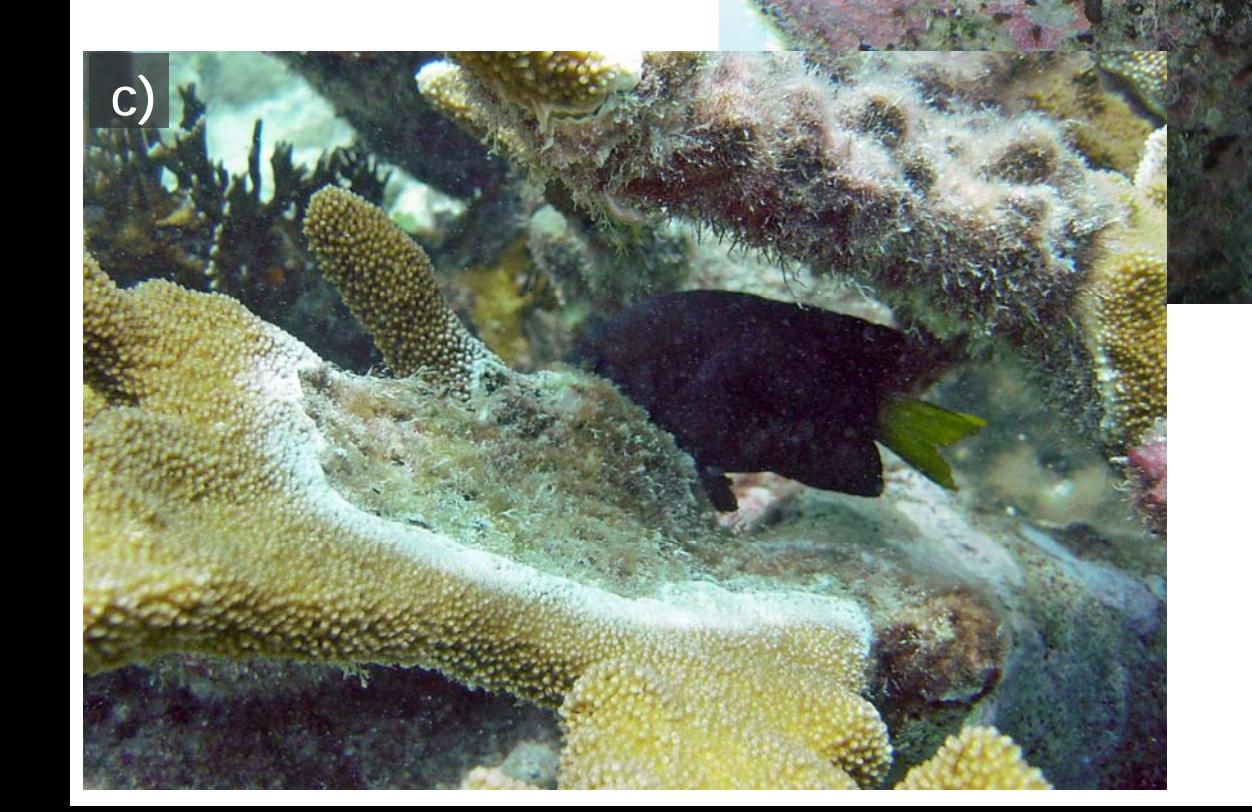

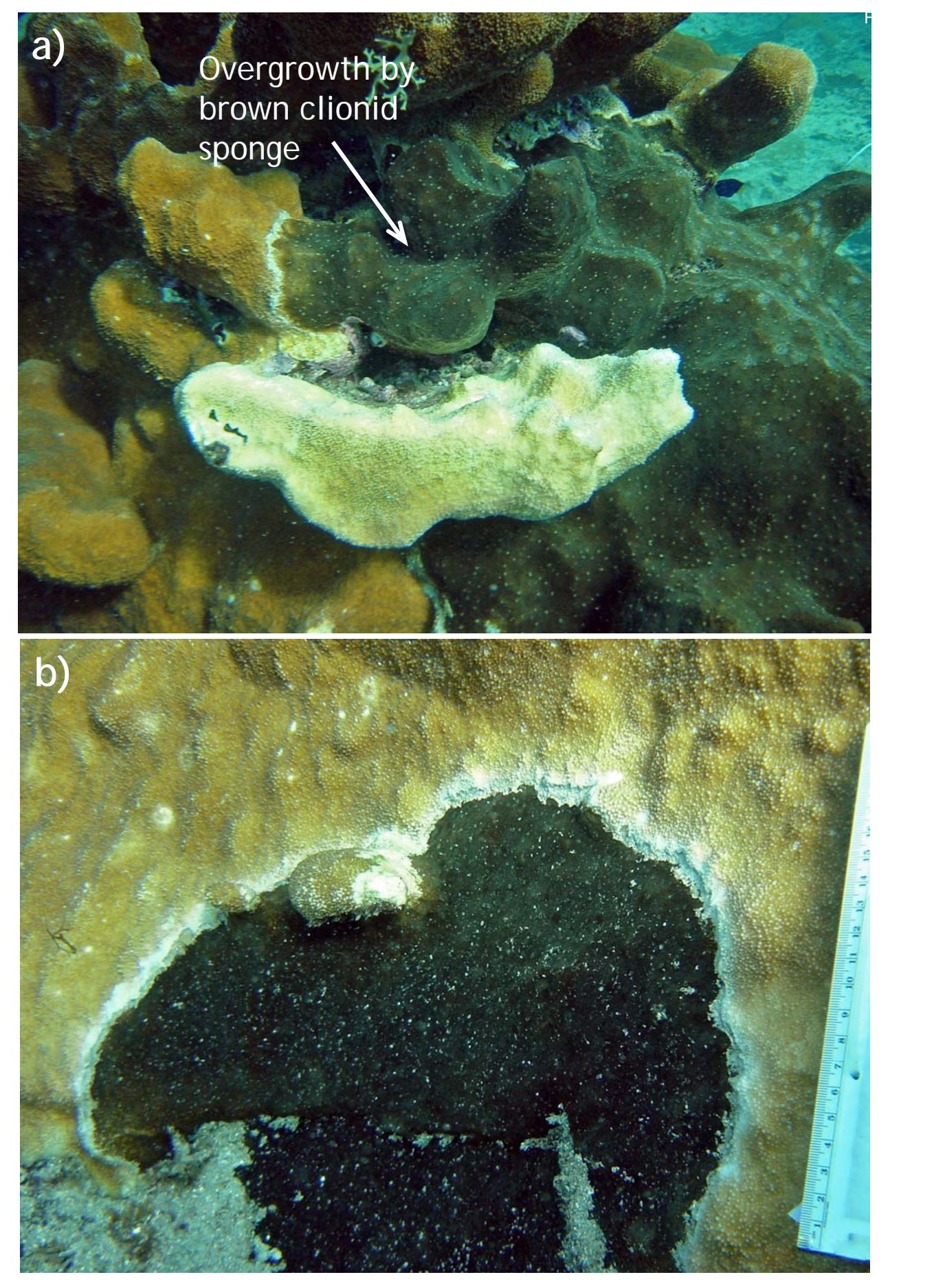

Figure 48. *Cliona langae* is a very thin encrusting sponge that aggressively competes with or invades coral tissue and can readily overgrow it (a-b). It has a velvet feel and is chocolate to olive brown in color. Note that the white tissue at the margin is not recent mortality. It is more accurately characterized as a tissue rejection response.

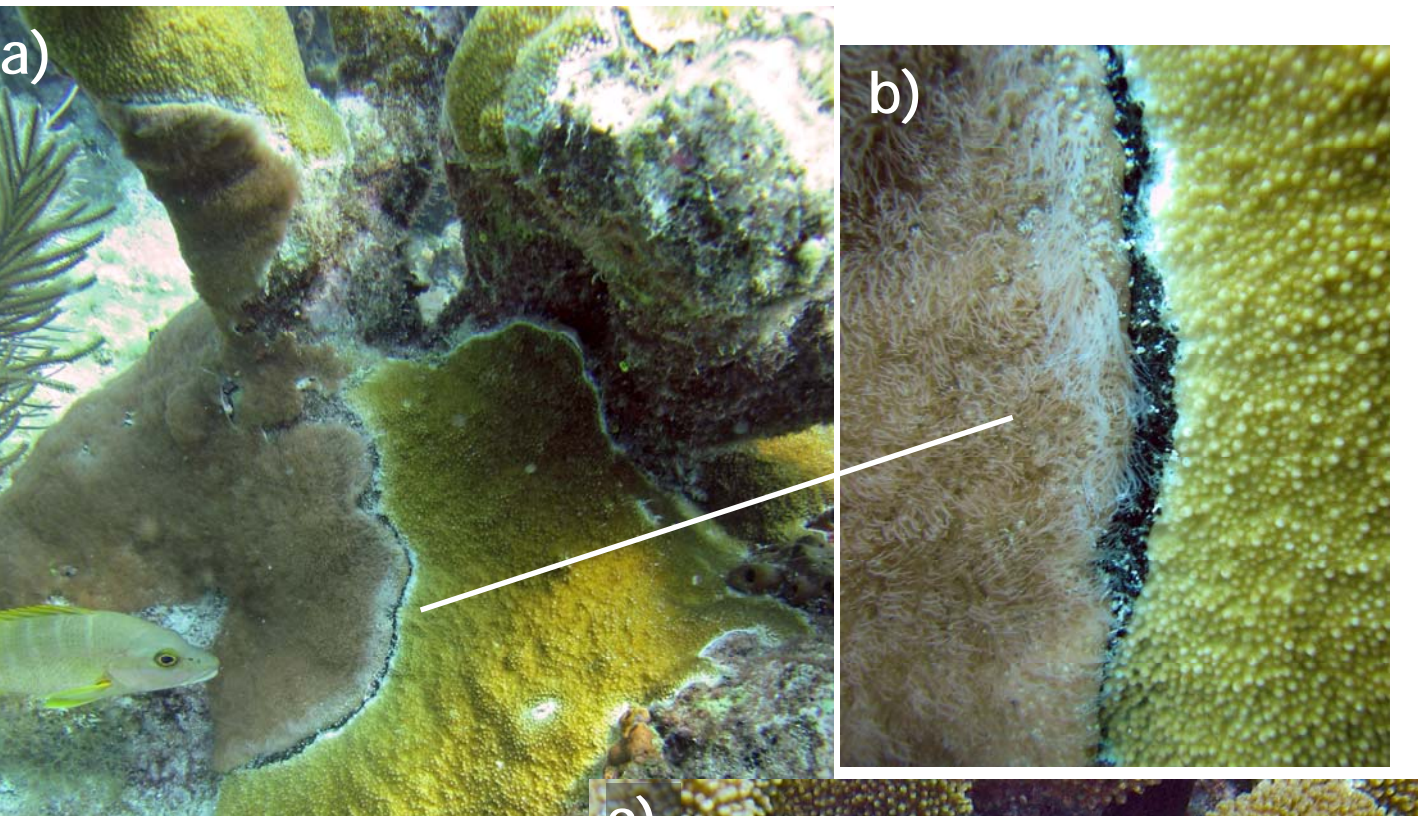

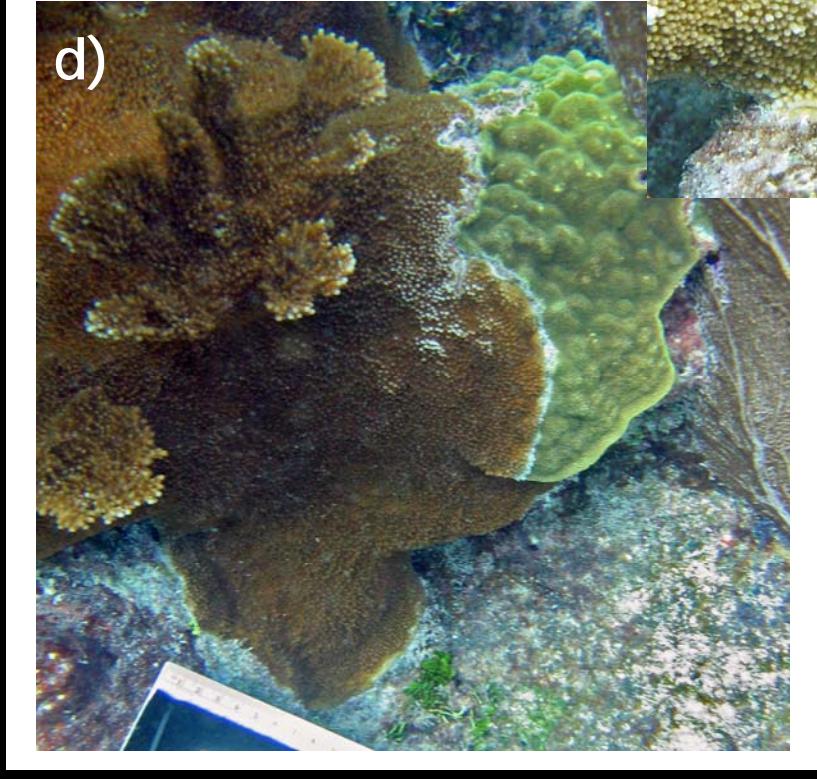

**c)**

Figure 49. *Erythropodium caribaeorum* is an encrusting tan colored gorgonian (a) that overgrows *Acropora* tissue. When its polyps are extended its long tentacles give it a 'furry' (b) look. Note that the dark greenish-black area is the result of ciliate infestation and not part of the gorgonian). When retracted it has a leathery appearance (c). *Acropor*a is an excellent competitor and often overgrows other sessile organisms (d).

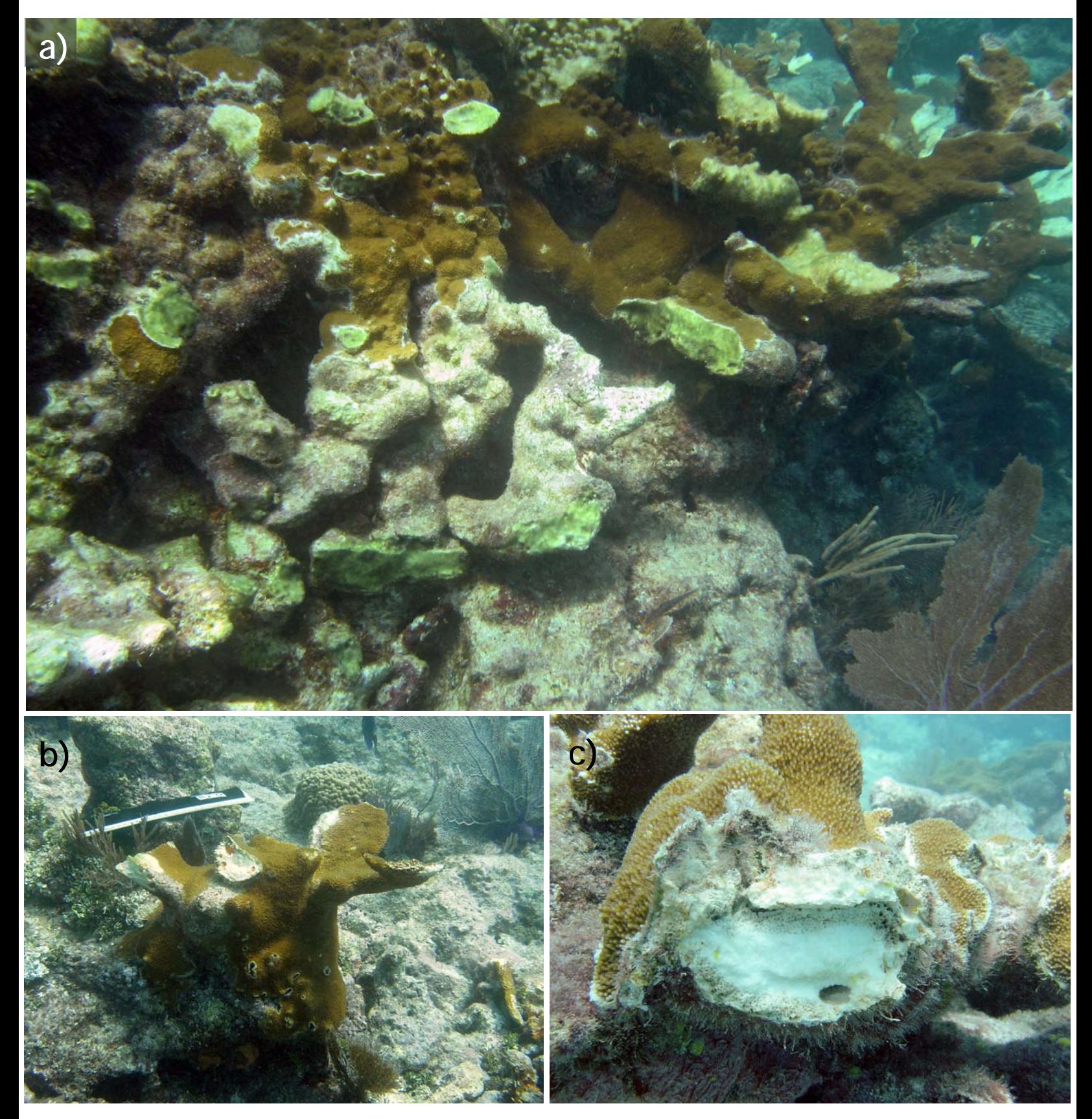

Figure 50. Fragmentation is an important aspect of *Acropora* life history, allowing rapid clonal reproduction. Fragmentation is scored as the number and ranked size (diameter) of branches that have broken off, as determined by examination of the broken scars on the focal colony. In a) the scars have a greenish cast due to colonization of algal turf following an acute disturbance event.

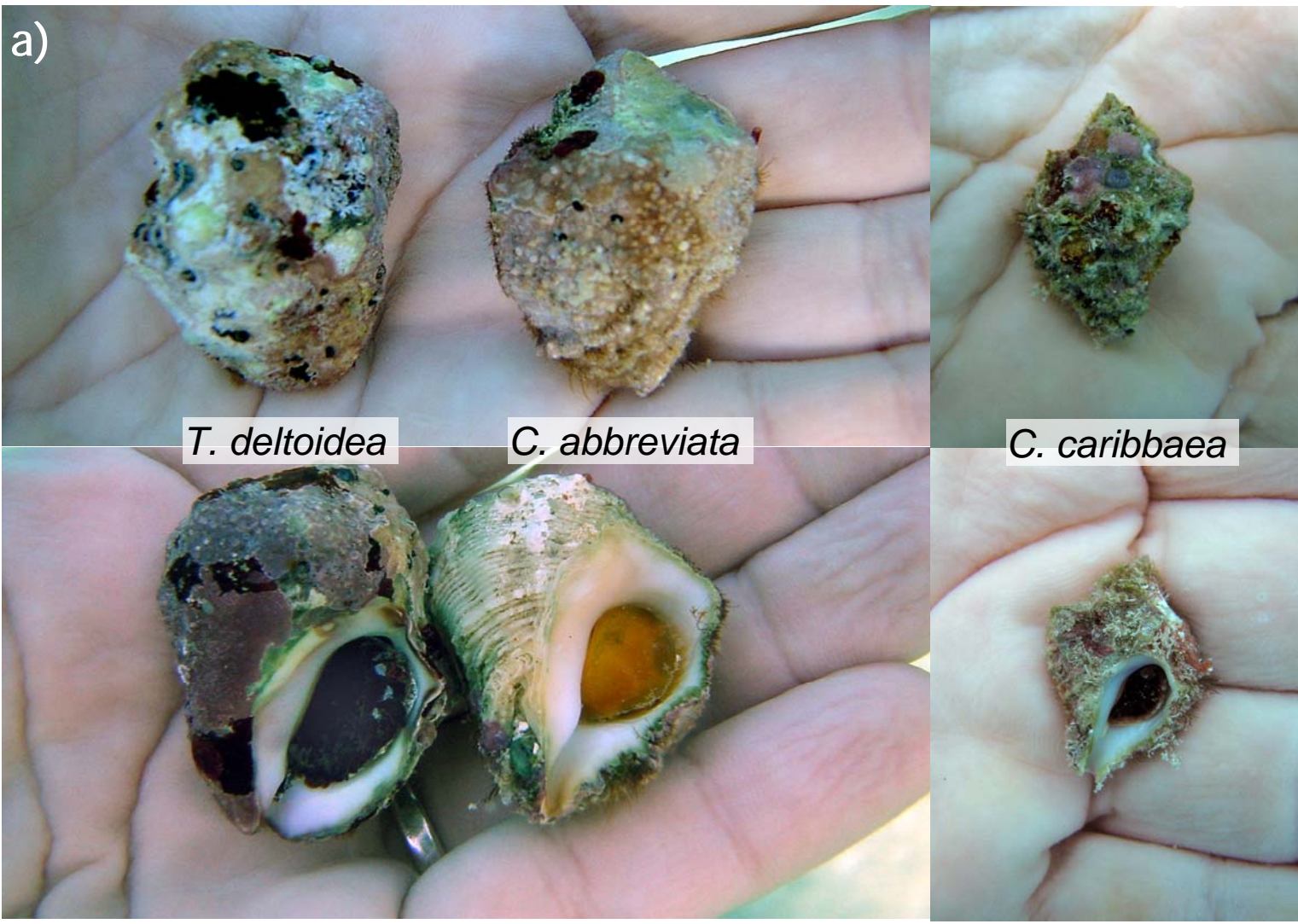

Figure 51. a) *Coralliophila abbreviata* and *C. caribbaea* are corallivores commonly found feeding or resting on *Acropora*  colonies. It is important to distinguish them from other common snails (e.g. *T. deltoidea)* that do not feed on coral so an accurate census of these predators can be done. *Coralliophila abbreviata* is typically more common on *Acropora* than *C. caribbaea*. These three species can be distinguished based on some physical traits and habits. b) *Coralliophila abbreviata's*  shell has fine ridges that are sometimes visible through the encrusting algae; a bright yellow body and gold operculum. *C. caribbaea* (frame a) is smaller at full size, its shell has more robust ridges that are more visible through the encrusting algae; it has a white or tan body with a burgundy operculum. c) *Thais deltoidea* have blunt knobs on the outer whorl that are subtly visible through the encrusting algae, and a burgundy body with a very dark purple/brown operculum. See text for more distinguishing characteristics.

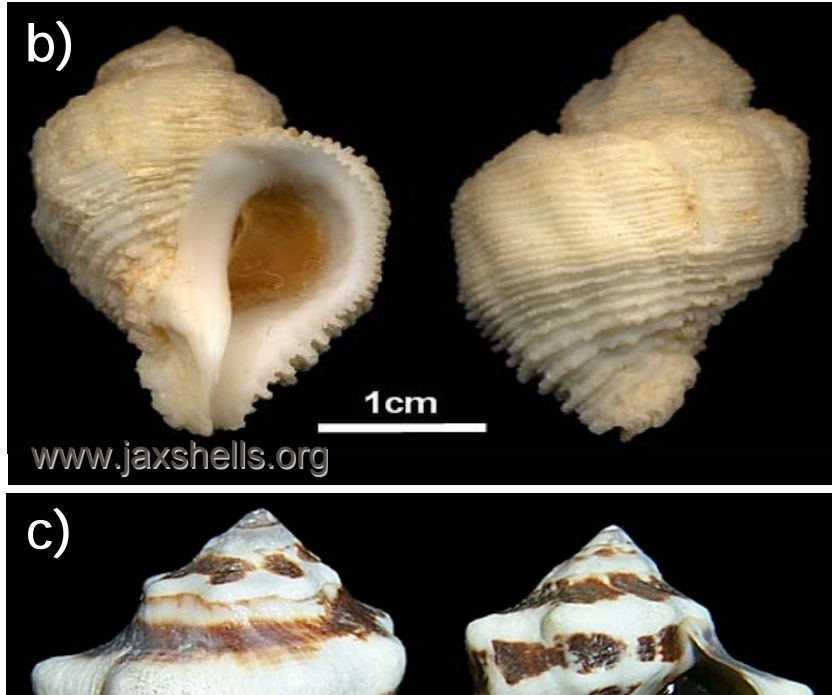

 $1 cm$ 

www.jaxshells.org

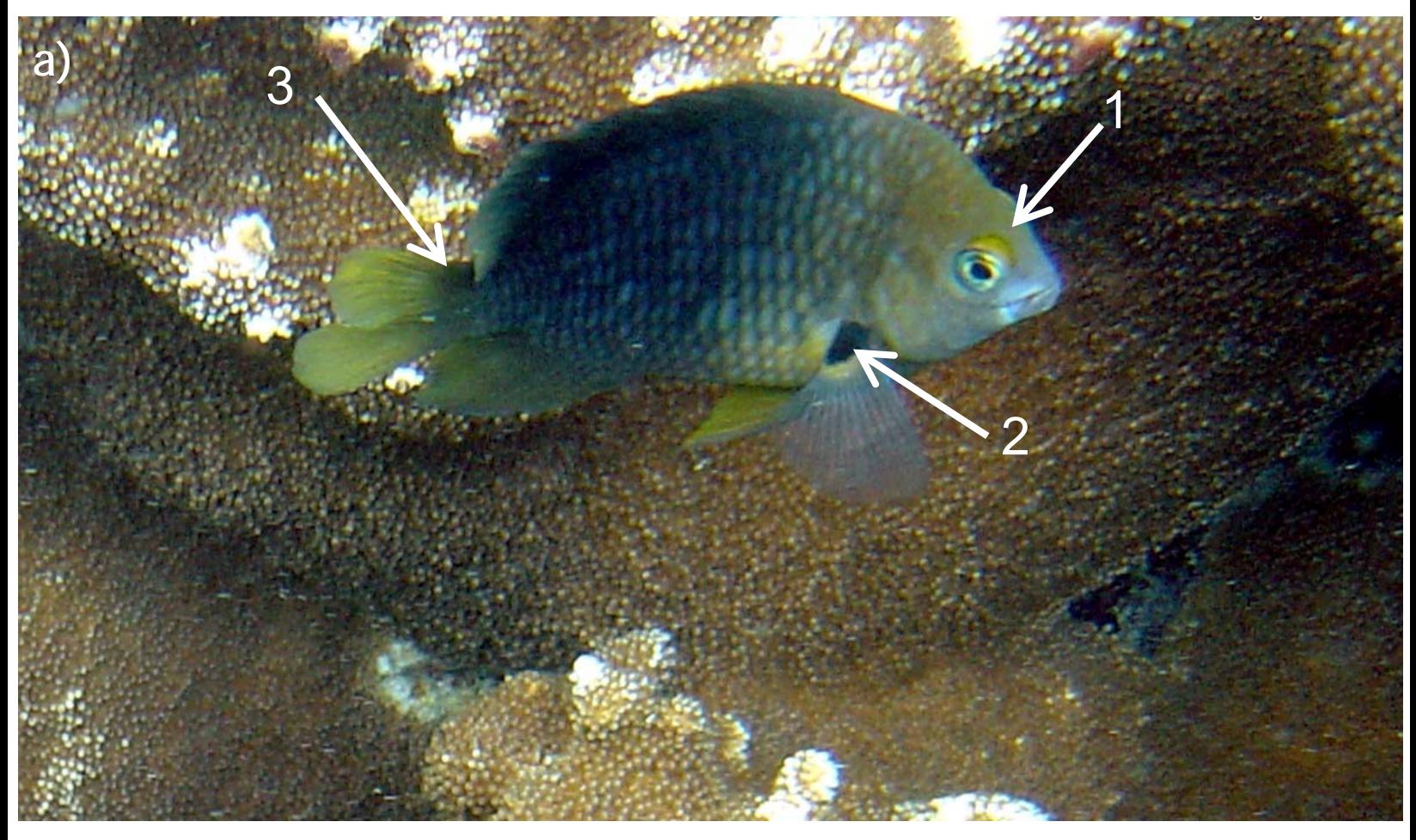

Figure 52. Threespot damselfish (*Stegastes planifrons*) adults are similar in appearance to Dusky, Beaugregory & Cocoa damselfishes. Their body color varies from light to dark yellowish brown. Their most reliable distinguishing features are the spots and behavior. a) They have three spots: 1. bright yellow eyelid; 2. black and yellow patch at base of pectoral fin; 3. black patch at base of caudal fin. At least one of these will be visible (note that the cocoa has a similar spot on the base of the caudal fin). c) They are very territorial and often will aggressively approach observers, particularly around egg masses. Other species of damselfish tend to be less aggressive but this varies within a species. c) J

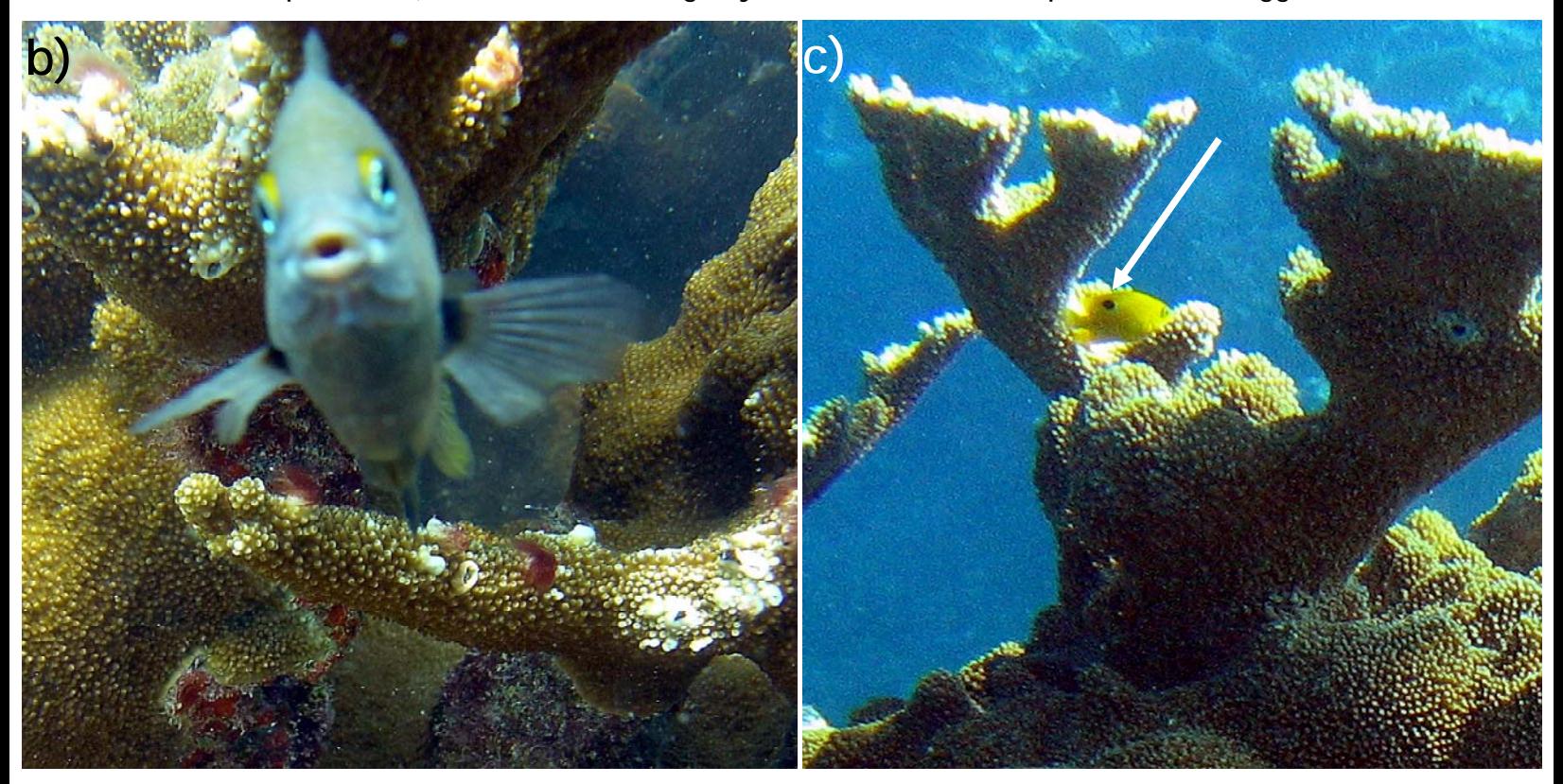

Figure 53. Yellowtail damselfish (*Microspathodon chrysurus*) are easily distinguished by their yellow tail as adults (a), and vivid blue spots as juveniles (b). They are often found sheltered among the branches (c). While they are closely associated with *A. palmata*, they often 'patrol' a territory that may include more than one colony. Frame (a) shows a nest. Nests are ringed by a white band (see also Figure 47) that should not be confused with white band disease (see Figure 20).

**Figure** 

**b)**

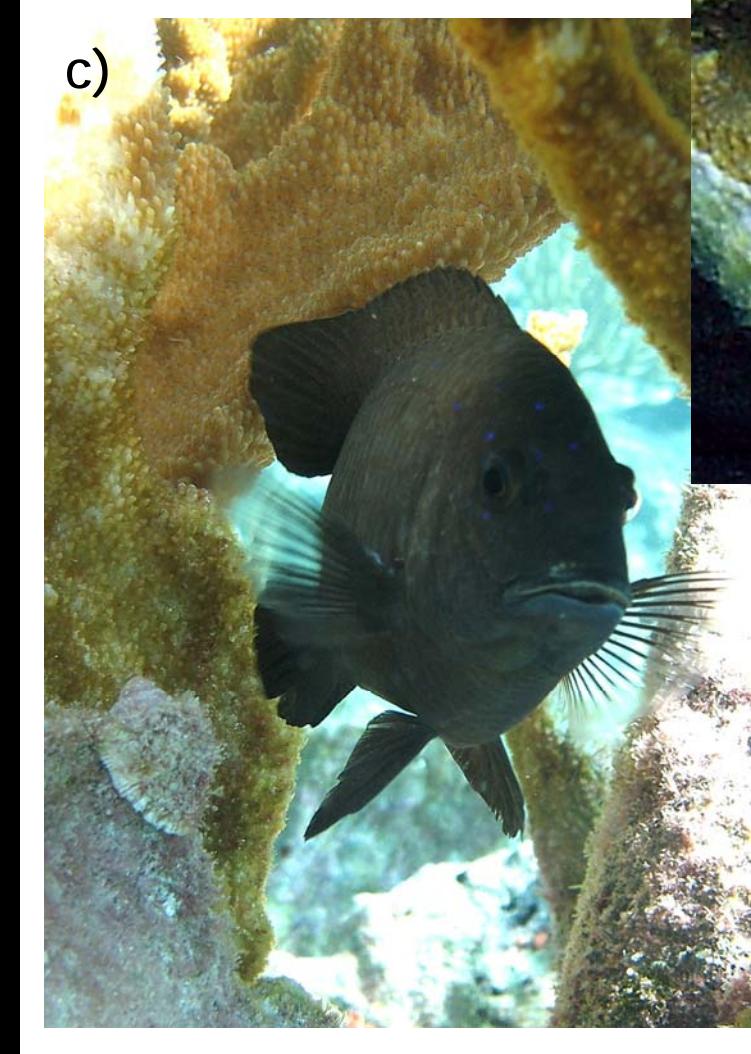

**a)**

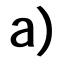

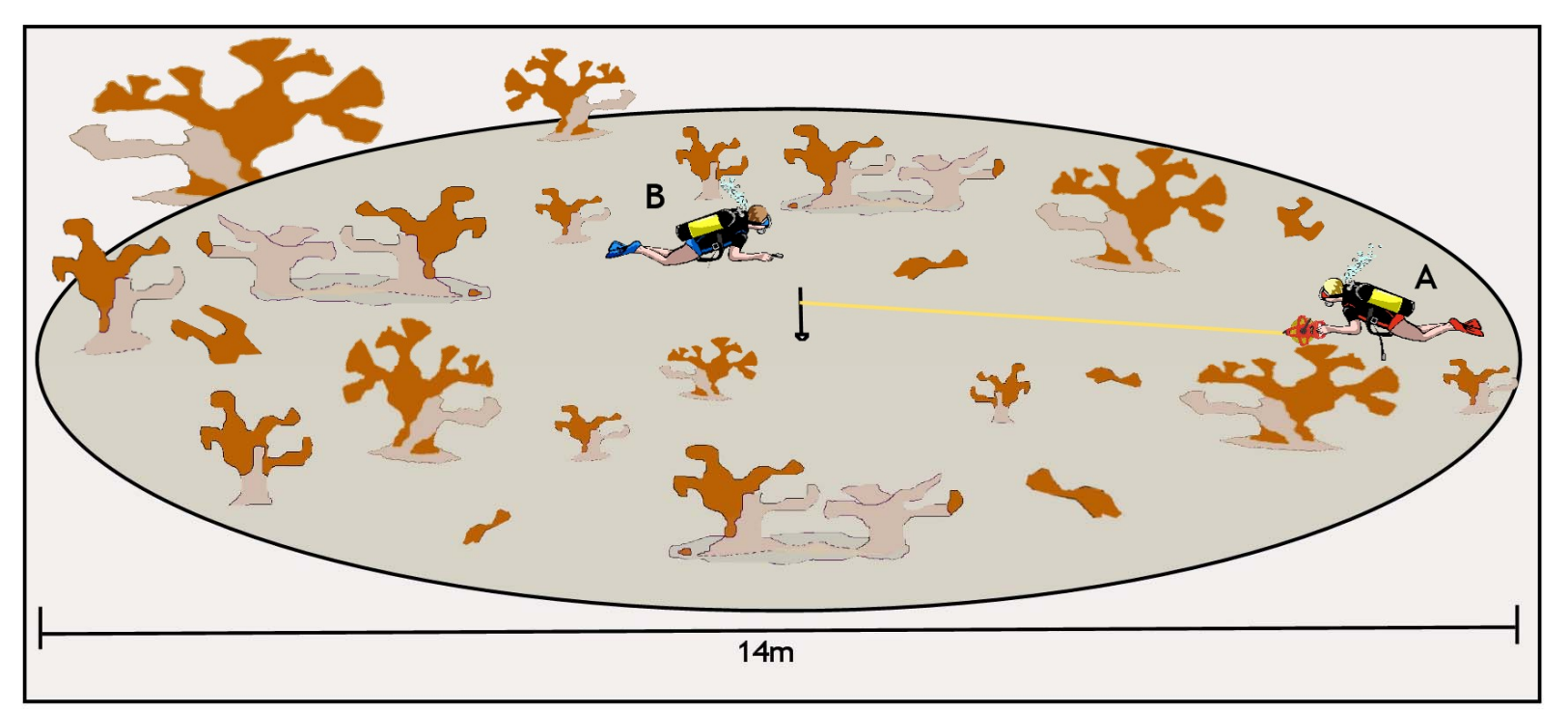

## **b)**

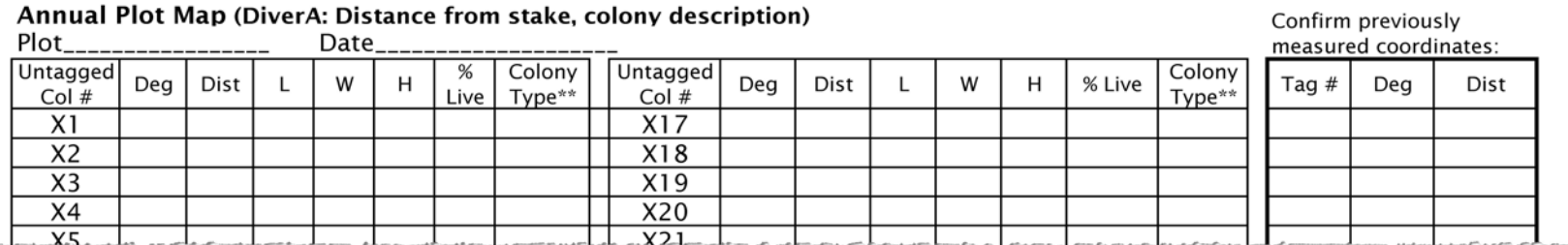

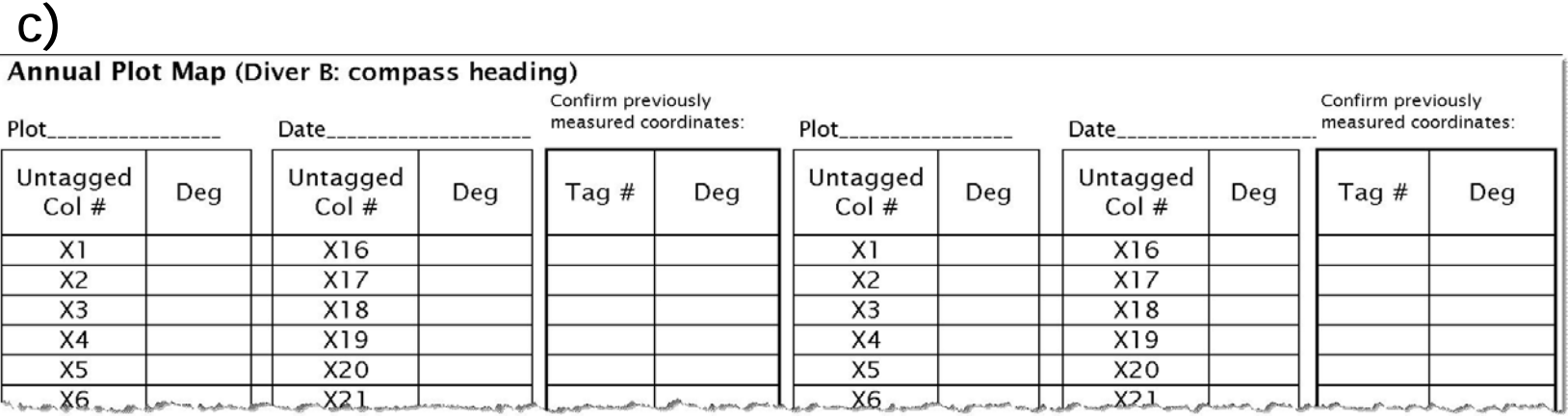

Figure 54. a) Schematic illustration of the plot mapping procedure. b) Diver A records colony<br>information and c) Diver B reads the compass heading to each colony designated by Diver A and records it or conveys it to Diver A using hand signals. It is also possible to read the compass heading from the colony to the steak but we have found this to be more difficult because it can be hard to see the stake.

## **a)**

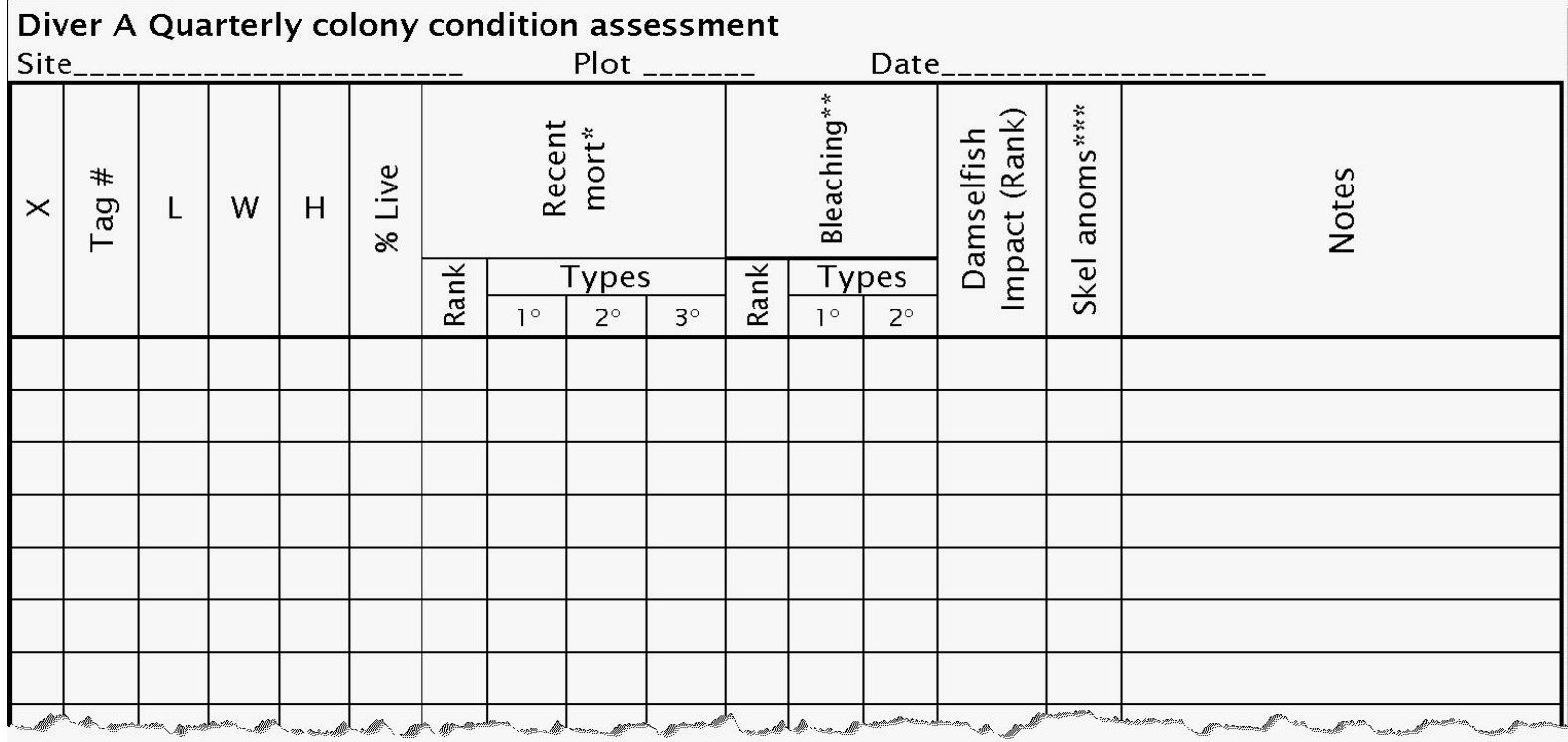

## **b)**

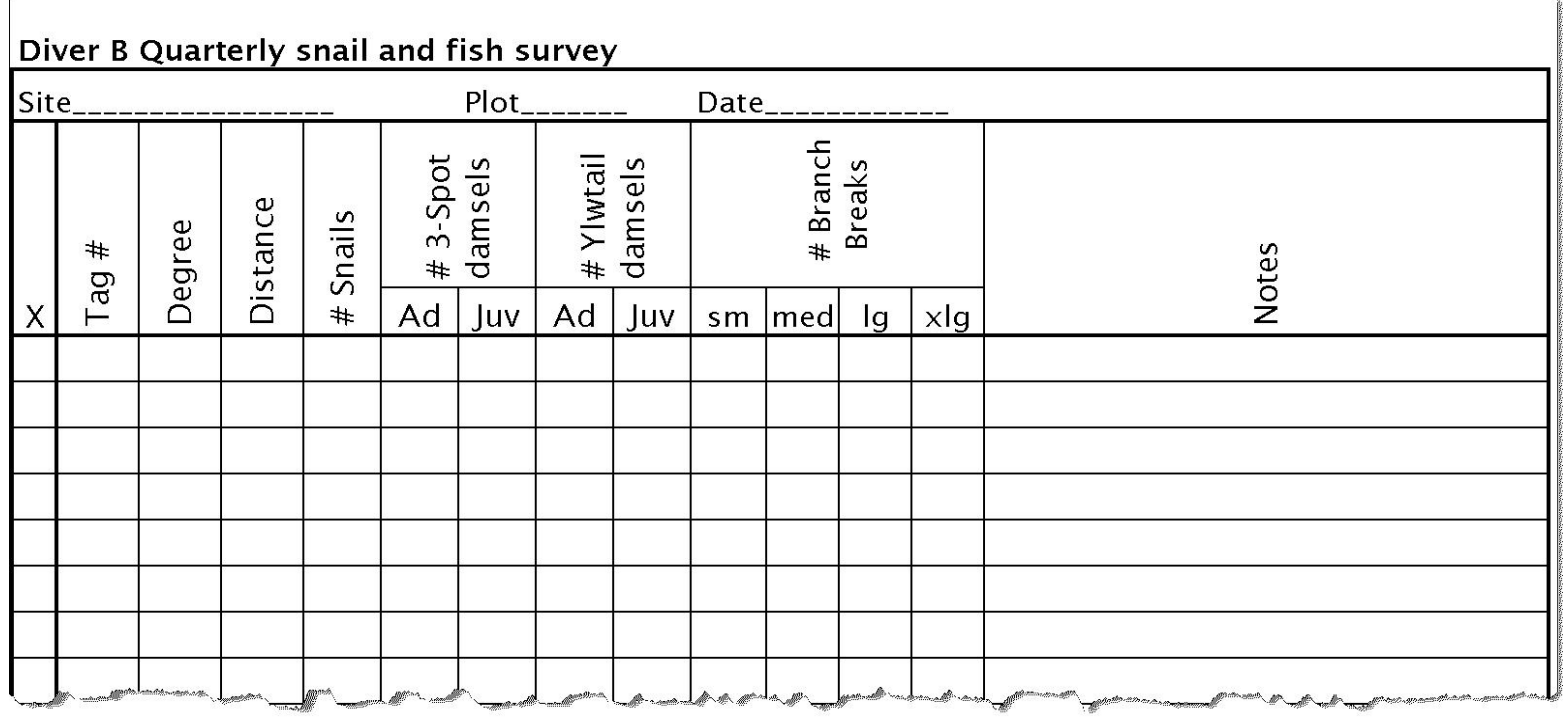

Figure 55. Data collection is divided between a) diver A and b) Diver B for the quarterly surveys.

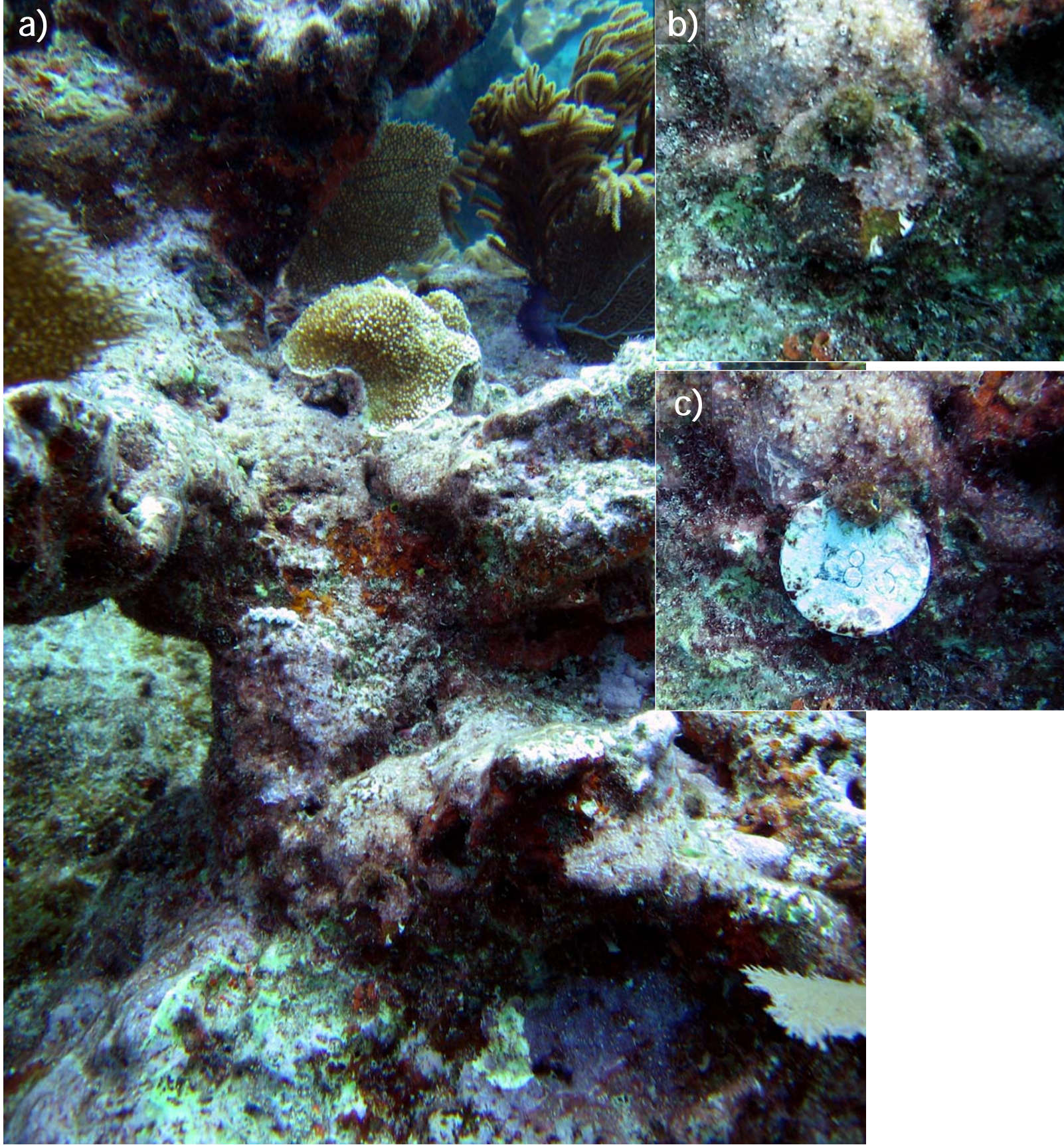

Figure 56. Aluminum tags are rapidly overgrown by turf and crustose coralline algae making them<br>difficult to find (a-b; can you find it?). Placing them in a consistent orientation makes it much easier to find them; for example, always place them on the side of the colony that is closest to the center of the plot. It may also help for Diver B to make a note describing its location (Near the large green<br>sponge). All of these tricks will narrow your search area if it can't be spotted immediately. Once<br>found they should be
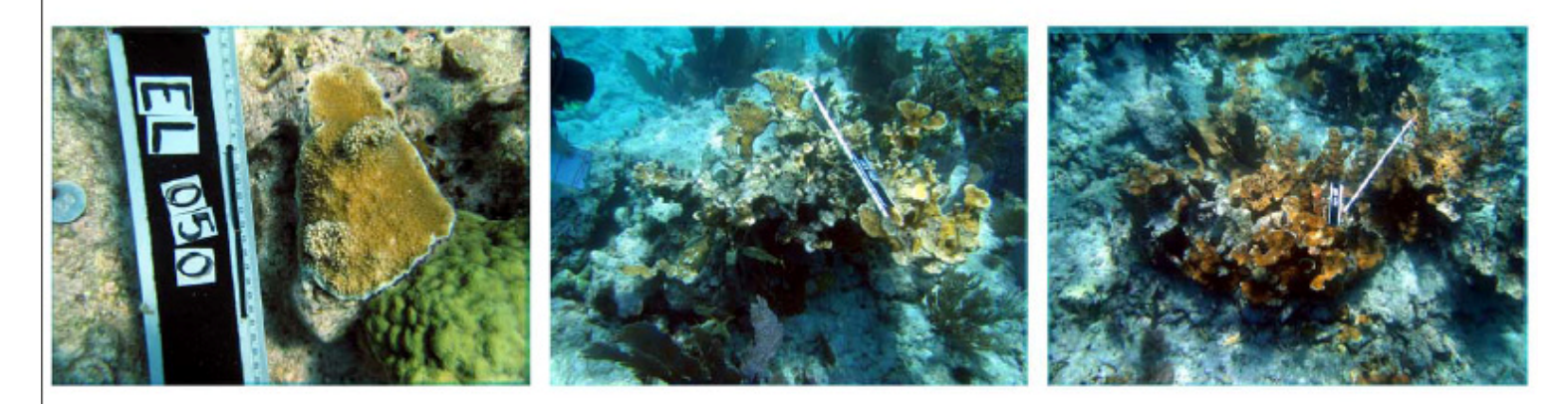

EL050-9a.JPG

EL051-9c.JPG

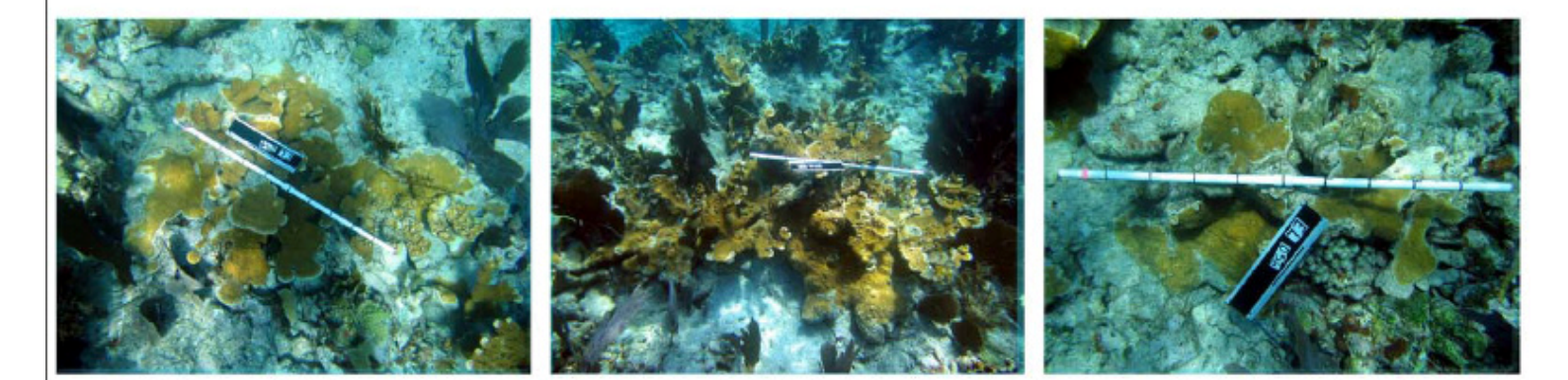

EL054-9a.JPG

EL055-9a.JPG

EL056-9a.JPG

EL052-9a.JPG

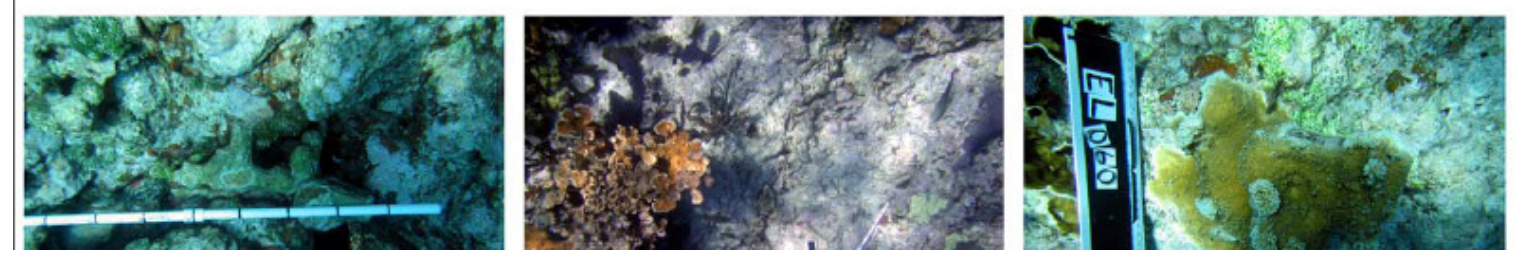

Figure 57. A contact sheet has small versions of the colony photos from the last survey on one sheet. If printed on underwater paper, it can be helpful when searching for tagged colonies in the field.

## **b) Day 70**

C

Figure 58. Linear branch extension can be quantified by attaching a cable tie to a branch tip as a bench mark and measuring the tip at each survey. The cable tie is rapidly overgrown by coral tissue but can be still be seen under the tissue for 6 to 9 months.

**a) Day 0**

 $\mathbf{c}$ 

4

**ហ** 

S

**c) Day 150**

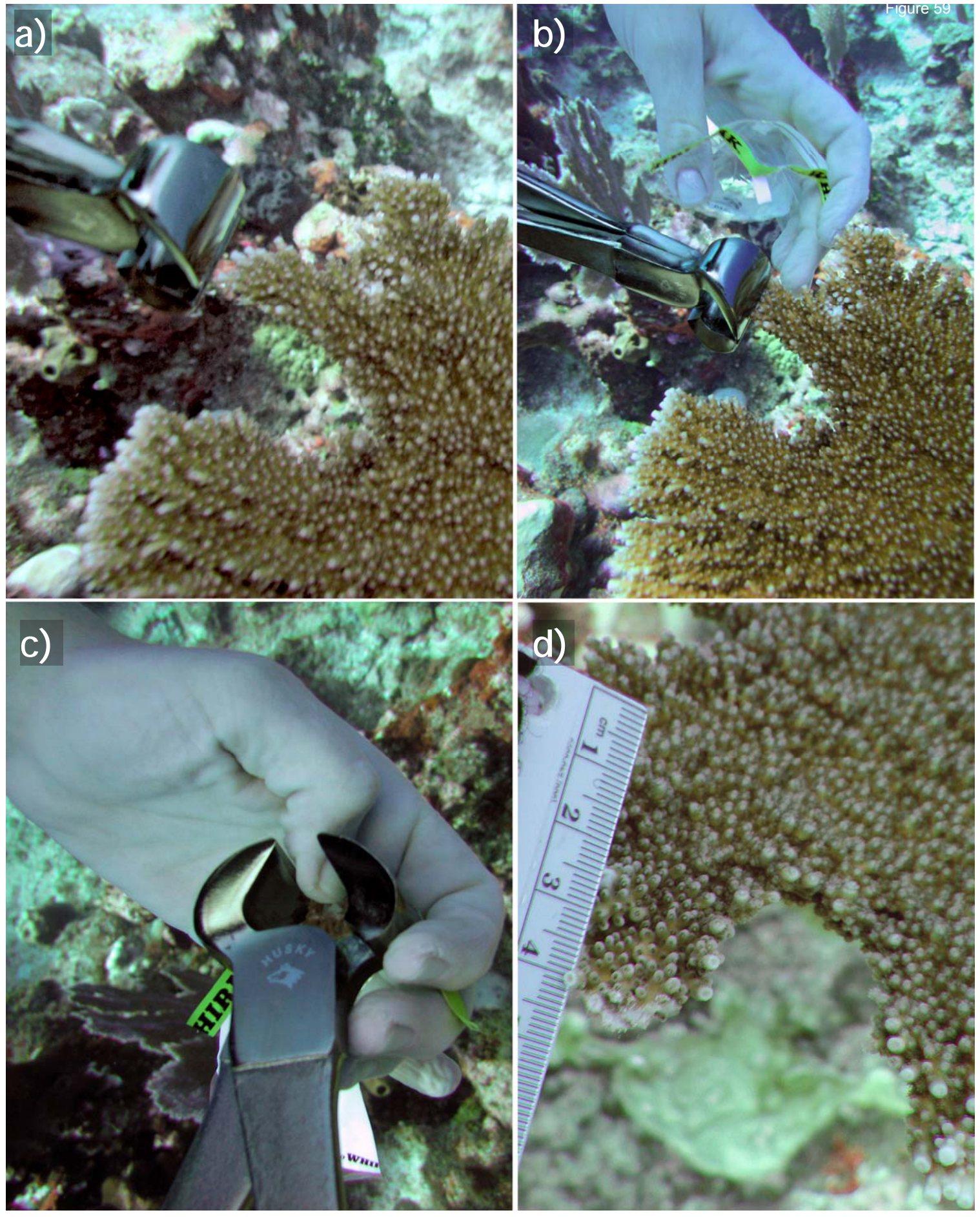

Figure 59. Genotype sampling proceedure (a-c). The very small amount of tissue collected and this method of sampling has very little impact on the colony (d). Approximately 1cm2 was collected. Analysis can be done with as little as a single polyp, but smaller samples are easily lost in handling so it is better to collect a sample that is slightly larger but still small enough to fit in a cryovial. Figure 59. Genotype sampling proceedure (a-c). The very small amount of tissue collected and this method of sampling has very little impact on the colony (d). Approximately 1cm<sup>2</sup> was collected. Analysis can be done with as little as a single polyp, but smaller samples are easily lost in handling so it is better to collect a sample that is slightly larger but still small enough to fit in a cryovial.

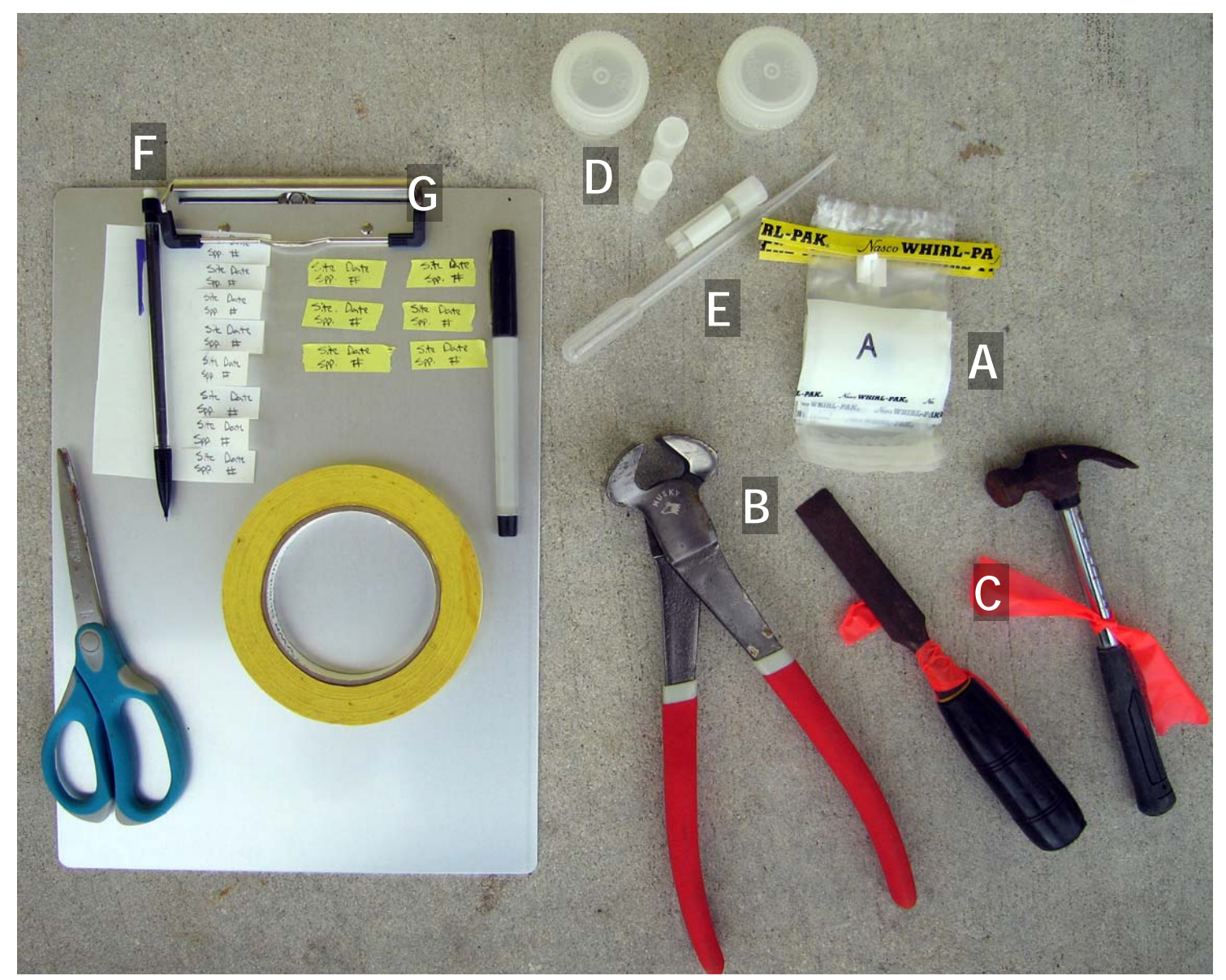

Figure 60. Genotype sampling materials: A. Small Whirl-pak® sample bags B. End-cut nippers; C. small chisel and hammer; D. Cryovials or small sample jars; E. Pipette for transferring ethanol. F. Rite in the Rain® paper and pencil for internal labels; G. Labeling tape and Sharpie® for external labels; (other items listed in text).